ผลกระทบของรุ่นในอัตรามรณะไทย

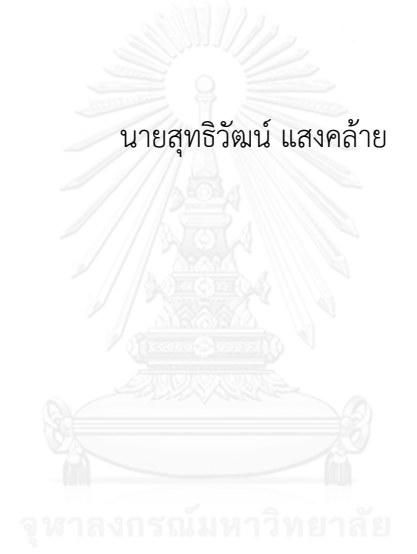

้ บทคัดย่อและแฟ้มข้อมูลฉบับเต็มของวิทยานิพนธ์ตั้งแต่ปีการศึกษา 2554 ที่ให้บริการในคลังปัญญาจุฬาฯ (CUIR) ้เป็นแฟ้มข้อมูลของนิสิตเจ้าของวิทยานิพนธ์ ที่ส่งผ่านทางบัณฑิตวิทยาลัย

The abstract and full text of theses from the academic year 2011 in Chulalongkorn University Intellectual Repository (CUIR) are the thesis authors' files submitted through the University Graduate School.

> วิทยานิพนธ์นี้เป็นส่วนหนึ่งของการศึกษาตามหลักสูตรปริญญาวิทยาศาสตรมหาบัณฑิต สาขาวิชาการประกันภัย ภาควิชาสถิติ คณะพาณิชยศาสตร์และการบัญชี จุฬาลงกรณ์มหาวิทยาลัย ปีการศึกษา 2558 ลิขสิทธิ์ของจุฬาลงกรณ์มหาวิทยาลัย

#### COHORT EFFECTS IN THAI MORTALITY RATES

Mr. Suttiwat Sangklai

A Thesis Submitted in Partial Fulfillment of the Requirements for the Degree of Master of Science Program in Insurance Department of Statistics Faculty of Commerce and Accountancy Chulalongkorn University Academic Year 2015 Copyright of Chulalongkorn University

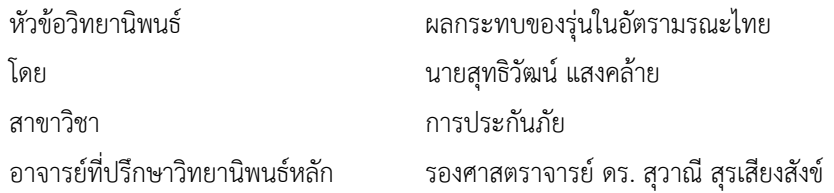

คณะพาณิชยศาสตร์และการบัญชี จุฬาลงกรณ์มหาวิทยาลัย อนุมัติให้นับวิทยานิพนธ์ฉบับนี้เป็นส่วน หนึ่งของการศึกษาตามหลักสูตรปริญญามหาบัณฑิต

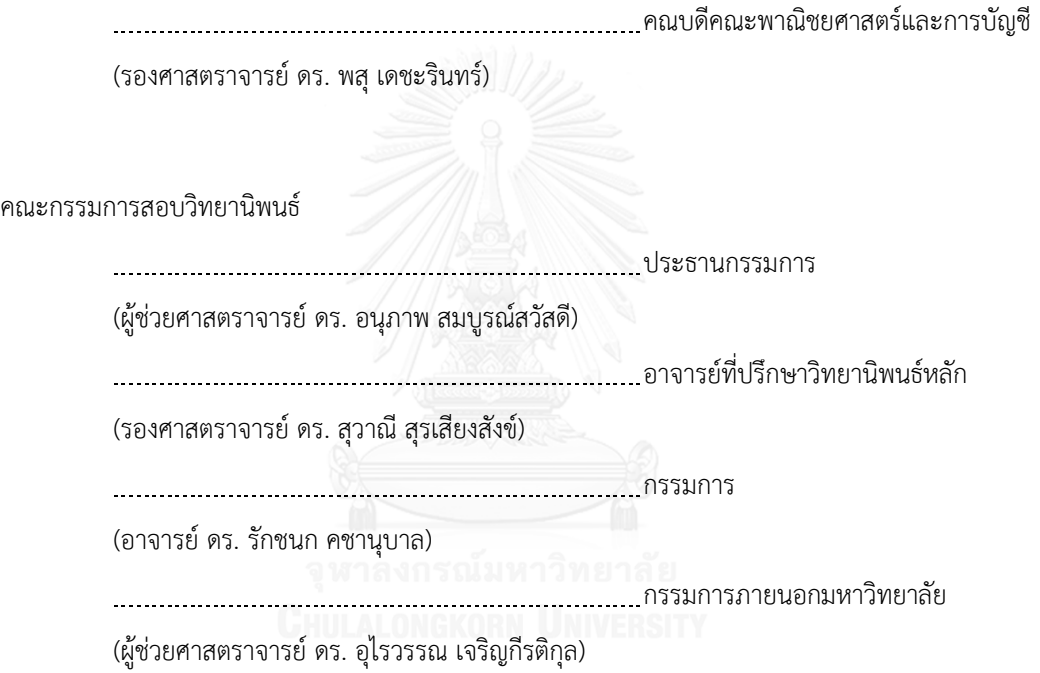

สุทธิวัฒน์แสงคล้าย : ผลกระทบของรุ่นในอัตรามรณะไทย (COHORT EFFECTS IN THAI MORTALITY RATES) อ.ที่ปรึกษาวิทยานิพนธ์หลัก: รศ. ดร. สุวาณี สุรเสียงสังข์, 208 หน้า.

วัตถุประสงค์ของงานวิจัยนี้คือการพิจารณาความแตกต่างของอัตรามรณะในแต่ละรุ่นเกิด ขั้นตอนการศึกษาคือการเลือกตัวแบบอัตรามรณะที่เหมาะสมที่สุดกับอัตรามรณะไทย จาก 5 ตัวแบบ คือ ตัวแบบของลีคาร์เตอร์(Lee-Carter model : LC) ตัวแบบของเรนชอร์และฮาร์เบอแมนเรนชอ (Renshaw and Haberman model: RH) ตัวแบบอายุ-เวลา-รุ่นประชากร (Age-Period-Cohort model: APC) ตัวแบบของเครน เบรค ดอว์(Cairns-Blake-Dowd model : CBD) และตัวแบบของ เครน เบรค ดอว์แบบพิจารณาผลกระทบรุ่น (Generalized Cairns-Blake-Dowd model: GCBD) ข้อมูลที่ใช้ศึกษาคือข้อมูลจำนวนประชากรและจำนวนการตาย แยกอายุ แยกเพศ ของปี พ.ศ. 2506-2557 เกณฑ์ที่ใช้ในการเลือกตัวแบบคือค่าเฉลี่ยร้อยละความคลาดเคลื่อนสัมบูรณ์(Mean Absolute percentage error :MAPE) และค่าเกณฑ์สารสนเทศของเบย์(Bayes Information Criterion :BIC) หลังจากเลือกตัวแบบอัตรามรณะที่เหมาะสมแล้ว งานวิจัยนี้ได้หาตัวแบบอริมา(Autoregressive integrated moving average: ARIMA) ที่เหมาะสมสำหรับค่าประมาณพารามิเตอร์ของตัวแบบอัตรา มรณะที่เลือกได้และพยากรณ์อัตรามรณะไปข้างหน้า 70 ปีหลังจากนั้นค่าพยากรณ์ของอัตรามรณะ ่ ของรุ่นเกิดที่แตกต่างกันได้ถูกใช้ในการคำนวณมูลค่าเบี้ยประกันภัยของผลิตภัณฑ์ประกันชีวิตแบบเงิน รายปีตัวอย่าง และเปรียบเทียบมูลค่าของเบี้ยประกันภัยเพื่อสรุปผลกระทบของการเปลี่ยนแปลงของ อัตรามรณะในแต่ละรุ่นเกิดที่มีต่อมูลค่าของเบี้ยประกันภัย

ผลการศึกษาพบว่า ตัวแบบ RH เป็นตัวแบบที่ประมาณค่าอัตรามรณะของไทยได้ดีค่าอัตรา มรณะที่พยากรณ์จากตัวแบบ RH แสดงให้เห็นว่า อัตรามรณะมีแนวโน้มลดลงในแต่ละรุ่นเกิด โดย อัตรามรณะของเพศหญิงมีแนวโน้มลดลงเร็วกว่าของเพศชาย อัตรามรณะตามรุ่นเกิดลดลงช้ากว่า ้อัตรามรณะตามปีปฏิทิน และมูลค่าของเบี้ยประกันภัยที่คำนวณจากอัตรามรณะของคนที่เกิดรุ่นหลังมี แนวโน้มเพิ่มสูงขึ้นเนื่องจากการลดลงของอัตรามรณะในแต่ละรุ่น

ภาควิชา สถิติ สาขาวิชา การประกันภัย ปีการศึกษา 2558

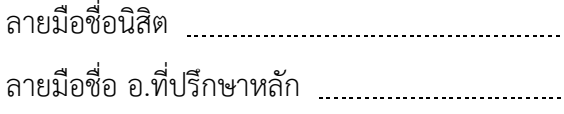

# # 5681602026 : MAJOR INSURANCE

ของรุ่น / ตัวแบบอัตรามรณะ / อัตรามรณะไทย KEYWORDS: THAI MORTALITY RATE / COHORT EFFECT / MORTALITY MODEL / ผลกระทบ

SUTTIWAT SANGKLAI: COHORT EFFECTS IN THAI MORTALITY RATES. ADVISOR: ASSOC. PROF. SUWANEE SURASIENGSUNK, Ph.D., 208 pp.

The objective of this research is to consider whether there is difference for the mortality rates of Thai population from different birth cohorts. The process of research involves choosing the most appropriate model for Thai mortality rates from 5 candidate models consisting of Lee-Carter model, Renshew and Harberman model, Age-Period-Cohort model, Cairns-Blake-Dowd model and generalized Cairns-Blake-Dowd model. The data used in this study are the number of population and the number of death classified by age and sex in year 1963-2014. The value of Mean Absolute Percent Error (MAPE) and Bayesian Information Criterion (BIC) of each model are used to select the most appropriate model. After choosing the appropriate model, this research uses Autoregressive Integrated Moving Average model (ARIMA) to forecast the value of estimated parameters of the model and use them to forecast Thai mortality rates for the next 70 years. Lastly the forecasted mortality rates of different birth cohorts are used to calculate the premium for the example annuity insurance products. Then the value of premiums are compared to conclude how changing in mortality of different birth cohorts affects the value of premiums.

The results revealed that RH model is appropriate for estimating Thai mortality rate. The forecasted mortality rates from RH model show that birth cohort's mortality rates tend to decrease which decreasing of female mortality rates is faster than male's. Mortality rates decreasing by cohorts is slower than mortality rates decreasing by calendar years. The premiums calculated by forecasted mortality rates of later birth cohorts tend to increase because of decreasing in mortality rates by birth cohorts.

Department: Statistics Field of Study: Insurance Academic Year: 2015

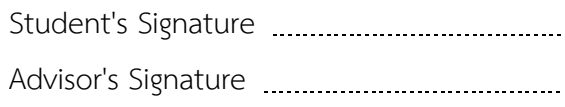

#### **กิตติกรรมประกาศ**

ึงานวิทยานิพนธ์เล่มนี้สำเร็จลุล่วงได้ด้วยความช่วยเหลือ คำแนะนำ และกำลังใจ จาก ท่าน รศ.ดร. สุวาณี สุรเสียงสังข์ ซึ่งเป็นอาจารย์ที่ปรึกษาของงานวิจัยฉบับนี้ ท่านได้สละเวลาให้ ค าปรึกษาและช่วยแก้ไขให้งานวิจัยฉบับนี้มีความสมบูรณ์มากยิ่งขึ้น ผู้วิจัยมีความทราบซึ้งในความ กรุณาของท่าน และขอขอบพระคุณท่านมา ณ ที่นี้

ขอขอบพระคุณท่าน อ. ดร. อนุภาพ สมบรณ์สวัสดี ท่าน อ. ดร. รักชนก คชานุบาล และท่าน ผศ. ดร. อุไรวรรณ เจริญกีรติกุล ที่กรุณาสละเวลาอันมีค่ามาเป็นกรรมการสอบ วิทยานิพนธ์ และยังให้คำแนะนำให้การแก้ไขและเพิ่มเติมให้งานวิทยานิพนธ์มีความถูกต้องและ สมบูรณ์ยิ่งขึ้น ขอขอบพระคุณท่านอาจารย์ภาควิชาสถิติ คณะพาณิชยศาสตร์และการบัญชี จุฬาลงกรณ์มหาวิทยาลัย ที่ได้สั่งสอนและให้ความรู้จนสามารถมีวันนี้ได้

ขอขอบคุณเพื่อนๆที่คอยให้คำปรึกษาและให้กำลังใจในการทำงานวิจัย โดยเฉพาะอย่าง ยิ่ง นางสาวพงษ์ธิดา ปัญญาจิรวุฒิ ซึ่งคอยอยู่เคียงข้างและให้กำลังใจ ทำให้งานวิจัยเล่มนี้สำเร็จ ลงได้

สุดท้ายนี้ ขอขอบพระคุณกำลังใจจากครอบครัว ที่คอยเป็นแรงผลักดันให้ตั้งใจในการ ท าวิทยานิพนธ์ และคอยดูแลเสมอมา

# สารบัญ

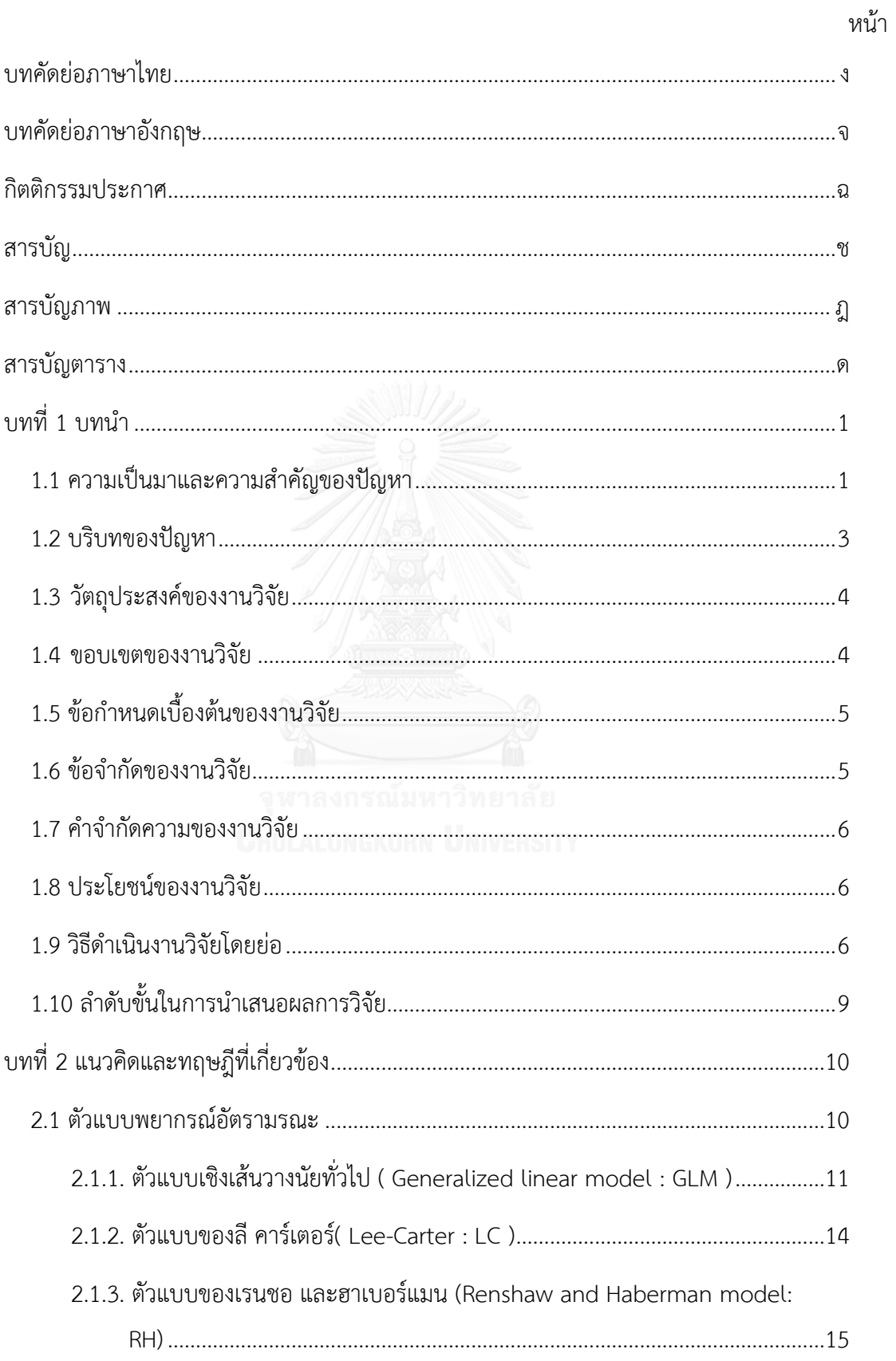

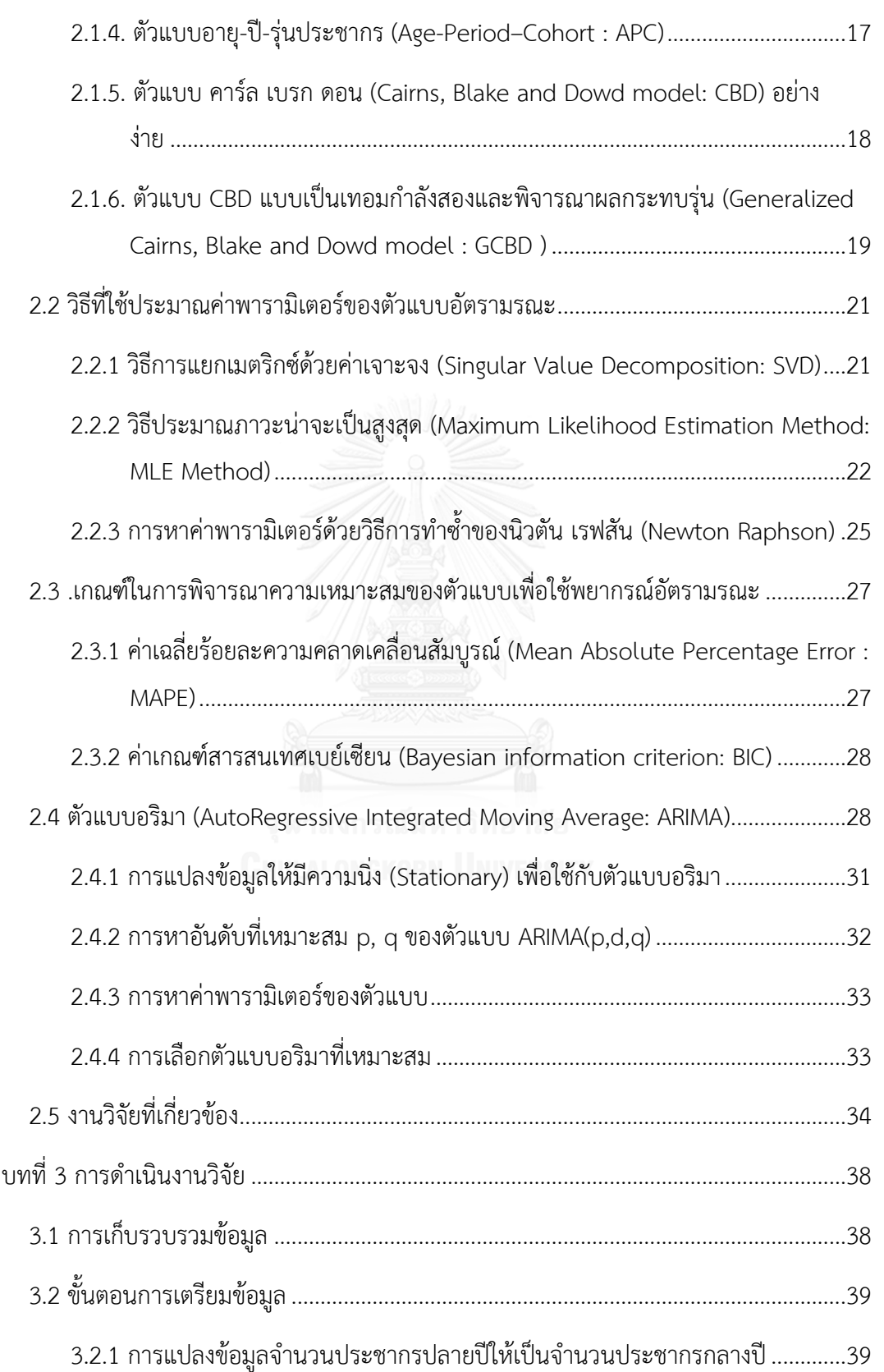

ซ

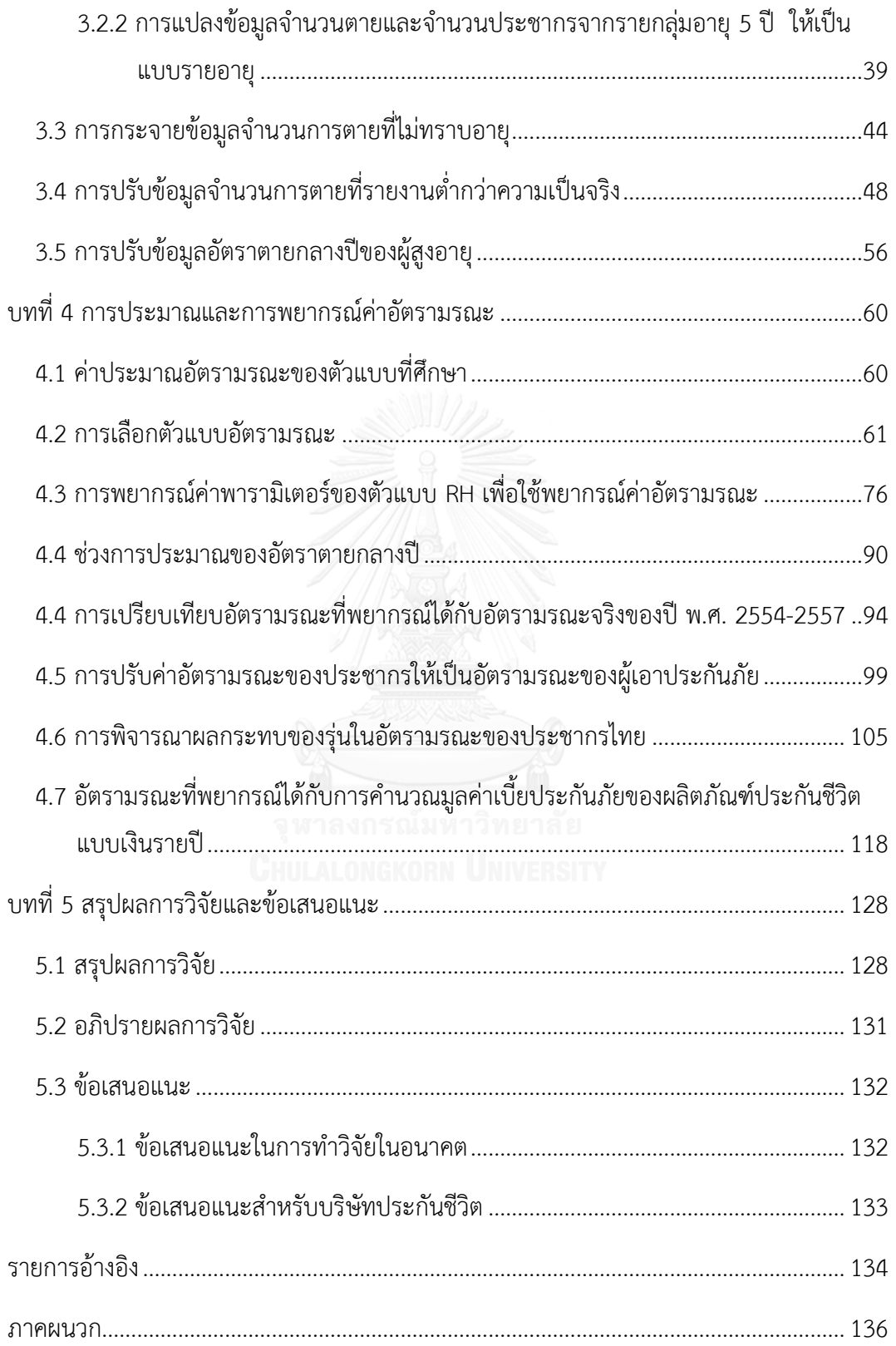

ฌ

# หน้า

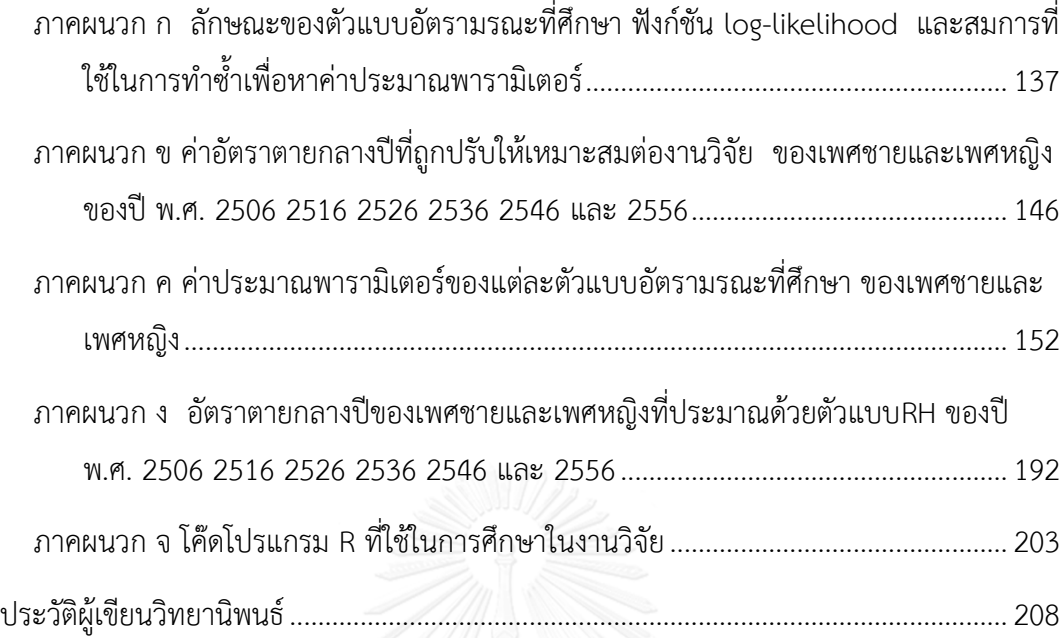

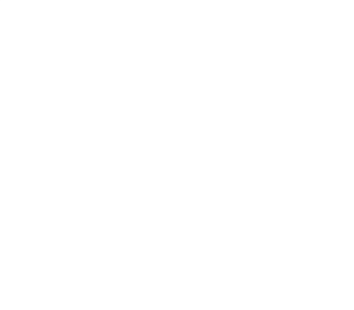

# **สารบัญภาพ**

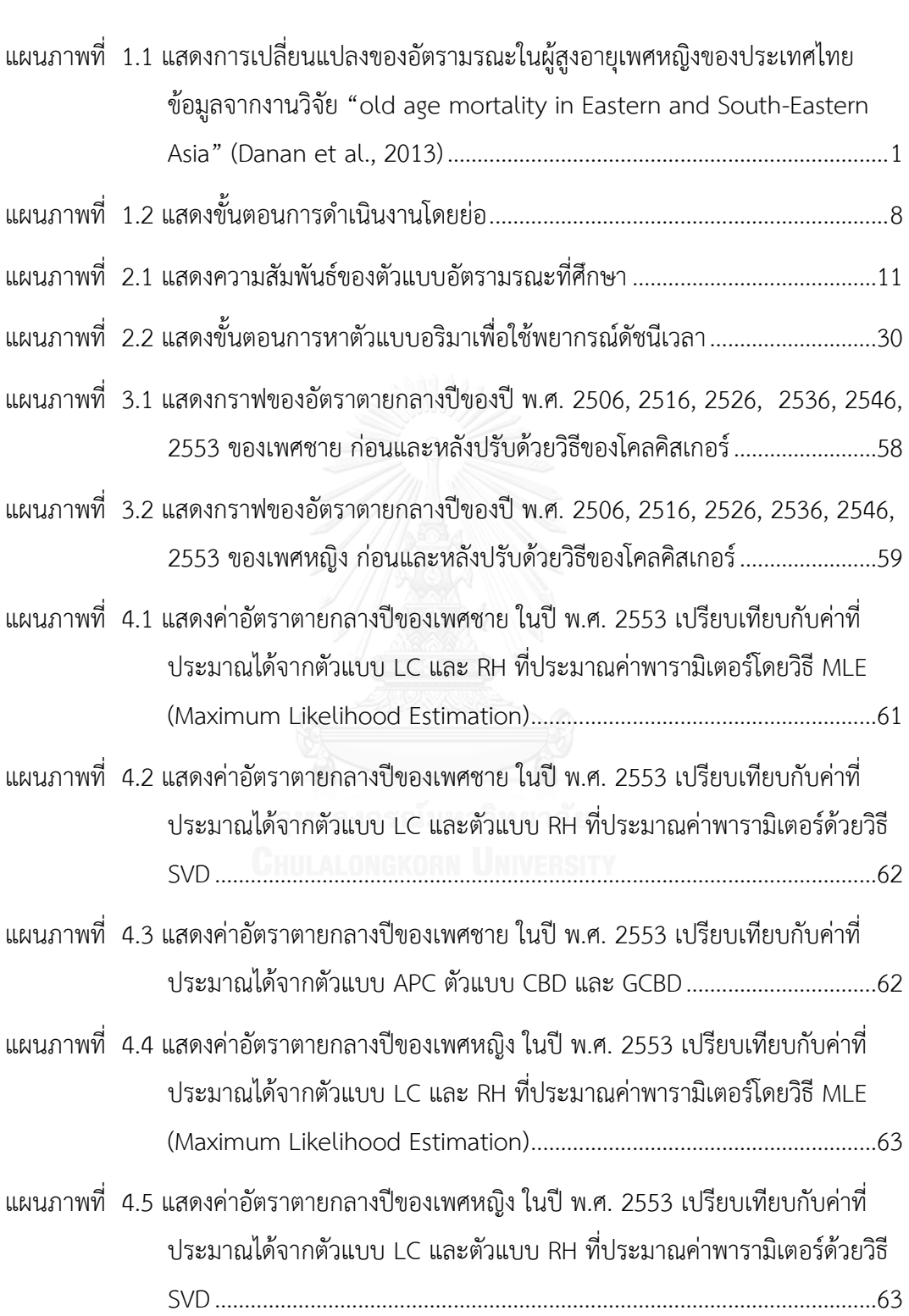

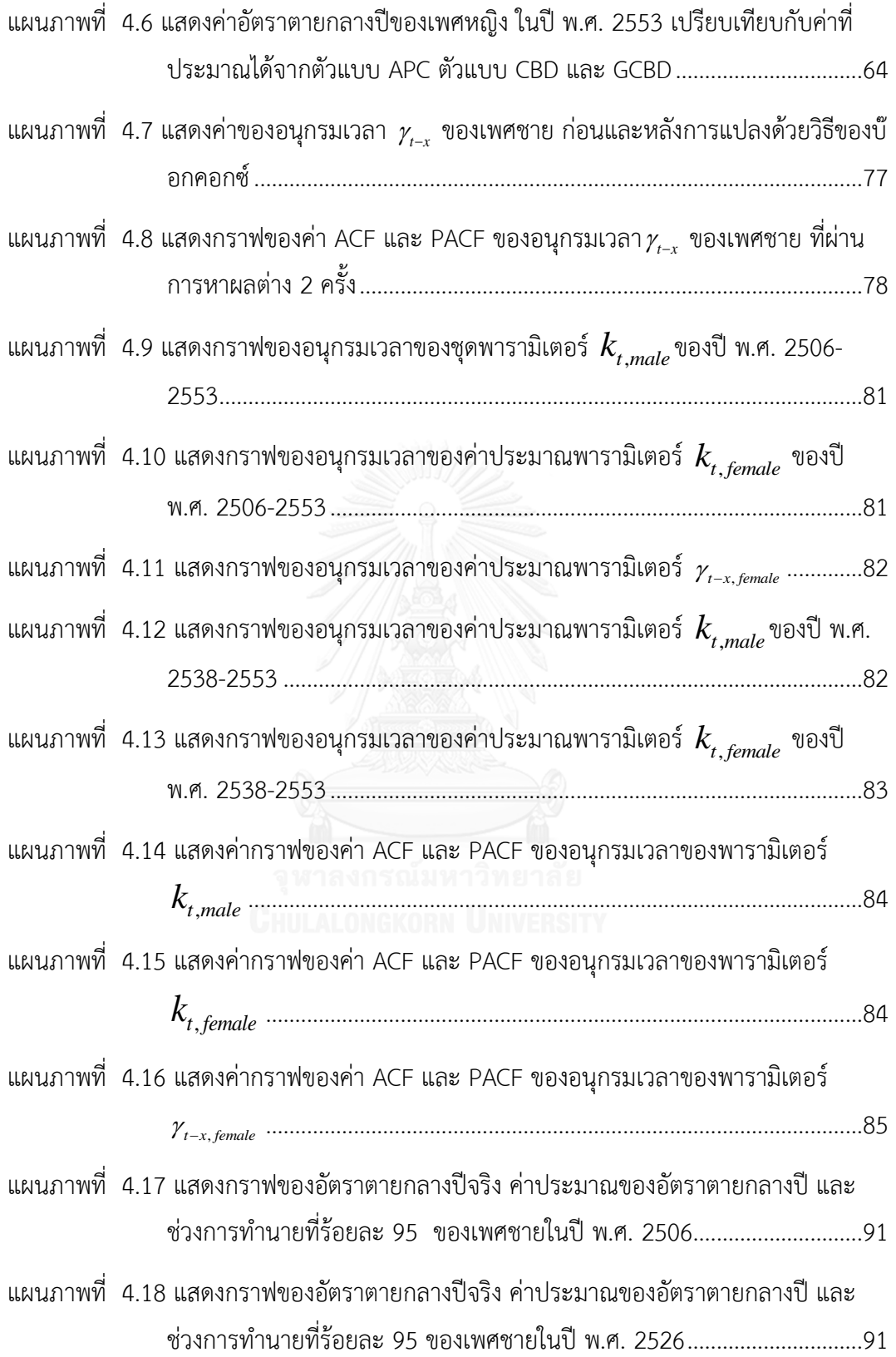

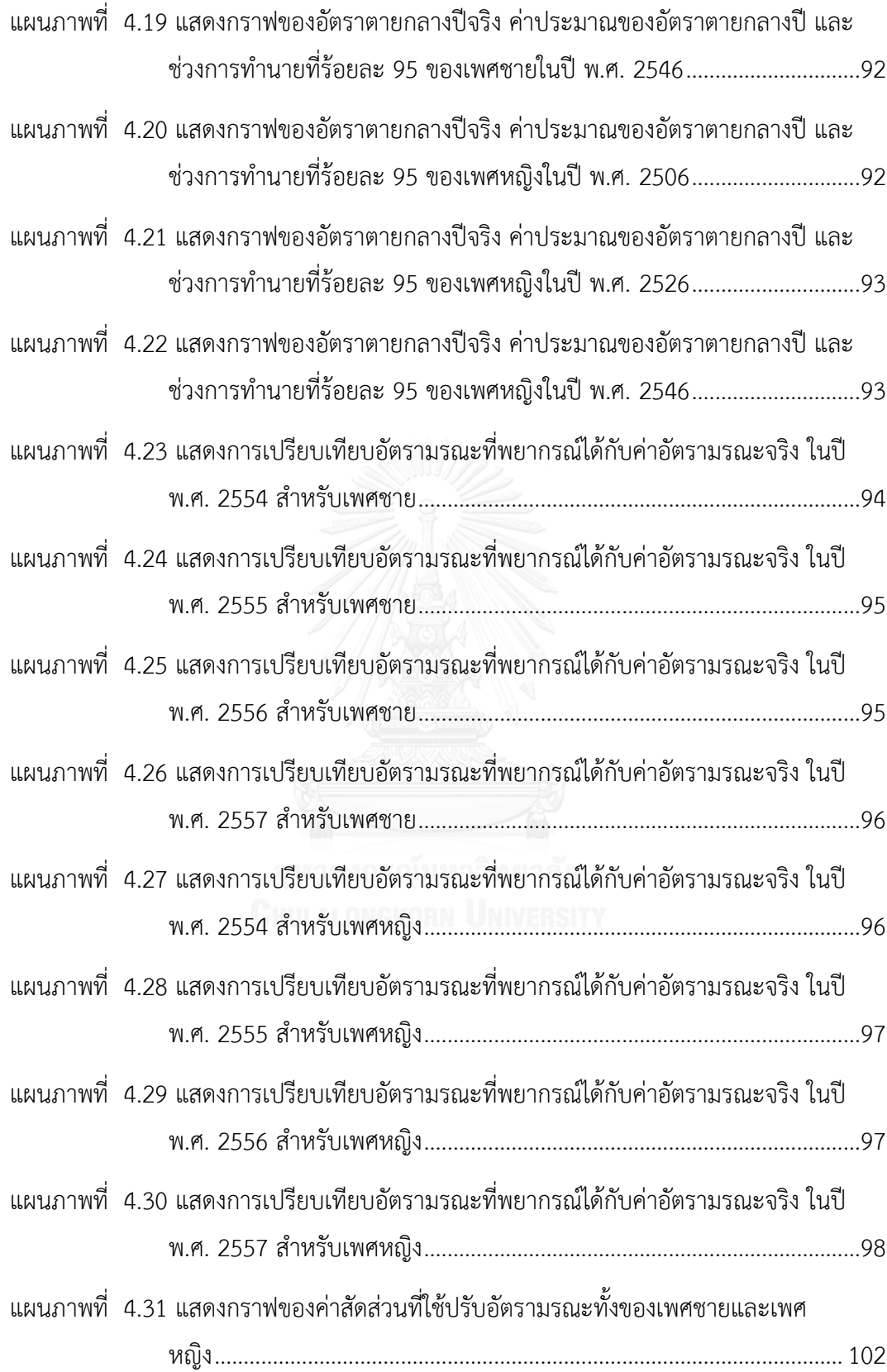

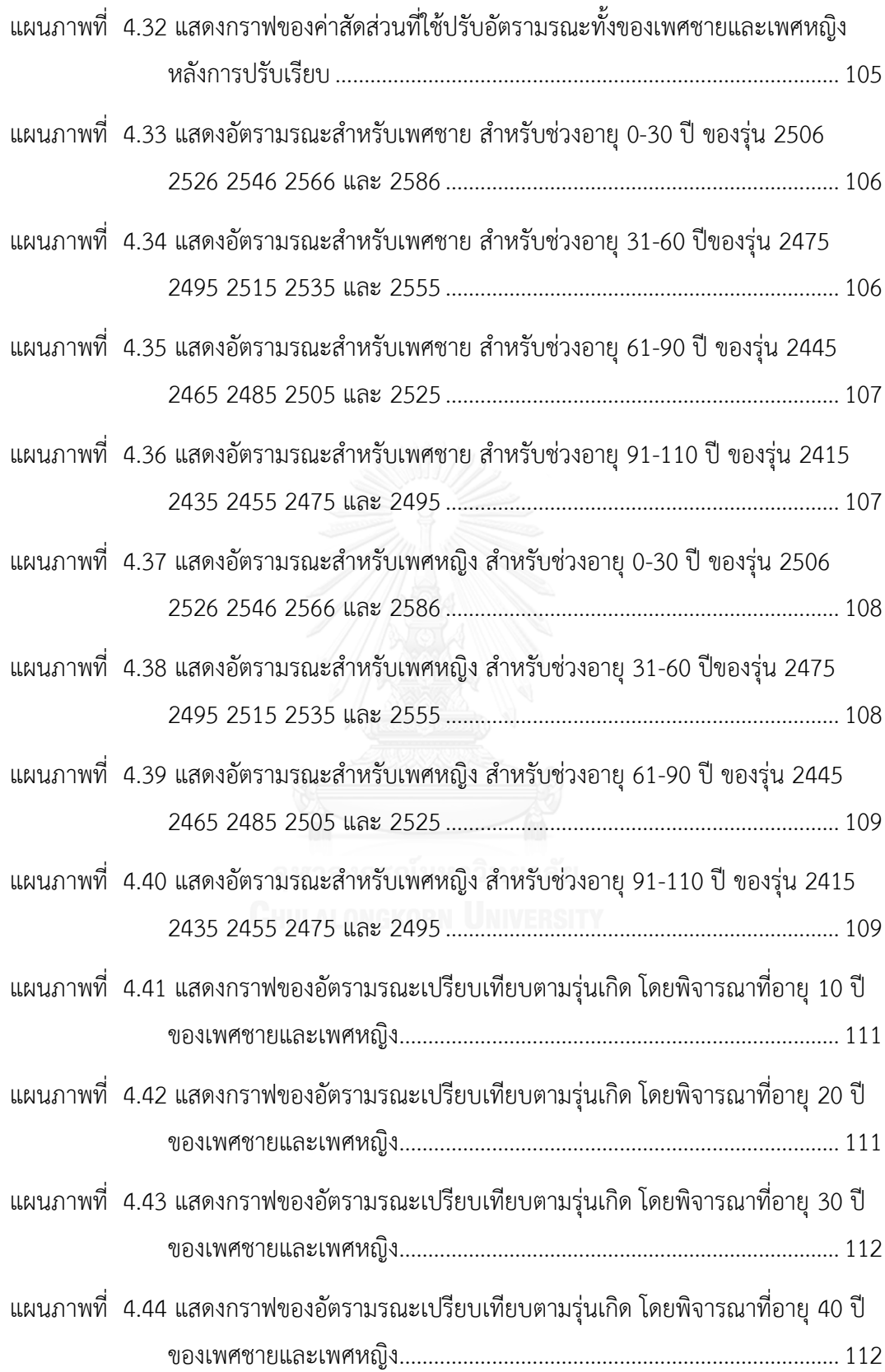

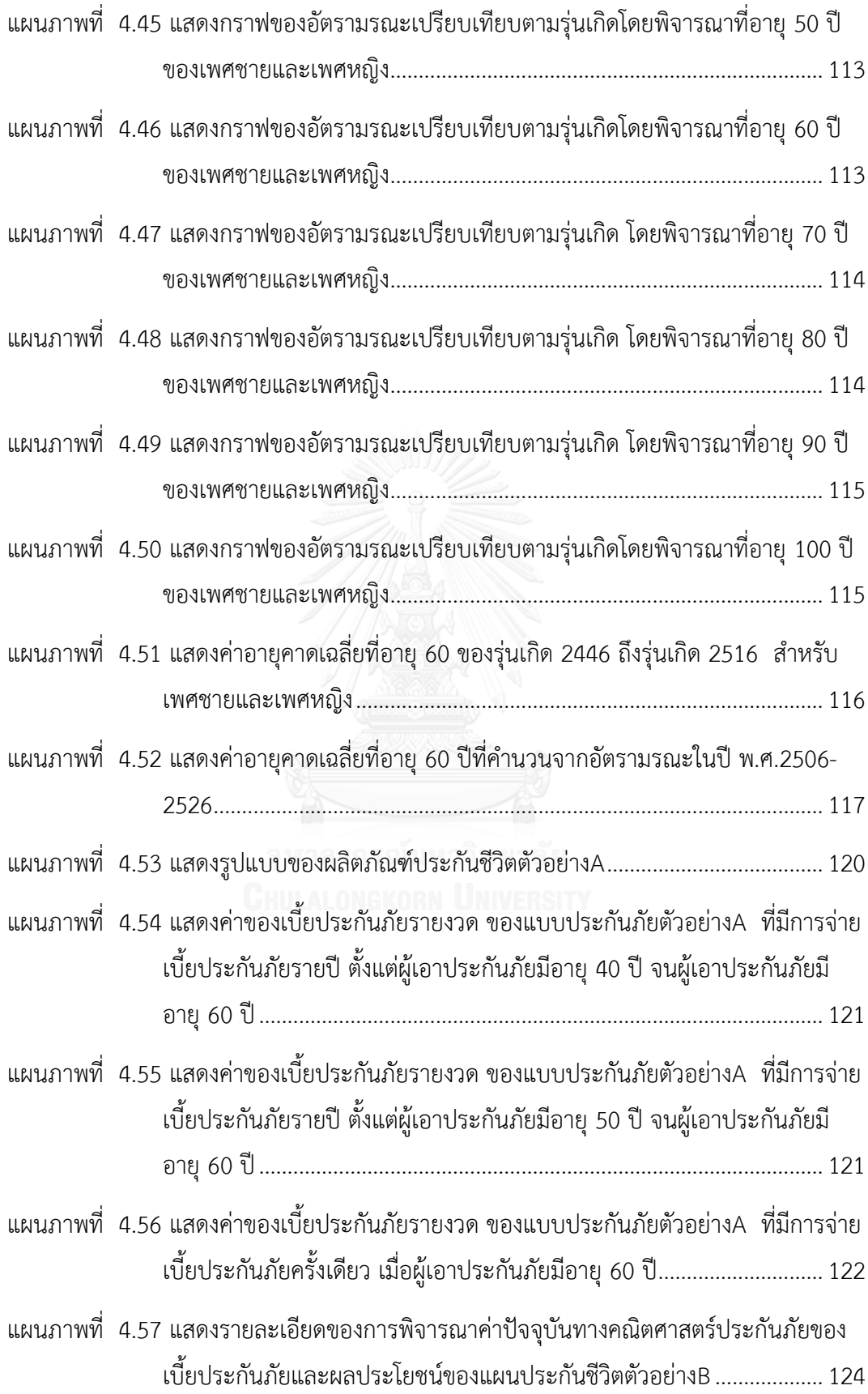

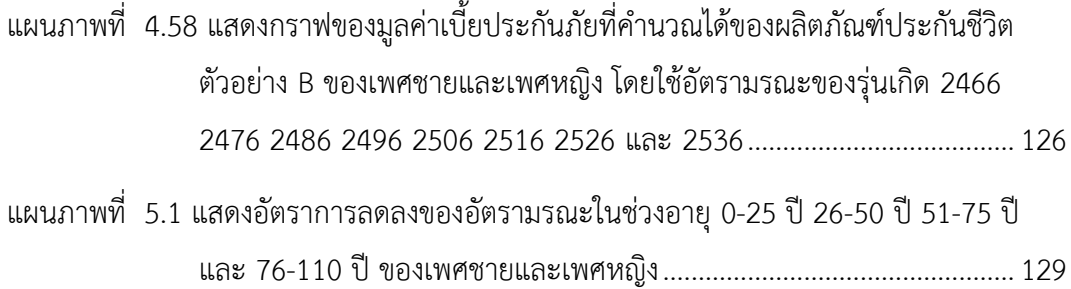

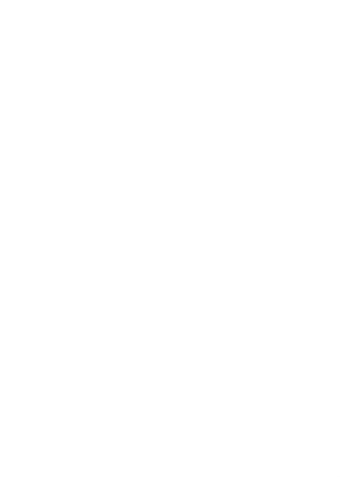

# **สารบัญตาราง**

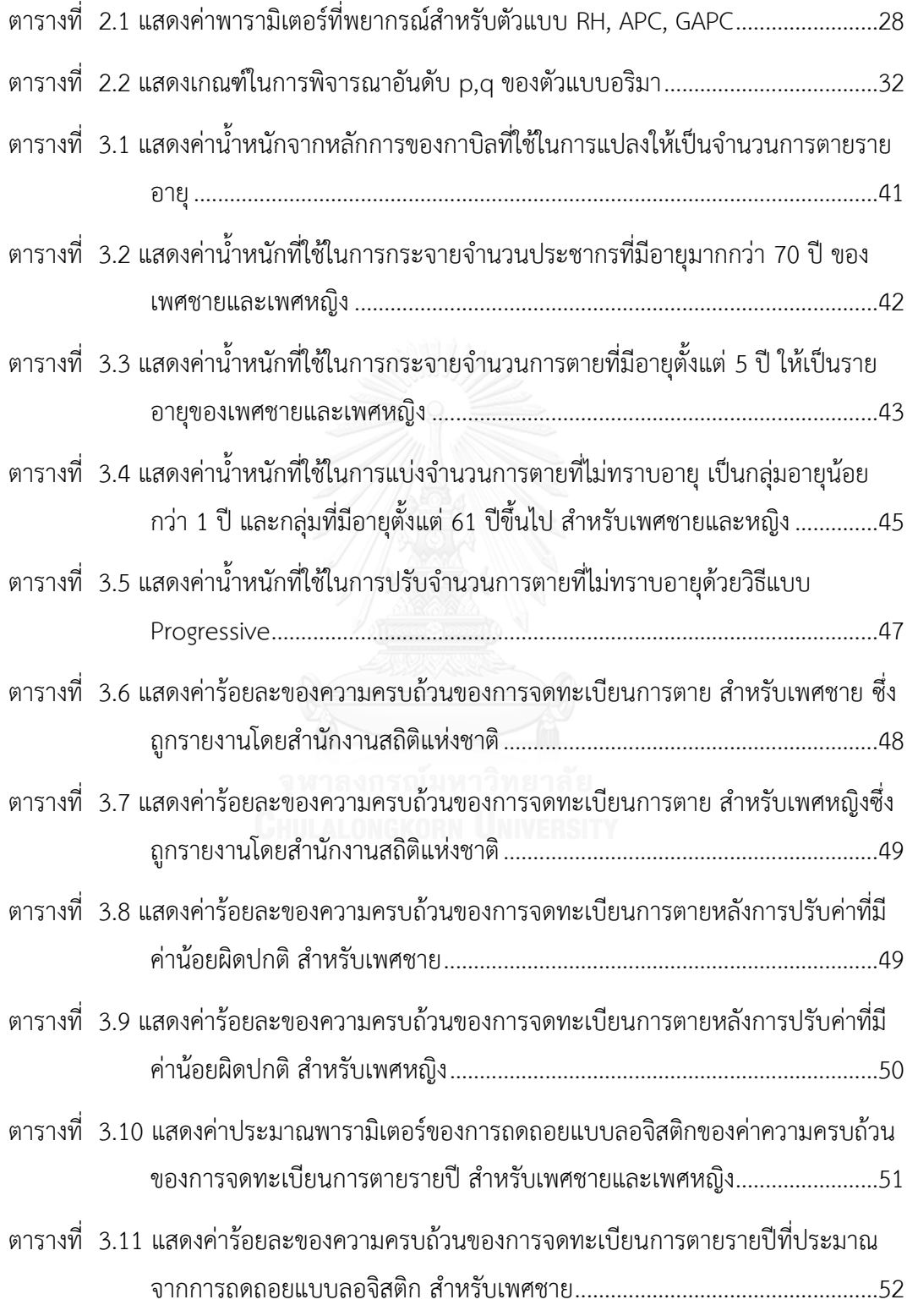

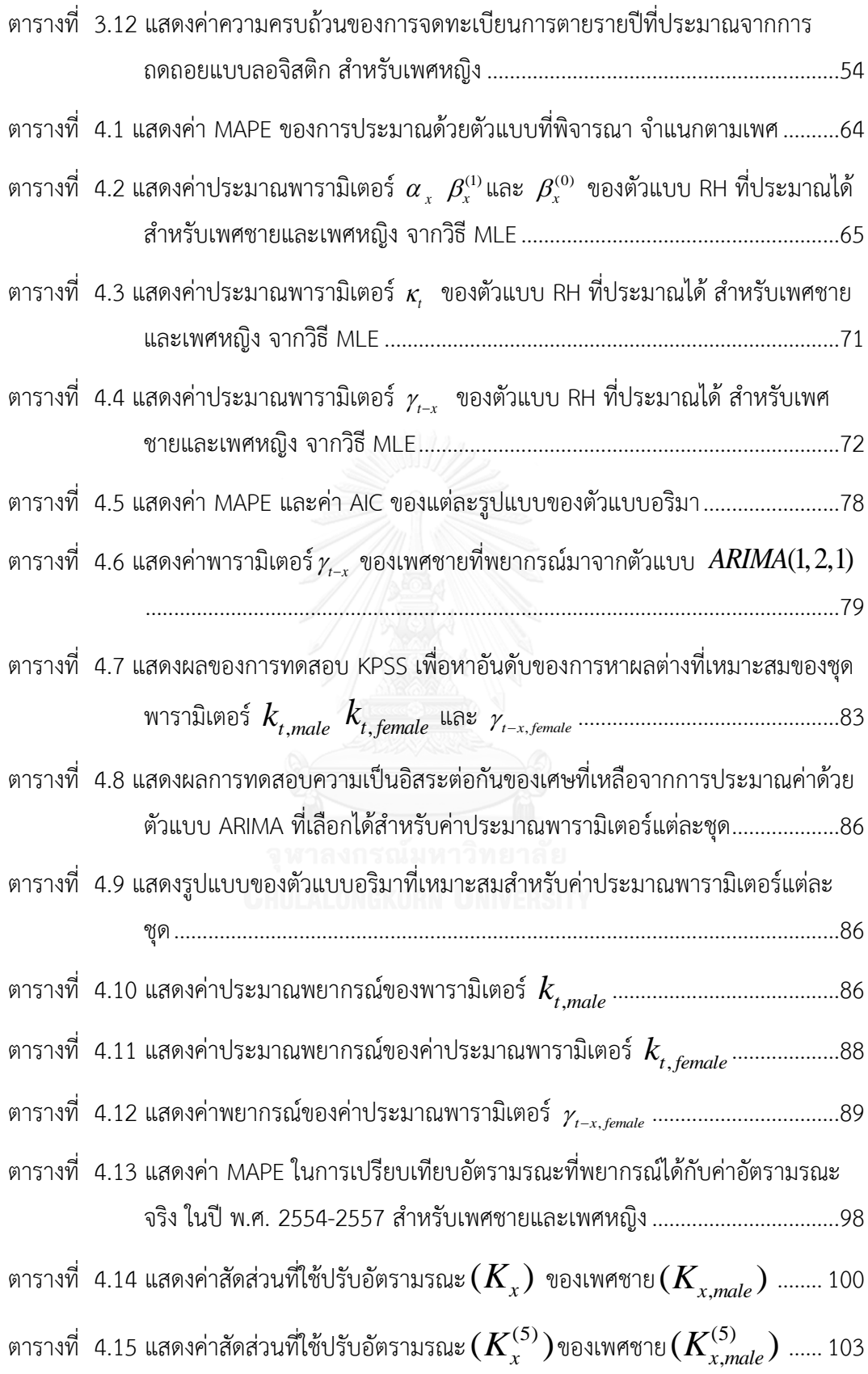

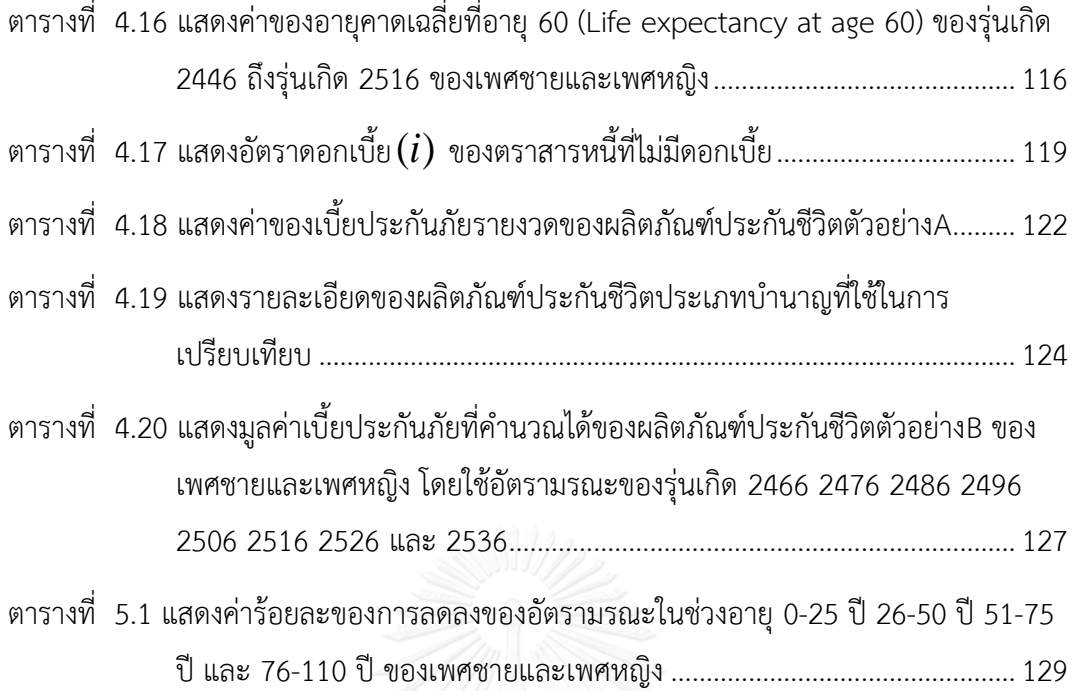

# **บทที่1 บทน า**

#### **1.1 ความเป็นมาและความส าคัญของปัญหา**

ผลกระทบรุ่น (Cohort effect) เป็นปัจจัยหนึ่งที่ส่งผลต่อการเปลี่ยนแปลงของอัตรามรณะ ซึ่งมีผลมาจากความแตกต่างของปีที่เกิดของแต่ละบุคคล คนที่เกิดในปีต่างกัน แม้พิจารณาที่อายุ เดียวกัน จะมีอัตรามรณะที่แตกต่างกัน จากผลการศึกษาอัตรามรณะของผู้สูงอายุของประเทศใน ทวีปเอเชียแถบตะวันออกและตะวันออกเฉียงใต้ที่ทำโดยเดเนน กู และคณะ (Danan et al., 2013) โดยจัดกลุ่มรุ่น (Cohort group) เป็นช่วง 10 ปี พบว่าอัตรามรณะของผู้สูงอายุในประเทศ ไทยมีการเปลี่ยนแปลงไปทุกช่วงที่ทำการศึกษา โดยเฉพาะเพศหญิงที่อัตรามรณะมีแนวโน้มลดลง จากในอดีต ดังที่แสดงในแผนภาพที่ 1.1

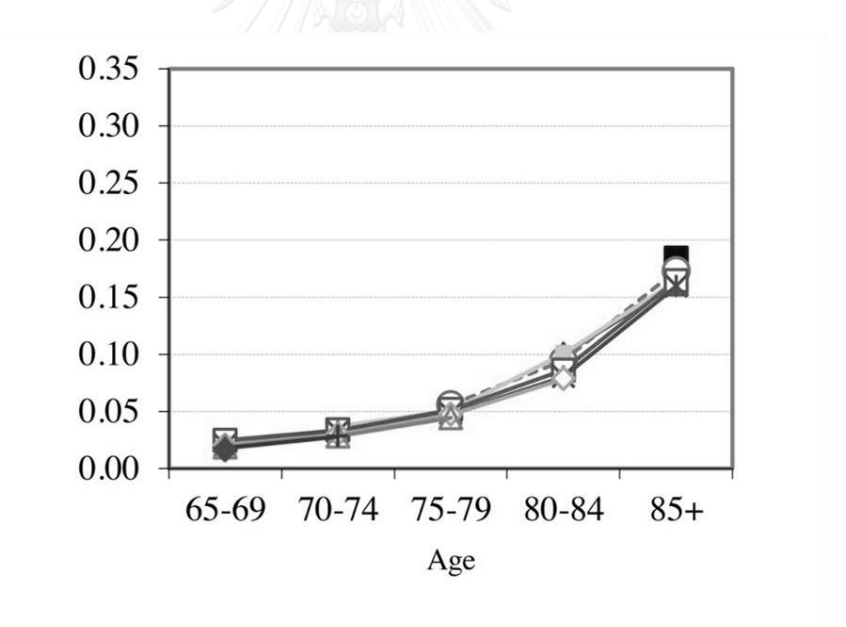

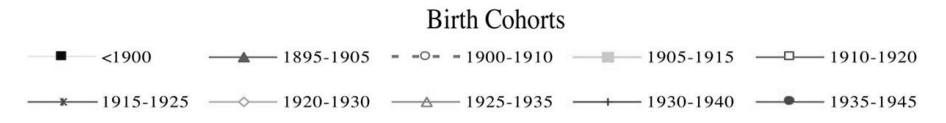

<span id="page-19-0"></span>แผนภาพที่ 1.1 แสดงการเปลี่ยนแปลงของอัตรามรณะในผู้สูงอายุเพศหญิงของประเทศไทย ข้อมูลจากงานวิจัย "old age mortality in Eastern and South-Eastern Asia" (Danan et al., 2013)

ความแตกต่างดังกล่าวอาจเป็นผลมาจากหลายปัจจัยแบ่งเป็น 2 ชนิด คือ

1. ปัจจัยที่ส่งผลในเชิงลบ เช่น เกิดภาวะขาดแคลนอาหาร หรือเกิดโรคระบาด ปัจจัยเหล่านี้ ท าให้มนุษย์เสี่ยงต่อการเสียชีวิตมากขึ้น คนที่มีชีวิตอยู่ในช่วงเวลาที่เกิดภาวะดังกล่าว อาจมีอัตรา มรณะที่สูงขึ้น

2. ปัจจัยที่ส่งผลในเชิงบวก เป็นปัจจัยที่ส่งผลให้มนุษย์มีชิวิตยาวนานขึ้น เช่น คุณภาพชีวิตที่ ดีขึ้น หรือการพัฒนาทางด้านการแพทย์ในปัจจุบันที่ทำให้คนเรามีสุขภาพที่ดีขึ้น สอดคล้องกับ การศึกษาเกี่ยวกับอายุคาดเฉลี่ยแรกเกิด (Life expectancy at birth) ของประชากรในประเทศ อังกฤษและประเทศเวลล์ ที่ทำการศึกษาโดย Government Actuary's Department ของประเทศ ้อังกฤษ ซึ่งพบว่าในระยะเวลา 160 ปีที่ทำการศึกษา อายุคาดเฉลี่ยแรกเกิดของประชากรมีค่าเพิ่มขึ้น มาก โดยในปี ค.ศ. 1841 ผู้ชายมีอายุคาดเฉลี่ยแรกเกิดคือ 40 ปี แต่ในปี ค.ศ. 1971 ผู้ชายมีอายุคาด เฉลี่ยแรกเกิดเพิ่มขึ้นเป็น 76 ปี

ผลจากการศึกษาเกี่ยวกับอายุคาดเฉลี่ยแรกเกิดดังกล่าว แสดงให้เห็นว่า ผลกระทบรุ่นส่งผล ให้เกิดการเปลี่ยนแปลงในอัตราการตาย โดยมีหลายงานวิจัยที่สนันสนุน เช่น งานวิจัยของ ฟอร์ฟาร์ (Forfar, 2009) ศึกษาผลกระทบรุ่นต่ออัตราการตายของประชากรในประเทศอังกฤษและประเทศ [สกอตแลนด์](https://www.google.co.th/search?espv=2&biw=1280&bih=639&q=%E0%B8%AA%E0%B8%81%E0%B8%AD%E0%B8%95%E0%B9%81%E0%B8%A5%E0%B8%99%E0%B8%94%E0%B9%8C&spell=1&sa=X&ved=0CBgQvwUoAGoVChMI7qq9oJbbyAIVx1GOCh3Big4k) โดยใช้ตัวแบบของลี คาร์เตอร์(Lee-Carter model) เปรียบเทียบกับตัวแบบของ เรนชอว์ ฮาเบอร์แมน (Renshaw and Haberman model) จากผลการศึกษาพบว่าตัวแบบของ เรนชอว์ ฮาเบอร์แมน ซึ่งเป็นตัวแบบที่ขยายแนวคิดมาจากตัวแบบลี คาร์เตอร์โดยเพิ่มการพิจารณา ้ ผลกระทบรุ่นด้วย ให้ผลที่ดีกว่าสำหรับข้อมูลการตายจากประชากรทั้งสองประเทศ นอกจากนี้ใน งานวิจัยดังกล่าว ยังเสนอว่าค่าพารามิเตอร์ของผลกระทบรุ่นในผู้ชายและผู้หญิงมีค่าไม่แตกต่างกันอีก ด้วย

แนวโน้มที่เพิ่มขึ้นของอายุคาดเฉลี่ยเมื่อแรกเกิด ท าให้เกิดความเสี่ยงที่เรียกว่า ความเสี่ยง ด้านการมีชีวิตยืนยาว (Longevity risk) ซึ่งเป็นความเสี่ยงเนื่องจากการมีอายุที่ยาวนานกว่าที่คาดหวัง ไว้ โดยอาจส่งผลต่อผลิตภัณฑ์ทางด้านการประกันชีวิต ที่ต้องใช้อัตรามรณะเป็นตัวอ้างอิง โดยเฉพาะ อย่างยิ่งผลิตภัณฑ์แบบ Annuity เช่น ประกันชีวิตแบบสะสมทรัพย์ที่จ่ายผลประโยชน์รายปีจนกว่าจะ ตาย โดยอาจส่งผลให้เงินที่สำรองไว้ไม่เพียงพอต่อค่าใช้จ่ายที่เพิ่มขึ้น อันเนื่องมาจากการที่ผู้เอา ประกันภัยมีอายุยืนยาวขึ้น ทำให้บริษัทประกันต้องจ่ายเงินผลประโยชน์นานกว่าที่คาดหวังไว้ การ สร้างตัวแบบเพื่อใช้พยากรณ์อัตรามรณะ โดยพิจารณาถึงผลกระทบรุ่น ทำให้สามารถพยากรณ์อัตรา ้มรณะได้แม่นยำมากขึ้น ส่งผลให้บริษัทประกันชีวิตสามารถวางแผนในการดำรงเงินสำรองได้ เหมาะสม เป็นการลดปัญหาที่เกิดจากความเสี่ยงด้านการมีชีวิตยืนยาว

ี ปัจจุบันประเทศไทย ใช้อัตรามรณะจากตารางบำนาญไทยปี พ.ศ. 2552 ในการคำนวณเบี้ย ประกันภัยของผลิตภัณฑ์ประกันภัยประเภทบำนาญตามข้อกำหนดของคณะกรรมการกำกับและ ส่งเสริมการประกอบธุรกิจประกันภัย(คปภ.) ซึ่งเป็นอัตรามรณะที่ไม่มีการพิจารณาถึงผลกระทบรุ่น งานวิจัยนี้จึงมีจุดประสงค์ในการศึกษาผลกระทบรุ่นต่ออัตรามรณะไทย รวมทั้งหาตัวแบบที่มีความ เหมาะสมต่ออัตรามรณะไทยเพื่อใช้พยากรณ์อัตรามรณะ

#### **1.2 บริบทของปัญหา**

ผลกระทบรุ่น (Cohort effect) เป็นปัจจัยหนึ่งที่ส่งผลต่ออัตรามรณะ ดังมีหลักฐาน การศึกษาผลกระทบรุ่นในอัตรามรณะของต่างประเทศ เช่น งานวิจัยเรื่อง "A quantitative comparison of stochastic mortality models using data from England & Wales and United States" (Cairne et al., 2009) ซึ่งเป็นการศึกษาตัวแบบเพื่อพยากรณ์อัตรามรณะจำนวน 8 ตัวแบบ โดยใช้ข้อมูลของคนในประเทศอังกฤษ-เวลล์และประเทศอเมริกาที่มีอายุ 60-89 ปี และมีการ พิจารณาผลกระทบรุ่นด้วยในบางตัวแบบที่ทำการศึกษา โดยหนึ่งในเกณฑ์ที่ใช้ในการเปรียบเทียบตัว แบบคือค่าเกณฑ์สารสนเทศเบย์เซียน (Bayes Information Criterion: BIC) จากการศึกษาพบว่า ตัว แบบที่มีการพิจารณาผลกระทบรุ่น มีค่า BIC ที่สูงกว่าตัวแบบอื่น แสดงให้เห็นว่าการพิจารณา ผลกระทบรุ่นเป็นปัจจัยหนึ่งตัวแบบท าให้ได้ค่าพยากรณ์ที่ใกล้เคียงกับค่าจริงมากขึ้น

เนื่องจากลักษณะของประชากรมีความแตกต่างกันในแต่ละประเทศ ท าให้อัตรามรณะของแต่ ละประเทศมีความแตกต่างกันด้วย งานวิจัยนี้จึงมีเป้าหมายเพื่อศึกษาตัวแบบทางคณิตศาสตร์ ที่ สามารถใช้วิเคราะห์ผลกระทบรุ่นในอัตรามรณะไทยได้ดีโดยเลือกตัวแบบที่มีการพิจารณาถึง ผลกระทบรุ่นร่วมอยู่ด้วย ซึ่งประกอบด้วย 3 ตัวแบบ คือ ตัวแบบ Renshaw and Haberman (RH) ตัวแบบ Age-Period-Cohort (APC) ตัวแบบ Generalizes Cairne-Blake-Dowd (GCBD) แล ะ เปรียบเทียบเพื่อหาตัวแบบที่เหมาะสมสำหรับอัตรามรณะไทย หลังจากนั้นหาข้อสรุปว่าผลกระทบรุ่น เป็นปัจจัยที่ส่งผลต่ออัตรามรณะไทยหรือไม่ นอกจากนี้จะใช้ตัวแบบดังกล่าวในการพยากรณ์อัตรา ้มรณะไทยในอีก 70 ปีข้างหน้า และนำค่าพยากรณ์ที่ได้มาประยุกต์ใช้กับผลิตภัณฑ์ทางประกันชีวิต แบบเงินรายงวด (Annuity) เพื่อพิจารณาผลกระทบที่เกิดขึ้นจากการใช้อัตรามรณะที่พยากรณ์มาจาก ตัวแบบที่รวมผลกระทบรุ่นต่อมูลค่าของเบี้ยประกันภัย

#### **1.3 วัตถุประสงค์ของงานวิจัย**

1. เพื่อศึกษาและเปรียบเทียบตัวแบบที่เหมาะสมสำหรับอัตรามรณะไทย โดยมีตัวแบบที่ศึกษา จ านวน 5 ตัวแบบ แบ่งเป็นตัวแบบที่พิจารณาและไม่พิจารณาผลกระทบของรุ่น ดังนี้

- ก) ตัวแบบที่ไม่มีการพิจารณาผลกระทบของรุ่น
	- ตัวแบบของลี คาร์เตอร์(Lee Carter Model: LC)
	- ตัวแบบ คาร์ล เบรก ดอน (Cairns, Blake and Dowd model: CBD)
- ข) ตัวแบบที่มีการพิจารณาผลกระทบของรุ่น
	- ตัวแบบของเรนชอ และฮาเบอร์แมน (Renshaw and Haberman model: RH)
	- ตัวแบบอายุ-เวลา-รุ่นประชากร (Age-Period-Cohort: APC)
	- ตัวแบบ CBD แบบเป็นเทอมกำลังสองและพิจารณาผลกระทบรุ่น (Generalized Cairne-Blake-Dowd: GCBD)

โดยจะเปรียบเทียบความแตกต่างระหว่างค่าพยากรณ์ของอัตรามรณะที่ได้จากตัวแบบในกลุ่มที่มี การพิจารณาผลกระทบของรุ่นและไม่มีการพิจารณาผลกระทบของรุ่น และเลือกตัวแบบที่เหมาะสม ต่ออัตรามรณะไทย เพื่อใช้พยากรณ์ค่าอัตรามรณะในอนาคต

2. เพื่อพยากรณ์ค่าพารามิเตอร์ของตัวแบบอัตรามรณะไทยด้วยตัวแบบที่เลือกได้ ด้วยตัวแบบอริ มา (Autoregressive integrated moving average: ARIMA)

3. เพื่อเปรียบเทียบความแตกต่างของมูลค่าเบี้ยประกันภัยของผลิตภัณฑ์ประกันชีวิตแบบบำนาญ ที่สร้างขึ้นเป็นตัวอย่าง เมื่อใช้อัตรามรณะที่พยากรณ์ได้ และอัตรามรณะจากตารางบำนาญไทย ปี พ.ศ.2552 พร้อมทั้งเปรียบเทียบมูลค่าเบี้ยประกันภัยของผลิตภัณฑ์ประกันชีวิตตัวอย่างที่คำนวณจาก อัตรามรณะของรุ่นที่แตกต่างกัน

#### **1.4 ขอบเขตของงานวิจัย**

ข้อมูลที่ใช้ในการศึกษา เป็นข้อมูลจำนวนตาย จำแนกตามเพศและอายุ ในปี พ.ศ.2506-2557 จากสถิติสาธารณสุข สำนักนโยบายและยุทธศาสตร์ สำนักปลัดกระทรวงสาธารณสุข และข้อมูล จำนวนประชากรปลายปี จำแนกตามเพศและอายุ ในปี พ.ศ.2505-2558 จากกรมการปกครอง กระทรวงมหาดไทย

### **1.5 ข้อก าหนเเบ้อองต้นของงานวิจัย**

1. งานวิจัยนี้พิจารณาตัวแบบอัตรามรณะจำนวน 5 ตัวแบบ โดยกำหนดการแจกแจงของ จ านวนการตายตาม link function ของตัวแบบ ดังนี้

- ตัวแบบ LC RH และ APC ซึ่งเป็นตัวแบบที่มี link function เป็นแบบลอการิทึม กำหนดให้ จ านวนการตายในแต่ละปีมีการแจกแจงแบบปัวซง
- ตัวแบบ CBD และ GCBD ซึ่งเป็นตัวแบบที่มี link function เป็นแบบลอจิต กำหนดให้ จ านวนการตายในแต่ละปีมีการแจกแจงแบบทวินาม

เนื่องจากการกำหนดดังกล่าวทำให้ง่ายต่อการหาฟังก์ชันภาวะความน่าจะเป็นสูงสุดที่ถูกใช้ใน การหาค่าประมาณพารามิเตอร์ของตัวแบบอัตรามรณะ

2. กำหนดให้ค่าพลังมรณะ (force of mortality :  $\mu_{_{x,t}}$ ) มีค่าคงที่สำหรับแต่ละอายุ  $\big(x\big)$  $\mathfrak{u}$ ละปีปฏิทิน $(t)$  การกำหนดเงื่อนไขนี้ ทำให้ได้คุณสมบัติ 2 ข้อ คือ

$$
n \mid m_{x,t} = \mu_{x,t}
$$

**v**)  $m_{x,t} = -\ln(1 - q_{x,t})$ 

โดยที่  $\bm{m}_{x,t}$  แทน อัตราตายกลางปี (Central death rate) ของคนอายุ  $x$  ปี ที่ปีปฏิทิน  $t$ 

 $q_{x}$ แทน อัตรามรณะ (Mortality rate) ของคนอายุ *x* ปี ที่ปีปฏิทิน *t*

เนื่องจากงานวิจัยนี้ มีการกำหนดให้การแจกแจงของจำนวนคนตายในแต่ละปีเป็นแบบปัวซง ซึ่งฟังก์ชันภาวะน่าจะเป็นสูงสุด( Likelihood Function ) ขึ้นอยู่กับค่าอัตราตายกลางปี (  $\bm{m}_{x,t}$  ) แต่ ตัวแบบสองตัวแบบที่ศึกษา คือตัวแบบ CBD และ GCBD มีค่าขึ้นกับอัตรามรณะ (  $\, q_{_{X,t}}$ ) คุณสมบัติที่ ได้จากการกำหนดให้พลังมรณะมีค่าคงที่ ช่วยให้สามารถเชื่อมโยงตัวแบบเข้ากับฟังก์ชันภาวะน่าจะ เป็นสูงสุดได้ง่าย

3. กำหนดให้พารามิเตอร์แต่ละชุดในแต่ละตัวแบบอัตรามรณะเป็นอิสระต่อกัน

#### **1.6 ข้อจ ากัเของงานวิจัย**

งานวิจัยนี้ใช้ค่าอัตรามรณะของอายุตั้งแต่ 0 ปี ถึง 100 ปีในการศึกษา จึงต้องพิจารณาความ แม่นย าของการประมาณโดยเฉลี่ยของทุกอายุ

#### **1.7 ค าจ ากัเความของงานวิจัย**

พลังมรณะ (Force of mortality) หมายถึง ความน่าจะเป็นจะตายในทันทีวัดที่ จุดเวลาหนึ่ง

อัตรามรณะ (Mortality rate) หมายถึง ความน่าจะเป็นของการตายหรือความ น่าจะเป็นที่คนอายุหนึ่งจะเสียชีวิตก่อนที่จะครบอายุถัดไป

อัตราตายกลางปี (Central death rate) หมายถึง อัตราที่คำนวณจากจำนวน ตายที่เกิดขึ้นในปีหนึ่งหารด้วยประชากรกลางปี

ผลกระทบรุ่น (Cohort effect) หมายถึงผลกระทบที่มาจากความต่างของปีที่เกิด ซึ่งส่งผลให้อัตรามรณะต่างกันในคนที่เกิดต่างรุ่น (Cohort)

ความเสี่ยงจากการมีชีวิตยืนยาว (longevity risk) หมายถึง ความเสี่ยงเนื่องจาก การมีชีวิตยาวนานกว่าที่คาดหวังไว้ ในธุรกิจประกันชีวิต อาจส่งผลให้เงินสำรองสำหรับ แผนประกันประเภท annuity ไม่เพียงพอ

#### **1.8 ประโยชน์ของงานวิจัย**

1. ทราบว่าผลกระทบของรุ่น มีอิทธิพลต่ออัตรามรณะไทยมากน้อยเพียงใด การมีอิทธิพลที่ มากต่อการเปลี่ยนแปลงของอัตรามรณะ หมายถึง อัตรามรณะของผู้สูงอายุมีแนวโน้มลดลง ส่งผลให้ ี เกิดความเสี่ยงเนื่องจากการมีอายุยืนยาวมากขึ้น บริษัทประกันภัยควรวางแผนการดำรงเงินสำรองให้ เพียงพอต่อผลกระทบที่เกิดจากความเสี่ยงดังกล่าวในผลิตภัณฑ์ประกันชีวิตที่เกี่ยวข้อง

2. ในบางประเทศมีการคิดอัตรามรณะโดยรวมผลกระทบรุ่น มาเป็นระยะเวลาหลายปี เช่น ประเทศอังกฤษ ประเทศสก๊อตแลนด์ เนื่องจากประเทศดังกล่าว มีฐานข้อมูลประชากรและจำนวนคน ตายย้อนหลังเป็นเวลานาน หากงานวิจัยนี้พบว่าผลกระทบรุ่นส่งผลต่อการเปลี่ยนแปลงของอัตรา มรณะไทยมาก ก็จะสามารถใช้ผลจากตัวแบบเป็นแนวทางในการปรับปรุงตารางมรณะที่ใช้อ้างอิงใน ธุรกิจประกันชีวิตให้มีความแม่นยำยิ่งขึ้น

#### **1.9 วิธีเ าเนินงานวิจัยโเยย่อ**

1. รวบรวมข้อมูลจำนวนคนตายแยกเพศแยกอายุจากสถิติสาธารณสุข สำนักนโยบายและยุทธศาสตร์ ้สำนักปลัดกระทรวงสาธารณสุข และจำนวนประชากรรายปีแยกเพศแยกอายุจากกรมการปกครอง กระทรวงมหาดไทย

2. ปรับข้อมูลจำนวนการตายให้เหมาะสมต่อการวิจัย และหาค่าอัตราตายกลางปีในแต่ละปี

3. นำข้อมูลอัตรามรณะกลางปีที่ได้จากข้อ 2. มาประมาณค่าพารามิเตอร์ด้วยตัวแบบทั้ง 5 ตัวแบบที่ ท าการศึกษา คือ ตัวแบบ LC,ตัวแบบ RH, ตัวแบบ, ตัวแบบ APC, ตัวแบบ CBD และตัวแบบ GCBD 4. เปรียบเทียบความเหมาะสมของตัวแบบด้วยเกณฑ์ 2 เกณฑ์ คือ ค่าเฉลี่ยร้อยละความคลาดเคลื่อน สัมบูรณ์ (Mean Absolute Percentage Error: MAPE) และค่าเกณฑ์สารสนเทศเบย์เซียน โดยใช้ค่า MAPE เพื่อเลือกตัวแบบที่ประมาณค่าอัตรามรณะได้ใกล้เคียงกว่า หากค่า MAPE ที่ได้มีค่าใกล้เคียง กัน จะใช้ BIC เพื่อเลือกตัวแบบที่เหมาะสม

5. หาตัวแบบอริมาที่เหมาะสมสำหรับค่าประมาณพารามิเตอร์แต่ละชุด ของตัวแบบอัตรามรณะที่ เลือกได้ และใช้ตัวแบบอริมาดังกล่าวในการพยากรณ์อัตรามรณะในอีก 70 ปีข้างหน้าสำหรับทุกอายุ 6. หาค่าอัตราส่วนที่ใช้ในการปรับอัตรามรณะจากประชากรให้เป็นอัตรามรณะของผู้ทำประกัน 7. ใช้อัตรามรณะที่พยากรณ์ได้และปรับเป็นของผู้เอาประกันภัย เพื่อใช้ในการหามูลค่าเบี้ยประกัยภัย ของแบบประกันตัวอย่างทั้ง 2 แบบ โดยเปรียบเทียบมูลค่าของเบี้ยประกันภัยที่คำนวณจากอัตรา ้มรณะในแต่ละรุ่นที่พยากรณ์ได้และอัตรามรณะจากตารางบำนาญ

ี แผนภาพที่ 1.2 แสดงขั้นตอนการดำเนินงานโดยย่อ

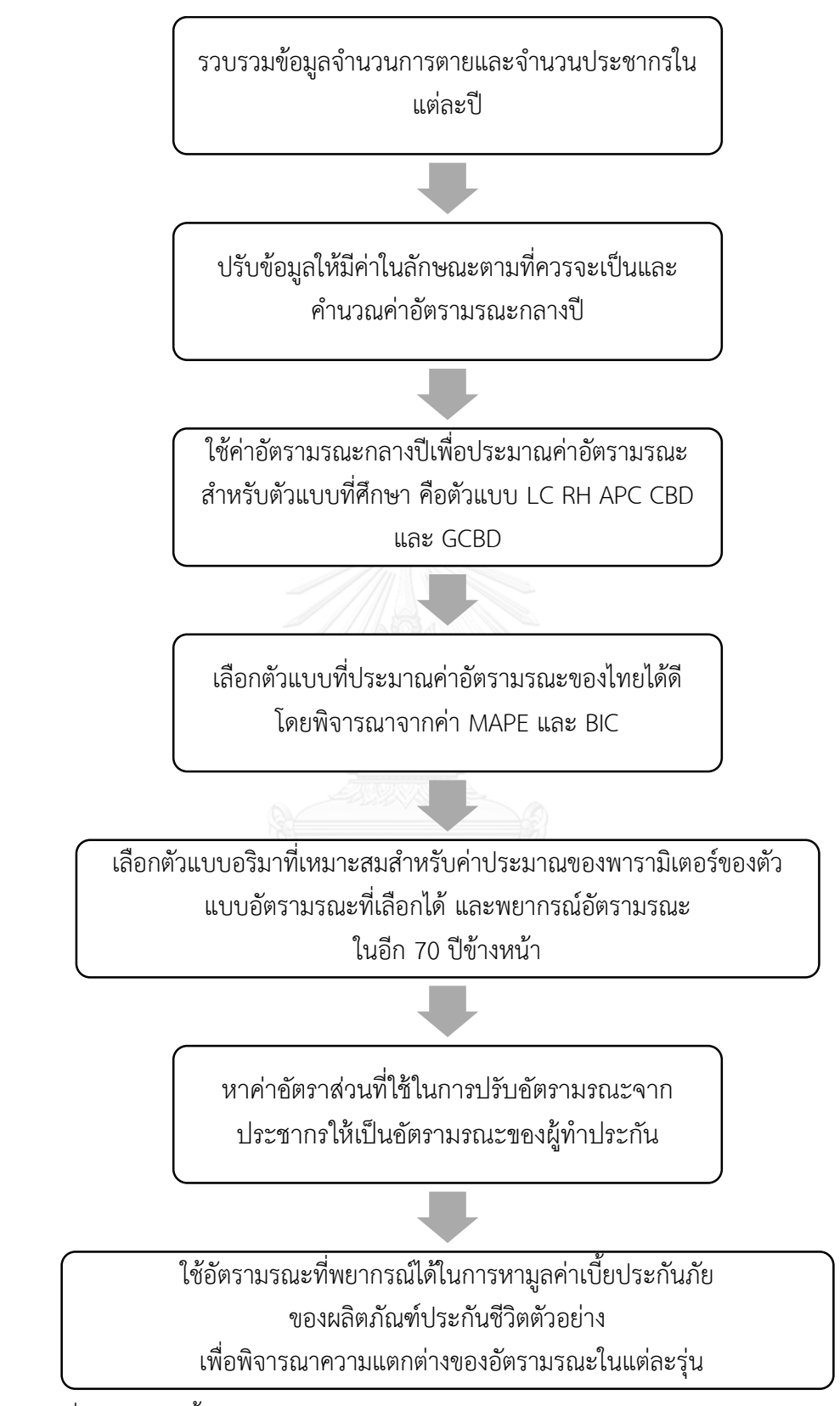

<span id="page-26-0"></span>แผนภาพที่ 1.2 แสดงขั้นตอนการดำเนินงานโดยย่อ

#### **1.10 ล าเับขัอนในการน าเสนอผลการวิจัย**

งานวิทยานิพนธ์นี้ประกอบไปด้วย 5 บท ในบทที่ 1 กล่าวถึงความเป็นมาและความสำคัญของ ้ ปัญหา วัตถุประสงค์ของงานวิจัย ขอบเขตและข้อจำกัดของงานวิจัย ประโยชน์ของงานวิจัย รวมถึง ้วิธีการดำเนินงานวิจัยโดยย่อ ในบทที่ 2 กล่าวถึงแนวคิดและงานวิจัยที่เกี่ยวข้อง โดยเป็นรายละเอียด ของตัวแบบอัตรามรณะที่ศึกษา วิธีการประมาณค่าพารามิเตอร์ และวิธีการพยากรณ์อัตรามรณะใน ้อนาคต บทที่ 3 มีเนื้อหาเกี่ยวกับการปรับข้อมูลจำนวนการตายและจำนวนประชากรให้มีลักษณะ เหมาะสมต่อการนำมาวิจัย ในบทที่ 4 ได้นำเสนอตัวแบบตัวแบบอัตรามรณะที่เลือกได้ และใช้ตัวแบบ ดังกล่าวพยากรณ์อัตรามรณะในอนาคต รวมทั้งใช้อัตรามรณะที่พยากรณ์ได้เพื่อหามูลค่าของเบี้ย ประกันภัยของผลิตภัณฑ์ประกันชีวิตตัวอย่าง ล าดับสุดท้ายเป็นการสรุปผลการวิจัยและข้อเสนอแนะ ที่ได้กล่าวไว้ในบทที่ 5

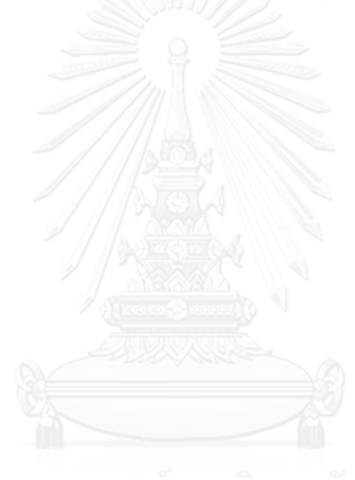

# **บทที่2 แนวคิเและทฤษฎีที่เกี่ยวข้อง**

งานวิจัยนี้เป็นการศึกษาตัวแบบสำหรับการพยากรณ์อัตรามรณะไทยที่มีการพิจารณาถึง ผลกระทบของรุ่น โดยมีแนวคิดและทฤษฎีที่เกี่ยวข้องดังต่อไปนี้

#### **2.1 ตัวแบบพยากรณ์อัตรามรณะ**

ตัวแบบส าหรับการพยากรณ์อัตรามรณะไทยที่มีการพิจารณาถึงผลกระทบของรุ่นในงานวิจัย นี้มี3 ตัวแบบหลัก ได้แก่

1. ตัวแบบของเรนชอ และฮาเบอร์แมน (Renshaw and Haberman model: RH)

ตัวแบบ RH เป็นตัวแบบที่มีแนวคิดมาจากตัวแบบของลี คาร์เตอร์(Lee Carter Model) โดย เป็นการนำผลกระทบรุ่นเข้ามาพิจารณาเป็นพารามิเตอร์หนึ่งในตัวแบบลี คาร์เตอร์ด้วย ถูกเสนอโดย เรนชอและฮาเบอร์แมน ในปีค.ศ. 2006 (*Renshaw* and *Haberman, 2006*) เป็นตัวแบบแรกๆที่มี การรวมผลกระทบรุ่นเข้าไว้ในตัวแบบด้วย

2. ตัวแบบอายุ-เวลา-รุ่นประชากร (Age-Period-Cohort model: APC)

ตัวแบบนี้มีการใช้งานอย่างแพร่หลายในเชิงประชากรศาสตร์ ได้รับความนิยมหลังจาก งานวิจัยของ เคอรี่ ในปี ค.ศ. 2006 ปัจจุบันได้รับความนิยมอย่างมากเพื่อใช้พยากรณ์อัตรามรณะ ส าหรับคณิตศาสตร์ประกันภัย ตัวแบบมีการแบ่งเทอมที่ใช้พิจารณาผลกระทบของ อายุ ปีปฏิทิน และ ผลกระทบรุ่น ออกเป็น 3 เทอมชัดเจน ซึ่งแตกต่างจากตัวแบบอื่นอย่างเห็นได้ชัด (Currie, 2006) 3. ตัวแบบของเครน เบรค ดอว์แบบพิจารณาผลกระทบรุ่น (Generalized Cairns-Blake-Dowd model: GCBD)

ตัวแบบนี้ถูกคิดค้นขึ้นในปี ค.ศ. 2006 ในเวลาเดียวกันกับตัวแบบ APC มีรูปแบบเป็นสมการ ลอจิตและมีการพิจารณาถึงผลกระทบรุ่นด้วย จากการศึกษาอัตรามรณะของอังกฤษและเวลล์โดยใช้ ตัวแบบ CBD พบว่า ตัวแบบ CBD มีความเหมาะสมมาก ในการใช้พยากรณ์อัตรามรณะสำหรับ ผู้สูงอายุ (Cairns et.al, 2006)

และตัวแบบส าหรับการพยากรณ์อัตรามรณะไทยที่ไม่มีการพิจารณาถึงผลกระทบของรุ่นใน งานวิจัยนี้มี2 ตัวแบบ ได้แก่

1. ตัวแบบของลีคาร์เตอร์(Lee Carter Model: LC) เป็นตัวแบบที่ใช้ในการพยากรณ์อัตรา มรณะ โดยไม่มีการพิจารณาผลกระทบรุ่น ถูกคิดค้นในปี ค.ศ. 1992 โดย โรนัล ลีและ ลอเรน คาร์ เตอร์ (Ronald and Lawrence, 1992) ตัวแบบนี้เป็นตัวแบบที่มีการนำไปประยุกต์ใช้กันอย่าง กว้างขวาง เนื่องจากอยู่ในรูปแบบที่ง่ายต่อการศึกษา

2. ตัวแบบ คาร์ล เบรก ดอน (Cairns, Blake and Dowd model: CBD) อย่างง่าย ตัวแบบ นี้ถูกเสนอโดย คาร์ล เบรก และดอน ในปี ค.ศ. 2006 เป็นการพิจารณาอัตรามรณะผ่านตัวแบบ ชนิดโลจิต (Logit model) ตัวแบบนี้เป็นกรณีเฉพาะของตัวแบบ GCBD

ทั้ง 5 ตัวแบบข้างต้นอยู่ในรูปแบบของ Generalized Age Period Cohort Family (GAPC) ซึ่งเป็นแนวคิดที่ต่อยอดมาจากตัวแบบ Generalize Linear Model ( GLM ) สรุปความสัมพันธ์ของ ตัวแบบที่ศึกษาได้ดังแผนภาพที่

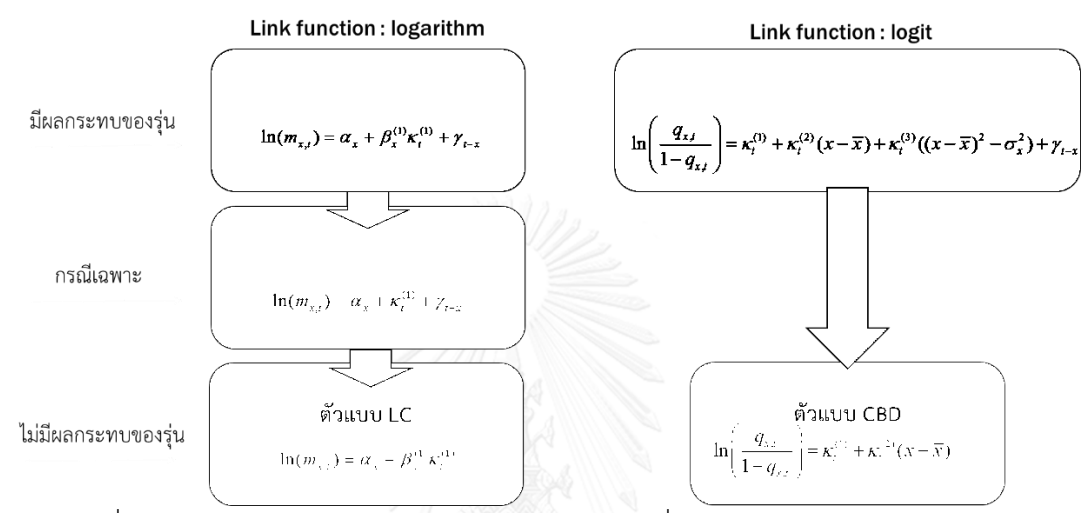

<span id="page-29-0"></span>แผนภาพที่ 2.1 แสดงความสัมพันธ์ของตัวแบบอัตรามรณะที่ศึกษา

#### **2.1.1. ตัวแบบเชิงเส้นวางนัยทั่วไป ( Generalized linear model : GLM )**

ตัวแบบเชิงเส้นวางนัยทั่วไป (Generalize Linear model) เป็นตัวแบบที่พัฒนามาจากตัว แบบการถดถอยเชิงเส้นอย่างง่าย (Simple Linear Regression model) โดยตัวแบบ GLM มีข้อดีคือ ค่าความคลาดเคลื่อน ( $\bm{e}_{x,t}$ ) ของตัวแบบ มีการแจกแจงแบบอื่นนอกจากการแจกแจงแบบปกติได้ ซึ่ง แตกต่างจากตัวแบบการถดถอยเชิงเส้นอย่างง่าย ที่ค่าความคลาดเคลื่อนจะต้องมีการแจกแจงแบบ ้ ปกติ ที่มีค่าเฉลี่ยเป็น 0 และมีค่าความแปรปรวนเป็นค่าคงที่เท่านั้น

สมมติฐานเบื้องต้นของตัวแบบ GLM คือ ตัวแปรตาม ( *Y* ) ต้องมีการแจกแจงที่อยู่ใน exponential family เช่น การแจกแจงแบบปกติ(Normal distribution) การแจกแจงแบบปัวซง (Poisson distribution) การแจกแจงแบบไบโนเมียล (Binomial distribution) โดยมีรูปแบบ ดังต่อไปนี้

# $E[Y] = g^{-1}(XB)$

โดยที่  $E[Y]$  แทน ค่าคาดหวังของตัวแปร  $Y$ *X* แทน เวกเตอร์ของตัวแปรอิสระ

11

*B* แทน เวกเตอร์ของค่าสัมประสิทธิ์ของตัวแปรอิสระ

*g* แทน link function เป็นฟังก์ชันใดๆ ใช้เพื่อปรับรูปแบบของตัวแบบให้ เหมาะสมกับข้อมูล ในงานวิจัยนี้จะใช้ link function 2 แบบ คือ แบบลอการิทึม (logarithm function) และแบบลอจิต (logit function )

 $g^{-1}$  แทน ฟังก์ชันอินเวิร์สของ link function

ในปี ค.ศ. 2015 อังเดร วิวเลจ, วลาดิมอร์ ไคชีฟ และ เพลโต ไมโลโซวิส (Villegas, Kaishev and Milossovich, 2015) ศึกษาตัวแบบที่ใช้พยากรณ์อัตรามรณะและเขียนส่วนขยายเพื่อใช้กับ โปรแกรม R โดยพิจารณาตัวแบบพยากรณ์อัตรามรณะที่มีอยู่เดิมว่ามีตัวแบบที่คล้ายกับตัวแบบ GLM และมีลักษณะคล้ายกัน หลังจากนั้นนำมาจัดกลุ่ม เรียกตัวแบบนี้ว่า Generalized age period cohort family (GAPC)

โดยตัวแบบที่อยู่ในรูปแบบของ GAPC มีคุณสมบัติสำคัญ 4 ข้อดังต่อไปนี้  $1$ ) กำหนดให้  $x$  แทน อายุ,  $t$  แทนปีปฏิทิน , $c = t - x$  แทน รุ่น (Cohort) จำนวนการตาย  $\bm{D}_{\!x\!,t}$  จะมีการแจกแจงแบบปัวซงหรือแบบไบโนเมียล นั่นคือ

, , , ~ ( ) *D Poisson E x t x t x t* ~ ( , ) *D Binomial E q x t x t x t* หรือ 0 , , , โดยที่ *Dxt*, แทน จ านวนคนตายที่มีอายุ *x* ปี ที่ปีปฏิทิน *t Ext*, แทน จ านวนคนที่มีอายุ *x* ปี ที่ปีปฏิทิน *t* ตรงกลางปี 0 *Ext*, แทน จ านวนคนที่มีอายุ *x* ปี ที่ปีปฏิทิน *t* ตรงต้นปี *qxt*, แทน อัตรามรณะ (mortality rate) ของคนอายุ *x* ปี ที่ปีปฏิทิน *t xt*, แทน พลังมรณะ (force of mortality) ของคนอายุ *x* ปี ที่ปีปฏิทิน *t x X* 0,1,2,..., ,*t T* 1,2,3,..., *X* แทน อายุสูงสุดที่ท าการศึกษา *T* แทน ปีหลังสุดที่ท าการศึกษา *D D*

$$
\text{Var} \ E[\frac{D_{x,t}}{E_{x,t}}] = \mu_{x,t}, E[\frac{D_{x,t}}{E_{x,t}}] = q_{x,t}
$$

้ สำหรับงานวิจัยนี้จะพิจารณาจำนวนการตายในแต่ละปี ว่ามีการแจกแจงแบบปัวซง สำหรับ ู้ตัวแบบ LC RH และ APC และกำหนดว่าจำนวนการตายมีการแจกแจงแบบทวินามสำหรับการศึกษา ตัวแบบ CBD และ GCBD

2) รูปแบบของตัวแบบเป็นดังนี้

$$
\eta_{x,t} = \alpha_x + \sum_{i=1}^{N} \beta_x^{(i)} \kappa_t^{(i)} + \beta_x^{(0)} \gamma_{t-x}
$$
\n(2.1)

โดยที่  $\eta_{x}$ แทน ตัวประมาณการณ์( predictor ) ที่อายุ  $\bm{\mathcal{X}}$  ปี ในปีปฏิทิน  $\bm{t}$ 

- $\alpha$ <sub>x</sub> แทน ระดับอัตรามรณะที่มีปัจจัยมาจากอายุ
- *N* แทน จำนวนพารามิเตอร์ที่ขึ้นกับปีปฏิทิน ( $t$ ) เช่น ตัวแบบลี คาร์เตอร์ ซึ่งมีสมการคือ  $\ln(m_{\rm rot})$  =  $\alpha_{\rm rot} + \beta_{\rm rot}^{(1)}$ ห $\kappa_{\rm rot}^{(1)}$ ารามเตอรพขนกบบบฏพน (*t* ) เซน ต $\ln(m_{_{x,t}}) = \alpha_{_{x}} + \beta_{_{x}}^{(1)} \kappa_{_{t}}^{(1)}$ เป็นตัวแบบที่อยู่ใน GAPC ที่มีค่า N =1 เนื่องจากมีพารามิเตอร์ที่มีค่า ขึ้นกับปีปฏิทินเพียงตัวเดียว คือ  $\kappa_t^{(1)}$  $\textit{B}_x^{(i)}$  แทน อัตราเสื่อมของดัชนีเวลาที่อายุ  $x$  $\boldsymbol{\mathit{K}}_{\!t}^{(i)}$  แทน ดัชนีเวลาตามปีปฏิทิน  $\beta_{\scriptscriptstyle \cal X}^{\rm (0)}$  แทน อัตราเสื่อมต่อดัชนีผลกระทบรุ่น
- $\gamma_{t-r}$ แทน ดัชนีแสดงผลกระทบรุ่นที่  $t-\overline{x}$

 $i = 0, 1, 2, \ldots$ 

3) link function แทนด้วยตัวแปร  $\,g$  ใช้ในการปรับรูปแบบของตัวแบบให้เหมาะสมกับ ข้อมูลมากขึ้น มีได้หลายรูปแบบ เช่น ลอการิทึมหรือลอจิต โดยมีความสัมพันธ์ คือ

$$
g\left(E\left[\frac{D_{x,t}}{E_{x,t}}\right]\right) = \eta_{x,t}
$$

4) ข้อจำกัดของพารามิเตอร์ (parameter constraints)

ตัวแบบเฟ้นสุ่ม (Stochastic model) ส่วนใหญ่ จะมีการกำหนดข้อจำกัดของพารามิเตอร์ ี เพื่อให้ได้คำตอบเพียงคำตอบเดียว ข้อจำกัดพารามิเตอร์ดังกล่าว มาจากการแก้ปัญหาโดยพิจารณา ฟังก์ชันข้อจำกัด(constraints function:  $\nu$  ) โดยเป็นการแปลงเวกเตอร์ า๊ตอบเพียงคำตอบเดียว ข้อจำกัดพารามิเตอร์ดังกล่าว มาจากการแก้ปัญหาโดยพิจารณา<br>จำกัด(constraints function:  $V$ ) โดยเป็นการแปลงเวกเตอร์<br> $\theta = (\alpha_x, \beta_x^{(1)}, \beta_x^{(2)}, ..., \beta_x^{(N)}, \kappa_x^{(1)}, \kappa_x^{(2)}, ..., \kappa_x^{(N)}, \beta_x^{(0)}, \gamma_{t-x})$ 

ผ่านฟังก์ชัน  $\nu$  ให้เวกเตอร์ข้างต้นอย่ในรป  $\theta = (\alpha_x, \beta_x^{(1)}, \beta_x^{(2)}, ..., \beta_x^{(N)}, \kappa_x^{(1)}, \kappa_x^{(2)}, ..., \kappa_x^{(N)}, \beta_x^{(0)}, \gamma_{t-x})$ <br>เจ้น  $\nu$  ให้เวกเตอร์ข้างต้นอยู่ในรูป<br> $\nu(\theta) = (\tilde{\alpha}_x, \tilde{\beta}_x^{(1)}, \tilde{\beta}_x^{(2)}, ..., \tilde{\beta}_x^{(N)}, \tilde{\kappa}_x^{(1)}, \tilde{\kappa}_x^{(2)}, ..., \tilde{\kappa}_x^{(N)}, \tilde{\beta}_x^{(0)}, \tilde{\gamma}_{t-x})$ 

จะเห็นว่า แม้ว่าทั้ง  $\mathcal{V}(\theta)$  และ  $\theta$  เป็นชุดคำตอบของตัวแบบ แต่มีค่าแตกต่างกัน จึงต้องมีการ ้กำหนดข้อจำกัดของพารามิเตอร์ของแต่ละตัวแบบ เพื่อให้คำตอบที่ได้มีคำตอบเดียว

#### **2.1.2. ตัวแบบของลี คาร์เตอร์( Lee-Carter : LC )**

ตัวแบบ LC เป็นตัวแบบที่ใช้ในการพยากรณ์อัตรามรณะ โดยไม่มีการพิจารณาผลกระทบรุ่น ถูกคิดค้นในปี ค.ศ. 1992 โดย โรนัล ลีและ ลอเรน คาร์เตอร์ (Ronald and Lawrence, 1992) ตัวแบบดังกล่าวอยู่ในรูปแบบของตัวแบบ simple bilinear model ซึ่งพิจารณาปัจจัยที่มีผล 2 ตัว คือ  $x = 1, 2, 3, ..., X$  แทน อายุ และ  $t = 1, 2, 3, ..., T$  แทนปีปฏิทิน ตัวแบบนี้เป็นตัว แบบที่มีการนำไปประยุกต์ใช้กันอย่างกว้างขวาง เนื่องจากอยู่ในรูปแบบที่ง่ายต่อการศึกษา

ตัวแบบ LC ไม่มีการพิจารณาถึงผลกระทบรุ่นต่ออัตรามรณะ แต่ตัวแบบนี้เป็นพื้นฐานของตัว แบบของเรนชอและฮาเบอแมน ที่ได้ขยายที่พิจารณาถึงผลกระทบรุ่นเข้าไว้ด้วย สำหรับตัวของเรนชอ และฮาเบอแมนจะอธิบายในหัวข้อถัดไป

#### **2.1.2.1 รูปแบบของตัวแบบ**

ตัวแบบ LC มีรูปแบบดังต่อไปนี้

$$
\ln(m_{x,t}) = \alpha_x + \beta_x^{(1)} \kappa_t^{(1)}
$$
 (2.2)

โดยที่

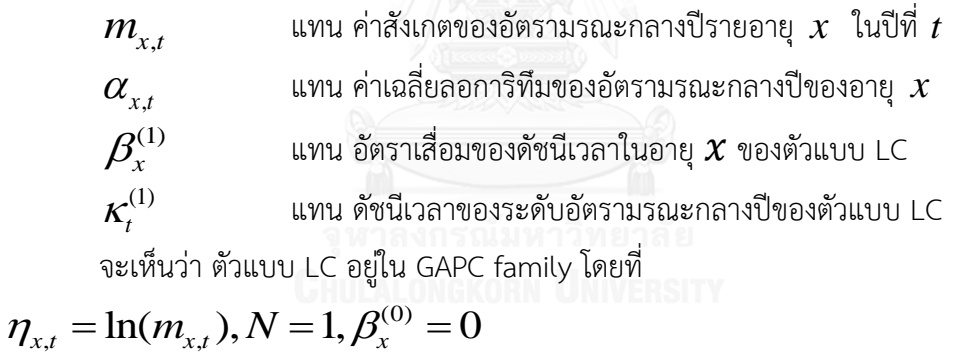

(0)

#### **2.1.2.2 ข้อจ ากัเของพารามิเตอร์ส าหรับตัวแบบ LC**

ึ ชุดของค่าพารามิเตอร์ที่เป็นคำตอบของตัวแบบ LC มีได้หลายชุด สมมติให้

$$
\left(\alpha_x, \beta_x^{(1)}, \kappa_t^{(1)}\right)
$$
 เป็นชุดคำตอนของสมการที่ (2.2)  
พบว่า 
$$
\left(\alpha_x + c_1 \beta_x^{(1)}, \frac{\beta_x^{(1)}}{c_2}, \kappa_t^{(1)} - c_1\right)
$$
เมื่อ  $c_1$  และ  $c_2 \neq 0$  เป็นค่าครที่ไดๆ เป็นคำตอบ  
ของสมการ (2.2) เช่นเดียวกัน เนื่องจากเมื่อแทนค่าชุดของพารามิเตอร์ดังกล่าว ลงในสมการ (2.2)

แล้ว จะได้ค่าของ  $\ln(m_{_{x,t}})$  เท่าเดิม ดังนั้นจึงมีการกำหนดข้อจำกัดของพารามิเตอร์ เพื่อให้คำตอบ ที่ได้มีเพียงค่าเดียวดังนี้

1. 
$$
\sum_{t} \kappa_t^{(1)} = 0
$$
  
2. 
$$
\sum_{x} \beta_x^{(1)} = 1
$$

จากข้อจำกัดของพารามิเตอร์ดังกล่าว นอกจากจะทำให้คำตอบมีเพียงคำตอบเดียวแล้ว ยังทำให้สามารถประมาณค่าพารามิเตอร์  $\alpha_{\scriptscriptstyle \cal X}$  ได้อีกด้วย เนื่องจากหากนำข้อจำกัดของพารามิเตอร์ ข้างต้น แทนค่าในสมการที่ (2.2) แล้ว จะได้ว่า  $\alpha_{_{\!x}}$  คือค่าเฉลี่ยค่าลอกการิทึมของอัตราตายกลางปี นั่นคือ

$$
\alpha_x = \frac{1}{T} \sum_{t=1}^T \ln(m_{x,t})
$$

ตัวแบบของลี คาร์เตอร์มีรูปแบบที่ไม่สามารถใช้การวิเคราะห์การ*ถดถอย*เชิงเส้นอย่างง่าย (simple linear regression analysis) ในการประมาณค่าพารามิเตอร์ได้ แต่ต้องใช้วิธีอื่นในการหา ค่าพารามิเตอร์แทน สำหรับงานวิจัยนี้จะใช้วิธีในการประมาณค่าพารามิเตอร์ 2 วิธี คือ 1) วิธีการแยกเมตริกซ์ด้วยค่าเจาะจง (Singular Value Decomposition: SVD) 2) ใช้การพิจารณาฟังก์ชันภาวะน่าจะเป็น (Likelihood function) และใช้วิธีการทำซ้ำของนิวตัน เรฟ ้สัน เพื่อหาค่าพารามิเตอร์ที่ทำให้ค่าฟังก์ชันภาวะน่าจะเป็นมีค่าสูงที่สุด

#### **2.1.3. ตัวแบบของเรนชอ และฮาเบอร์แมน (Renshaw and Haberman model: RH)**

ในปี ค.ศ. 2006 เรนชอ และ ฮาเบอร์แมน ได้นำตัวแบบ LC มาประยุกต์โดยพิจารณา ผลกระทบรุ่นที่ส่งผลต่ออัตรามรณะ โดยทำการเพิ่มเทอม  $\mathcal{Y}_{t-x}$  เข้าไปในตัวแบบ LC (Ranshaw and Haberman, 2006) ทำให้ได้ตัวแบบที่มีรูปแบบคือ $\ln (m_{_{X,t}})$   $=$   $\alpha_{_{X}} + \beta_{_{X}}^{(1)} \kappa_{_{t}}^{(1)} + \gamma_{_{t-x}}$ 

$$
\ln(m_{x,t}) = \alpha_x + \beta_x^{(1)} \kappa_t^{(1)} + \gamma_{t-x}
$$
\n(2.3)

โดยที่

 $m_{\nu t}$ แทน ค่าสังเกตของอัตรามรณะกลางปีรายอายุ *x* ในปีที่ *t*  $\alpha_{\rm r}$ แทน ค่าเฉลี่ยลอการิทึมของอัตรามรณะกลางปีของอายุ *x*  $\beta_{x}^{(1)}$ แทน อัตราเสื่อมของดัชนีเวลาที่อายุ *x*  $K_t^{(1)}$ แทน ดัชนีเวลาของระดับอัตรามรณะของกลางปีที่ *t*  $\gamma_{t-x}$ แทน ผลกระทบรุ่นที่เวลา  $t-\overline{x}$ 

ตัวแบบ RH จัดอยู่ใน GAPC family เช่นเดียวกับตัวแบบ LC โดยที่

 $\eta_{x,t} = \ln(m_{x,t}), N = 1$ 

#### **2.1.3.1 ข้อจ ากัเของพารามิเตอร์ส าหรับตัวแบบ RH**

tข่นเดียวกับตัวแบบ LC ตัวแบบ RH สามารถมีคำตอนได้มากกว่าหนึ่งคำตอน  
กำหนดให้ 
$$
\left( \alpha_x, \beta_x^{(1)}, \kappa_t^{(1)}, \gamma_{t-x} \right)
$$
 เป็นชุดคำตอบของสมการ (2.3) พบว่า  

$$
\left( \alpha_x + c_1 \beta_x^{(1)} + c_2 \beta_x^{(1)}, \frac{1}{c_3} \beta_x^{(1)}, c_3(\kappa_t^{(1)} - c_1), \frac{1}{c_4} \beta_x^{(0)}, c_4(\gamma_{t-x} - c_2) \right)
$$
uปื่อ  $c_1, c_2, c_3 \neq 0, c_4 \neq 0$  เป็นค่าคงที่โดๆ เป็นคำตอบของสมการ (2.3) ด้วย เพื่อให้คำตองที่ได้มีคำตอบเดียว จึงต้องกำหนดข้อจำกัดของพารามิเตอร์ดังนี้
$$
\sum_x \beta_x^{(1)} = 1, \sum_t \kappa_t^{(1)} = 0, \sum_x \beta_x^{(0)} = 1, \sum_{x,t} \gamma_{t-x}
$$

เพื่อให้คำตอนที่ได้มีคำตอนเดียว จึงต้องกำหนดข้อจำกัดของพารามิเตอร์ดังนี้
$$
\sum_{x} \beta_{x}^{(1)} = 1, \sum_{t} \kappa_{t}^{(1)} = 0, \sum_{x} \beta_{x}^{(0)} = 1, \sum_{x,t} \gamma_{t-x}
$$

#### **2.1.3.2 การประมาณค่าพารามิเตอร์ส าหรับตัวแบบ RH**

การประมาณค่าพารามิเตอร์ส าหรับตัวแบบ RH มี 2 วิธี คือ 1) วิธีการแยกเมตริกซ์ด้วยค่าเจาะจง

หลังจากหาค่าพารามิเตอร์ที่เหมาะสมสำหรับตัวแบบ LC จากสมการที่ (2.2) แล้ว เมื่อ เปรียบเทียบค่าที่ประมาณได้จากตัวแบบกับอัตรามรณะ จะพบว่า มีค่าความคลาดเคลื่อนเกิดขึ้น กำหนดให้  $\bm{e}_{x,t}$  เป็นค่าความต่างระหว่างอัตรามรณะกับค่าที่ได้จากการประมาณด้วยตัวแบบลี คาร์ เตอร์ส าหรับอายุ *x* และปีปฏิทิน *t*

นั่นคือ ถ้าให้  $\ln (m_{_{x,t}})$  เป็นค่าจริงของค่าลอการิทึมของอัตราตายกลางปี และ  $\ln (\hat{m}_{_{x,t}})$ เป็น ค่าประมาณของค่าลอการิทึมของอัตรามรณะกลางปีที่ได้จากตัวแบบ LC จะได้ว่า

# าณของคาลอการทมของอตรามรณะ $e_{_{x,t}} = \ln(m_{_{x,t}}) - \ln(\hat{m}_{_{x,t}})$

เนื่องจากความคล้ายกันของสมการของตัวแบบ LC กับตัวแบบ RH ทำให้สามารถหา ค่าพารามิเตอร์  $\pmb{\beta}_x^{(0)}$  และ  $\gamma_{_{t-X}}$  ได้จากสมการ

$$
e_{x,t} = \beta_x^{(0)} \gamma_{t-x}
$$

ซึ่งอยู่ในรูปแบบที่สามารถหาค่าได้ด้วยวิธีแยกเมตริกซ์ด้วยค่าเจาะจง สำหรับตัวแบบ RH จะ ใช้วิธีการประมาณค่าพารามิเตอร์ด้วยวิธีหาภาวะน่าจะเป็นสูงสุด (Maximum likelihood estimation) โดยกำหนดให้จำนวนการตายในแต่ละปีมีการแจกแจงแบบปัวซง estimation) เดยกาหนดเหจานวนการตายเนแตละบมการแจกแจงแบบบวซง<br> $D_{_{x,t}} \thicksim Poisson(E_{_{x,t}} m_{_{x,t}})$  และใช้กระบวนการทำซ้ำของนิวตัน เรฟสัน เพื่อหา ค่าพารามิเตอร์ที่ทำให้ค่า ฟังก์ชันภาวะน่าจะเป็นของตัวแบบมีค่าสูงสุด จากสมการที่ (2.3) และการ  $\left(l\right)$  ของตัวแบบ RH เป็นดังนี้

กำหนดให้จำนวนการตายมีการแจกแจงแบบปัวชง ฟังก์ชันการย่าจะเป็นและค่า log-likelihood  
\n(*l*) ของตัวแบบ RH เป็นดังนี้  
\n
$$
L(\alpha_x, \beta_x^{(1)}, \kappa_t^{(1)}, \beta_x^{(0)}, \gamma_{t-x}) = \frac{(E_{x,t}e^{\alpha_x + \beta_x^{(1)}\kappa_t^{(1)} + \beta_x^{(0)}\gamma_{t-x}})}{\prod_{x,t} (D_{x,t})}
$$
\n
$$
l(\alpha_x, \beta_x^{(1)}, \kappa_t^{(1)}, \beta_x^{(0)}, \gamma_{t-x}) \propto \sum_{x,t} \left(D_{x,t}(\alpha_x + \beta_x^{(1)}\kappa_t^{(1)} + \beta_x^{(0)}\gamma_{t-x}) - E_{x,t}e^{(\alpha_x + \beta_x^{(1)}\kappa_t^{(1)} + \beta_x^{(0)}\gamma_{t-x})}\right)
$$

#### **2.1.4. ตัวแบบอายุ-ปี-รุ่นประชากร (Age-Period–Cohort : APC)**

ตัวแบบ APC ถือว่าเป็นกรณีเฉพาะของตัวแบบ RH โดยที่  $\,\mathcal{B}^{(1)}_x = \! 1, \mathcal{B}^{(2)}_x = \! 1$ เริ่มแรกนั้นตัวแบบนี้เป็นที่นิยมประยุกต์ใช้ทางประชากรศาสตร์แต่หลังจากที่คาร์รี่ได้ทำการศึกษา ตัวแบบ APC เพื่อใช้ในการประมาณค่าอัตรามรณะของประเทศอังกฤษและเวลล์ ตัวแบบนี้ก็ได้รับ ความสนใจส าหรับวงการคณิตศาสตร์ประกันภัยมากขึ้น (Currie, 2006)

มีรูปแบบของตัวแบบเป็นดังต่อไปนี้

$$
\ln(m_{x,t}) = \alpha_x + \kappa_t^{(1)} + \gamma_{t-x}
$$
\n(2.4)

โดยที่

 $m_{\nu t}$ แทน ค่าสังเกตของอัตรามรณะกลางปีรายอายุ *x* ในปีที่ *t*  $\alpha_{\rm x}$ แทน ค่าเฉลี่ยลอการิทึมของอัตรามรณะกลางปีของอายุ *x*  $K_t^{(1)}$ แทน ดัชนีเวลาของระดับอัตรามรณะของกลางปี  $\gamma_{t-x}$ แทน ผลกระทบรุ่นที่เวลา  $t-\overline{x}$ 

เพื่อให้คำตอบได้จากการประมาณค่าพารามิเตอร์มีเพียงค่าคำตอบเดียว จึงมีการกำหนด ข้อจ ากัดของพารามิเตอร์ดังต่อไปนี้

1) 
$$
\sum_{t} \kappa_t^{(1)} = 0
$$
  
\n2)  $\sum_{x,t} \gamma_{t-x} = 0$   
\n3)  $\sum_{x,t} (t-x) \gamma_{t-x} = 0$ 

ส าหรับตัวแบบ APC จะใช้วิธีการประมาณค่าพารามิเตอร์ด้วยวิธีหาภาวะน่าจะเป็นสูงสุด สาหรบตนแบบ APC จะเขวอการบระมาณคาพารามเตอร์ตวยวอหาภาวะนาจะเบนสูงสุด<br>โดยกำหนดให้จำนวนการตายในแต่ละปีมีการแจกแจงแบบปัวซง  $D_{_{x,t}}\thicksim Poisson(E_{_{x,t}m_{_{x,t}}})$ และใช้กระบวนการทำซ้ำของนิวตัน เรฟสัน เพื่อหาค่าพารามิเตอร์ที่ทำให้ค่าฟังก์ชันภาวะน่าจะเป็น
ของตัวแบบมีค่าสูงสุด จากสมการที่ (2.4) และการกำหนดให้จำนวนการตายมีการแจกแจงแบบปัวซง ฟังก์ชันภาวะน่าจะเป็นและค่า log-likelihood ของตัวแบบ APC เป็นดังนี้

$$
I(\alpha_x, \kappa_t^{(1)}, \gamma_{t-x}) = \frac{(E_{x,t}e^{\alpha_x + \kappa_t^{(1)} + \gamma_{t-x}})^{\frac{1}{x,t}}e^{-E_{x,t}e^{\alpha_x + \kappa_t^{(1)} + \gamma_{t-x}}}}{\prod_{x,t}(D_{x,t}!)} \frac{\sum_{x,t} D_{x,t}}{\prod_{x,t}(D_{x,t}!)} e^{-E_{x,t}e^{\alpha_x + \kappa_t^{(1)} + \gamma_{t-x}}}
$$
\n
$$
I(\alpha_x, \kappa_t^{(1)}, \gamma_{t-x}) \propto \sum_{x,t} \left(D_{x,t}(\alpha_x + \kappa_t^{(1)} + \gamma_{t-x}) - E_{x,t}e^{(\alpha_x + \kappa_t^{(1)} + \gamma_{t-x})}\right)
$$

#### **2.1.5. ตัวแบบ คาร์ล เบรก เอน (Cairns, Blake and Dowd model: CBD) อย่างง่าย**

ตัวแบบนี้ถูกเสนอโดย คาร์ล เบรก และดอน ในปีค.ศ. 2006 เป็นการพิจารณาอัตรามรณะ ผ่านตัวแบบชนิดโลจิต (Logit model) ซึ่งต่างจากตัวแบบที่ผ่านมาที่เป็นการพิจารณาจากค่าล็อกกาลิ ี่ ที่มของอัตราการตายกลางปี (Cairns et al., 2006) ตัวแบบนี้เป็นตัวแบบที่ไม่ได้พิจารณาผลกระทบ รุ่น โดยฝั่งขวาของสมการมีรูปแบบคล้ายสมการเชิงเส้นตัวแปรเดียว ตัวแบบ CBD อย่างง่าย มี ลักษณะดังต่อไปนี้

$$
\ln\left(\frac{q_{x,t}}{1-q_{x,t}}\right) = \kappa_t^{(1)} + \kappa_t^{(2)}(x-\overline{x})
$$
\n(2.5)

โดยที่

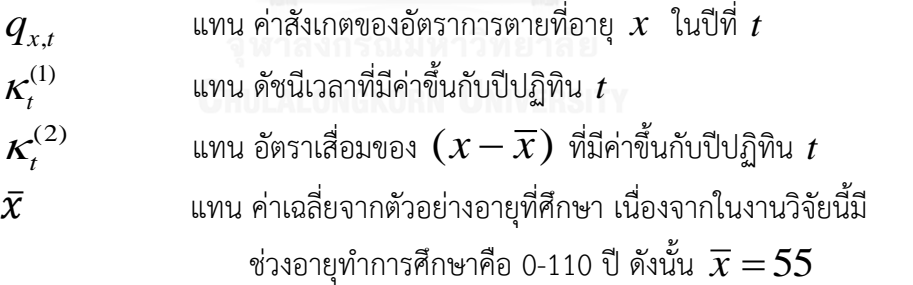

ช่วงอายุทำการศึกษาคือ 0-110 ปี ดังนั้น  $\overline{x} = 55$ <br>จะเห็นได้ว่า ตัวแบบ CBD อยู่ใน GAPC family โดยที่  $\,\,\,\beta_x^{(1)} = 1,\beta_x^{(2)} = x - \overline{x},N = 2$ ตัวแบบ CBD อย่างง่ายนี้เป็นพื้นฐานในกรณีของตัวแบบ CBD แบบพิจารณาผลกระทบรุ่นที่

้จะใช้ในการศึกษาสำหรับงานวิจัยนี้ โดยวิธีที่ใช้ในการประมาณค่าพารามิเตอร์จะใช้วิธีเดียวกับตัวแบบ APC คือ การใช้ วิธีทำซ้ำของนิวตัว แรฟสัน เพื่อหาค่าสูงสุดของฟังก์ชันภาวะน่าจะเป็นของตัวแบบ

เนื่องจากตัวแบบ CBD มีลักษณะเป็นสมการโลจิตที่ขึ้นกับค่าของอัตรามรณะ $\left( q_{_{x,t}} \right)$  ต่าง จากตัวแบบ LC , RH และ APC ที่มีลักษณะเป็นฟังก์ชันลอการิทึมที่ขึ้นกับค่าของอัตราตายกลางปี  $(m_{_{\chi,f}})$  จึงต้องกำหนดให้พลังมรณะ (force of mortality :  $\mu_{\chi,f}$  ) มีค่าคงที่สำหรับแต่ละอายุ  $\left( x\right)$  และปีปฏิทิน $\left( t\right)$  การกำหนดเงื่อนไขนี้ ทำให้ได้คุณสมบัติ 2 ข้อ คือ

ก) 
$$
m_{x,t} = \mu_{x,t}
$$
 (2.6)  
ข)  $m_{x,t} = -\ln(1 - q_{x,t})$   
โดยที่  $m_{x,t}$  อัตราตายกลางปี (Central death rate) ของคนอายุ x ปี ที่ปีปฏิทิน t  
 $q_{x,t}$  อัตรามรมะ (Mortality rate) ของคนอายุ x ปี ที่ปีปฏิทิน t

จาก (2.5) จัดรูปใหม่ได้เป็น

$$
q_{x,t} = \frac{e^{\kappa_t^{(1)} + \kappa_t^{(2)}(x - \overline{x})}}{1 + e^{\kappa_t^{(1)} + \kappa_t^{(2)}(x - \overline{x})}}
$$
(2.7)

จาก (2.7) และการกำหนดให้จำนวนการตายมีการแรกแจงแบบทวินาม จะได้ว่าฟังก์ชันการน่าจะ เป็นและฟังก์ชัน 10g-likelihood ของตัวแบบ CBD เป็นดังนี้
$$
L(\kappa_t^{(1)}, \kappa_t^{(2)}) = \prod_{x,t} \left( (e^{\kappa_t^{(1)} + \kappa_t^{(2)}(x-\overline{x})})^{D_{x,t}} \left(1 + e^{\kappa_t^{(1)} + \kappa_t^{(2)}(x-\overline{x})}\right)^{E_{x,t}}\right)
$$

$$
l(\kappa_t^{(1)}, \kappa_t^{(2)}) = \sum_{x,t} \left( D_{x,t}(\kappa_t^{(1)} + \kappa_t^{(2)}(x-\overline{x})) + E_{x,t} \ln(1 + e^{\kappa_t^{(1)} + \kappa_t^{(2)}(x-\overline{x})})\right)
$$

**2.1.6. ตัวแบบ CBD แบบเป็นเทอมก าลังสองและพิจารณาผลกระทบรุ่น (Generalized Cairns, Blake and Dowd model : GCBD )**

ตัวแบบนี้เป็นตัวแบบที่พิจารณาค่ากำลังสองของ  $\left( x-\overline{x}\right)$  เป็นองค์ประกอบร่วมด้วยและ พิจารณาผลกระทบรุ่น ตัวแบบมีลักษณะดังต่อไปนี้

$$
\text{Pricometric distribution with a rate to a } \left(x - x\right) \text{ therefore the maximum distribution of } \left(x - x\right) \text{ for } t \geq 0 \text{ and } \left(x - x\right) \text{ for } t \geq 0 \text{ and } \left(x - x\right) \
$$

โดยที่

 $q_{x,t}$ แทน ค่าสังเกตของอัตรามรณะที่อายุ *x* ในปีที่ *t*  $K_t^{(1)}$ แทน ดัชนีเวลาที่มีค่าขึ้นกับปีปฏิทิน *t*  $K_t^{(2)}$ แทน อัตราเสื่อมของ  $(x-\overline{x})$  ที่มีค่าขึ้นกับปีปฏิทิน  $t$ 

| $\kappa_t^{(3)}$                                                | แทน อัตราเสื่อมของ $(x - \overline{x})^2 - \sigma_x^2$ ที่มีค่าขึ้นกับปีปฏิทิน $t$                                          |
|-----------------------------------------------------------------|----------------------------------------------------------------------------------------------------|
| $\bar{x}$                                                       | แทน ค่าเลลี่ยจากตัวอย่างอายุที่ศึกษา เนื่องจากในงานวิจัยนี้มีช่วงอายุ ที่ทำการศึกษาคือ 0-100 ปี ดังนั้น $\overline{x} = 51$ |
| $\sigma_x^2$                                                    | แทน ค่าความแปรปรวนของอายุที่ศึกษา เนื่องจากในงานวิจัยนี้มีช่วง                                                              |
| อายุที่ทำการศึกษาคือ 0-110 ปี ดังนั้น $\sigma_x^2 = 1026.66667$ |                                                                                                    |

เพื่อให้ค่าคำตอบที่ได้มีเพียงคำตอบเดียว จึงกำหนดข้อจำกัด พารามิเตอร์ดังต่อไปนี้

อายุที่ทำการศึกษาคือ 0-110 ปี ดังนั้น 
$$
\sigma_x^2 = 1026.66667
$$
  
บที่ได้มีเพียงคำตอนเดียว จึงกำหนดข้อจำกัด พารามิเตอร์ดังต่อไปนี้
$$
\sum_{x,t} \gamma_{t-x} = 0, \sum_{x,t} (t-x) \gamma_{t-x} = 0, \sum_{x,t} (t-x)^2 \gamma_{t-x} = 0
$$

ส าหรับการประมาณค่าพารามิเตอร์จะใช้วิธีการประมาณค่าพารามิเตอร์ด้วยวิธีหา ภาวะน่าจะเป็นสูงสุด โดยกำหนดให้จำนวนการตายในแต่ละปีมีการแจกแจงแบบทวินาม และใช้ ึกระบวนการทำซ้ำของนิวตัน เรฟสัน เพื่อหาค่าพารามิเตอร์ที่ทำให้ค่า ฟังก์ชันภาวะน่าจะเป็นของตัว แบบมีค่าสูงสุด

จาก (2.7) และ (2.8) จัดรูปใหม่ได้เป็น

8) 
$$
\mathcal{Q}_{x,t} = \frac{e^{\kappa_t^{(1)} + \kappa_t^{(2)}(x-\overline{x}) + \kappa_t^{(3)}((x-\overline{x})^2 - \sigma_x^2) + \gamma_{t-x}}}{1 + e^{\kappa_t^{(1)} + \kappa_t^{(2)}(x-\overline{x}) + \kappa_t^{(3)}((x-\overline{x})^2 - \sigma_x^2) + \gamma_{t-x}}}
$$
(2.9)

จาก (2.9) และการกำหนดให้จำนวนการตายมีการแจกแจงแบบทวินาม จะได้ว่าค่าฟังก์ชันภาวะ

$$
L(\kappa_t^{(1)}, \kappa_t^{(2)}, \kappa_t^{(3)}, \gamma_{t-x}) = \prod_{x,t} \left( \frac{(e^{\kappa_t^{(1)} + \kappa_t^{(2)}(x - \bar{x}) + \kappa_t^{(3)}((x - \bar{x})^2 - \sigma_x^2) + \gamma_{t-x}})^{D_{x,t}}}{\left( 1 + e^{\kappa_t^{(1)} + \kappa_t^{(2)}(x - \bar{x}) + \kappa_t^{(3)}((x - \bar{x})^2 - \sigma_x^2) + \gamma_{t-x}} \right)^{E_{x,t}} \right)}
$$
\n
$$
l(\kappa_t^{(1)}, \kappa_t^{(2)}, \kappa_t^{(3)}, \gamma_{t-x}) = \sum_{x,t} \left( \frac{D_{x,t}(\kappa_t^{(1)} + \kappa_t^{(2)}(x - \bar{x}) + \kappa_t^{(3)}((x - \bar{x})^2 - \sigma_x^2) + \gamma_{t-x}}{+ \kappa_t^{(3)}((x - \bar{x})^2 - \sigma_x^2) + \gamma_{t-x}} \right)
$$
\n
$$
+ E_{x,t} \ln(1 + e^{\kappa_t^{(1)} + \kappa_t^{(2)}(x - \bar{x}) + \kappa_t^{(3)}((x - \bar{x})^2 - \sigma_x^2) + \gamma_{t-x}})
$$

#### **2.2 วิธีที่ใช้ประมาณค่าพารามิเตอร์ของตัวแบบอัตรามรณะ**

ในงานวิจัยนี้ มีวิธีที่ใช้ประมาณค่าพารามิเอร์ของตัวแบบที่ศึกภาอยู่ 2 วิธี คือการใช้วิธีการ ี แยกเมตริกซ์ด้วยค่าเจาะจง (Singular Value Decomposition: SVD) และการใช้วิธีการทำซ้ำของ นิวตัน เรฟสัน (Newton Raphson) เพื่อหาค่าพารามิเตอร์ที่ทำให้ภาวะน่าจะเป็นมีค่าสูงสุด (Maximum Likelihood Estimation Method: MLE Method) มีรายละเอียดของทั้งสองวิธีดังนี้

#### **2.2.1 วิธีการแยกเมตริกซ์เ้วยค่าเจาะจง (Singular Value Decomposition: SVD)**

ทฤษฏีการแยกเมทริกซ์ด้วยค่าเจาะจง เป็นทฤษฏีที่ใช้แยกเมกทริกซ์ใดๆให้อยู่ในรูปของผล คูณของเมทริกซ์ย่อย 3 เมทริกซ์ คือ เมตริกซ์ตั้งฉากแนวตั้ง (Orthogonal matrix) *U* ขนาด  $m\!\times\!m$  เมทริกซ์ทแยง (Diagonal matrix)  $S$  ขนาด  $\,m\!\times\!n\,$  ทรานสโพสของเมตริกซ์ตั้งฉาก (Transposed orthogonal matrix)  $\boldsymbol{V}^T$ ขนาด  $\boldsymbol{n}\!\times\!\boldsymbol{n}$  เขียนเป็นสมการได้ คือ

$$
A_{m \times n} = U_{m \times m} S_{m \times n} V_{n \times n}^T
$$

โดย  $A_{\scriptscriptstyle m\times n}^{}$  แทน เมทริกซ์ขนาด  $m\!\times\!n$  ใดๆ

 $\boldsymbol{U}_{m\times m}$ แทน เมทริกซ์ตั้งฉาก ขนาด  $\boldsymbol{m}\times\boldsymbol{m}$  มีคุณสมบัติ คือ  $\boldsymbol{U}\boldsymbol{U}^T=\boldsymbol{I}$  โดย แต่ละคอลัมม์ของเมทริกซ์  $\, U\,$  คือเวกเตอร์เฉพาะเจาะจงขนาดหนึ่งหน่วย (Orthonormal  $\epsilon$ igenvector) ของ  $AA^T$ 

 $S_{\scriptscriptstyle m\times n}^{}$  แทน เมทริกซ์ทแยง ขนาด  $\overline{m\times n}$  มีสมาชิกในแนวแทยงจากซ้ายบนมา ขวาล่างเป็นค่าเฉพาะเจาะจงของเมทริกซ์ *U* เรียงจากมากไปน้อย

 $V_{_{\!m\!\times\!n\!}}\;$  แทน ทรานโพสของเมทริกซ์ตั้งฉาก ขนาด  $\,m\!\times\!m\,$  มีคุณสมบัติ คือ  $\boldsymbol{V}\boldsymbol{V}^T=\boldsymbol{I}$  โดยแต่ละคอลัมม์ของเมทริกซ์  $\boldsymbol{V}$  คือเวกเตอร์เฉพาะเจาะจงขนาดหนึ่งหน่วย (Orthonormal eigenvector) ของ  $A^TA$ 

ก าหนดให้

$$
Z_{x,t} = \ln(m_{x,t}) - \alpha_x \tag{2.10}
$$

การประมาณค่าพารามิเตอร์ของตัวแบบ Lee-Carter ด้วยวิธีการแยกเมตริกซ์ด้วยค่าเจาะจง มี ขั้นตอนดังต่อไปนี้

1. หาค่า *x* จาก , 1 1 ln( ) *T x x t t m T* 2. เขียน ในรูป , *<sup>T</sup> Z USV x t* และท าตามวิธีแยกเมทริกซ์ด้วยค่าเจาะจง

$$
\begin{bmatrix}\nZ_{1,1} & Z_{1,2} & Z_{1,3} & Z_{1,T} \\
Z_{2,1} & Z_{2,2} & Z_{2,3} & \cdots & Z_{2,T} \\
Z_{3,1} & Z_{3,2} & Z_{3,3} & Z_{3,T} \\
\vdots & \vdots & \ddots & \vdots \\
Z_{X,1} & Z_{X,2} & Z_{X,3} & Z_{X,T}\n\end{bmatrix} \hat{\beta}
$$
\nIntegrating the following equations:

\n
$$
\hat{\beta} = [\beta_1, \beta_2, \dots, \beta_X] \text{ using } \hat{\kappa} = [\kappa_1, \kappa_2, \dots, \kappa_T]
$$

3. นำค่า  $\pmb{\beta}^{(1)}_t$  และ  $\pmb{\kappa}^{(1)}_x$  แทนในสมการที่ (2.10) สำหรับทุกๆค่า  $x$  และ  $t$  จะได้ค่า ลอกการึทึมของค่าอัตรามรณะกลางปี

**2.2.2 วิธีประมาณภาวะน่าจะเป็นสูงสุเ (Maximum Likelihood Estimation Method: MLE Method)**

กำหนดให้  $\,X_{_{l}} , i = 1,2,...,n \,$  เป็นตัวแปรสุ่ม ที่มีฟังก์ชันความหนาแน่นน่าจะเป็น  $f(x; \theta)$ 

ฟังก์ชันภาวะน่าจะเป็น (Likelihood function) ของตัวแปรสุ่ม (  $L_{\text{\tiny X}}(\theta)$ ) คือ ฟังก์ชัน ความหนาแน่นน่าจะเป็นร่วมของ  $\overline{X}_1, \overline{X}_2, ..., \overline{X}_n$  โดยฟังก์ชันดังกล่าวเป็นฟังก์ชันที่มีค่าขึ้นอยู่ กับพารามิเตอร์  $\theta$ 

การประมาณค่าโดยวิธีภาวะน่าจะเป็นสูงสุด เป็นการหาค่า  $\theta$  ซึ่งทำให้ ค่าฟังก์ชันภาวะ น่าจะเป็น  $\emph{L}_{\text{X}}(\theta)$  มีค่าสูงสุด จากการประยุกต์ใช้แคลคูลัสขั้นพื้นฐานเพื่อหาค่าต่ำสุดสัมพัทธ์ (Relative minimum) จะได้ว่า ค่า  $\theta$  ที่ได้จากวิธีนี้ เป็นค่าที่ทำให้สมการดังต่อไปนี้เป็นจริง

$$
\frac{\partial}{\partial \theta} L_X(\theta) = 0
$$

การประมาณค่าพารามิเตอร์ดังกล่าว สามารถขยายไปสู่กรณีที่ฟังก์ชัน *LX* ขึ้นกับ พารามิเตอร์มากกว่าหนึ่งตัว กำหนดให้พารามิเตอร์ในกรณีดังกล่าวคือ  $\,\theta_{\rm l}^{},\theta_{\rm 2}^{},...,\theta_{\rm n}^{}\,$  จะได้ว่าค่า ของพารามิเตอร์ที่พิจารณาจากวิธีภาวะน่าจะเป็นสูงสุดคือค่าที่ท าให้สมการต่อไปนี้เป็นจริง

$$
\frac{\partial}{\partial \theta_i} L_{\text{X}}(\theta_1, \theta_2, ..., \theta_n) = 0 \quad \text{สำหรับทุกค่า } i = 1, 2, ... n
$$

ในทางปฏิบัติจำพิจารณาหาค่าพารามิเตอร์ที่ทำให้ค่า log-likelihood ซึ่งเป็นค่าลอการิทึม ของฟังก์ชันความหนาแน่นน่าจะเป็นร่วม  $l_{\scriptscriptstyle X}(\theta) \!=\! \ln(L_{\scriptscriptstyle X}(\theta))$  มีค่าสูงที่สุด

โดยรูปแบบของฟังก์ชันความหนาแน่นน่าจะเป็น จะขึ้นอยู่กับชนิดของการแจกแจงของตัว แปรสุ่ม ในงานวิจัยนี้จะพิจารณาการแจกแจง 2 แบบ ดังนี้

## **1) การแจกแจงแบบปัวซง (Poisson distribution)**

การแจกแจงแบบปัวซงเป็นการแจกแจงของตัวแปรสุ่มที่ใช้แสดงจำนวนครั้งของเหตุการณ์ที่ ี สนใจในช่วงเวลาที่กำหนด เช่น จำนวนการเรียกร้องสินไหมทดแทนในระยะเวลา 1 เดือน หรือจำนวน การเข้ารับการรักษาพยาบาลของคนคนหนึ่งในระยะเวลา 3 เดือน สำหรับงานวิจัยนี้จะใช้การแจกแจง แบบปัวซงใน การพิจารณาจำนวนการตาย $(D_{_{\boldsymbol{\chi},t}})$ ในแต่ละปี โดยของลักษณะการแจกแจงแบบปัวซง ขึ้นกับค่าพารามิเตอร์ 1 ตัว คือ  $\lambda$ 

กำหนดให้  $X^{\vphantom{\dagger}}_i$ , $i$   $\!=$   $\!1,2,...,n$  มีการแจกแจงแบบปังซง ที่มีค่าพารามิเตอร์คือ  $\,{\lambda}$ ฟังก์ชันหนาแน่นน่าจะเป็นของตัวแปรสุ่ม *Xi* เป็นดังนี้

$$
f_{X_i}(x_i;\lambda) = \frac{\lambda^{x_i}e^{-\lambda}}{x!}
$$

ค่าฟังก์ชันภาวะน่าจะเป็นคือ

$$
L(\lambda) = \prod_{i=1}^n \left( \frac{\lambda^{x_i} e^{-\lambda}}{x!} \right) = \frac{\lambda^{\sum_{i=1}^n x_i} e^{-n\lambda}}{x_1! x_2! \dots x_n!}
$$

และ log-likelihood คือ

-ukewhood the  

$$
l(\lambda) = \sum_{i=1}^{n} (x_i \ln(\lambda) - \lambda - \ln x_i!)
$$

เนื่องจากค่าของ  $\ln x_{\scriptscriptstyle \hat{i}}$  ! มีค่าไม่ขึ้นกับค่าของพารามิเตอร์ ดังนั้นค่าของ log-likelihood

ดังกล่าวมีค่าขึ้นอยู่กับค่าของ 1 ln *n i i*  $\lambda \sum x_i - n \lambda$  is  $=$  $\sum_{}^{\kappa}x_{\!} - n\lambda\,$  เท่านั้น ในงานวิจัยนี้จะพิจารณาค่าของ loglikelihood ตามสมการต่อไปนี้

$$
l(\lambda) = \ln \lambda \sum_{i=1}^{n} x_i - n\lambda
$$

่ งานวิจัยนี้กำหนดให้จำนวนการตายในแต่ละปี ในการศึกษาตัวแบบ LC RH และ APC มีการ แจกแจงแบบปัวซงที่มีค่าเฉลี่ยคือ  $E_{_{x,t}} m_{_{x,t}}$  ค่า  $E_{_{x,t}}$ เป็นค่าที่ได้จากข้อมูล ส่วนค่า  $m_{_{x,t}}$  เป็น ค่าที่ขึ้นอย่กับค่าพารามิเตอร์ของตัวแบบ จากสมการข้างต้น จะได้ว่าฟังก์ชัน log-likelihood ของ  $D_{\mathrm{x},t}^{\phantom{\dag}}$  เป็นดังนี้

ป็นดังนี้
$$
l(m_{x,t}) = \sum_{x,t} \left( D_{x,t} \ln(E_{x,t} m_{x,t}) - E_{x,t} m_{x,t} \right)
$$

เมื่อกระจายเทอมออกเป็น

ีมื่อกระจายเทอมออกเป็น  
\n
$$
l(m_{x,t}) = \sum_{x,t} (D_{x,t} \ln(E_{x,t}) + D_{x,t} \ln(m_{x,t}) - E_{x,t} m_{x,t})
$$
\n
$$
\sum_{x,t} D_{x,t} \ln(E_{x,t}) \ln(m_{x,t}) - E_{x,t} m_{x,t}
$$
\n
$$
\sum_{x,t} D_{x,t} \ln(E_{x,t}) \ln(m_{x,t})
$$

ค่าของฟังก์ชัน log-likelihood ของ 
$$
D_{x,t}
$$
 ที่มีการแจกแจงแบบปัวชง คือ
$$
l(m_{x,t}) = \sum_{x,t} \left( D_{x,t} \ln(m_{x,t}) - E_{x,t} m_{x,t} \right)
$$

### **2) การแจกแจงแบบทวินาม(Binomial distribution)**

งานวิจัยนี้กำหนดให้ จำนวนการตายในแต่ละปี ( $D_{\mathrm{x},t}$  ) ในการศึกษาตัวแบบ CBD และ GCBD การแจกแจงแบบทวินาม โดยในแต่ละปีมีประชากรคือ  $\,E_{_{x,t}}\,$  และมีโอกาสที่จะเสียชีวิตคือ  $\begin{split} q_{_{x,t}} \ \vec{\mathbb{v}}\text{subject to} \ \eta &\text{subject to} \ (L(q_{_{x,t}})) \ \text{for} \ D_{x,t} \ \text{if} \ \mathbb{v} &\text{if} \ \eta &\text{if} \ \mathbb{v} &\text{if} \ \eta &\text{if} \ \mathbb{v} &\text{if} \ \mathbb{v} &\text{if} \ \mathbb{v} &\text{if} \ \mathbb{v} &\text{if} \ \mathbb{v} &\text{if} \ \mathbb{v} &\text{if} \ \mathbb{v} &\text{if} \ \mathbb{v} &\text{if} \ \mathbb{v}$  $(l(q_{_{\mathit{X},t}}))$  ของ  $D_{_{\mathit{X},t}}$  เป็นดังนี้

$$
L(q_{x,t}) = \prod_{x,t} \left( \frac{E_{x,t}}{D_{x,t}!(E_{x,t} - D_{x,t})!} q_{x,t}^{D_{x,t}} (1 - q_{x,t})^{E_{x,t} - D_{x,t}} \right)
$$
  

$$
L(q_{x,t}) = \prod_{x,t} \left( \frac{E_{x,t}}{D_{x,t}!(E_{x,t} - D_{x,t})!} q_{x,t}^{D_{x,t}} (1 - q_{x,t})^{E_{x,t} - D_{x,t}} \right)
$$

#### **3) การแจกแจงแบบปกติ (Normal distribution)**

ึการแจกแจงแบบปกติเป็นการแจกแจงของตัวแปรชนิดต่อเนื่องที่มีความสำคัญ การวิเคราะห์ ข้อมูล ในเชิงสถิติส่วนใหญ่ จะมีพื้นฐานอยู่บนการแจกแจงแบบนี้ เนื่องจากสามารถใช้ทฤษฎี แนวโน้มเข้าส่ศนย์กลาง (Central Limit Theorem ) มาประยกต์ใช้กับการแจกแจงที่ทำการศึกษา และนำมาเปรียบเทียบกับการ แจกแจงแบบปกติได้โดยง่าย การแจกแจงแบบปกติ มีพารามิเตอร์ 2 ตัว คือ ค่าเฉลี่ย $(\mu)$  และค่าความแปรปรวน $(\sigma^2)$ 

ในงานวิจัยนี้จำใช้การแจกแจงแบบปกติเพื่อหาค่าพารามิเตอร์ของตัวแบบที่ใช้ในการ พยากรณ์ โดยกำหนดให้ความคลาดเคลื่อน $(\xi)$ จากการประมาณค่าอัตรามรณะด้วยตัวแบบ พยากรณ์มีการแจกแจงแบบปกติที่มีค่าเฉลี่ยเป็น 0 และความแปรปรวนมีค่าคงที่ ค่าความคลาด เคลื่อนดังกล่าว เป็นค่าความต่างระหว่างค่าอัตรามรณะที่ได้จากการประมาณด้วยตัวแบบกับค่าจริง

กำหนดให้  $X^{}_i, i=1,2,...,n$  มีการแจกแจงแบบปกติ ที่มีค่าพารามิเตอร์คือ  $\mu$  และ  $\sigma^2$ ฟังก์ชันหนาแน่นน่าจะเป็นของตัวแปรสุ่ม *Xi* เป็นดังนี้

$$
f_{X_i}(x_i;\mu,\sigma^2) = \frac{1}{\sqrt{2\pi\sigma^2}}e^{-\frac{1}{2}\left(\frac{x_i-\mu}{\sigma^2}\right)^2}
$$

และ log-likelihood คือ

$$
l(\lambda) = -\frac{1}{2}n\ln(2\pi) - n\ln\sigma - \sum_{i=1}^{n} \frac{(x_i - \mu)^2}{2\sigma^2}
$$

ซึ่งค่า log-likelihood ดังกล่าว มีค่าขึ้นอยู่กับค่าของ  $(x_i - \mu)^2$ 2 1  $\frac{1}{2}n\ln(2\pi)$  $\frac{1}{2}n\ln(2\pi) - \sum_{i=1}^{n}\frac{(x_i - x_i)^2}{2}$ *i i x*  $n \ln(2\pi) - \sum_{i=1}^{n} \frac{(x_i - \mu)^2}{2}$  $\pi$  $\overline{z_1}$  20  $-\frac{1}{2}n\ln(2\pi)-\sum_{i=1}^{n}\frac{(x_i-1)}{2\pi}$ 

ดังนั้นในงานวิจัยนี้จะพิจารณาฟังก์ชัน log-likelihood ของการแจกแจงแบบปกติในรูปแบบดังนี้
$$
l(\mu, \sigma^2) = -\frac{1}{2} n \ln(2\pi) - \sum_{i=1}^{n} \frac{\left(x_i - \mu\right)^2}{2\sigma^2}
$$
(2.11)

## **2.2.3 การหาค่าพารามิเตอร์เ้วยวิธีการท าซอ าของนิวตัน เรฟสัน (Newton Raphson)**

้วิธีการทำซ้ำของนิวตัน เรฟสัน เป็นวิธีเชิงตัวเลข( Numerical method ) ที่ใช้ในการหา ค าตอบของสมการทั้งแบบที่เป็นเชิงเส้นและไม่ใช่เชิงเส้น ถูกคิดโดยโจเซฟ เรฟสัน ในปี ค.ศ. 1690 โดยเป็นการปรับวิธีการหาคำตอบเชิงตัวเลขของนิวตัน (ไอแซค นิวตัน, ค.ศ. 1685) ให้อยู่ในรูปแบบที่ ง่ายขึ้น วิธีนี้เป็นที่นิยมเนื่องจากสามารถหาคำตอบได้เร็วและมีข้อจำกัดเพียงแค่ฟังก์ชันที่จะใช้ในการ หาคำตอบต้องหาอนุพันธ์อันดับหนึ่งได้ (Raphson, 1690)

กำหนดให้ฟังก์ชัน  $f$   $:$   $[a,b]$   $\rightarrow$   $R$  เมื่อ  $a,b$  เป็นจำนวนจริง เป็นฟังก์ชันที่หาอนุพันธ์ อันดับหนึ่งได้บนช่วง  $\emph{[a,b]}$  , $\emph{n}$  เป็นจำนวนเต็ม และ  $\emph{(}X_{\emph{n}},f(x_{\emph{n}})\emph{)}$  เป็นจุดบนกราฟของ  $y = f(x)$ 

สมการเส้นสัมผัส (tangent line) ของกราฟดังกล่าว คือ
$$
y = f'(x_n)(x - x_n) + f(x_n)
$$

ให้  $x_{n+1}$  เป็นค่าประมาณของคำตอบของสมการ  $f(x) = 0$  ที่ดีกว่า  $x_n$ <br> $0 = f'(x_n)(x_{n+1} - x_n) + f(x_n)$ 

$$
\begin{aligned}\n\text{with } \quad 0 &= f'(x_n)(x_{n+1} - x_n) + f(x_n) \\
\text{with } \quad x_{n+1} &= x_n - \frac{f(x_n)}{f(x_{n+1})}\n\end{aligned}
$$

นนคอ

สมการนี้เป็นสมการที่ใช้ในการทำซ้ำเพื่อหาคำตอบของสมการในรูปแบบใดก็ได้ โดยเลือกค่า

เริ่มต้น (Initial value) ที่หมายสม โดยในงานวิจัยนี้จะใช้ในการหาคำตอนของสมการของฟังก์ชัน  
log-likelihood 
$$
\left( \frac{\partial}{\partial \theta_i} l(\theta_1, \theta_2, ..., \theta_k) = 0 \right)
$$
 เพื่อหาค่าพารามิเตอร์ตัวที่ *i* เมื่อ *l* เป็น

ฟังก์ชัน log-likelihood ที่มีค่าขึ้นกับพารามิเตอร์  $k$  ตัวและ  $k$  เป็นจำนวนเต็มใดๆ

1

*n*

ส าหรับตัวแบบ LC จะได้ว่า ฟังก์ชันภาวะน่าจะเป็นและฟังก์ชัน log-likelihood ของตัว แบบ มีรูปแบบดังนี้

 (1) (1) , (1) (1) , , ( ) (1) (1) , , , ( ) *E e e* ( , , ) ! *x t x x <sup>t</sup> x x t x t x t D XT E e x t x x t x t x t L D* (1) (1) (1) (1) (1) (1) ( ) , , , ( , , ) ( ) *x x t x x t x t x x t x t x t l D E e* 

เนื่องจาก

$$
\sum_{x,t}^{x,t}
$$
 \n
$$
\sum_{t=1}^{x,t} a_{x,t} \hat{p}_{x,t}^{(t)}
$$
 \n
$$
\sum_{t=1}^{n} a_{x,t} \sum_{x,t}^{x,t} (a_{x,t} \beta_{x,t}^{(1)}, \kappa_{t}^{(1)}) = \sum_{x,t} \left( D_{x,t} - E_{x,t} e^{(\alpha_x + \beta_{x,t}^{(1)} \kappa_{t}^{(1)})} \right)
$$
\n
$$
\sum_{x,t}^{n} \sum_{x,t}^{n} l(\alpha_x, \beta_x^{(1)}, \kappa_{t}^{(1)}) = \sum_{x,t} \left( -E_{x,t} e^{(\alpha_x + \beta_x^{(1)} \kappa_{t}^{(1)})} \right)
$$

และ

ดังนั้น สมการที่ใช้ในการทำซ้ำเพื่อหาค่า 
$$
\alpha_x \sin \text{tr} \cos \text{tr} \cos \text{tr} \cos \text{tr} \cos \text{tr} \cos \text{tr} \cos \text{tr} \cos \text{tr} \cos \text{tr} \cos \text{tr} \cos \text{tr} \cos \text{tr} \cos \text{tr} \cos \text{tr} \cos \text{tr} \cos \text{tr} \sin \text{tr} \cos \text{tr} \sin \text{tr} \cos \text{tr} \sin \text{tr} \sin \text{
$$

สมการที่ใช้ในการปรับค่าพารามิเตอร์ด้วยวิธีการทำซ้ำของนิวตัวเรฟสัน สรุปไว้ในภาคผนวก ก

# **2.3 .เกณฑ์ในการพิจารณาความเหมาะสมของตัวแบบเพ้่อใช้พยากรณ์อัตรามรณะ**

ในงานวิจัยนี้จะใช้เกณฑ์ในการเลือกตัวแบบที่เหมาะสม 2 เกณฑ์ ดังนี้

1) ค่าเฉลี่ยร้อยละความคลาดเคลื่อนสัมบูรณ์ (Mean Absolute Percentage Error : MAPE)

2) ค่าเกณฑ์สารสนเทศเบย์เซียน (Bayesian Information Criterion: BIC) ใช้เปรียบเทียบความ เหมาะสมของตัวแบบแม้ว่าตัวแบบมีจำนวนพารามิเตอร์ไม่เท่ากัน เนื่องจากปกติแล้วตัวแบบที่มี จ านวนพารามิเตอร์มากกว่า มีแนวโน้มที่จะประมาณค่าได้ใกล้เคียงกับข้อมูลมากกว่า ทั้งที่อาจไม่ จำเป็นต้องใช้ตัวแบบที่มีจำนวนพารามิเตอร์มากที่สุดในการประมาณค่า การใช้ BIC เป็นเกณฑ์จะช่วย แก้ปัญหาดังกล่าวได้

# **2.3.1 ค่าเฉลี่ยร้อยละความคลาเเคล้่อนสัมบูรณ์ (Mean Absolute Percentage Error : MAPE)**

เป็นค่าที่ใช้วัดความคลาดเคลื่อนของการพยากรณ์ได้ดี โดยใช้การพิจารณาผลต่างระหว่าง ข้อมูลจริงกับข้อมูลที่ถูกประมาณขึ้นมาในรูปแบบของค่าสัมบูรณ์มีข้อดีคือมีค่าเป็นบวกเสมอ และมี ลักษณะเป็นร้อยละ ท าให้ง่ายต่อการเปรียบเทียบและเห็นได้ชัดว่าแต่ละตัวแบบประมาณค่าอัตรา ้มรณะได้ดีเท่าใด มีสูตรในการคำนวณดังต่อไปนี้

$$
\frac{1}{N} \sum_{k=1}^{N} \left| \frac{F_k - A_k}{A_k} \right|
$$

โดยที่

 $N$  แทน จำนวนข้อมูลที่ทำการศึกษา  $F_{\scriptscriptstyle{k}}$  แทน ข้อมูลจริงตัวที่  $k$ 

*Ak* แทน ข้อมูลที่ได้จากการพยากรณ์ตัวที่ *k*  $k = 1, 2, 3, \dots, N$ 

#### **2.3.2 ค่าเกณฑ์สารสนเทศเบย์เซียน (Bayesian information criterion: BIC)**

การเปรียบเทียบความเหมาะสมของตัวแบบ สามารถใช้ค่าของฟังก์ชัน log-likelihood เป็น เกณฑ์ในการเปรียบเทียบได้ แต่ปกติแล้วตัวแบบที่มีจำนวนพารามิเตอร์มากกว่า มีแนวโน้มที่จะ ประมาณค่าได้ใกล้เคียงกับข้อมูลมากกว่า นั่นคือ การเปรียบเทียบด้วยค่า log-likelihood เพียงอย่าง เดียว อาจท าให้ผลที่ได้ผิดจากวัตถุประสงค์ที่ต้องการและท าให้ไม่ได้ตัวแบบที่มีประสิทธิภาพสูงสุด เกณฑ์แบบ BIC มีพื้นฐานมาจากการพิจารณาค่าของ log-likelihood แต่มีการรวมจำนวน พารามิเตอร์ของตัวแบบไว้พิจารณาด้วย การใช้ BIC เป็นเกณฑ์จึงสามารถแก้ปัญหาดังกล่าวได้ เกณฑ์ ของ BIC มีรูปแบบดังนี้

# $BIC = -2l + k \ln(n)$

โดยที่ *l*

แทน ค่าของ log-likelihood ของตัวแบบ

*k* ี แทน จำนวนพารามิเตอร์ของตัวแบบที่ถูกประมาณ

*n* แทน จำนวนข้อมูลที่ศึกษา

ตัวแบบที่มีค่า *BIC* น้อยกว่า เป็นตัวแบบที่มีความเหมาะสมมากกว่า

### **2.4 ตัวแบบอริมา (AutoRegressive Integrated Moving Average: ARIMA)**

หลังจากได้ตัวแบบที่มีความเหมาะสมแล้ว งานวิจัยนี้จะพยากรณ์อัตรามรณะด้วยตัวแบบ ดังกล่าวไปอีก 70 ปีข้างหน้า ค่าพารามิเตอร์ที่จะพยากรณ์คือค่าพารามิเตอร์ที่มีค่าขึ้นกับปีปฏิทิน  $\left(t\right)$  สำหรับค่าพารามิเตอร์ที่ไม่ขึ้นกับปีปฏิทินจะไม่ทำการพยากรณ์ เนื่องจากค่าพารามิเตอร์ ดังกล่าวจะมีค่าขึ้นกับอายุ (*x*) เพียงตัวแปรเดียว ซึ่งตัวแปรอายุมีค่าเหมือนเดิม คือ 0-100 ปี สรุป พารามิเตอร์ที่จะพยากรณ์แสดงดังตารางที่ 2.1

| ັ<br>ตัวแบบ | ค่าพารามิเตอร์ที่จะพยากรณ์                                                    |
|-------------|-------------------------------------------------------------------------------|
| <b>RH</b>   | $K_t^{(1)}, \gamma_{t-x}$                                                     |
| <b>APC</b>  | $K_t^{(1)}, \gamma_{t-x}$                                                     |
| <b>GCBD</b> | $\kappa^{(1)}_\cdot, \kappa^{(2)}_\cdot, \kappa^{(3)}_\cdot, \gamma_{_{t-x}}$ |

ตารางที่ 2.1 แสดงค่าพารามิเตอร์ที่พยากรณ์ส าหรับตัวแบบ RH, APC, GAPC

\*ท าการประมาณเพียงตัวแบบที่เหมาะสมที่สุดตัวแบบเดียวเท่านั้น

ในงานวิจัยนี้ใช้ตัวแบบอริมา (Autoregressive integrated moving average : ARIMA) เพื่อใช้พยากรณ์ดัชนีเวลา ตัวแบบอริมาถูกคิดค้นโดยบอกซ์และเจนกิน ในปี ค.ศ.1994 มีแนวคิดคือ ค่าของข้อมูลในปัจุบันเป็นผลมาจากค่าสังเกตในอดีตที่อยู่ในเทอมการถดถอยในตัวเอง (Autoregressive : AR) และจากค่าความคลาดเคลื่อนสุ่มในอดีต (moving average : MA) คำว่า integrated ในชื่อของตัวแบบอริมา หมายถึงการที่ต้องหาผลต่างของข้อมูลในปัจจุบันกับค่าในอดีต เพื่อทำให้ข้อมูลมีความนิ่ง (Stationary) ก่อนนำไปวิเคราะห์ [\(Box, Jenkins and Reinsel, 1994\)](http://sfb649.wiwi.hu-berlin.de/fedc_homepage/xplore/tutorials/xegbohtmlnode41.html#box:etal:94) เขียนระบุลักษณะของตัวแบบเป็นสัญลักษณ์ได้ คือ  $ARIMA(p,d,q)$ 

โดย

- *p* แทน อันดับจากเทอมถดถอยในตัวเองของข้อมูลในอดีต
- *d* ี แทน จำนวนครั้งที่หาผลต่าง เพื่อทำให้ข้อมูลมีความนิ่ง
- *q* แทน อันดับจากค่าความคลาดเคลื่อนสุ่มในอดีต

การพยากรณ์ข้อมูลด้วยตัวแบบอริมา ดังแสดงในแผนภาพที่ 2.2 มีขั้นตอนโดยย่อคือ

- 1) พิจารณาข้อมูลว่ามีความนิ่งหรือไม่ ถ้าเป็นข้อมูลแบบไม่นิ่ง งานวิจัยนี้จะใช้การแปลงแบบ บ๊อก-ค๊อกซ์ และการหาผลต่าง เพื่อปรับให้ข้อมูลเป็นแบบนิ่ง
- 2) พิจารณารูปแบบกราฟของค่า ACF และ PACF ของข้อมูลที่เป็นแบบนิ่งแล้ว เพื่อเลือกอันดับ ของตัวแบบอริมาที่เหมาะสม
- 3) ประมาณค่าพารามิเตอร์ของตัวแบบอริมาที่เลือกได้
- 4) ตรวจสอบความคลาดเคลื่อนที่ได้จากการประมาณด้วยตัวแบบอริมาที่เลือก ว่ามีรูปแบบ เหมาะสมหรือไม่
- 5) พิจารณาค่า MAPE และ AIC ของตัวแบบอริมาที่เลือก
- 6) ท าซ้ าขั้นตอนที่ 3-5 โดยพิจารณาตัวแบบอริมาที่มีอันดับใกล้เคียง
- 7) ได้ตัวแบบอริมาที่เหมาะสมที่สุดสำหรับค่าประมาณพารามิเตอร์

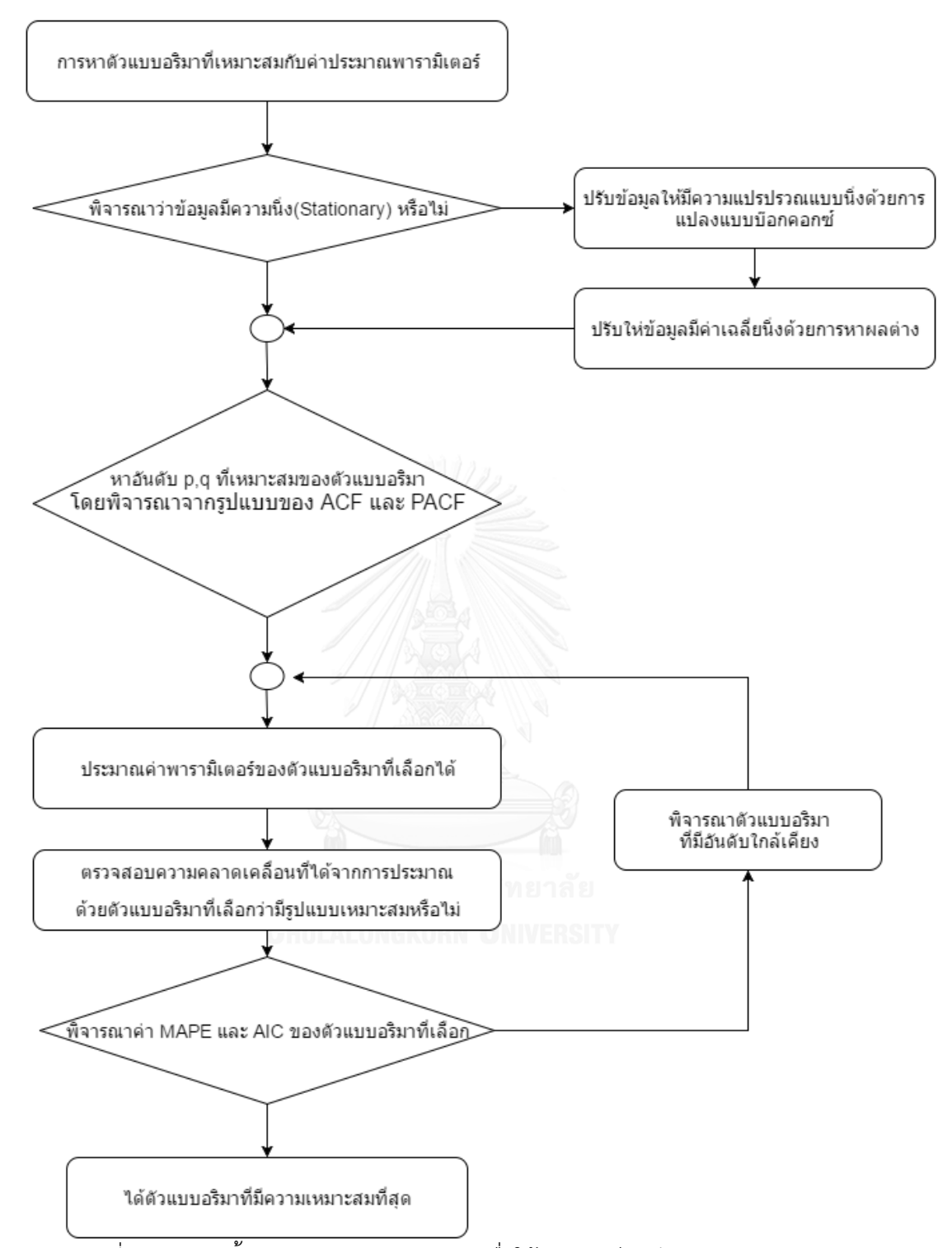

แผนภาพที่ 2.2 แสดงขั้นตอนการหาตัวแบบอริมาเพื่อใช้พยากรณ์ดัชนีเวลา

## **2.4.1 การแปลงข้อมูลให้มีความนิ่ง (Stationary) เพ้่อใช้กับตัวแบบอริมา**

ข้อมูลที่นำมาพยากรณ์ด้วยตัวแบบอริมาต้องเป็นข้อมูลที่มีความนิ่ง (Stationary) ข้อมูลที่มี ความนิ่งมีคุณสมบัติ 2 ข้อคือ

1) ค่าความแปรปรวณมีความนิ่ง (Stationary in variance)

2) ค่าเฉลี่ยมีความนิ่ง (Stationary in mean)

## **2.4.1.1 การแปลงข้อมูลให้เป็นข้อมูลที่มีค่าความแปรปรวนแบบนิ่ง**

ข้อมูลที่มีค่าความแปรปรวณไม่นิ่ง คือข้อมูลที่มีค่าความเปลี่ยนแปลงขึ้นกับเวลา ข้อมูล ลักษณะนี้ไม่สามารถนำมาวิเคราะห์ด้วยตัวแบบอริมาได้โดยตรง ต้องแปลงให้เป็นข้อมูลที่มีความ แปรปรวณแบบนิ่งก่อน ในงานวิจัยนี้ใช้วิธีการแปลงของบ็อกซ์-ค็อกซ์(Box-Cox transformation) ในการแปลงข้อมูลให้มีการแจงแจงเป็นปกติและความแปรปรวณเป็นแบบนิ่ง (Box and Cox ,1964) โดยมีรูปแบบการแปลงข้อมูลดังนี้

$$
Z_{new}(\lambda) = Z_{old}(\lambda) = \begin{cases} \left(Z_{old}^{\lambda} - 1\right) \\ \lambda, \lambda \neq 0 \end{cases}
$$

$$
\ln(Z_{old}), \lambda = 0
$$

โดย

 $Z_{_{\mathit{new}}}$  แทน ค่าของข้อมูลที่แปลงแล้ว  $Z_{\rm \scriptscriptstyle old}$  แทน ค่าของข้อมูลก่อนการแปลง

 $\lambda$ แทน ค่าสัมประสิทธิ์ของบ็อกซ์-ค็อกซ์

รูปแบบของการแปลงข้อมูลขึ้นกับค่าสัมประสิทธิ์ของบ็อกซ์-ค็อกซ์  $(\lambda)$  ค่าสัมประสิทธิ์ของ<br>อกซ์สามารถหาได้โดยการใช้ฟังก์ชันภาวะน่าจะเป็นสูงสุด โดยมีฟังก์ชันภาวะน่าจะเป็นดังนี้<br> $L(\lambda) = -\frac{n}{\lambda} \ln \sum_{k=1}^{n} \left( \frac{\left( Z_k(\lambda) - \overline{Z}(\lambda)$ บ็อกซ์-ค็อกซ์สามารถหาได้โดยการใช้ฟังก์ชันภาวะน่าจะเป็นสูงสุด โดยมีฟังก์ชันภาวะน่าจะเป็นดังนี้

 2 1 1 ( ) ln 1 ( ) 2 *n n k k k k L Z n* 

โดย *n* แทน จำนวนข้อมูล

$$
\bar{Z}\qquad\text{unu ค่าเลลี่ยของข้อมูล นั่นคือ }\ \bar{Z}(\lambda)\!=\!\frac{1}{n}\!\sum_{k=1}^n\!Z_k(\lambda)
$$

#### **2.4.1.2 การแปลงข้อมูลที่มีค่าเฉลี่ยไม่นิ่ง**

ข้อมุลอนุกรมเวลาส่วนใหญ่จะมีแนวโน้ม (Trend) แสดงถึงการเปลี่ยนแปลงในระยะยาวของ อนุกรมเวลา แน้วโน้มมีลักษณะได้หลายแบบ เช่น เพิ่มขึ้นหรือลดลงช้าๆ เป็นแบบเอ็กโพเนนเชียล หรือมีรูปแบบเป็นเชิงเส้น อนุกรมเวลาที่มีแนวโน้มดังกล่าว เป็นอนุกรมเวลาที่ไม่มีความนิ่ง (Nonstationary)

่ ข้อมูลอนุกรมเวลาที่ไม่มีความนิ่งสามารถถูกแปลงให้แป็นข้อมูลที่มีความนิ่งเพื่อนำมาใช้กับ ตัวแบบอริมาได้โดยการหาผลต่างระหว่างข้อมูลในปัจจุบันกับข้อมูลในอดีตย้อนไปหนึ่งช่วงเวลา แล้ว พิจารณาว่าผลต่างที่ได้ มีลักษณะเป็นข้อมูลที่นิ่งหรือไม่ โดยอาจพิจารณาได้จากกราฟ time-plot หากยังไม่มีความนิ่ง ให้ทำซ้ำกระบวนการดังกล่าวจนกว่าจะได้ข้อมูลที่มีความนิ่ง จำนวนของการซ้ำ ทำจนกว่าจะได้ข้อมูลที่มีความนิ่ง คือค่าของอันดับ  $d$  ในตัวแบบ  $\overline{ARIMA}(p,d,q)$ 

## **2.4.2 การหาอันเับที่เหมาะสม p, q ของตัวแบบ ARIMA(p,d,q)**

หลังจากได้ข้อมูลที่มีความนิ่งแล้ว จะนำข้อมูลดังกล่าวมาหาอันกับที่เหมาะสมของเทอมการ ถดถอยในตัวเอง $\left( \, p \, \right)$  และอันดับของค่าความคลาดเคลื่อนสุ่ม $\left( q \right)$  โดยพิจารณาจากกราฟของ ฟังก์ชันสหสัมพันธ์ในตัวเอง (Auto correlation function: ACF) ซึ่งเป็นค่าที่แสดงความสัมพันธ์ ระหว่างค่าปัจจุบันกับค่าในอดีตย้อนไป  $\,j\,$  หน่วย และกราฟของฟังก์ชันสหสัมพันธ์ในตัวเองบางส่วน (Partial autocorrelation function: PACF) ซีงเป็นฟังก์ชันที่พิจารณาความสัมพันธ์แบบมีเงื่อนไข ระหว่างค่าปัจจุบันกับค่าในอดีตย้อนไป *j* หน่วย

กราฟของค่า  $ACF$  และ  $PACF$  สามารถใช้เป็นเกณฑ์ในการพิจารณาอันดับ  $\,p,q\,$ ของตัวแบบอริมา สรุปได้ดังตารางที่ 2.2

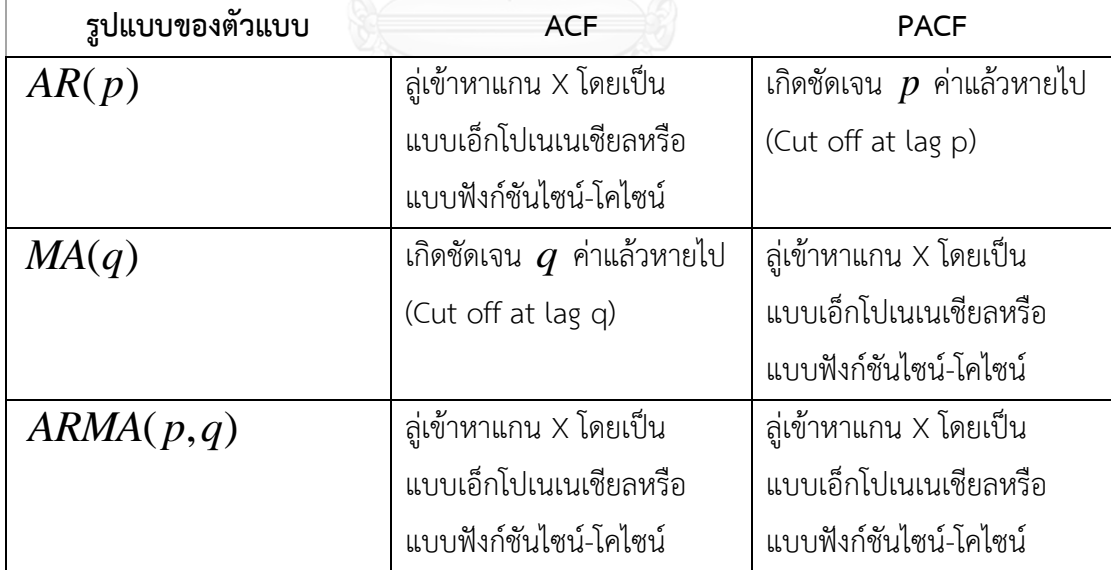

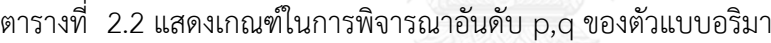

ที่มา "ARIMA Model Building" http://sfb649.wiwi.huberlin.de/fedc\_homepage/

xplore/tutorials/xegbohtmlnode39.html

### **2.4.3 การหาค่าพารามิเตอร์ของตัวแบบ**

หลังจากได้ค่าอันดับ  $\,p,q\,$  ที่เหมาะสมแล้ว งานวิจัยนี้จะทำการประมาณค่าพารามิเตอร์ ของตัวแบบ  $\textit{ARIMA}(p, d, q)$  โดยใช้วิธีฟังก์ชันภาวะน่าจะเป็นสูงสุด โดยมีสมมุติฐานว่า ความคลาดเลื่อนจากการประมาณอนุกรมเวลาด้วยตัวแบบอริมา  $(\mathcal{E}_t)$  มีรูปแบบที่เรียกว่า white noise

รูปแบบของตัวแปรสุ่ม แบบ white noise เป็นรูปแบบที่นิยมใช้ในการพิจารณาความคลาด เคลื่อนที่ได้จากการประมาณาค่าด้วยตัวแบบ มีคุณสมบัติ 2 ข้อ คือ

1) เป็นการแจงแจงแบบปกติที่มีค่าเฉลี่ยเท่ากับ 0 ละความแปรปรวน $\left( \sigma_{\xi}^{2} \right)$  คงที่

2) ความคลาดเคลื่อนของแต่ละเวลา *t* เป็นอิสระต่อกัน

เนื่องจากค่าความคลาดเคลื่อนมีการแจงแจงเป็นแบบปกติ ดังนั้นฟังก์ชันภาวะน่าจะเป็น $I(d_1,d_2) \sim \frac{n}{2} \left( \begin{array}{cc} 1 & -\frac{1}{2} \left( \frac{\xi_t}{\sigma} \right)^2 \end{array} \right)$ เขียนได้ดังนี้

$$
L(\phi_1, ..., \phi_p, \theta_1, ..., \theta_q, \eta) = \prod_{t=1}^n \left( \frac{1}{\sqrt{2\pi\sigma_{\xi}^2}} e^{-\frac{1}{2} \left(\frac{\xi_t}{\sigma}\right)^2} \right)
$$

โดย بم<br>م แทน ค่าความคลาดเคลื่อนของตัวแบบ  $ARIMA(p,d,q)$  ที่เวลา  $t$ 

### **2.4.4 การเล้อกตัวแบบอริมาที่เหมาะสม**

หลักจากหาค่าพารามิเตอร์ด้วยวิธีภาวะน่าจะเป็นสูงสุดแล้ว งานวิจัยนี้เปรียบเทียบตัวแบบที่ ใช้ในอริมาที่ได้โดยใช้ค่า AIC (Akaike Information Criterion)

$$
AIC = 2k - 2\ln(l)
$$

โดยที่ *l* แทน ค่าของ log-likelihood ของตัวแบบ

> *k* แทน จำนวนพารามิเตอร์ของตัวแบบที่ถูกประมาณ

ตัวแบบที่มีค่า *AIC* น้อยกว่า เป็นตัวแบบที่มีความเหมาะสมมากกว่า

ในงานวิจัยนี้จะพิจารณาตัวแบบอริมาในหลายรูปแบบเพื่อหาตัวแบบที่มีความเหมาะสมที่สุด ส าหรับค่าประมาณพารามิเตอร์แต่ละชุด

## **2.5 งานวิจัยที่เกี่ยวข้อง**

#### **งานวิจัยในต่างประเทศ**

ในปี ค.ศ. 1992 โรนัล ลี และ ลอเรน คาร์เตอร์สร้างตัวแบบพยากรณ์อัตรามรณะ โดยมี ลักษณะคือ ค่าลอการิทึมของอัตราการตายกลางปีเท่ากับฟังก์ชันเชิงเส้นของค่าพารามิเตอร์ที่ขึ้นกับ อายุ $(x)$ และปีปฏิทิน $(t)$  โดยใช้ข้อมูลอัตราการตายของประเทศสหรัฐอเมริกาในปีค.ศ. 1933-1987 และใช้วิธีแยกเมทริกซ์ด้วยค่าเจาะจง (Singular Value Decomposition)ในการประมาณ ค่าพารามิเตอร์ เมื่อได้ค่าพารามิเตอร์ของตัวแบบแล้วจึงใช้ตัวแบบการเดินแบบสุ่ม (Random walk with drift)ในการหาค่าพยากรณ์ดัชนีเวลาของตัวแบบอัตรามรณะ ในปัจจุบันตัวแบบการเดินแบบสุ่ม เป็นตัวแบบที่ได้รับความนิยมในการใช้พยากรณ์ดัชนีเวลา เนื่องจากได้รับอิทธิพลมาจากงานวิจัยของลี และคาร์เตอร์งานนี้ ผลจากการศึกษาทำให้พยากรณ์ได้ว่า อายุคาดเฉลี่ย (Life expectancy) ของ ประชากรที่ทำการศึกษาทั้งเพศชายและเพศหญิงจะเพิ่มขึ้นเกิน 86 ปี ในปีค.ศ. 2065 และร้อยละ 46 ของประชากรที่ทำการศึกษาจะมีชีวิตรอดเกินอายุ 80 ในปีค.ศ. 2065 อย่างไรก็ตาม ค่าพยากรณ์ ดังกล่าวยังสูงกว่าค่าที่พยากรณ์โดย Social security administration's office of actuary ซึ่งถือ เป็นมาตรฐานในขณะนั้น

ต่อมาในปีค.ศ. 2006 เรนชอและฮาร์เบอร์แมน(Renshaw, 2006) ปรับปรุงตัวแบบของลี และคาร์เตอร์เพื่อให้สามารถ พยากณ์ค่าอัตรามรณะได้ดีขึ้น โดยรวมผลกระทบรุ่นหรือปีที่เกิดเข้าไว้ ในตัวแบบ ข้อมูลที่ใช้ในการศึกษา คือข้อมูลจำนวนประชากรและจำนวนการตายของสหราช อาณาจักรอังกฤษในปีค.ศ. 1961-2003 จำแนกเพศและอายุ และมีสมมุติฐานว่าจำนวนการตายมีการ แจกแจงแบบปัวซง ซึ่งสอดคล้องกับงานวิจัยของบรูนและคณะ (Brouhns et al., 2002) หลังจากหา ้ค่าพารามิเตอร์ของตัวแบบของเรนชอและฮาร์เบอร์แมนแล้ว จึงนำอัตรามรณะที่ได้มาเปรียบเทียบกับ อัตรามรณะที่ได้จากตัวแบบของลีและคาร์เตอร์ โดยพิจารณาจากความคลาดเคลื่อนของตัวแบบทั้ง สอง พบว่าความคลาดเคลื่อนของตัวแบบของเรนชอและฮาเบอร์แมนอยู่ในรูปแบบที่ดีกว่าอย่าง ชัดเจน แสดงให้เห็นผลกระทบรุ่นเป็นอีกปัจจัยหนึ่งที่ส่งผลต่อการเปลี่ยนแปลงของอัตรามรณะ นอกเหนือจากอายุและปีปฏิทิน

ในปี ค.ศ. 2006 คาลล์และคณะได้สร้างตัวแบบอัตรามรณะ โดยมีวัตถุประสงค์เพื่อหาตัว แบบที่มีความเหมาะสมต่ออัตรามรณะของผู้สูงอายุ และศึกษาผลกระทบของอัตรามรณะดังกล่าวต่อ ความเสี่ยงในการมีชีวิตยืนยาว (longevity risk) ข้อมูลที่ใช้การศึกษาคือข้อมูลอัตรามรณะของสหราช อาณาจักรอังกฤษในปี ค.ศ.1961-2003 แยกเพศ อายุ 60ปีขึ้นไป โดยเป็นตัวแบบโลจิต (logit model) และอยู่ในรูปแบบที่ง่าย ซึ่งแตกต่างจากที่รู้จักกันในปัจจุบัน โดยมีรูปแบบของตัวแบบคือ

 $logit(q_{x,t}) = A_1(t) + A_2(t)x$ โดยที่  $q_{_{x,t}}$  แทน อัตรามรณะของคนอายุ  $\,x\,$  ที่ปีปฏิทิน  $\,t\,$  $A_{_{\rm I}}(t), A_{_{\rm 2}}(t)$  แทนฟังก์ชันที่ขึ้นกับปีปฏิทิน

จากผลการศึกษาพบว่าตัวแบบของคาลล์และคณะสามารถประมาณค่าอัตรามรณะของ ผู้สูงอายุได้ดี และทำให้สามารถวางแผนรับความเสี่ยงจากการมีชีวิตยืนยาวในธุรกิจประกันชีวิตและ ทางการเงินได้ (Cairns et al., 2006)

ต่อมาในปีค.ศ. 2009 ไคเหลียงและคณะศึกษาตัวแบบของคาลล์และคณะ ว่าสามารถใช้ รูปแบบอื่นนอกจากรูปแบบโลจิตได้หรือไม่ โดยเปรียบเทียบ 3 รูปแบบ คือ รูปแบบโลจิต รูปแบบ ลอการิทึม (logarithm) และรูปแบบโพรบิท (probit) ในการศึกษาใช้ข้อมูลอัตรามรณะจากประเทศ สหรัฐอเมริกา และจากประเทศอังกฤษและประเทศเวลล์ โดยมีเกณฑ์ในการพิจารณาคือค่าผลรวม กำลังสองของความคลาดเคลื่อน (Sum Squared Error, SSE) พบว่า สำหรับข้อมูลของประเทศ ้อังกฤษและประเทศเวลล์ รูปแบบลอจิตมีประสิทธิภาพมากกว่าเนื่องจากมีค่า SSE ที่ต่ำกว่า ในขณะที่ ส าหรับข้อมูลของประเทศสหรัฐอเมริการ รูปแบบลอจิตและลอการิทึมมีค่า SSE ไม่ต่างกันมากนัก แสดงให้เห็นว่าตัวแบบของคาลล์และคณะ สามารถใช้รูปแบบลอการิทึมแทนรูปแบบลอจิตได้ ขึ้นอยู่ กับลักษณะอัตรามรณะของกลุ่มประชากรที่ทำการศึกษา (Kailiang et al., 2009)

ในปีค.ศ. 2009 คาลล์และคณะได้เปรียบเทียบคุณสมบัติของตัวแบบ 8 ตัวแบบที่เป็นที่นิยม ในการพยากรณ์อัตรามรณะ ซึ่งมีตัวแบบของลีและคาร์เตอร์ ตัวแบบของเรนชอและฮาร์เบอร์แมน ตัว แบบอายุ-ปี-รุ่นประชากร ตัวแบบ CBD และตัวแบบ GCBD รวมอยู่ด้วย เกณฑ์ในการพิจารณาคือ ค่า เกณฑ์สารสนเทศเบย์เซียน (Bayes Information Criterion : BIC) พฤติกรรมของความคลาดเคลื่อน ของตัวแบบ ความหยาบของตัวแบบ (Robustness of model) การมีเหตุผลทางชีวิวิทยา (biological reasonable) การรวมผลกระทบรุ่นในตัวแบบ และความเป็นไปได้ของค่าพยากรณ์ ข้อมูลที่ใช้การศึกษาคือข้อมูลอัตรามรณะของสหราชอาณาจักรอังกฤษในปีค.ศ.1961-2003 แยกเพศ อายุ 60 ปีขึ้นไป ผลจากการศึกษาพบว่า ไม่มีตัวแบบใดเลยที่มีคุณสมบัติดีที่สุดครบทุกเกณฑ์ การใช้ งานตัวแบบในสถานการณ์จริงจึงขึ้นอยู่กับการตัดสินใจของผู้ศึกษา อย่างไรก็ตามถ้าพิจารณาจากค่า BIC เพียงอย่างเดียวตัวแบบ GCBD เป็นตัวแบบที่เหมาะสมที่สุด (Cairns et al., 2009)

ในปีค.ศ. 2011 มารินาทำงานวิจัยเพื่อศึกษาอัตรามรณะของประเทศสวีเดนว่าผลกระทบรุ่น เป็นปัจจัยที่ส่งผลถึงอัตรามรณะหรือไม่ ตัวแบบที่ใช้ในการศึกษาคือตัวแบบของลีและคาร์เตอร์และตัว แบบของเรนชอและฮาร์เบอร์แมน โดยใช้ข้อมูลอัตราการตายของประเทศสวีเดนในปีค.ศ. 1751- 2007 จำแนกตามเพศและอายุ ผลการศึกษาพบว่าไม่พบรูปแบบที่ชัดเจนของผลกระทบรุ่น การ เปลี่ยนแปลงของอัตรามรณะในแต่ละปีอาจเป็นเพียงการปรับให้ดีขึ้นของอัตรามรณะ (mortality improvement) ในระยะสั้น ซึ่งเป็นผลเนื่องมาจากการแพทย์และความเป็นอยู่ที่ดีขึ้นในปัจุบันเท่านั้น (Marina, 2011)

#### **งานวิจัยในประเทศไทย**

ในปีพ.ศ. 2552 ณัฐกร สุรเมธากุล ทำการศึกษาตัวแบบเพื่อพยากรณ์อัตรามรณะในอีก 10 ปี ข้างหน้า โดยเปรียบเทียบวิธีพยากรณ์ 3 วิธี คือ ตัวแบบของลีและคาร์เตอร์ (Lee-Carter model) , ตัวแบบของลีและคาร์เตอร์โดยใช้ฟัชชีฟอมูลเลชัน (Fuzzy formulation of the Lee-Carter model) และการแปลงของแวง (Wang transform) ข้อมูลที่ใช้ศึกษาคือจำนวนประชากรจาก กระทรวงมหาดไทย และจำนวนการตายในปีพ.ศ. 2541-2551 จากกระทรวงสาธารณสุข จำแนกตาม เพศและอายุ เกณฑ์ที่ใช้ในการเปรียบเทียบตัวแบบ คือค่าเฉลี่ยความคลาดเคลื่อนสัมบูรณ์ (Mean Absolute Percentage Error : MAPE) ผลจากการศึกษาพบว่า ค่าอัตรามรณะของตัวแบบของลีและ คาร์เตอร์มีค่า MAPE ต่ าที่สุดทั้งในเพศชายและหญิง และยังพบว่าค่าพยากรณ์อัตรามรณะในอีก 10 ปีข้างหน้ามีลักษณะลดลงช้าๆ โดยในช่วงอายุ 1 ปี และ 20-40 ปี ค่าอัตรามรณะมีแนวโน้มลดลงเร็ว กว่าช่วงอายุอื่น (ณัฐกร สุรเมธากุล, 2552)

ต่อมาในปีพ.ศ. 2555 จักรกฤษณ์ ศรีทองดี หาตัวแบบเพื่อพยากรณ์อัตรามรณะในอีก 20 ปี ข้างหน้า โดยพิจารณาตัวแบบของลีและคาร์เตอร์ และตัวแบบถดถอยโลจิสติกส์ (Logistic regression model) ข้อมูลที่ใช้ศึกษาคือข้อมูลจำนวนประชากรจากกระทรวงมหาดไทย และจำนวนการตายจาก กระทรวงสาธารณสุข ของปีพ.ศ. 2542-2552 จำแนกตามเพศและอายุ และใช้ค่า MAPE ในการ เปรียบเทียบตัวแบบ ผลจากการศึกษาพบว่า ค่า MAPE ของค่าอัตรามรณะจากตัวแบบของลีและคาร์ ้ เตอร์มีค่าต่ำกว่าค่า MAPF จากตัวแบบถดถอยโลจิสติกส์ และค่าพยากรณ์อัตรามรณะในอีก 20 ปี ข้างหน้า มีแนวโน้มลดลงเมื่อเวลาผ่านไป โดยอัตรามรณะของเพศชายจะสูงกว่าของเพศหญิงเล็กน้อย (จักรกฤษณ์ ศรีทองดี, 2555)

ต่อมาในปี พ.ศ. 2556 ศึกษา กีรติภารัตน์ ทำการพยากรณ์อัตรามรณะไทยจำแนกตาม สาเหตุการตาย โดยพิจารณาสาเหตุการตายตามบัญชีตารางโรคพื้นฐานของบัญชีจำแนกโรค (ICD) สาเหตุการตายที่พิจารณาได้แก่ เนื้องอก, โรคระบบไหลเวียนโลหิต โรคติดเชื้อและปริสิตบางโรค โรค ระบบทางเดินหายใน และสาเหตุการตายจากการป่วยและตาย ข้อมูลที่ใช้คือข้อมูลประชากรและ จำนวนการตาย พ.ศ. 2539-2554 จำแนกตามเพศ อายุและสาเหตุการตาย โดยในงานวิจัยใช้วิธีของ Johnson ในการหาความสัมพันธ์เชิงดุลยภาพระยะยาวที่ได้จากตัวแบบของลีและคาร์เตอร์ และนำ ความสัมพันธ์ที่ได้ไปพยากรณ์อัตรามรณะจำแนกตามสาเหตุการตาย ผลจากการศึกษาพบว่า ค่า พยากรณ์อัตรามรณะของทุกสาเหตุการตายยกเว้นการตายด้วยโรคระบบไหลเวียนโลหิต มีแนวโน้ม เพิ่มขึ้นเล็กน้อยเมื่อเวลาผ่านไป โดยค่าอัตรามรณะของเพศชายมีค่าสูงกว่าเพศหญิง และหาก

พิจารณาตามอายุพบว่าค่าอัตรามระมีค่าเพิ่มขึ้นแบบเอกโพเนนเชียลแต่ลดลงเมื่อเข้าสู่วัยสูงอายุ ยกเว้นจากสาเหตุการป่วยและตายที่มีค่าลดลงในช่วงอายุ 2-14 ปี และเพิ่มขึ้นจนอายุ 85 ปี (ศึกษา กิรติภารัตน์, 2556)

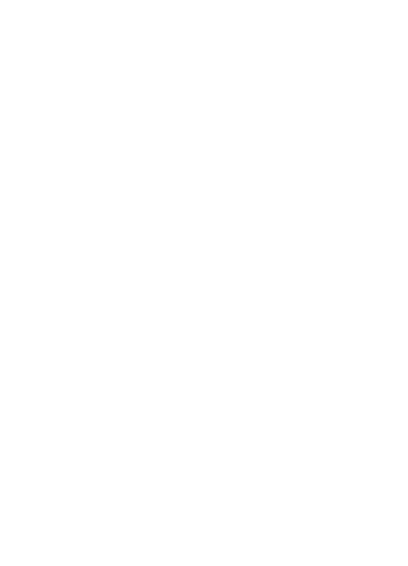

# **บทที่3 การเ าเนินงานวิจัย**

งานวิจัยนี้ศึกษาผลกระทบของรุ่นในอัตรามรณะไทย โดยมีรายละเอียดของข้อมูลที่ใช้ในการ วิจัยดังต่อไปนี้

#### **3.1 การเก็บรวบรวมข้อมูล**

่ ข้อมูลที่เก็บรวบรวมเพื่อใช้ในการหาค่าอัตรามรณะสำหรับการศึกษาในงานวิจัยนี้ คือข้อมูล จำนวนประชากรรายปีและจำนวนการตายรายปี โดยมีลักษณะและแหล่งที่มาของข้อมูลดังนี้

3.1.1 จำบวนประชากรรายปี จากกรมการปกครอง กระทรวงมหาดไทย ของปี พ.ศ. 2506-2558 จำแนกตามเพศ คือ เพศชายและเพศหญิง และจำแนกตามอายุ โดยลักษณะของข้อมูลมี การเก็บรวบรวมเป็น 2 ลักษณะดังนี้

1) ข้อมูลจำนวนประชากรกลางปี ของปี พ.ศ. 2506-2535 มีการจำแนกอายุเป็นกลุ่มอายุ 5 ปี คือ อายุ 0-4 ปี 5-9 ปี 10-14 ปี ... 65- 69 ปี และ อายุมากกว่า 70 ปี

2) ข้อมูลจำนวนประชากรปลายปี ของปี พ.ศ. 2536-2558 มีการจำแนกเป็นรายอายุ คือ อายุต่ ากว่า 1 ปี 1 ปี 2 ปี ... 100 ปี และมากกว่า 100 ปี

3.1.2 จำนวนการตายรายปี จากสถิติสาธารณสุข สำนักนโยบายและยุทธศาสตร์ สำนักงาน ปลัดกระทรวงสาธารณสุข ของปี พ.ศ.2506-2557 จำแนกตามเพศ คือ เพศชายและเพศหญิง และจำแนกตามอายุ โดยลักษณะของข้อมูลมีการเก็บรวบรวมเป็น 2 ลักษณะดังนี้

1) ข้อมูลจำนวนการตายของปี พ.ศ. 2506-2538 มีการจำแนกอายุ คือ อายุน้อยกว่า 1 ปี 1 ปี 2 ปี 3 ปี 4 ปี 5-9 ปี 10-14 ปี ... 65- 69 ปี และ อายุมากกว่า 70 ปี

2) ข้อมูลจำนวนการตายของปี พ.ศ. 2539-2557 มีการจำแนกเป็นรายอายุ คือ อายุต่ำกว่า 1 ปี 1 ปี 2 ปี ... 100 ปี และมากกว่า 100 ปี

## **3.2 ขัอนตอนการเตรียมข้อมูล**

#### **3.2.1 การแปลงข้อมูลจ านวนประชากรปลายปีให้เป็นจ านวนประชากรกลางปี**

งานวิจัยนี้ใช้จำนวนประชากรกลางปีในการศึกษา แต่ข้อมูลจำนวนประชากรที่ได้จากการ ิทรวงมหาดไทย ของปี พ.ศ. 2536-2558 เป็นข้อมูลจำนวนประชากรปลายปี จึงทำการแปลง ข้อมูล โดยมีรายละเอียดในการแปลงดังนี้

$$
N_{x,t} = \frac{n_{x,t-1} + n_{x,t}}{2}
$$
 (3.1)

โดย  $n_{_{x,t}}$  แทน จำนวนประชากรปลายปี ของคนอายุ  $\,x\,$  ปี ในปีที่  $\,t$  $\overline{N}_{x,t}$  แทน จำนวนประชากรกลางปี ของคนอายุ  $x$  ปี ในปีที่  $t$ 

หากคำนวณได้ค่าประชากรกลางปีเป็นเลขทศนิยม จะปัดจุดทศนิยมออก เพื่อให้ได้จำนวน ประชากรกลางปีที่เป็นเลขจำนวนเต็ม

# **3.2.2 การแปลงข้อมูลจ านวนตายและจ านวนประชากรจากรายกลุ่มอายุ 5 ปี ให้เป็นแบบรายอายุ**

ข้อมูลจำนวนการตายที่ได้จากสำนักนโยบายและยุทธศาสตร์ กระทรวงสาธารณสุข และข้อมูล จำนวนประชากรที่ได้จากกระทรวงมหาดไทย มีบางส่วนที่มีการเก็บข้อมูลเป็นรายกล่มอายุ 5 ปี เนื่องจากงานวิจัยนี้ต้องการใช้ข้อมูลรายอายุในการศึกษา จึงทำการแปลงข้อมูลรายกลุ่มอายุ 5 ปี ให้ เป็นแบบรายอายุก่อน โดยมีรายละเอียดของข้อมูลที่ใช้และวิธีการที่ใช้ดังนี้

3.2.2.1 ข้อมูลจ านวนประชากร มีการเก็บข้อมูลเป็นรายกลุ่มอายุ 5 ปี ในปี พ.ศ. 2506-2535 โดยเก็บข้อมูลเป็น 0-4 ปี, 5-9 ปี, ... , 65-69 ปี และกลุ่มอายุมากกว่า 70 ปี สำหรับกลุ่มอายุ 0-4 ปี, 5-9 ปี, ... , 65-69 ปี งานวิจัยนี้ใช้วิธีการของคารัป คิง (Karup-king formula) ในการกระจายให้เป็น รายอายุ ซึ่งเป็นวิธีที่มีประสิทธิภาพในการกระจายจำนวนประชากรจากแบบกลุ่มอายุให้เป็นแบบราย อายุ แม้สูตรนี้จะมีรูปแบบที่ง่ายเมื่อเปรียบเทียบกับสูตรอื่นที่นิยมใช้ในทางประชากรศาสตร์ แต่ ี สามารถกระจายข้อมูลเป็นแบบรายปีได้ใกล้เคียงกับจำนวนประชากรที่มีอยู่จริงและให้ผลที่ดีกว่า ใน บางกรณีอีกด้วย (Shryock, 1980)

การแปลงข้อมูลจำนวนประชากรรายกลุ่มอายุ 5 ปี ให้เป็นแบบรายอายุ ด้วยวิธีของคารัป-คิง มีรูปแบบดังนี้

$$
n_{i} = w_{1}G_{j-1} + w_{2}G_{j} + w_{3}G_{j+1}
$$
\n(3.2)

โดย  $\boldsymbol{n}_{\!i}^{}$  แทน จำนวนประชากรที่มีอายุเป็นลำดับที่  $i$  ในกลุ่มอายุที่พิจารณา เช่น ถ้าพิจารณาอายุในกลุ่ม 10-14 ปี จะได้ว่า อายุ 10 ปี เป็นอายุลำดับที่ 1 หรือ First fifth  $\left( i=1\right)$ อายุ 11 ปี เป็นอายุลำดับที่ 2 หรือ Second fifth  $\left( i\,{=}\,2\right)$ อายุ 12 ปี เป็นอายุลำดับที่ 3 หรือ Third fifth  $\left( i\!=\!3\right)$ อายุ 13 ปี เป็นอายุลำดับที่ 4 หรือ Fourth fifth  $\left( i=4\right)$ และ อายุ 14 ปี เป็นอายุลำดับที่ 5 หรือ Last fifth  $\left( i=5\right)$ 

 $i = 1, 2, 3, 4, 5$ 

 $G_{_f}$  แทน กลุ่มอายุลำดับที่  $\,j\,$  เช่น กลุ่มอายุ 0-4 ปีคือกลุ่มอายุลำดับที่ 1

 $j = 1, 2, \dots, k$ 

 $\,k$  แทน ลำดับสุดท้ายของกลุ่มอายุ ในส่วนของการแปลงข้อมูลจำนวนประชากร ให้เป็นแบบรายอายุนี้ กลุ่มอายุ 65-69 เป็นกลุ่มอายุลำดับสุดท้าย  $\left(k=14\right)$ 

 $\mathcal{W}_1, \mathcal{W}_2, \mathcal{W}_3$  แทน ค่าน้ำหนักที่ใช้ในการแปลง

จากสมการ (3.2) จะเห็นว่าไม่สามารถใช้สมการนี้แปลงจำนวนประชากรที่อยู่ในกลุ่มอายุ ี แรก (First group) และกลุ่มสุดท้าย (Last group) ได้ ค่าน้ำหนักและค่าข้อมูลราย 5 ปีที่ใช้ในการ แปลงให้เป็นข้อมูลแบบรายอายุจึงแตกต่างจากที่ใช้ในการแปลงข้อมูลของกลุ่มอายุอื่น ค่าน้ำหนักจาก หลักการของกาบิล (Grabill, 1970) แสดงดังตารางที่ 3.1

|                    | First group, G0 |          |          |          | Middle groups, Gj | Last group, Gk |          |          |       |
|--------------------|-----------------|----------|----------|----------|-------------------|----------------|----------|----------|-------|
|                    | G <sub>0</sub>  | G1       | G2       | $Gi-1$   | Gi                | $Gi+1$         | $Gk-2$   | $Gk-1$   | Gk    |
| <b>First fifth</b> | 0.344           | $-0.208$ | 0.064    | 0.064    | 0.152             | $-0.016$       | $-0.016$ | 0.112    | 0.104 |
| Second fifth       | 0.248           | $-0.056$ | 0.008    | 0.008    | 0.224             | $-0.032$       | $-0.032$ | 0.104    | 0.128 |
| Third fifth        | 0.176           | 0.048    | $-0.024$ | $-0.024$ | 0.248             | $-0.024$       | $-0.024$ | 0.048    | 0.176 |
| Fourth fifth       | 0.128           | 0.104    | $-0.032$ | $-0.032$ | 0.224             | 0.008          | 0.008    | $-0.056$ | 0.248 |
| Last fifth         | 0.104           | 0.112    | $-0.016$ | $-0.016$ | 0.152             | 0.064          | 0.064    | $-0.208$ | 0.344 |

ิตารางที่ 3.1 แสดงค่าน้ำหนักจากหลักการของกาบิลที่ใช้ในการแปลงให้เป็นจำนวนการตายรายอาย

ียกตัวอย่างเช่น การหาจำนวนประชากรที่มีอายุ 3 ปี จากข้อมูลจำนวนประชากรรายกลุ่ม อายุ 5 ปี ของประเทศไทย พ.ศ.2515 โดยมีรายละเอียดของจำนวนประชากร คือ

- ประชากรที่มีอายุ 0-4 ปี มีจำนวน 31239 คน
- ประชากรที่มีอายุ 5-9 ปี มีจำนวน 5945 คน
- ประชากรที่มีอายุ 10-14 ปี มีจำนวน 3459 คน

เนื่องจากอายุ 3 ปี เป็นอายุลำดับที่ 4 ในกลุ่มอายุแรก(0-4 ปี) จึงต้องใช้ค่าน้ำหนักในส่วนของ First group ในตารางที่ 3.1 ในการคำนวณ แสดงวิธีการคำนวณได้ดังนี้ อายุ 3 ปี เป็นอายุลำดับที่ 4 ในกลุ่มอายุแรก(0-4<br>เตารางที่ 3.1 ในการคำนวณ แสดงวิธีการคำนวถ<br> $n_4 = .128G_1 + .104G_2 - .032G_3$ 

เตาราชท 3.1 ในการคานวณ แสดงวธการคานวณเดดงน  

$$
n_4 = .128G_1 + .104G_2 - .032G_3
$$

$$
= .128(31239) + .104(5945) - .032(3459)
$$

4506.184  $=$ 

นั่นคือ ค่าประมาณจำนวนประชากรที่มีอายุ 3 ปี ในปี พ.ศ. 2515 มีจำนวน 4506 คน

้สำหรับจำนวนประชากรที่มีอายุมากกว่า 70 ปี งานวิจัยนี้ใช้ค่าน้ำหนักที่คำนวณได้จากข้อมูล ้จำนวนประชากรเฉลี่ยปี พ.ศ. 2536-2553 ในการกระจายให้เป็นรายอายุ ค่าน้ำหนักดังกล่าว แสดงไว้ ในตารางที่ 3.2

| อายุ<br>(ปี) | ชาย     | หญิง    | อายุ<br>$(\vec{v})$ | ชาย     | หญิง    | อายุ<br>$(\vec{v})$ | ชาย     | หญิง    |
|--------------|---------|---------|---------------------|---------|---------|---------------------|---------|---------|
| 70           | 0.08742 | 0.07974 | 81                  | 0.02802 | 0.03036 | 92                  | 0.00430 | 0.00536 |
| 71           | 0.08170 | 0.07536 | 82                  | 0.02421 | 0.02674 | 93                  | 0.00358 | 0.00444 |
| 72           | 0.07520 | 0.07034 | 83                  | 0.02096 | 0.02360 | 94                  | 0.00296 | 0.00361 |
| 73           | 0.06906 | 0.06559 | 84                  | 0.01782 | 0.02039 | 95                  | 0.00246 | 0.00297 |
| 74           | 0.06312 | 0.06077 | 85                  | 0.01519 | 0.01769 | 96                  | 0.00206 | 0.00245 |
| 75           | 0.05653 | 0.05529 | 86                  | 0.01286 | 0.01523 | 97                  | 0.00177 | 0.00205 |
| 76           | 0.05143 | 0.05098 | 87                  | 0.01080 | 0.01302 | 98                  | 0.00154 | 0.00176 |
| 77           | 0.04606 | 0.04642 | 88                  | 0.00917 | 0.01121 | 99                  | 0.00131 | 0.00147 |
| 78           | 0.04142 | 0.04254 | 89                  | 0.00757 | 0.00937 | 100                 | 0.00115 | 0.00126 |
| 79           | 0.03629 | 0.03797 | 90                  | 0.00638 | 0.00792 | $100+$              | 0.18021 | 0.17332 |
| 80           | 0.03211 | 0.03415 | 91                  | 0.00531 | 0.00662 |                     |         |         |

ี ตารางที่ 3.2 แสดงค่าน้ำหนักที่ใช้ในการกระจายจำนวนประชากรที่มีอายุมากกว่า 70 ปี ของเพศชายและเพศหญิง

3.2.2.2 จำนวนการตาย ในปี พ.ศ. 2506-2538 มีรายละเอียดในการเก็บข้อมูลคือ น้อยกว่า 1 ปี 1 ปี 2 ปี 3 ปี 4 ปี 5-9 ปี, 10-14 ปี, ... , 65-69 ปี และอายุมากกว่า 70 ปี สำหรับข้อมูลจำนวน การตายที่มีอายุ น้อยกว่า 1 ปี 1 ปี 2 ปี 3 ปี 4 ปี มีการเก็บข้อมูลเป็นรายอายุอยู่แล้ว จึงนำมาใช้ ศึกษาได้เลย แต่ข้อมูลจำนวนการตายที่มีอายุ 5-9 ปี 10-14 ปี ... 65-69 ปี และอายุมากกว่า 70 ปี งานวิจัยนี้ใช้ค่าน้ำหนักที่คำนวณได้จากข้อมูลจำนวนการตายในปี พ.ศ. 2539-2553 ในการกระจายให้ เป็นรายอายุตั้งแต่อายุ 5 ปีถึงอายุมากกว่า 100 ปี ค่าน้ำหนักที่ใช้ในการกระจายจำนวนการตายให้ เป็นรายอายุ ของเพศชายและหญิง แสดงไว้ในตารางที่ 3.3

| อายุ<br>$(\vec{v})$ | ชาย     | หญิง    | อายุ<br>$(\vec{v})$ | ชาย     | หญิง    | อายุ<br>$(\vec{v})$ | ชาย     | หญิง    |
|---------------------|---------|---------|---------------------|---------|---------|---------------------|---------|---------|
| 5                   | 0.23883 | 0.22736 | 38                  | 0.19950 | 0.20448 | 71                  | 0.05758 | 0.04237 |
| 6                   | 0.22716 | 0.21672 | 39                  | 0.19944 | 0.20697 | 72                  | 0.05844 | 0.04388 |
| 7                   | 0.20171 | 0.19759 | 40                  | 0.19825 | 0.18726 | 73                  | 0.05819 | 0.04500 |
| 8                   | 0.17630 | 0.18787 | 41                  | 0.19812 | 0.19264 | 74                  | 0.05749 | 0.04580 |
| 9                   | 0.15602 | 0.17046 | 42                  | 0.20037 | 0.20023 | 75                  | 0.05746 | 0.04685 |
| 10                  | 0.14368 | 0.18829 | 43                  | 0.20097 | 0.20658 | 76                  | 0.05667 | 0.04754 |
| 11                  | 0.14210 | 0.18324 | 44                  | 0.20228 | 0.21329 | 77                  | 0.05467 | 0.04778 |
| 12                  | 0.16341 | 0.17978 | 45                  | 0.19691 | 0.18661 | 78                  | 0.05355 | 0.04786 |
| 13                  | 0.22639 | 0.20647 | 46                  | 0.19940 | 0.19132 | 79                  | 0.05095 | 0.04724 |
| 14                  | 0.32442 | 0.24222 | 47                  | 0.19857 | 0.19929 | 80                  | 0.04886 | 0.04726 |
| 15                  | 0.13883 | 0.18063 | 48                  | 0.20236 | 0.20868 | 81                  | 0.04685 | 0.04669 |
| 16                  | 0.17640 | 0.19561 | 49                  | 0.20276 | 0.21410 | 82                  | 0.04363 | 0.04573 |
| 17                  | 0.21274 | 0.19843 | 50                  | 0.19673 | 0.18908 | 83                  | 0.04060 | 0.04430 |
| 18                  | 0.22975 | 0.20675 | 51                  | 0.19880 | 0.19508 | 84                  | 0.03713 | 0.04323 |
| 19                  | 0.24228 | 0.21857 | 52                  | 0.19923 | 0.19862 | 85                  | 0.03412 | 0.04058 |
| 20                  | 0.17987 | 0.14801 | 53                  | 0.20069 | 0.20724 | 86                  | 0.03086 | 0.03774 |
| 21                  | 0.17900 | 0.17168 | 54                  | 0.20455 | 0.20996 | 87                  | 0.02704 | 0.03531 |
| 22                  | 0.19360 | 0.19168 | 55                  | 0.19518 | 0.18575 | 88                  | 0.02377 | 0.03256 |
| 23                  | 0.21353 | 0.22558 | 56                  | 0.19623 | 0.19280 | 89                  | 0.02053 | 0.02916 |
| 24                  | 0.23401 | 0.26305 | 57                  | 0.19811 | 0.19877 | 90                  | 0.01750 | 0.02635 |
| 25                  | 0.16879 | 0.17666 | 58                  | 0.20256 | 0.20769 | 91                  | 0.01469 | 0.02243 |
| 26                  | 0.18255 | 0.18918 | 59                  | 0.20792 | 0.21498 | 92                  | 0.01204 | 0.01968 |

ตารางที่ 3.3 แสดงค่าน้ำหนักที่ใช้ในการกระจายจำนวนการตายที่มีอายุตั้งแต่ 5 ปี ให้เป็นรายอายุ ของเพศชายและเพศหญิง

| อายู<br>$(\tilde{d})$ | ชาย     | หญิง    | อายุ<br>$(\vec{v})$ | หญิง<br>ชาย |         | อายุ<br>$(\tilde{d})$ | ชาย     | หญิง    |
|-----------------------|---------|---------|---------------------|-------------|---------|-----------------------|---------|---------|
| 27                    | 0.20103 | 0.20267 | 60                  | 0.19130     | 0.18281 | 93                    | 0.00985 | 0.01664 |
| 28                    | 0.21812 | 0.21172 | 61                  | 0.19572     | 0.19124 | 94                    | 0.00778 | 0.01355 |
| 29                    | 0.22952 | 0.21977 | 62                  | 0.19878     | 0.20054 | 95                    | 0.00587 | 0.01065 |
| 30                    | 0.19502 | 0.19441 | 63                  | 0.20309     | 0.20825 | 96                    | 0.00452 | 0.00837 |
| 31                    | 0.20058 | 0.19927 | 64                  | 0.21110     | 0.21715 | 97                    | 0.00338 | 0.00652 |
| 32                    | 0.20160 | 0.20033 | 65                  | 0.18953     | 0.18209 | 98                    | 0.00251 | 0.00491 |
| 33                    | 0.20195 | 0.20111 | 66                  | 0.19558     | 0.19061 | 99                    | 0.00186 | 0.00360 |
| 34                    | 0.20085 | 0.20488 | 67                  | 0.20081     | 0.20006 | 100                   | 0.00134 | 0.00264 |
| 35                    | 0.20156 | 0.19377 | 68                  | 0.20350     | 0.20874 | $100+$                | 0.00318 | 0.00670 |
| 36                    | 0.20002 | 0.19517 | 69                  | 0.21057     | 0.21850 |                       |         |         |
| 37                    | 0.19949 | 0.19961 | 70                  | 0.05713     | 0.04110 |                       |         |         |

้ตารางที่ 3.3 (ต่อ) : แสดงค่าน้ำหนักที่ใช้ในการกระจายจำนวนการตายที่มีอายุตั้งแต่ 5 ปี ให้เป็นราย อายุของเพศชายและเพศหญิง

# 3.3 การกระจายข้อมูลจำนวนการตายที่ไม่ทราบอายุ<br>————————————————————

จากข้อมูลที่รวบรวมได้ พบว่า ในแต่ละปีมีจำนวนการตายจำนวนหนึ่ง ที่ไม่ทราบอายุของ ผู้ตายแน่ชัด งานวิจัยนี้จึงจำเป็นต้องกระจายจำนวนการตายดังกล่าว แบ่งเป็น 2 ส่วน โดย สมมติฐานว่า จำนวนการตายไม่ทราบอายุ มีส่วนหนึ่งเป็นของคนที่มีน้อยกว่า 1 ปี(0 ปี) และอีก ้ส่วนเป็นของคนที่มีอายุตั้งแต่ 61 ปีขึ้นไป สำหรับการแบ่งจำนวนการตายเป็น 2 กลุ่มดังกล่าว จะ ใช้ค่าน้ำหนักซึ่งคำนวณมาจากสัดส่วนของจำนวนการตายที่ทราบอายุในแต่ละปีนั้นๆ แสดงได้ดัง ตารางที่ 3.4

| $\tilde{C}$ | ชาย               |                   | หญิง              |                   |
|-------------|-------------------|-------------------|-------------------|-------------------|
|             | อายุน้อยกว่า 1 ปี | อายุตั้งแต่ 61 ปี | อายุน้อยกว่า 1 ปี | อายุตั้งแต่ 61 ปี |
| 2506        | 0.54510           | 0.45490           | 0.51208           | 0.48792           |
| 2507        | 0.51697           | 0.48303           | 0.48940           | 0.51060           |
| 2508        | 0.49735           | 0.50265           | 0.46409           | 0.53591           |
| 2509        | 0.47194           | 0.52806           | 0.42444           | 0.57556           |
| 2510        | 0.48303           | 0.51697           | 0.44341           | 0.55659           |
| 2511        | 0.44788           | 0.55212           | 0.41385           | 0.58615           |
| 2512        | 0.45652           | 0.54348           | 0.41958           | 0.58042           |
| 2513        | 0.39652           | 0.60348           | 0.36912           | 0.63088           |
| 2514        | 0.39166           | 0.60834           | 0.35572           | 0.64428           |
| 2515        | 0.35313           | 0.64687           | 0.31840           | 0.68160           |
| 2516        | 0.34633           | 0.65367           | 0.31829           | 0.68171           |
| 2517        | 0.33320           | 0.66680           | 0.31327           | 0.68673           |
| 2518        | 0.32577           | 0.67423           | 0.28440           | 0.71560           |
| 2519        | 0.32084           | 0.67916           | 0.28320           | 0.71680           |
| 2520        | 0.30791           | 0.69209           | 0.26813           | 0.73187           |
| 2521        | 0.30053           | 0.69947           | 0.25133           | 0.74867           |
| 2522        | 0.29256           | 0.70744           | 0.24258           | 0.75742           |
| 2523        | 0.21057           | 0.78943           | 0.19224           | 0.80776           |
| 2524        | 0.20377           | 0.79623           | 0.18269           | 0.81731           |
| 2525        | 0.18365           | 0.81635           | 0.16220           | 0.83780           |
| 2526        | 0.16416           | 0.83584           | 0.14272           | 0.85728           |
| 2527        | 0.15512           | 0.84488           | 0.13582           | 0.86418           |
| 2528        | 0.14235           | 0.85765           | 0.12256           | 0.87744           |

ตารางที่ 3.4 แสดงค่าน้ำหนักที่ใช้ในการแบ่งจำนวนการตายที่ไม่ทราบอายุ เป็นกลุ่มอายุน้อยกว่า 1 ปี และกลุ่มที่มีอายุตั้งแต่ 61 ปีขึ้นไป สำหรับเพศชายและหญิง

| ปี   | ชาย               |                   | หญิง              |                   |
|------|-------------------|-------------------|-------------------|-------------------|
|      | อายุน้อยกว่า 1 ปี | อายุตั้งแต่ 61 ปี | อายุน้อยกว่า 1 ปี | อายุตั้งแต่ 61 ปี |
| 2529 | 0.13537           | 0.86463           | 0.11527           | 0.88473           |
| 2530 | 0.11565           | 0.88435           | 0.10094           | 0.89906           |
| 2531 | 0.10555           | 0.89445           | 0.08825           | 0.91175           |
| 2532 | 0.09034           | 0.90966           | 0.07461           | 0.92539           |
| 2533 | 0.08371           | 0.91629           | 0.06825           | 0.93175           |
| 2534 | 0.07112           | 0.92888           | 0.05803           | 0.94197           |
| 2535 | 0.06304           | 0.93696           | 0.04844           | 0.95156           |
| 2536 | 0.06079           | 0.93921           | 0.04552           | 0.95448           |
| 2537 | 0.05726           | 0.94274           | 0.04442           | 0.95558           |
| 2538 | 0.05034           | 0.94966           | 0.03871           | 0.96129           |
| 2539 | 0.03640           | 0.96360           | 0.02948           | 0.97052           |
| 2540 | 0.02562           | 0.97438           | 0.02268           | 0.97732           |
| 2541 | 0.03137           | 0.96863           | 0.02480           | 0.97520           |
| 2542 | 0.03071           | 0.96929           | 0.02471           | 0.97529           |
| 2543 | 0.03020           | 0.96980           | 0.02203           | 0.97797           |
| 2544 | 0.02978           | 0.97022           | 0.02346           | 0.97654           |
| 2545 | 0.02850           | 0.97150           | 0.02257           | 0.97743           |
| 2546 | 0.02813           | 0.97187           | 0.02328           | 0.97672           |
| 2547 | 0.03129           | 0.96871           | 0.02386           | 0.97614           |
| 2548 | 0.03039           | 0.96961           | 0.02364           | 0.97636           |
| 2549 | 0.02907           | 0.97093           | 0.02201           | 0.97799           |
| 2550 | 0.02804           | 0.97196           | 0.02100           | 0.97900           |

ตารางที่ 3.4 (ต่อ) : แสดงค่าน้ำหนักที่ใช้ในการแบ่งจำนวนการตายที่ไม่ทราบอายุ เป็นกลุ่มอายุน้อย กว่า 1 ปี และกลุ่มที่มีอายุตั้งแต่ 61 ปีขึ้นไป สำหรับเพศชายและหญิง

| ปี   | ชาย               |                   | หญิง              |                   |  |
|------|-------------------|-------------------|-------------------|-------------------|--|
|      | อายุน้อยกว่า 1 ปี | อายุตั้งแต่ 61 ปี | อายุน้อยกว่า 1 ปี | อายุตั้งแต่ 61 ปี |  |
| 2551 | 0.02613           | 0.97387           | 0.02105           | 0.97895           |  |
| 2552 | 0.02501           | 0.97499           | 0.01956           | 0.98044           |  |
| 2553 | 0.02389           | 0.97611           | 0.01796           | 0.98204           |  |

้ตารางที่ 3.4 (ต่อ) : แสดงค่าน้ำหนักที่ใช้ในการแบ่งจำนวนการตายที่ไม่ทราบอายุ เป็นกลุ่มอายุ 0 ปี และกลุ่มที่มีอายุตั้งแต่ 61 ปีขึ้นไป สำหรับเพศชายและหญิง

หลังจากกระจายข้อมูลจำนวนการตายที่ไม่ทราบอายุเป็นกลุ่มน้อยกว่า 1 ปี และกลุ่มอายุ มากกว่า 61 ปีแล้ว งานวิจัยนี้ใช้วิธีการแบบ Progressive ในการกระจายจำนวนข้อมูลการตายที่ไม่ ทราบอายุของกลุ่มที่มีอายุตั้งแต่ 61 ปีขึ้นไป ให้เป็นแบบรายอายุ รายละเอียดของวิธีการแบบ Progressive ซึ่งเป็นวิธีที่มีความเหมาะสมในการปรับข้อมูลการตายที่ไม่ทราบอายุ โดยมีสมมติฐานว่า ข้อมูลดังกล่าวเป็นของผู้ที่มีอายุมาก จากงานวิจัยของ ฟาลาและคาราสมี (Fallah and Kharazmi, 2008) ซึ่งเป็นการศึกษาและเปรียบเทียบวิธีที่ใช้ในการปรับข้อมูลที่ไม่ทราบอายุของผู้ป่วยที่เป็น โรคมะเร็ง พบว่า วิธี Progressive method เป็นวิธีที่มีความเหมาะสมที่สุดเมื่อเปรียบเทียบกับวิธีอื่น ที่ท าการศึกษา

วิธี Progressive method มีขั้นตอนในการปรับข้อมูลที่ไม่ทราบอายุ คือ แบ่งช่วงอายุที่สูง ออกเป็นช่วงย่อยและแบ่งข้อมูลที่ไม่ทราบอายุเข้าไปในช่วงเหล่านั้นแบบเป็นสัดส่วนเพิ่มขึ้นสองเท่า ทุกช่วงอายุที่มากขึ้น ในงานวิจัยนี้แบ่งอายุของผู้ที่มีอายุเกิน 60 ปี เป็น 8 ช่วง ช่วงละ 5 ปี และแบ่ง จำนวนการตายที่ไม่ทราบอายุให้แต่ละช่วงด้วยค่าน้ำหนัก แสดงดังตารางที่ 3.5

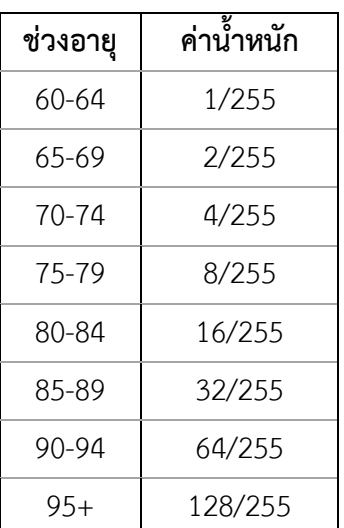

ตารางที่ 3.5 แสดงค่าน้ำหนักที่ใช้ในการปรับจำนวนการตายที่ไม่ทราบอายุด้วยวิธีแบบ Progressive

เมื่อกระจายข้อมูลจำนวนการตายที่ไม่ทราบอายุเข้าไปในกลุ่มอายุน้อยกว่า 1 ปี, 61 ปี, 62 ปี , 63 ปี, ... , 100 ปี และกลุ่มอายุมากกว่า 100 ปีแล้ว จึงนำจำนวนการตายดังกล่าวไปรวมกับจำนวน การตายที่ทราบอายุที่ถูกกระจายแล้วจากขั้นตอนในหัวข้อที่ 3.2 จำนวนการตายไม่ทราบอายุที่ถูก กระจายแล้ว ของเพศชายและเพศหญิง แสดงได้ดังภาคผนวก ข

## **3.4 การปรับข้อมูลจ านวนการตายที่รายงานต่ ากว่าความเป็นจริง**

ข้อมูลจำนวนการตายที่ถูกรายงานในแต่ละปี มีจำนวนต่ำกว่าจำนวนการตายที่เกิดขึ้นจริง ดังเห็น ได้จากรายงานการศึกษาเพื่อเตรียมการคาดประมาณประชากรของประเทศไทย พ.ศ. 2553-2583 : ประชากรฐานและข้อสมมติโดย สถาบันวิจัยประชากรและสังคม มหาวิทยาลัยมหิดล ซึ่งพบว่าความ ครบถ้วนของการจดทะเบียนจำนวนการตายในอดีตมีค่าต่ำ เช่นในปี พ.ศ.2507 สำหรับจำนวนการ ตายของคนที่มีอายุมากกว่า 75 ปี มีค่าอยู่ที่ร้อยละ 76.7 นั่นคือรายงานน้อยกว่าที่เกิดขึ้นจริงถึงร้อย ละ 14.3 แม้ว่าค่าความครบถ้วนของการจดทะเบียนการตายมีค่าสูงขึ้นเรื่อยๆในแต่ละปี มาจนถึง ้ปัจจุบัน แต่การใช้ข้อมูลที่ต่ำกว่าความจริงในงานวิจัย อาจทำให้ผลการวิจัยเกิดความคลาดเคลื่อนได้ ึงานวิจัยนี้จึงปรับจำนวนการตายให้สูงขึ้นใกล้เคียงกับที่เกิดขึ้นจริง โดยพิจารณาจากค่าความครบถ้วน ในการจดทะเบียนการตายในแต่ละปี ค่าความครบถ้วนของการจดทะเบียนการตายซึ่งถูกรายงานโดย สำนักงานสถิติแห่งชาติ ซึ่งจัดทำทุก 10 ปี สำหรับเพศชายและเพศหญิง แสดงได้ดังตารางที่ 3.6 และ 3.7

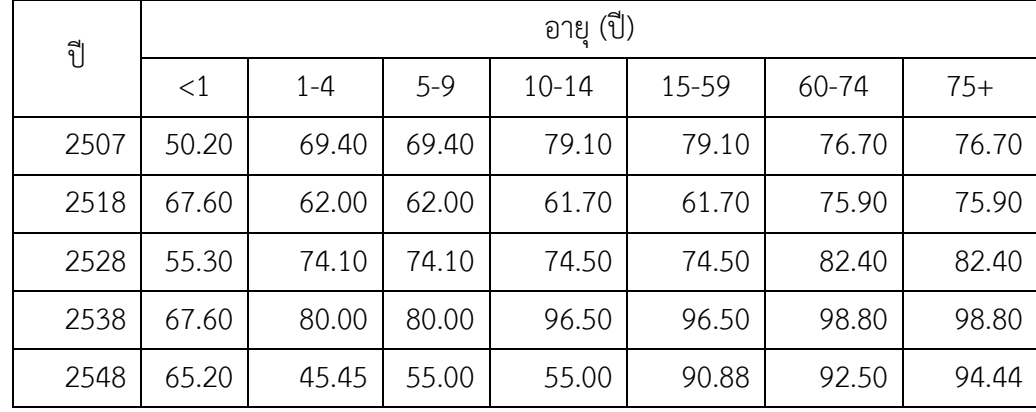

ิตารางที่ 3.6 แสดงค่าร้อยละของความครบถ้วนของการจดทะเบียนการตาย สำหรับเพศชาย ซึ่งถูก รายงานโดยส านักงานสถิติแห่งชาติ

| ปี   | อายุ (ปี) |         |       |           |       |       |       |  |  |  |
|------|-----------|---------|-------|-----------|-------|-------|-------|--|--|--|
|      | <1        | $1 - 4$ | $5-9$ | $10 - 14$ | 15-59 | 60-74 | $75+$ |  |  |  |
| 2507 | 47.30     | 59.10   | 59.10 | 69.10     | 69.10 | 68.60 | 68.60 |  |  |  |
| 2518 | 29.90     | 47.90   | 47.90 | 68.70     | 68.70 | 70.10 | 70.10 |  |  |  |
| 2528 | 52.30     | 73.50   | 73.50 | 86.00     | 86.00 | 76.40 | 76.40 |  |  |  |
| 2538 | 62.30     | 76.20   | 76.20 | 99.70     | 99.70 | 97.20 | 97.20 |  |  |  |
| 2548 | 91.67     | 28.57   | 80.00 | 80.00     | 85.19 | 93.92 | 91.64 |  |  |  |

ิตารางที่ 3.7 แสดงค่าร้อยละของความครบถ้วนของการจดทะเบียนการตาย สำหรับเพศหญิงซึ่งถูก รายงานโดยส านักงานสถิติแห่งชาติ

จากตารางที่ 3.6-3.7 พบว่าค่าความครบถ้วนของการจดทะเบียนการตายในบางปี มีค่าน้อย อย่างเห็นได้ชัดเมื่อเปรียบเทียบกับค่าความครบถ้วนของการจดทะเบียนในปีเดียวกันที่มีอายุใกล้เคียง ยกตัวอย่างเช่น ในค่าความครบถ้วนของการจดทะเบียนการตายของเพศชายที่มีอายุอยู่ในกลุ่ม 1-4 ปี 5-9 ปี และ 10-14 ปี ในปี พ.ศ.2548 มีค่าเพียงร้อยละ 44.5, 55, และ 55 ตามลำดับ งานวิจัยนี้จึง แก้ปัญหาโดยการปรับค่าที่มีปัญหาดังกล่าวด้วยค่าเฉลี่ยของค่าความครบถ้วนของการจดทะเบียนในปี เดียวกันที่มีอายุใกล้เคียงกัน ยกตัวอย่างเช่นการปรับค่าความครบถ้วนของการจดทะเบียนการตาย ของ เพศชาย ที่มีอายุอยู่ในกลุ่ม 1-4 ปี 5-9 ปี และ 10-14 ปี ในปี พ.ศ.2548 จะใช้แทนด้วยค่าเฉลี่ย ของความครบถ้วนของการจดทะเบียนการตายของ เพศชาย ที่มีอายุอยู่ในกลุ่มน้อยกว่า 1 ปี และที่มี อายุอยู่ในกลุ่ม 15-59 ปี ของปีพ.ศ. 2548 ความครบถ้วนของการจดทะเบียนการตายหลังจากการ ปรับค่า สำหรับเพศชายและเพศหญิง แสดงไว้ในตารางที่ 3.8 และ 3.9

ตารางที่ 3.8 แสดงค่าร้อยละของความครบถ้วนของการจดทะเบียนการตายหลังการปรับค่าที่มีค่า น้อยผิดปกติ สำหรับเพศชาย

| ปี   | ้อายุ (ปี) |         |         |           |       |       |       |  |  |  |
|------|------------|---------|---------|-----------|-------|-------|-------|--|--|--|
|      | <1         | $1 - 4$ | $5 - 9$ | $10 - 14$ | 15-59 | 60-74 | $75+$ |  |  |  |
| 2507 | 50.20      | 69.40   | 69.40   | 79.10     | 79.10 | 76.70 | 76.70 |  |  |  |
| 2518 | 52.75      | 62.00   | 62.00   | 61.70     | 61.70 | 75.90 | 75.90 |  |  |  |
| 2528 | 55.30      | 74.10   | 74.10   | 74.50     | 74.50 | 82.40 | 82.40 |  |  |  |
| 2538 | 67.60      | 80.00   | 80.00   | 96.50     | 96.50 | 98.80 | 98.80 |  |  |  |
| 2548 | 65.20      | 78.04   | 78.04   | 78.04     | 90.88 | 92.50 | 94.44 |  |  |  |

| อายุ (ปี)<br>ปี<br>$<$ 1<br>$1 - 4$<br>$5-9$<br>60-74<br>$75+$<br>$10 - 14$<br>15-59<br>2507<br>69.10<br>47.30<br>59.10<br>69.10<br>68.60<br>59.10<br>2518<br>49.80<br>47.90<br>47.90<br>68.70<br>68.70<br>70.10<br>2528<br>52.30<br>86.00<br>86.00<br>76.40<br>73.50<br>73.50<br>2538<br>99.70<br>99.70<br>97.20<br>62.30<br>76.20<br>76.20<br>2548<br>80.00<br>85.19<br>93.92<br>91.67<br>85.84<br>80.00 |  |  |  |  |  |  |  |       |  |  |  |
|----------------------------------------------------------------------------------------------------|--|--|--|--|--|--|--|-------|--|--|--|
|                                                                                                    |  |  |  |  |  |  |  |       |  |  |  |
|                                                                                                    |  |  |  |  |  |  |  |       |  |  |  |
|                                                                                                    |  |  |  |  |  |  |  | 68.60 |  |  |  |
|                                                                                                    |  |  |  |  |  |  |  | 70.10 |  |  |  |
|                                                                                                    |  |  |  |  |  |  |  | 76.40 |  |  |  |
|                                                                                                    |  |  |  |  |  |  |  | 97.20 |  |  |  |
|                                                                                                    |  |  |  |  |  |  |  | 91.64 |  |  |  |

ตารางที่ 3.9 แสดงค่าร้อยละของความครบถ้วนของการจดทะเบียนการตายหลังการปรับค่าที่มีค่า น้อยผิดปกติ สำหรับเพศหญิง

ค่าความครบถ้วนของการจดทะเบียนการตายในตารางที่ 3.8 และ 3.9 มีเพียงของปี พ.ศ. 2507, 2518, 2528 ,2538 และ 2548 เท่านั้น ไม่ได้เป็นค่าที่มีรายละเอียดเป็นรายปี งานวิจัยนี้จึงใช้ การถดถอยแบบลอจิสติก (Logistic regression) โดยในรายงานการศึกษาเพื่อเตรียมการคาด ประมาณประชากรของประเทศไทย พ.ศ. 2553-2583 : ประชากรฐานและข้อสมมติโดยสถาบันวิจัย ประชากรและสังคม มหาวิทยาลัยมหิดล ได้มีการใช้การถดถอยแบบลอจิสติกในการประมาณค่าความ ครบถ้วนของการจดทะเบียนการตายให้เป็นรายปีเช่นกัน โดยจากการใช้การถดถอยแบบลอจิสติกใน การประมาณค่าความครบถ้วนของการจดทะเบียนการตาย สามารถท าให้ได้ค่าประมาณที่มีแนวโน้ม ใกล้เคียงกับค่าร้อยละของความสมบูรณ์ของการจดทะเบียนการตายที่มีลักษณะคือมีค่าเพิ่มขึ้นด้วย อัตราที่ลดลงและลู่เข้าหาค่าร้อยละ 100 ซึ่งเป็นผลมาจากระบบการจดทะเบียนการตายที่มี ประสิทธิภาพมากขึ้น รายละเอียดของการถดถอยแบบลอจิสติกเป็นดังนี้

$$
\ln(\frac{Y}{1-Y}) = a + bx \tag{3.3}
$$

หรือเขียนได้อีกรูปแบบหนึ่ง คือ

$$
Y = \frac{e^{a+bX}}{1+e^{a+bX}}
$$
\n
$$
(3.4)
$$

โดยที่

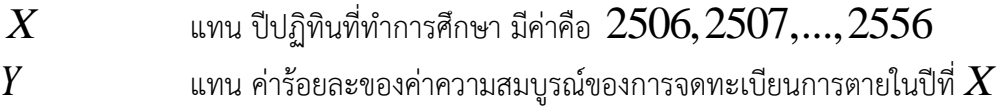

#### $a$  และ  $b$ แทน พารามิเตอร์ของตัวแบบ มีค่าเท่ากับค่าจุดตัดแกนตั้งและค่าความชัน ของเส้นตรงในสมการที่ 3.3 ตามลำดับ

ค่าของพารามิเตอร์ของการถดถอยแบบลอจิสติกที่ประมาณได้แสดงได้ดังตารางที่ 3.10 ค่า ความครบถ้วนของการจดทะเบียนการตายในแต่ละปี สำหรับเพศชายและเพศหญิง แสดงไว้ในตาราง  $\vec{\eta}$  3.11-3.12 ตามลำดับ

ตารางที่ 3.10 แสดงค่าประมาณพารามิเตอร์ของการถดถอยแบบลอจิสติกของค่าความครบถ้วนของ การจดทะเบียนการตายรายปี สำหรับเพศชายและเพศหญิง

|           | ชาย          |         | หญิง         |         |  |
|-----------|--------------|---------|--------------|---------|--|
| อายุ      | a            | b       | a            | h       |  |
| ${<}1$    | $-45.65497$  | 0.01819 | $-109.56093$ | 0.04353 |  |
| $1 - 4$   | $-42.91677$  | 0.01737 | $-96.16165$  | 0.03837 |  |
| $5-9$     | $-42.91677$  | 0.01737 | -79.78105    | 0.03186 |  |
| $10 - 14$ | $-45.14892$  | 0.01837 | $-85.56137$  | 0.03444 |  |
| 15-59     | $-92.87420$  | 0.03734 | $-109.35823$ | 0.04390 |  |
| 60-74     | $-111.83659$ | 0.04499 | $-135.61830$ | 0.05430 |  |
| $75+$     | $-124.37856$ | 0.04998 | $-123.48188$ | 0.04948 |  |

| ปี   | อายุ(ปี) |         |         |           |       |       |       |  |  |
|------|----------|---------|---------|-----------|-------|-------|-------|--|--|
|      | <1       | $1 - 4$ | $5 - 9$ | $10 - 14$ | 15-59 | 60-74 | $75+$ |  |  |
| 2506 | 48.51    | 64.92   | 64.92   | 70.74     | 66.67 | 71.49 | 48.51 |  |  |
| 2507 | 48.96    | 65.31   | 65.31   | 71.12     | 67.49 | 72.39 | 48.96 |  |  |
| 2508 | 49.42    | 65.70   | 65.70   | 71.50     | 68.31 | 73.28 | 49.42 |  |  |
| 2509 | 49.87    | 66.09   | 66.09   | 71.87     | 69.11 | 74.16 | 49.87 |  |  |
| 2510 | 50.33    | 66.48   | 66.48   | 72.24     | 69.90 | 75.01 | 50.33 |  |  |
| 2511 | 50.78    | 66.87   | 66.87   | 72.61     | 70.68 | 75.84 | 50.78 |  |  |
| 2512 | 51.24    | 67.25   | 67.25   | 72.97     | 71.45 | 76.66 | 51.24 |  |  |
| 2513 | 51.69    | 67.63   | 67.63   | 73.33     | 72.21 | 77.45 | 51.69 |  |  |
| 2514 | 52.15    | 68.01   | 68.01   | 73.69     | 72.95 | 78.23 | 52.15 |  |  |
| 2515 | 52.60    | 68.39   | 68.39   | 74.04     | 73.68 | 78.99 | 52.60 |  |  |
| 2516 | 53.05    | 68.76   | 68.76   | 74.40     | 74.40 | 79.72 | 53.05 |  |  |
| 2517 | 53.51    | 69.14   | 69.14   | 74.74     | 75.10 | 80.44 | 53.51 |  |  |
| 2518 | 53.96    | 69.51   | 69.51   | 75.09     | 75.79 | 81.14 | 53.96 |  |  |
| 2519 | 54.41    | 69.87   | 69.87   | 75.43     | 76.47 | 81.82 | 54.41 |  |  |
| 2520 | 54.86    | 70.24   | 70.24   | 75.77     | 77.14 | 82.48 | 54.86 |  |  |
| 2521 | 55.31    | 70.60   | 70.60   | 76.11     | 77.79 | 83.12 | 55.31 |  |  |
| 2522 | 55.76    | 70.96   | 70.96   | 76.44     | 78.43 | 83.74 | 55.76 |  |  |
| 2523 | 56.21    | 71.31   | 71.31   | 76.77     | 79.05 | 84.34 | 56.21 |  |  |
| 2524 | 56.66    | 71.67   | 71.67   | 77.09     | 79.66 | 84.93 | 56.66 |  |  |
| 2525 | 57.10    | 72.02   | 72.02   | 77.42     | 80.26 | 85.50 | 57.10 |  |  |
| 2526 | 57.55    | 72.37   | 72.37   | 77.74     | 80.85 | 86.04 | 57.55 |  |  |
| 2527 | 57.99    | 72.71   | 72.71   | 78.05     | 81.42 | 86.58 | 57.99 |  |  |

ตารางที่ 3.11 แสดงค่าร้อยละของความครบถ้วนของการจดทะเบียนการตายรายปีที่ประมาณจาก การถดถอยแบบลอจิสติก สำหรับเพศชาย

| ปี   | อายุ(ปี) |         |         |           |       |       |       |  |  |
|------|----------|---------|---------|-----------|-------|-------|-------|--|--|
|      | <1       | $1 - 4$ | $5 - 9$ | $10 - 14$ | 15-59 | 60-74 | $75+$ |  |  |
| 2528 | 58.43    | 73.06   | 73.06   | 78.36     | 81.98 | 87.09 | 87.82 |  |  |
| 2529 | 58.88    | 73.40   | 73.40   | 78.67     | 82.52 | 87.59 | 88.35 |  |  |
| 2530 | 59.32    | 73.74   | 73.74   | 78.98     | 83.05 | 88.07 | 88.85 |  |  |
| 2531 | 59.75    | 74.07   | 74.07   | 79.28     | 83.57 | 88.53 | 89.34 |  |  |
| 2532 | 60.19    | 74.40   | 74.40   | 79.58     | 84.08 | 88.98 | 89.81 |  |  |
| 2533 | 60.63    | 74.73   | 74.73   | 79.88     | 84.57 | 89.42 | 90.25 |  |  |
| 2534 | 61.06    | 75.06   | 75.06   | 80.18     | 85.05 | 89.83 | 90.69 |  |  |
| 2535 | 61.49    | 75.38   | 75.38   | 80.47     | 85.52 | 90.24 | 91.10 |  |  |
| 2536 | 61.92    | 75.70   | 75.70   | 80.75     | 85.98 | 90.63 | 91.50 |  |  |
| 2537 | 62.35    | 76.02   | 76.02   | 81.04     | 86.42 | 91.00 | 91.88 |  |  |
| 2538 | 62.78    | 76.34   | 76.34   | 81.32     | 86.85 | 91.36 | 92.24 |  |  |
| 2539 | 63.20    | 76.65   | 76.65   | 81.59     | 87.27 | 91.71 | 92.59 |  |  |
| 2540 | 63.62    | 76.96   | 76.96   | 81.87     | 87.68 | 92.05 | 92.93 |  |  |
| 2541 | 64.04    | 77.27   | 77.27   | 82.14     | 88.08 | 92.37 | 93.25 |  |  |
| 2542 | 64.46    | 77.57   | 77.57   | 82.41     | 88.47 | 92.68 | 93.56 |  |  |
| 2543 | 64.88    | 77.87   | 77.87   | 82.67     | 88.84 | 92.98 | 93.85 |  |  |
| 2544 | 65.29    | 78.17   | 78.17   | 82.93     | 89.21 | 93.27 | 94.13 |  |  |
| 2545 | 65.70    | 78.46   | 78.46   | 83.19     | 89.56 | 93.55 | 94.40 |  |  |
| 2546 | 66.11    | 78.76   | 78.76   | 83.45     | 89.91 | 93.81 | 94.66 |  |  |
| 2547 | 66.52    | 79.04   | 79.04   | 83.70     | 90.24 | 94.07 | 94.91 |  |  |
| 2548 | 66.92    | 79.33   | 79.33   | 83.95     | 90.56 | 94.32 | 95.15 |  |  |
| 2549 | 67.32    | 79.61   | 79.61   | 84.20     | 90.88 | 94.55 | 95.37 |  |  |

ตารางที่ 3.11 (ต่อ) : แสดงค่าร้อยละของความครบถ้วนของการจดทะเบียนการตายรายปีที่ประมาณ จากการถดถอยแบบลอจิสติก สำหรับเพศชาย
| ปี   | อายุ(ปี) |         |         |           |       |       |       |  |  |  |
|------|----------|---------|---------|-----------|-------|-------|-------|--|--|--|
|      | <1       | $1 - 4$ | $5 - 9$ | $10 - 14$ | 15-59 | 60-74 | $75+$ |  |  |  |
| 2550 | 67.72    | 79.89   | 79.89   | 84.44     | 91.18 | 94.78 | 95.59 |  |  |  |
| 2551 | 68.12    | 80.17   | 80.17   | 84.68     | 91.48 | 95.00 | 95.79 |  |  |  |
| 2552 | 68.51    | 80.45   | 80.45   | 84.91     | 91.77 | 95.21 | 95.99 |  |  |  |
| 2553 | 68.90    | 80.72   | 80.72   | 85.15     | 92.04 | 95.41 | 96.18 |  |  |  |

ตารางที่ 3.11 (ต่อ) : แสดงค่าร้อยละของความครบถ้วนของการจดทะเบียนการตายรายปีที่ประมาณ จากการถดถอยแบบลอจิสติก สำหรับเพศชาย

ตารางที่ 3.12 แสดงค่าร้อยละของความครบถ้วนของการจดทะเบียนการตายรายปีที่ประมาณจาก การถดถอยแบบลอจิสติก สำหรับเพศหญิง

| ปี   | อายุ(ปี) |         |         |           |       |       |       |  |  |  |
|------|----------|---------|---------|-----------|-------|-------|-------|--|--|--|
|      | <1       | $1 - 4$ | $5 - 9$ | $10 - 14$ | 15-59 | 60-74 | $75+$ |  |  |  |
| 2506 | 38.35    | 49.91   | 51.63   | 68.02     | 66.06 | 61.47 | 62.48 |  |  |  |
| 2507 | 39.39    | 50.87   | 52.42   | 68.76     | 67.04 | 62.75 | 63.63 |  |  |  |
| 2508 | 40.43    | 51.82   | 53.22   | 69.50     | 68.00 | 64.01 | 64.77 |  |  |  |
| 2509 | 41.48    | 52.78   | 54.01   | 70.22     | 68.95 | 65.25 | 65.89 |  |  |  |
| 2510 | 42.54    | 53.74   | 54.80   | 70.94     | 69.88 | 66.47 | 66.99 |  |  |  |
| 2511 | 43.61    | 54.69   | 55.59   | 71.64     | 70.80 | 67.67 | 68.08 |  |  |  |
| 2512 | 44.68    | 55.64   | 56.37   | 72.34     | 71.70 | 68.85 | 69.14 |  |  |  |
| 2513 | 45.76    | 56.58   | 57.15   | 73.02     | 72.58 | 70.00 | 70.19 |  |  |  |
| 2514 | 46.85    | 57.52   | 57.93   | 73.69     | 73.44 | 71.13 | 71.21 |  |  |  |
| 2515 | 47.93    | 58.46   | 58.71   | 74.35     | 74.29 | 72.23 | 72.22 |  |  |  |
| 2516 | 49.02    | 59.39   | 59.48   | 75.01     | 75.12 | 73.31 | 73.20 |  |  |  |
| 2517 | 50.11    | 60.31   | 60.24   | 75.65     | 75.93 | 74.35 | 74.16 |  |  |  |
| 2518 | 51.19    | 61.22   | 61.00   | 76.28     | 76.72 | 75.38 | 75.10 |  |  |  |

| ปี   | อายุ(ปี) |         |         |           |       |       |       |  |  |  |
|------|----------|---------|---------|-----------|-------|-------|-------|--|--|--|
|      | <1       | $1 - 4$ | $5 - 9$ | $10 - 14$ | 15-59 | 60-74 | $75+$ |  |  |  |
| 2519 | 52.28    | 62.13   | 61.76   | 76.89     | 77.50 | 76.37 | 76.01 |  |  |  |
| 2520 | 53.37    | 63.03   | 62.51   | 77.50     | 78.26 | 77.34 | 76.90 |  |  |  |
| 2521 | 54.45    | 63.92   | 63.25   | 78.09     | 78.99 | 78.27 | 77.77 |  |  |  |
| 2522 | 55.52    | 64.80   | 63.99   | 78.68     | 79.71 | 79.18 | 78.61 |  |  |  |
| 2523 | 56.60    | 65.67   | 64.72   | 79.25     | 80.41 | 80.06 | 79.43 |  |  |  |
| 2524 | 57.66    | 66.53   | 65.44   | 79.81     | 81.10 | 80.92 | 80.23 |  |  |  |
| 2525 | 58.72    | 67.38   | 66.16   | 80.36     | 81.76 | 81.74 | 81.00 |  |  |  |
| 2526 | 59.77    | 68.22   | 66.87   | 80.90     | 82.41 | 82.54 | 81.75 |  |  |  |
| 2527 | 60.81    | 69.04   | 67.57   | 81.42     | 83.03 | 83.31 | 82.48 |  |  |  |
| 2528 | 61.85    | 69.86   | 68.27   | 81.94     | 83.64 | 84.05 | 83.18 |  |  |  |
| 2529 | 62.87    | 70.66   | 68.95   | 82.44     | 84.23 | 84.76 | 83.86 |  |  |  |
| 2530 | 63.88    | 71.45   | 69.63   | 82.94     | 84.81 | 85.45 | 84.52 |  |  |  |
| 2531 | 64.88    | 72.22   | 70.30   | 83.42     | 85.37 | 86.11 | 85.16 |  |  |  |
| 2532 | 65.86    | 72.99   | 70.96   | 83.89     | 85.91 | 86.75 | 85.77 |  |  |  |
| 2533 | 66.83    | 73.74   | 71.61   | 84.35     | 86.43 | 87.36 | 86.36 |  |  |  |
| 2534 | 67.79    | 74.47   | 72.26   | 84.80     | 86.94 | 87.95 | 86.94 |  |  |  |
| 2535 | 68.74    | 75.20   | 72.89   | 85.24     | 87.43 | 88.51 | 87.49 |  |  |  |
| 2536 | 69.66    | 75.90   | 73.52   | 85.67     | 87.90 | 89.05 | 88.02 |  |  |  |
| 2537 | 70.58    | 76.60   | 74.13   | 86.08     | 88.36 | 89.57 | 88.53 |  |  |  |
| 2538 | 71.47    | 77.28   | 74.74   | 86.49     | 88.80 | 90.07 | 89.02 |  |  |  |
| 2539 | 72.35    | 77.95   | 75.34   | 86.89     | 89.23 | 90.54 | 89.50 |  |  |  |
| 2540 | 73.21    | 78.60   | 75.92   | 87.28     | 89.65 | 91.00 | 89.96 |  |  |  |

ตารางที่ 3.12(ต่อ) : แสดงค่ร้อยละของาความครบถ้วนของการจดทะเบียนการตายรายปีที่ประมาณ จากการถดถอยแบบลอจิสติก สำหรับเพศหญิง

| ปี   |       | อายุ(ปี) |         |           |       |       |       |  |  |  |  |
|------|-------|----------|---------|-----------|-------|-------|-------|--|--|--|--|
|      | <1    | $1 - 4$  | $5 - 9$ | $10 - 14$ | 15-59 | 60-74 | $75+$ |  |  |  |  |
| 2541 | 74.06 | 79.24    | 76.50   | 87.65     | 90.05 | 91.43 | 90.39 |  |  |  |  |
| 2542 | 74.89 | 79.86    | 77.07   | 88.02     | 90.44 | 91.85 | 90.81 |  |  |  |  |
| 2543 | 75.69 | 80.47    | 77.63   | 88.38     | 90.81 | 92.25 | 91.22 |  |  |  |  |
| 2544 | 76.49 | 81.07    | 78.17   | 88.73     | 91.17 | 92.63 | 91.61 |  |  |  |  |
| 2545 | 77.26 | 81.65    | 78.71   | 89.07     | 91.52 | 92.99 | 91.98 |  |  |  |  |
| 2546 | 78.02 | 82.22    | 79.24   | 89.40     | 91.85 | 93.34 | 92.34 |  |  |  |  |
| 2547 | 78.75 | 82.77    | 79.76   | 89.72     | 92.17 | 93.67 | 92.68 |  |  |  |  |
| 2548 | 79.47 | 83.31    | 80.27   | 90.04     | 92.48 | 93.98 | 93.01 |  |  |  |  |
| 2549 | 80.17 | 83.84    | 80.77   | 90.34     | 92.78 | 94.28 | 93.32 |  |  |  |  |
| 2550 | 80.86 | 84.35    | 81.26   | 90.64     | 93.07 | 94.57 | 93.63 |  |  |  |  |
| 2551 | 81.52 | 84.85    | 81.74   | 90.92     | 93.35 | 94.84 | 93.91 |  |  |  |  |
| 2552 | 82.17 | 85.34    | 82.21   | 91.21     | 93.62 | 95.10 | 94.19 |  |  |  |  |
| 2553 | 82.80 | 85.81    | 82.67   | 91.48     | 93.87 | 95.34 | 94.46 |  |  |  |  |

ตารางที่ 3.12 (ต่อ) : แสดงค่าร้อยละของความครบถ้วนของการจดทะเบียนการตายรายปีที่ประมาณ จากการถดถอยแบบลอจิสติก สำหรับเพศหญิง

#### **3.5 การปรับข้อมูลอัตราตายกลางปีของผู้สูงอายุ**

หลังจากกระจายข้อมูลจำนวนประชากรและจำนวนการตายให้เป็นรายอายุน้อยกว่า 1 ปี ถึงกลุ่ม อายุมากกว่า 100 ปีแล้ว การกระจายข้อมูลจำนวนการตายที่ไม่ทราบอายุ และการปรับข้อมูลจำนวน การตายที่รายงานต่ำกว่าที่เกิดขึ้นจริงแล้ว จึงนำข้อมูลจำนวนประชากรและจำนวนการตายดังกล่าว ้มาแปลงให้เป็นอัตราตายกลางปี พบว่าอัตราตายกลางปีมีแนวโน้มลดลงสำหรับผู้สูงอายุ ซึ่งขัดกับกฏ ของอัตรามรณะที่อัตราตายควรจะมีค่าสูงสำหรับคนที่มีอายุมาก งานวิจัยนี้จึงใช้วิธีการของโคล คิสเกอร์ ในการปรับอัตราตายกลางปีของผู้สูงอายุให้มีลักษณะตามที่ควรจะเป็น โดยเลือกปรับสำหรับ ้อายุตั้งแต่ 85 ปีขึ้นไปเพราะข้อมูลอัตราตายในทุกปีที่ทำการศึกษา มีแนวโน้มลดลงหลังอายุประมาณ 85 ปี นอกจากนี้การปรับด้วยวิธีของโคล คิสเกอร์ยังท าให้สามารถหาอัตราตายกลางปีของคนอายุ 101 ปีถึง กลุ่มอายุมากกว่า 110 ปีได้ ซึ่งเป็นอายุเดียวกันกับค่าอายุสูงสุดในตารางบำนาญไทย 2552

ที่จะใช้ในการเปรียบเทียบในตอนท้ายของงานวิจัยอีกด้วย รายละเอียดของการปรับด้วยวิธีของโคล คิสเกอร์ เป็นดังนี้

การปรับอัตรามรณะด้วยวิธีของโคล-กิสเกอร์ อยู่ภายใต้สมมติฐานว่าอัตรามรณะในคนที่มี ้อายุมากเพิ่มขึ้นด้วยอัตราที่ลดลง โดยกำหนดให้อัตราตายกลางปีที่อายุ 110 ปี ของเพศชายและเพศ หญิงมีค่าเท่ากับ 1

กำหนดให้ 
$$
k(x) = \ln(\frac{m_x}{m_{x-1}})
$$
 และ  $k(x) = k(x-1) - R$ 

โดยที่  $m_{\scriptscriptstyle \mathcal{X}}$  แทน อัตราตายกลางปีของคนอายุ  $\scriptstyle \mathcal{X}}$  ปี

 $k(x)$  แทน ความต่างระหว่างค่าลอการิทึมของอัตราตายกลางปีของคนอายุ  $\,x\,$  ปี

และอายุ $\left| \right\rangle x+1$  ปี

*R* แทน ค่าคงที่ที่ถูกประมาณ

ในการประมาณค่าของ *R* เมื่อพิจารณาจากอายุ 85-110 ปี จะได้ว่า

R แทน ค่าครที่ที่ถูกประมาณ  
เระมาณค่าของ R เมื่อพิจารณาจากอายุ 85-110 ปี จะได้ว่า  

$$
k(85) + k(86) + ... + k(110) = \ln(\frac{m_{110}}{m_{84}}) = 26k(84) - 351R
$$

เพื่อลดความผันผวนของค่า  $k(84)$  จึงแทนค่า  $k(84)$  ด้วยค่าเฉลี่ยของ  $k(82)$  ถึง  $k(86)$ 

$$
m_{84}
$$
  
\n
$$
\tilde{k}(84) = \frac{k(82) + k(83) + k(84) \text{ s.t. } k(85) + k(86)}{5}
$$
  
\n
$$
= \frac{k(82) + k(83) + k(84) + k(85) + k(86)}{5}
$$
  
\n
$$
= \frac{k(82) + k(83) + 3k(84) - 3R}{5}
$$

นั่นคือ

$$
=\frac{k(82)+k(83)+3k(84)-3R}{5}
$$

และใช้ค่า 
$$
\ln(\tilde{m}_{84})
$$
 แทนค่า  $\ln(m_{84})$  โดยที่
$$
\ln(\tilde{m}_{84}) = \tilde{k}_{84} + \ln(\frac{m_{82} + m_{83} + m_{84}}{3})
$$

จะได้ว่าค่าของ *R* เป็นดังนี้

$$
n(\tilde{m}_{84}) = k_{84} + \ln(\frac{m_{82} + m_{83} + m_{84}}{3})
$$
  
\n1903 *R* if luðsiði  
\n
$$
\frac{27}{5}(k(82) + k(83) + k(84)) + \ln(\frac{m_{82} + m_{83} + m_{84}}{3m_{110}})
$$
\n
$$
R = \frac{351 + \frac{27(3)}{5}}{3}
$$

หลังจากปรับด้วยวิธีของโคล คิสเกอร์แล้ว อัตราตายกลางปีมีแนวโน้มสูงขึ้นในผู้สูงอายุโดย สังเกตได้จากภาพที่ 3.1 และ 3.2

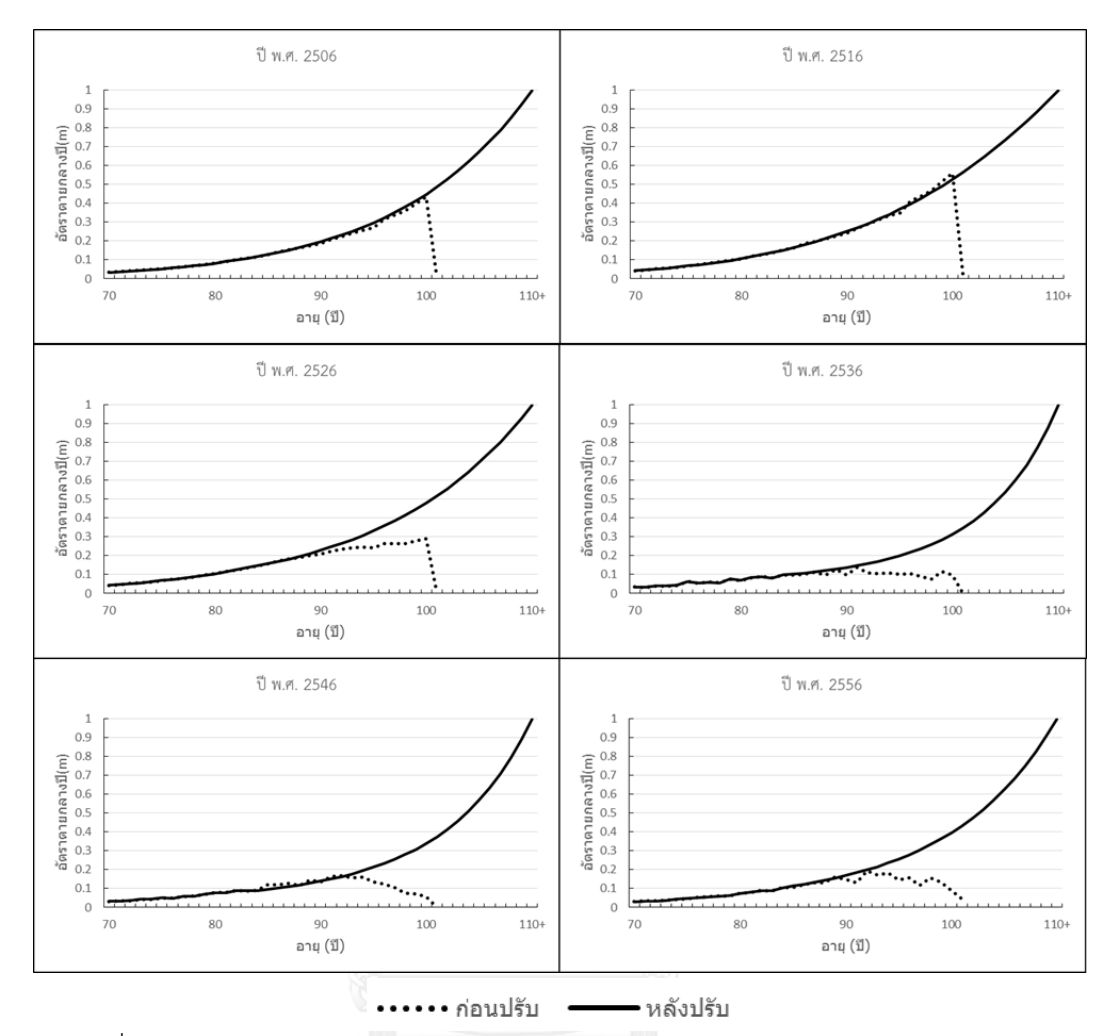

แผนภาพที่ 3.1 แสดงกราฟของอัตราตายกลางปีของปี พ.ศ. 2506, 2516, 2526, 2536, 2546, 2553 ของเพศชาย ก่อนและหลังปรับด้วยวิธีของโคลคิสเกอร์

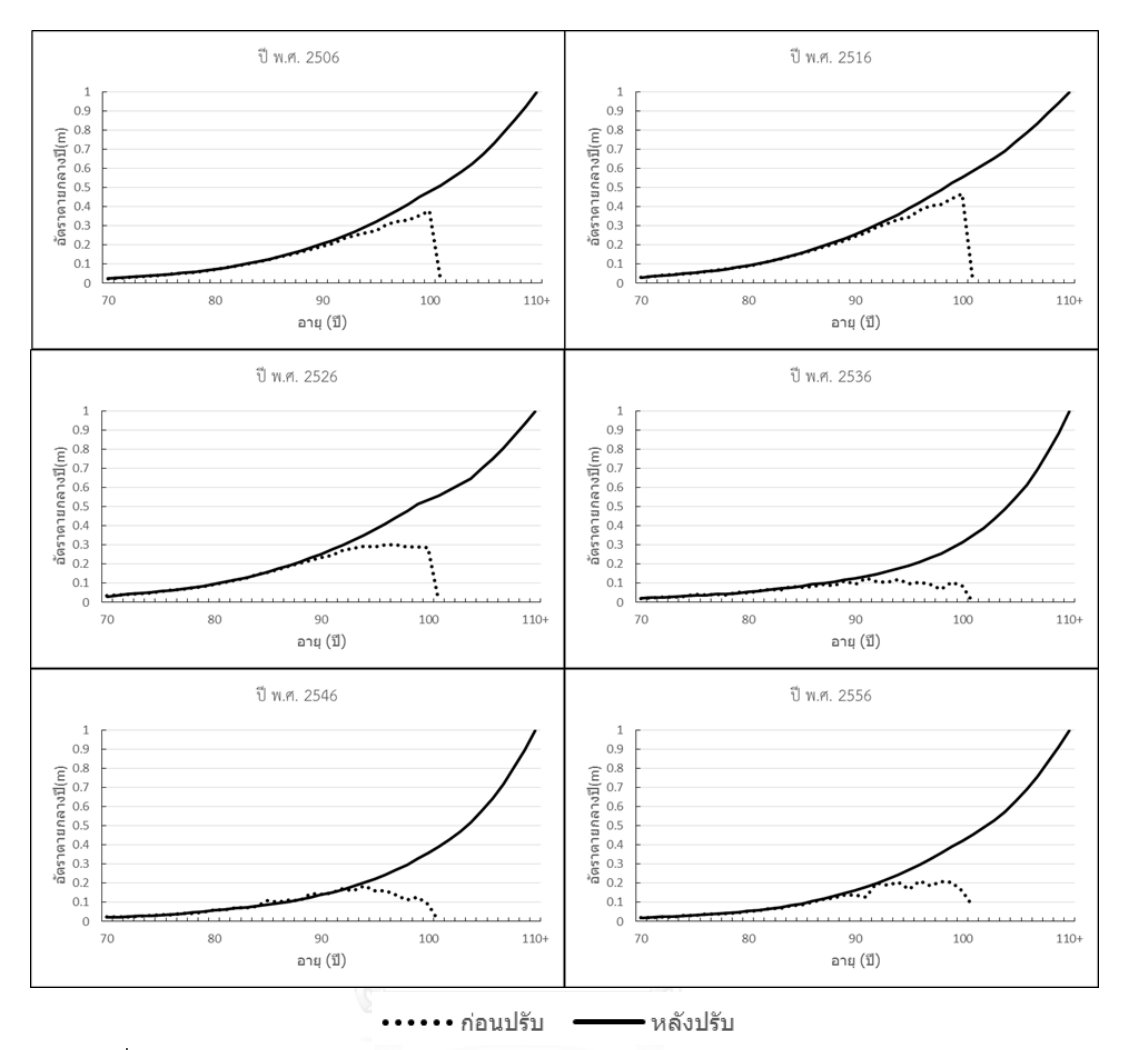

แผนภาพที่ 3.2 แสดงกราฟของอัตราตายกลางปีของปี พ.ศ. 2506, 2516, 2526, 2536, 2546, 2553 ของเพศหญิง ก่อนและหลังปรับด้วยวิธีของโคลคิสเกอร์

้ข้อมูลอัตราการตายกลางปีหลังจากการปรับด้วยวิธีของโคล คิสเกอร์สำหรับเพศชายและหญิง แสดงไว้ในภาคผนวก ข.

# **บทที่4 การประมาณและการพยากรณ์ค่าอัตรามรณะ**

#### **4.1 ค่าประมาณอัตรามรณะของตัวแบบที่ศึกษา**

งานวิจัยนี้พิจารณาตัวแบบอัตรามรณะจำนวน 5 ตัวแบบ คือตัวแบบ LC ตัวแบบ RH ตัวแบบ APC ตัวแบบ CBD และตัวแบบ GCBD ซึ่งแต่ละตัวแบบจะใช้วิธีการทำซ้ำของนิวตัน รัฟสัน (Newton raphson method) เพื่อหาค่าพารามิเตอร์ที่ทำให้ฟังก์ชันภาวะความน่าจะเป็นมีค่าสูงที่สุด ยกเว้นตัว แบบ LC และ ตัวแบบ RH ซึ่งใช้วิธี SVD เป็นอีกวิธีในการหาค่าพารามิเตอร์ของตัวแบบ ค่าของ ้ พารามิเตอร์ที่ประมาณได้ของแต่ละตัวแบบแสดงไว้ในภาคผนวก ค สำหรับวิธีเลือกตัวแบบใช้การ พิจารณาแนวโน้มความใกล้เคียงจากกราฟ แล้วใช้ค่า MAPE และ BIC เป็นเกณฑ์ในการเลือก กราฟ ของอัตราตายกลางปีที่พยากรณ์มาจากตัวแบบทั้ง 7 กรณี ดังนี้

- ตัวแบบ LC ที่ใช้วิธี SVD ในการหาค่าประมาณพารามิเตอร์ (LC svd)
- ตัวแบบ RH ที่ใช้วิธี SVD ในการหาค่าประมาณพารามิเตอร์(RH.svd)
- ตัวแบบ LC ที่ใช้วิธี MLE ในการหาค่าประมาณพารามิเตอร์
- ตัวแบบ RH ที่ใช้วิธี MLE ในการหาค่าประมาณพารามิเตอร์
- ตัวแบบ APC ที่ใช้วิธี MLE ในการหาค่าประมาณพารามิเตอร์
- ตัวแบบ CBD ที่ใช้วิธี MLE ในการหาค่าประมาณพารามิเตอร์
- ตัวแบบ GCBD ที่ใช้วิธี MLE ในการหาค่าประมาณพารามิเตอร์

### **4.2 การเล้อกตัวแบบอัตรามรณะ**

งานวิจัยนี้จะเลือกตัวแบบที่มีความเหมาะสมที่สุดส าหรับใช้ในการประมาณค่าอัตรามรณะ ของไทย โดยมีเกณฑ์ในการเลือกคือ การพิจารณาจากความใกล้เคียงระหว่างค่าประมาณและค่าจริง โดยใช้กราฟ ค่า MAPE และค่า BIC ของแต่ละตัวแบบ

กราฟของอัตราการตายในปี พ.ศ. 2553 เพศชายและเพศหญิงที่ประมาณด้วยตัวแบบที่ศึกษา แสดงได้ดังแผนภาพที่ 4.1-4.6

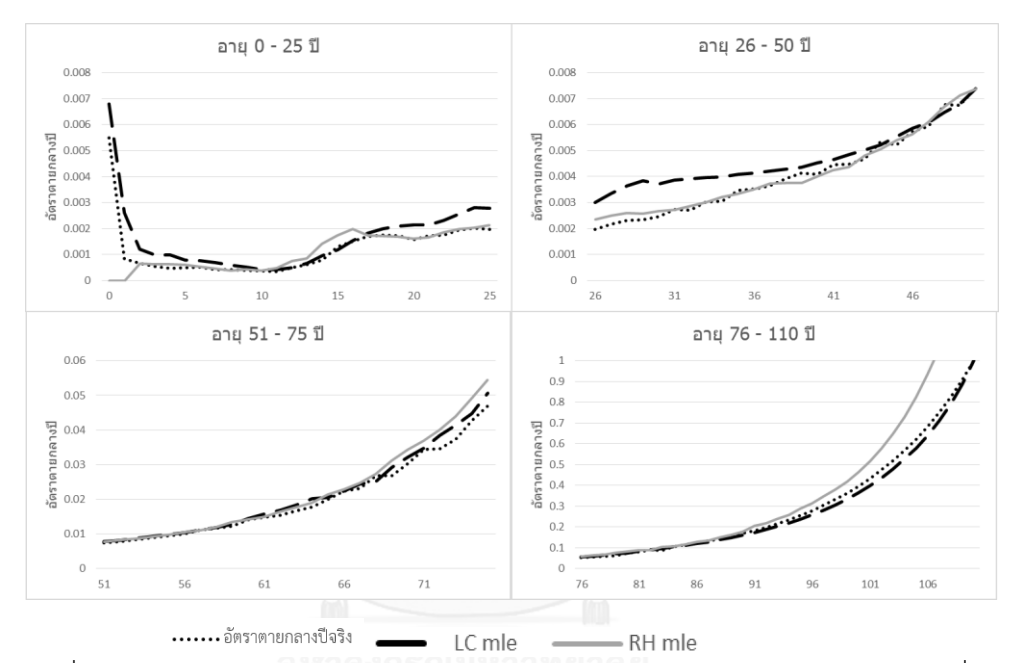

แผนภาพที่ 4.1 แสดงค่าอัตราตายกลางปีของเพศชาย ในปี พ.ศ. 2553 เปรียบเทียบกับค่าที่ ประมาณได้จากตัวแบบ LC และ RH ที่ประมาณค่าพารามิเตอร์โดยวิธี MLE (Maximum Likelihood Estimation)

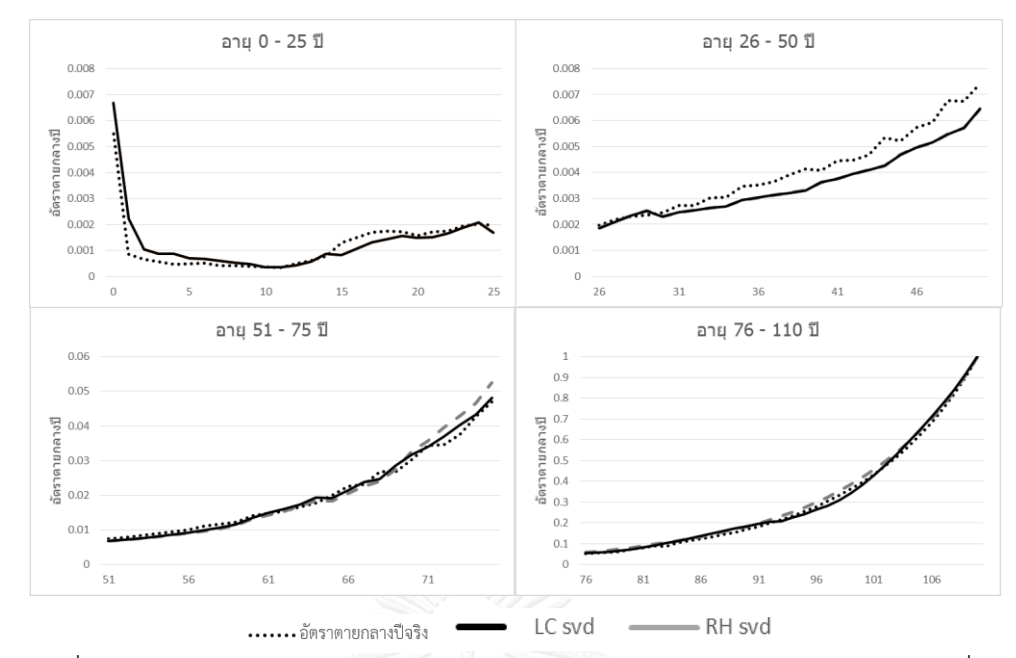

แผนภาพที่ 4.2 แสดงค่าอัตราตายกลางปีของเพศชาย ในปี พ.ศ. 2553 เปรียบเทียบกับค่าที่ ประมาณได้จากตัวแบบ LC และตัวแบบ RH ที่ประมาณค่าพารามิเตอร์ด้วยวิธี SVD

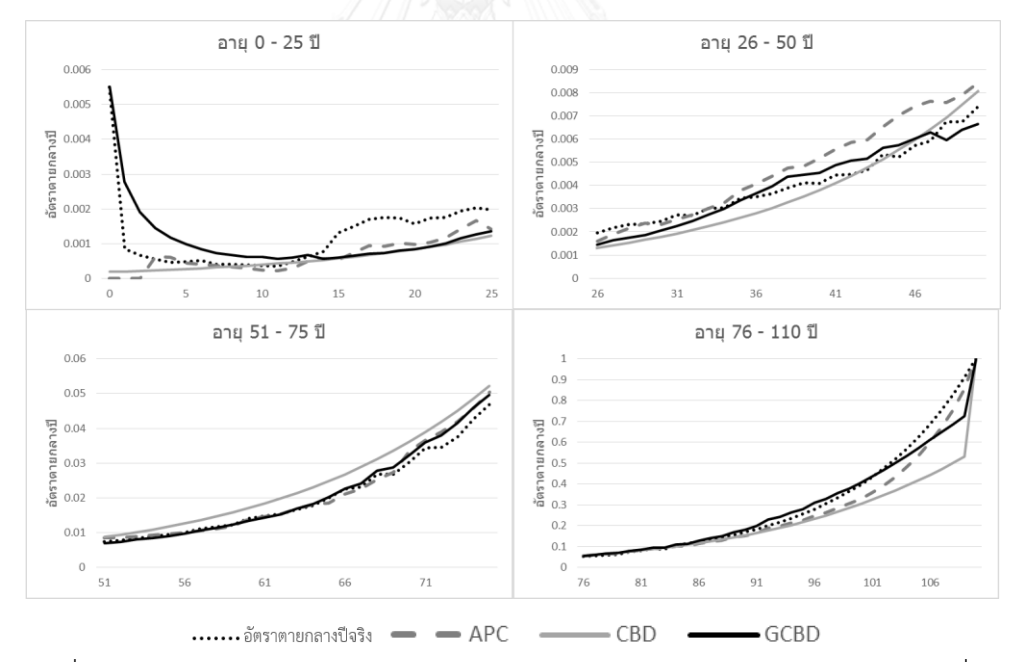

แผนภาพที่ 4.3 แสดงค่าอัตราตายกลางปีของเพศชาย ในปี พ.ศ. 2553 เปรียบเทียบกับค่าที่ ประมาณได้จากตัวแบบ APC ตัวแบบ CBD และ GCBD

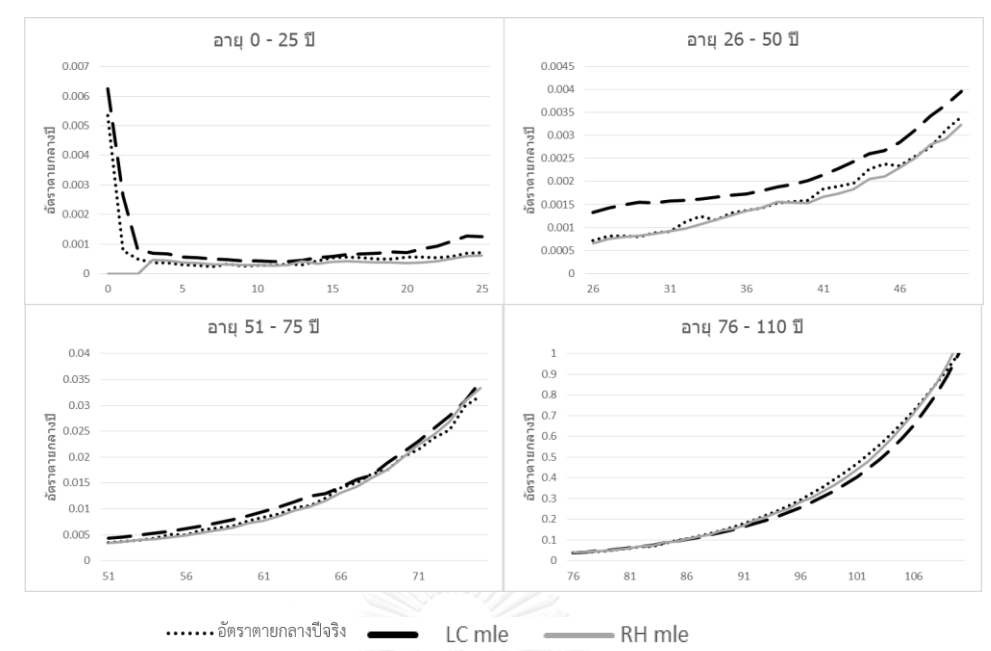

แผนภาพที่ 4.4 แสดงค่าอัตราตายกลางปีของเพศหญิง ในปี พ.ศ. 2553 เปรียบเทียบกับค่าที่ ประมาณได้จากตัวแบบ LC และ RH ที่ประมาณค่าพารามิเตอร์โดยวิธี MLE (Maximum Likelihood Estimation)

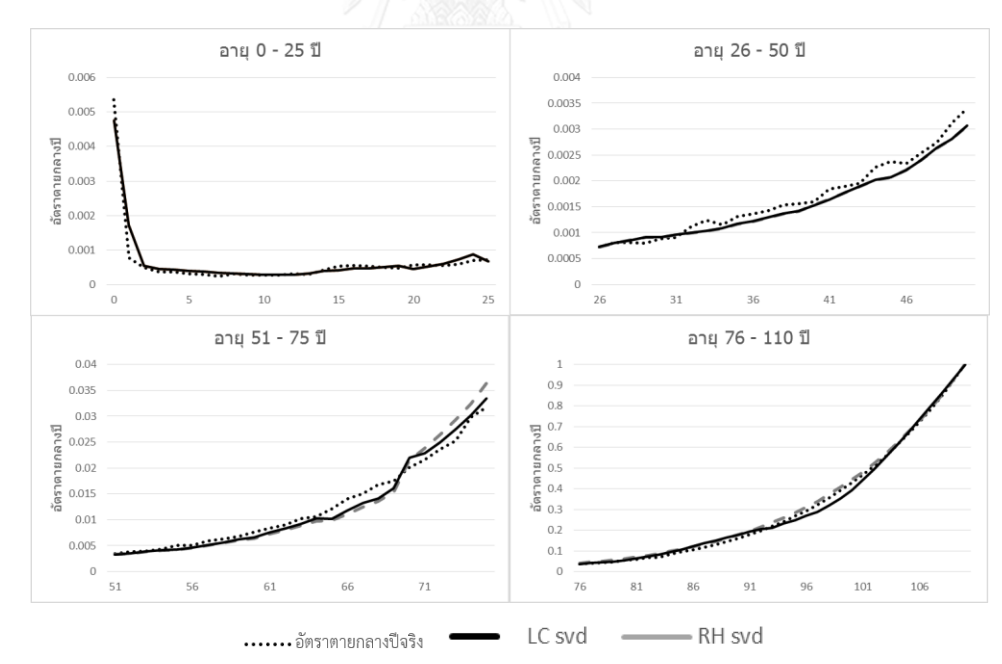

แผนภาพที่ 4.5 แสดงค่าอัตราตายกลางปีของเพศหญิง ในปี พ.ศ. 2553 เปรียบเทียบกับค่าที่ ประมาณได้จากตัวแบบ LC และตัวแบบ RH ที่ประมาณค่าพารามิเตอร์ด้วยวิธี SVD

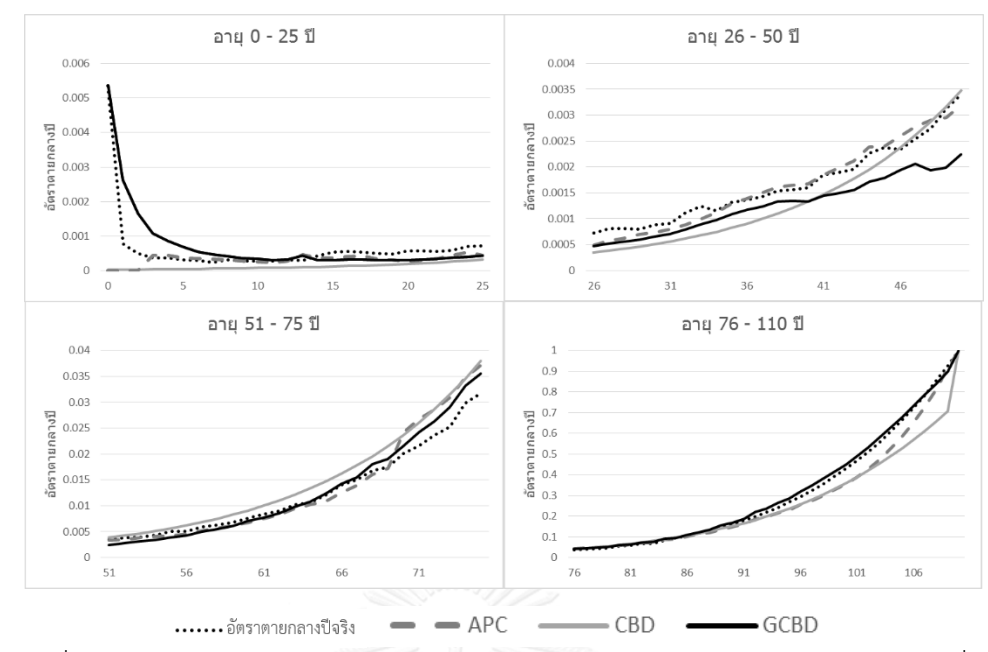

แผนภาพที่ 4.6 แสดงค่าอัตราตายกลางปีของเพศหญิง ในปี พ.ศ. 2553 เปรียบเทียบกับค่าที่ ประมาณได้จากตัวแบบ APC ตัวแบบ CBD และ GCBD

เมื่อพิจารณาจากกราฟในแผนภาพที่ 4.1-4.6 พบว่าตัวแบบ RH เป็นตัวแบบที่ประมาณค่า อัตราตายได้ใกล้เคียงที่สุดทั้งในเพศชายและเพศหญิง พบว่าการประมาณค่าพารามิเตอร์ด้วยวิธีหา ค่าพารามิเตอร์ที่ท าให้ค่าฟังก์ชันภาวะความน่าจะเป็นสูงสุด ให้ผลดีกว่ากว่าประมาณค่าด้วยวิธี SVD นอกจากนี้ ตัวแบบ RH ยังเป็นตัวแบบที่ดีที่สุดเมื่อพิจารณาจากกราฟสำหรับข้อมูลในทุกปีที่ ท าการศึกษาอีกด้วย

| ັ<br>ตัวแบบ | <b>MAPE</b> |        | <b>BIC</b> |         |  |
|-------------|-------------|--------|------------|---------|--|
|             | ชาย         | หญิง   | ชาย        | หญิง    |  |
| <b>LC</b>   | 12.33%      | 16.45% | 709249     | 638110  |  |
| <b>RH</b>   | 8.44%       | 9.08%  | 306592     | 279012  |  |
| <b>APC</b>  | 15.38%      | 18.15% | 782741     | 774807  |  |
| <b>CBD</b>  | 30.05%      | 36.64% | 6478200    | 7501316 |  |
| <b>GCBD</b> | 25.91%      | 23.31% | 1445098    | 1172919 |  |
| LC.svd      | 16.37%      | 15.23% | 1822174    | 2432222 |  |
| RH.svd      | 15.20%      | 12.95% | 1474637    | 1653017 |  |

ิ ตารางที่ 4.1 แสดงค่า MAPE ของการประมาณด้วยตัวแบบที่พิจารณา จำแนกตามเพศ

จากตารางที่ 4.1 พบว่า ค่า MAPE ของตัวแบบ LC และตัวแบบ RH มีค่าใกล้เคียงกันอยู่ที่ ร้อยละ 8 ถึง 16 โดยมีค่าต่ำที่สุดคือค่า MAPE ของตัวแบบ RH มีค่าเท่ากับร้อยละ 8.44 สำหรับเพศ ชาย และร้อยละ 9.08 สำหรับเพศหญิงตามลำดับ แสดงให้เห็นว่าตัวแบบ RH สามารถประมาณค่า ้อัตราตายกลางปีได้ดีกว่าเมื่อเปรียบเทียบกับตัวแบบที่ทำการศึกษาในงานวิจัยนี้ แต่เนื่องจากค่า MAPE ของตัวแบบ LC และตัวแบบ RH มีค่าไม่ต่างกันมากนัก จึงต้องพิจารณาค่า BIC ประกอบ จาก การพิจารณาค่า BIC ของแต่ละตัวแบบ พบว่าผลที่ได้สอดคล้องกับการพิจารณาค่า MAPE นั้นคือ ตัว ี แบบ RH เป็นตัวแบบที่ประมาณค่าอัตราตายกลางปีได้ดีกว่า โดยมีค่า BIC เท่ากับ 306592.2 สำหรับ เพศชาย และ 279011.6 สำหรับเพศหญิงตามลำดับ ซึ่งเป็นค่าต่ำสุดเมื่อเปรียบเทียบกับตัวแบบอื่นที่ ท าการศึกษา โดยผลดังกล่าวเป็นจริงทั้งในเพศชายและเพศหญิง งานวิจัยนี้จึงจะใช้ตัวแบบ RH ในการ ้ พยากรณ์อัตราตายกลางปีในอนาคต และนำค่าอัตราตายกลางปีที่ได้มาแปลงเป็นอัตรามรณะต่อไป ค่าพารามิเตอร์ของตัวแบบ RH สำหรับเพศชายและเพศหญิง แสดงไว้ในตารางที่ 4.3-4.5

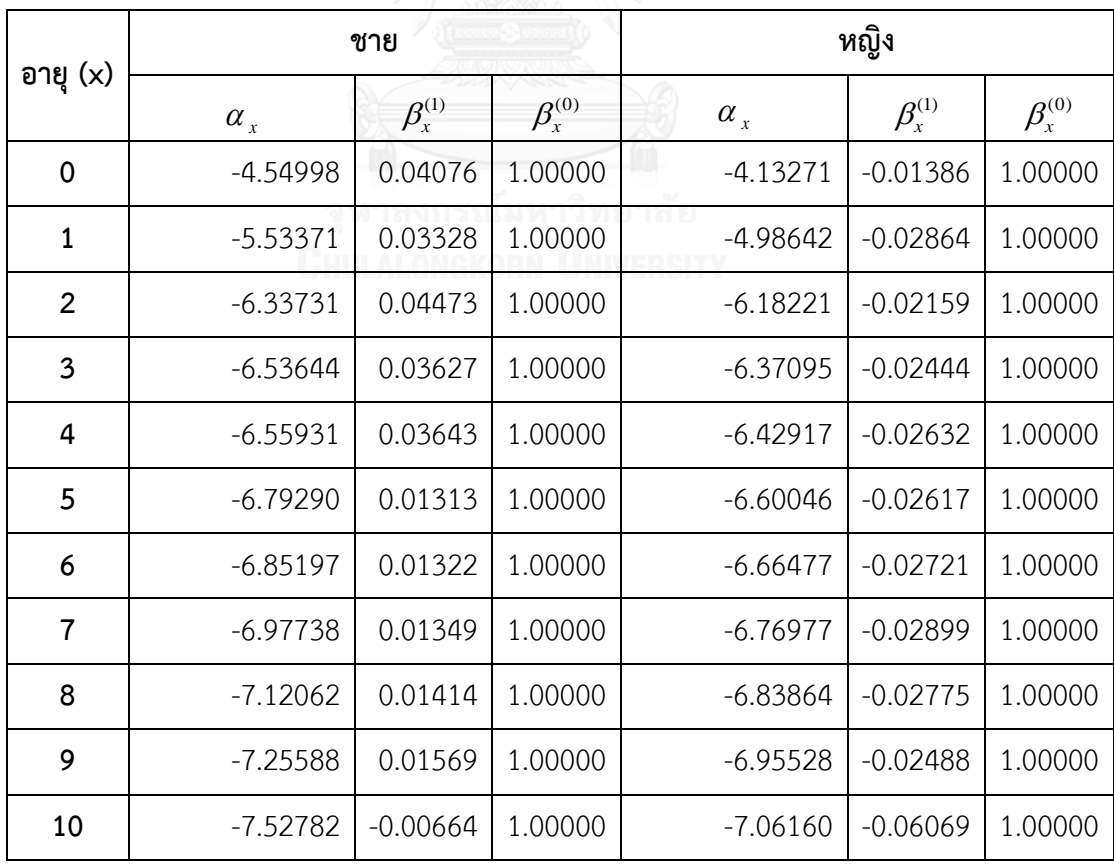

ตารางที่ 4.2 แสดงค่าประมาณพารามิเตอร์  $\alpha_{_{X}}$   $\beta_{_{X}}^{^{(1)}}$ และ  $\beta_{_{X}}^{^{(0)}}$  ของตัวแบบ RH ที่ประมาณได้ ส าหรับเพศชายและเพศหญิง จากวิธี MLE

|          |                  | ชาย                                                               |                 |              | หญิง            |                                                                  |
|----------|------------------|-------------------------------------------------------------------|-----------------|--------------|-----------------|------------------------------------------------------------------|
| อายุ (x) | $\alpha_{\rm x}$ | $\beta_{\scriptscriptstyle \mathcal{X}}^{\scriptscriptstyle (1)}$ | $\beta_x^{(0)}$ | $\alpha_{x}$ | $\beta_x^{(1)}$ | $\beta_{\scriptscriptstyle \mathcal{X}}^{\scriptscriptstyle(0)}$ |
| 11       | $-7.54915$       | $-0.00570$                                                        | 1.00000         | $-7.11022$   | $-0.05779$      | 1.00000                                                          |
| 12       | $-7.42079$       | $-0.00389$                                                        | 1.00000         | $-7.15195$   | $-0.05173$      | 1.00000                                                          |
| 13       | $-7.10098$       | $-0.00214$                                                        | 1.00000         | $-7.03251$   | $-0.04570$      | 1.00000                                                          |
| 14       | $-6.73627$       | $-0.00088$                                                        | 1.00000         | $-6.87474$   | $-0.04290$      | 1.00000                                                          |
| 15       | $-6.81723$       | $-0.05388$                                                        | 1.00000         | $-6.87953$   | $-0.07086$      | 1.00000                                                          |
| 16       | $-6.57966$       | $-0.05241$                                                        | 1.00000         | $-6.81071$   | $-0.06480$      | 1.00000                                                          |
| 17       | $-6.39379$       | $-0.05032$                                                        | 1.00000         | $-6.81295$   | $-0.05504$      | 1.00000                                                          |
| 18       | $-6.31927$       | $-0.04771$                                                        | 1.00000         | $-6.79197$   | $-0.04303$      | 1.00000                                                          |
| 19       | $-6.27110$       | $-0.04438$                                                        | 1.00000         | $-6.75627$   | $-0.03186$      | 1.00000                                                          |
| 20       | $-6.33829$       | $-0.05251$                                                        | 1.00000         | $-6.97380$   | $-0.07887$      | 1.00000                                                          |
| 21       | $-6.34553$       | $-0.04857$                                                        | 1.00000         | $-6.84157$   | $-0.06694$      | 1.00000                                                          |
| 22       | $-6.27499$       | $-0.04375$                                                        | 1.00000         | $-6.74620$   | $-0.05498$      | 1.00000                                                          |
| 23       | $-6.18361$       | $-0.03960$                                                        | 1.00000         | $-6.59821$   | $-0.04406$      | 1.00000                                                          |
| 24       | $-6.09974$       | $-0.03540$                                                        | 1.00000         | $-6.45842$   | $-0.03370$      | 1.00000                                                          |
| 25       | $-6.33543$       | $-0.05821$                                                        | 1.00000         | $-6.74856$   | $-0.11162$      | 1.00000                                                          |
| 26       | $-6.25703$       | $-0.05395$                                                        | 1.00000         | $-6.68751$   | $-0.10164$      | 1.00000                                                          |
| 27       | $-6.15710$       | $-0.05004$                                                        | 1.00000         | $-6.62446$   | $-0.09237$      | 1.00000                                                          |
| 28       | $-6.07268$       | $-0.04615$                                                        | 1.00000         | $-6.58633$   | $-0.08317$      | 1.00000                                                          |
| 29       | $-6.01897$       | $-0.04269$                                                        | 1.00000         | $-6.55455$   | $-0.07462$      | 1.00000                                                          |
| 30       | $-6.12461$       | $-0.04746$                                                        | 1.00000         | $-6.57985$   | $-0.07101$      | 1.00000                                                          |
| 31       | $-6.08499$       | $-0.04358$                                                        | 1.00000         | $-6.55327$   | $-0.06088$      | 1.00000                                                          |
| 32       | $-6.06657$       | $-0.03991$                                                        | 1.00000         | $-6.54437$   | $-0.05283$      | 1.00000                                                          |

ตารางที่ 4.2 (ต่อ) : แสดงค่าประมาณพารามิเตอร์  $\alpha_{_{X}}$   $\beta_{_{X}}^{^{(1)}}$ และ  $\beta_{_{X}}^{^{(0)}}$  ของตัวแบบ RH ที่ประมาณ ได้ ส าหรับเพศชายและเพศหญิง จากวิธี MLE

|          |                       | ชาย                                                               |                                                                  | หญิง                  |                                                                   |                                                                  |  |
|----------|-----------------------|-------------------------------------------------------------------|------------------------------------------------------------------|-----------------------|-------------------------------------------------------------------|------------------------------------------------------------------|--|
| อายุ (x) | $\alpha_{\mathbf{x}}$ | $\beta_{\scriptscriptstyle \mathcal{X}}^{\scriptscriptstyle (1)}$ | $\beta_{\scriptscriptstyle \mathcal{X}}^{\scriptscriptstyle(0)}$ | $\alpha_{\mathbf{x}}$ | $\beta_{\scriptscriptstyle \mathcal{X}}^{\scriptscriptstyle (1)}$ | $\beta_{\scriptscriptstyle \mathcal{X}}^{\scriptscriptstyle(0)}$ |  |
| 33       | $-6.05225$            | $-0.03668$                                                        | 1.00000                                                          | $-6.53610$            | $-0.04600$                                                        | 1.00000                                                          |  |
| 34       | $-6.04573$            | $-0.03399$                                                        | 1.00000                                                          | $-6.51419$            | $-0.04125$                                                        | 1.00000                                                          |  |
| 35       | $-5.97725$            | $-0.02544$                                                        | 1.00000                                                          | $-6.46385$            | $-0.02690$                                                        | 1.00000                                                          |  |
| 36       | $-5.95786$            | $-0.02238$                                                        | 1.00000                                                          | $-6.43881$            | $-0.02102$                                                        | 1.00000                                                          |  |
| 37       | $-5.93782$            | $-0.02027$                                                        | 1.00000                                                          | $-6.40196$            | $-0.01720$                                                        | 1.00000                                                          |  |
| 38       | $-5.91768$            | $-0.01860$                                                        | 1.00000                                                          | $-6.36534$            | $-0.01476$                                                        | 1.00000                                                          |  |
| 39       | $-5.90147$            | $-0.01753$                                                        | 1.00000                                                          | $-6.34503$            | $-0.01314$                                                        | 1.00000                                                          |  |
| 40       | $-5.82016$            | $-0.01093$                                                        | 1.00000                                                          | $-6.29823$            | $-0.01060$                                                        | 1.00000                                                          |  |
| 41       | $-5.79331$            | $-0.00972$                                                        | 1.00000                                                          | $-6.25115$            | $-0.00807$                                                        | 1.00000                                                          |  |
| 42       | $-5.75521$            | $-0.00875$                                                        | 1.00000                                                          | $-6.19526$            | $-0.00587$                                                        | 1.00000                                                          |  |
| 43       | $-5.72373$            | $-0.00823$                                                        | 1.00000                                                          | $-6.14616$            | $-0.00484$                                                        | 1.00000                                                          |  |
| 44       | $-5.69082$            | $-0.00776$                                                        | 1.00000                                                          | $-6.09892$            | $-0.00373$                                                        | 1.00000                                                          |  |
| 45       | $-5.60449$            | $-0.00365$                                                        | 1.00000                                                          | $-6.10206$            | $-0.01259$                                                        | 1.00000                                                          |  |
| 46       | $-5.55687$            | $-0.00327$                                                        | 1.00000                                                          | $-6.05306$            | $-0.01208$                                                        | 1.00000                                                          |  |
| 47       | $-5.52520$            | $-0.00313$                                                        | 1.00000                                                          | $-5.98533$            | $-0.01263$                                                        | 1.00000                                                          |  |
| 48       | $-5.46980$            | $-0.00337$                                                        | 1.00000                                                          | $-5.91076$            | $-0.01382$                                                        | 1.00000                                                          |  |
| 49       | $-5.43177$            | $-0.00377$                                                        | 1.00000                                                          | $-5.86071$            | $-0.01361$                                                        | 1.00000                                                          |  |
| 50       | $-5.31989$            | $-0.00065$                                                        | 1.00000                                                          | $-5.79788$            | $-0.01534$                                                        | 1.00000                                                          |  |
| 51       | $-5.26694$            | $-0.00083$                                                        | 1.00000                                                          | $-5.73565$            | $-0.01504$                                                        | 1.00000                                                          |  |
| 52       | $-5.22550$            | $-0.00059$                                                        | 1.00000                                                          | $-5.68920$            | $-0.01339$                                                        | 1.00000                                                          |  |
| 53       | $-5.17444$            | $-0.00066$                                                        | 1.00000                                                          | $-5.61460$            | $-0.01245$                                                        | 1.00000                                                          |  |

ตารางที่ 4.2 (ต่อ) : แสดงค่าประมาณพารามิเตอร์  $\alpha_{_{X}}$   $\beta_{_{X}}^{^{(1)}}$ และ  $\beta_{_{X}}^{^{(0)}}$  ของตัวแบบ RH ที่ประมาณ ได้ สำหรับเพศชายและเพศหญิง จากวิธี MLE

|          |                                 | ชาย                                                               |                                                            | หญิง             |                                                                   |                                                                  |  |
|----------|---------------------------------|-------------------------------------------------------------------|------------------------------------------------------------|------------------|-------------------------------------------------------------------|------------------------------------------------------------------|--|
| อายุ (x) | $\alpha_{\scriptscriptstyle x}$ | $\beta_{\scriptscriptstyle \mathcal{X}}^{\scriptscriptstyle (1)}$ | $\beta_{\scriptscriptstyle \chi}^{\scriptscriptstyle (0)}$ | $\alpha_{\rm x}$ | $\beta_{\scriptscriptstyle \mathcal{X}}^{\scriptscriptstyle (1)}$ | $\beta_{\scriptscriptstyle \mathcal{X}}^{\scriptscriptstyle(0)}$ |  |
| 54       | $-5.11111$                      | $-0.00045$                                                        | 1.00000                                                    | $-5.56851$       | $-0.00994$                                                        | 1.00000                                                          |  |
| 55       | $-5.04633$                      | $-0.00020$                                                        | 1.00000                                                    | $-5.54261$       | $-0.02120$                                                        | 1.00000                                                          |  |
| 56       | $-4.99298$                      | 0.00036                                                           | 1.00000                                                    | $-5.46889$       | $-0.01840$                                                        | 1.00000                                                          |  |
| 57       | $-4.93194$                      | 0.00080                                                           | 1.00000                                                    | $-5.39910$       | $-0.01517$                                                        | 1.00000                                                          |  |
| 58       | $-4.86085$                      | 0.00190                                                           | 1.00000                                                    | $-5.31553$       | $-0.01231$                                                        | 1.00000                                                          |  |
| 59       | $-4.78060$                      | 0.00251                                                           | 1.00000                                                    | $-5.23897$       | $-0.00927$                                                        | 1.00000                                                          |  |
| 60       | $-4.63245$                      | 0.00626                                                           | 1.00000                                                    | $-5.17824$       | $-0.01351$                                                        | 1.00000                                                          |  |
| 61       | $-4.54208$                      | 0.00821                                                           | 1.00000                                                    | $-5.07534$       | $-0.00782$                                                        | 1.00000                                                          |  |
| 62       | $-4.46731$                      | 0.00971                                                           | 1.00000                                                    | $-4.97976$       | $-0.00387$                                                        | 1.00000                                                          |  |
| 63       | $-4.37981$                      | 0.01065                                                           | 1.00000                                                    | $-4.89150$       | $-0.00144$                                                        | 1.00000                                                          |  |
| 64       | $-4.28034$                      | 0.01218                                                           | 1.00000                                                    | $-4.80352$       | 0.00217                                                           | 1.00000                                                          |  |
| 65       | $-4.28125$                      | 0.00860                                                           | 1.00000                                                    | $-4.79225$       | $-0.00538$                                                        | 1.00000                                                          |  |
| 66       | $-4.17288$                      | 0.01158                                                           | 1.00000                                                    | $-4.68466$       | 0.00156                                                           | 1.00000                                                          |  |
| 67       | $-4.06890$                      | 0.01342                                                           | 1.00000                                                    | $-4.57701$       | 0.00589                                                           | 1.00000                                                          |  |
| 68       | $-3.99892$                      | 0.01823                                                           | 1.00000                                                    | $-4.49365$       | 0.01624                                                           | 1.00000                                                          |  |
| 69       | $-3.86259$                      | 0.01741                                                           | 1.00000                                                    | $-4.37166$       | 0.01334                                                           | 1.00000                                                          |  |
| 70       | $-3.67967$                      | 0.02468                                                           | 1.00000                                                    | $-4.05927$       | 0.07103                                                           | 1.00000                                                          |  |
| 71       | $-3.58654$                      | 0.02655                                                           | 1.00000                                                    | $-3.96307$       | 0.07376                                                           | 1.00000                                                          |  |
| 72       | $-3.47762$                      | 0.02764                                                           | 1.00000                                                    | $-3.85865$       | 0.07574                                                           | 1.00000                                                          |  |
| 73       | $-3.38561$                      | 0.02883                                                           | 1.00000                                                    | $-3.76283$       | 0.07768                                                           | 1.00000                                                          |  |
| 74       | $-3.29619$                      | 0.03007                                                           | 1.00000                                                    | $-3.66637$       | 0.07869                                                           | 1.00000                                                          |  |
| 75       | $-3.16468$                      | 0.03073                                                           | 1.00000                                                    | $-3.55152$       | 0.08091                                                           | 1.00000                                                          |  |

ตารางที่ 4.2 (ต่อ) : แสดงค่าประมาณพารามิเตอร์  $\alpha_{_{X}}$   $\beta_{_{X}}^{^{(1)}}$ และ  $\beta_{_{X}}^{^{(0)}}$  ของตัวแบบ RH ที่ประมาณ ได้ ส าหรับเพศชายและเพศหญิง จากวิธี MLE

|          |                       | ชาย                          |                 | หญิง                    |                 |                                                                  |  |
|----------|-----------------------|------------------------------|-----------------|-------------------------|-----------------|------------------------------------------------------------------|--|
| อายุ (x) | $\alpha_{\mathbf{x}}$ | $\beta_x^{\text{\tiny (1)}}$ | $\beta_x^{(0)}$ | $\alpha_{\mathfrak{x}}$ | $\beta_x^{(1)}$ | $\beta_{\scriptscriptstyle \mathcal{X}}^{\scriptscriptstyle(0)}$ |  |
| 76       | $-3.06228$            | 0.03276                      | 1.00000         | $-3.44616$              | 0.08427         | 1.00000                                                          |  |
| 77       | $-2.97496$            | 0.03436                      | 1.00000         | $-3.34634$              | 0.08689         | 1.00000                                                          |  |
| 78       | $-2.87556$            | 0.03573                      | 1.00000         | $-3.25513$              | 0.08880         | 1.00000                                                          |  |
| 79       | $-2.77493$            | 0.03692                      | 1.00000         | $-3.15000$              | 0.08987         | 1.00000                                                          |  |
| 80       | $-2.67712$            | 0.03812                      | 1.00000         | $-3.04072$              | 0.09183         | 1.00000                                                          |  |
| 81       | $-2.55574$            | 0.04051                      | 1.00000         | $-2.92292$              | 0.09401         | 1.00000                                                          |  |
| 82       | $-2.46008$            | 0.04181                      | 1.00000         | $-2.81104$              | 0.09469         | 1.00000                                                          |  |
| 83       | $-2.36897$            | 0.04320                      | 1.00000         | $-2.71809$              | 0.09757         | 1.00000                                                          |  |
| 84       | $-2.27342$            | 0.04473                      | 1.00000         | $-2.59022$              | 0.09816         | 1.00000                                                          |  |
| 85       | $-2.18001$            | 0.04644                      | 1.00000         | $-2.49046$              | 0.09986         | 1.00000                                                          |  |
| 86       | $-2.08698$            | 0.04808                      | 1.00000         | $-2.39285$              | 0.10151         | 1.00000                                                          |  |
| 87       | $-1.99240$            | 0.04943                      | 1.00000         | $-2.29557$              | 0.10223         | 1.00000                                                          |  |
| 88       | $-1.89649$            | 0.05059                      | 1.00000         | າຄຍ<br>$-2.19846$       | 0.10257         | 1.00000                                                          |  |
| 89       | $-1.80046$            | 0.05161                      | 1.00000         | $-2.10313$              | 0.10240         | 1.00000                                                          |  |
| 90       | $-1.70304$            | 0.05240                      | 1.00000         | $-2.00808$              | 0.10168         | 1.00000                                                          |  |
| 91       | $-1.60532$            | 0.05306                      | 1.00000         | $-1.91462$              | 0.10057         | 1.00000                                                          |  |
| 92       | $-1.50679$            | 0.05355                      | 1.00000         | $-1.82213$              | 0.09902         | 1.00000                                                          |  |
| 93       | $-1.40611$            | 0.05363                      | 1.00000         | $-1.72955$              | 0.09658         | 1.00000                                                          |  |
| 94       | $-1.30557$            | 0.05368                      | 1.00000         | $-1.63869$              | 0.09399         | 1.00000                                                          |  |
| 95       | $-1.20427$            | 0.05352                      | 1.00000         | $-1.54877$              | 0.09108         | 1.00000                                                          |  |
| 96       | $-1.10271$            | 0.05325                      | 1.00000         | $-1.46046$              | 0.08800         | 1.00000                                                          |  |
| 97       | $-1.00006$            | 0.05276                      | 1.00000         | $-1.37264$              | 0.08460         | 1.00000                                                          |  |

ตารางที่ 4.2 (ต่อ) : แสดงค่าประมาณพารามิเตอร์  $\alpha_{_{X}}$   $\beta_{_{X}}^{^{(1)}}$ และ  $\beta_{_{X}}^{^{(0)}}$  ของตัวแบบ RH ที่ประมาณ ได้ ส าหรับเพศชายและเพศหญิง จากวิธี MLE

| อายุ (x) |                       | ชาย                                                        |                                                                  | หญิง         |                           |                   |  |
|----------|-----------------------|------------------------------------------------------------|------------------------------------------------------------------|--------------|---------------------------|-------------------|--|
|          | $\alpha_{\mathbf{x}}$ | $\beta_{\scriptscriptstyle \chi}^{\scriptscriptstyle (1)}$ | $\beta_{\scriptscriptstyle \mathrm{x}}^{\scriptscriptstyle (0)}$ | $\alpha_{x}$ | $\beta_{\rm x}^{\rm (1)}$ | $\beta_{r}^{(0)}$ |  |
| 98       | $-0.89700$            | 0.05210                                                    | 1.00000                                                          | $-1.28637$   | 0.08086                   | 1.00000           |  |
| 99       | $-0.79309$            | 0.05126                                                    | 1.00000                                                          | $-1.20110$   | 0.07690                   | 1.00000           |  |
| 100      | $-0.68825$            | 0.05022                                                    | 1.00000                                                          | $-1.11679$   | 0.07257                   | 1.00000           |  |
| 101      | $-0.58257$            | 0.04894                                                    | 1.00000                                                          | $-1.03398$   | 0.06765                   | 1.00000           |  |
| 102      | $-0.47586$            | 0.04743                                                    | 1.00000                                                          | $-0.95209$   | 0.06234                   | 1.00000           |  |
| 103      | $-0.36816$            | 0.04565                                                    | 1.00000                                                          | $-0.87282$   | 0.05608                   | 1.00000           |  |
| 104      | $-0.25937$            | 0.04351                                                    | 1.00000                                                          | $-0.79672$   | 0.04852                   | 1.00000           |  |
| 105      | $-0.14928$            | 0.04111                                                    | 1.00000                                                          | $-0.72325$   | 0.04013                   | 1.00000           |  |
| 106      | $-0.03794$            | 0.03843                                                    | 1.00000                                                          | $-0.65296$   | 0.03052                   | 1.00000           |  |
| 107      | 0.07452               | 0.03543                                                    | 1.00000                                                          | $-0.58395$   | 0.02011                   | 1.00000           |  |
| 108      | 0.18927               | 0.03224                                                    | 1.00000                                                          | $-0.51040$   | 0.01032                   | 1.00000           |  |
| 109      | 0.30327               | 0.02858                                                    | 1.00000                                                          | $-0.42574$   | 0.00254                   | 1.00000           |  |
| 110      | 0.41293               | 0.02413                                                    | 1.00000                                                          | $-0.32473$   | $-0.00213$                | 1.00000           |  |

ตารางที่ 4.2 (ต่อ) : แสดงค่าประมาณพารามิเตอร์  $\alpha_{_{X}}$   $\beta_{_{X}}^{^{(1)}}$ และ  $\beta_{_{X}}^{^{(0)}}$  ของตัวแบบ RH ที่ประมาณ ได้ ส าหรับเพศชายและเพศหญิง จากวิธี MLE

*GHULALONGKORN UNIVERSITY* 

| ปีปฏิทิน(t) | $K_{t}$  |            | ปีปฏิทิน(t) | $K_{\scriptscriptstyle{t}}$ |            |  |
|-------------|----------|------------|-------------|-----------------------------|------------|--|
|             | ชาย      | หญิง       |             | ชาย                         | หญิง       |  |
| 2506        | 11.52045 | 0.87982    | 2530        | 2.79159                     | 2.88608    |  |
| 2507        | 9.96793  | 0.10938    | 2531        | 2.02421                     | 2.63888    |  |
| 2508        | 7.41579  | $-0.81483$ | 2532        | 2.21592                     | 3.07937    |  |
| 2509        | 8.91859  | 0.47823    | 2533        | 1.51977                     | 2.94198    |  |
| 2510        | 9.37624  | 0.88147    | 2534        | 1.78410                     | 3.28898    |  |
| 2511        | 9.23609  | 1.28751    | 2535        | 1.89295                     | 3.48175    |  |
| 2512        | 11.33121 | 2.50226    | 2536        | $-8.83340$                  | $-4.24733$ |  |
| 2513        | 11.95324 | 2.62445    | 2537        | $-8.80715$                  | $-3.92866$ |  |
| 2514        | 11.70040 | 2.86054    | 2538        | $-8.96974$                  | $-3.76301$ |  |
| 2515        | 13.64315 | 4.16478    | 2539        | $-9.77309$                  | $-3.93820$ |  |
| 2516        | 10.97933 | 3.35744    | 2540        | $-14.23096$                 | $-5.52124$ |  |
| 2517        | 10.75703 | 3.53441    | 2541        | $-12.37748$                 | $-3.98647$ |  |
| 2518        | 7.94576  | 3.10722    | 2542        | $-12.02895$                 | $-4.08477$ |  |
| 2519        | 8.37384  | 3.06336    | 2543        | $-13.12327$                 | $-4.33098$ |  |
| 2520        | 8.38459  | 3.07982    | 2544        | $-10.13071$                 | $-2.77457$ |  |
| 2521        | 7.59256  | 3.09057    | 2545        | $-10.89468$                 | $-3.64233$ |  |
| 2522        | 7.19520  | 3.32823    | 2546        | $-12.89519$                 | $-4.44423$ |  |
| 2523        | 5.09311  | 2.53418    | 2547        | $-11.41433$                 | $-3.93063$ |  |
| 2524        | 3.60085  | 1.89141    | 2548        | $-10.24106$                 | $-3.15358$ |  |
| 2525        | 4.49270  | 2.46550    | 2549        | $-12.67343$                 | $-4.33030$ |  |
| 2526        | 4.26725  | 2.85018    | 2550        | $-10.32717$                 | $-3.42161$ |  |
| 2527        | 1.62143  | 1.49410    | 2551        | $-11.17475$                 | $-3.50900$ |  |

ตารางที่ 4.3 แสดงค่าประมาณพารามิเตอร์  $\kappa_{_t}$  ของตัวแบบ RH ที่ประมาณได้ สำหรับเพศชายและ เพศหญิง จากวิธี MLE

| ปีปฏิทิน(t) | Κ,      |         | ปีปฏิทิน(t) | κ.          |            |  |
|-------------|---------|---------|-------------|-------------|------------|--|
|             | ชาย     | หญิง    |             | ชาย         | หญิง       |  |
| 2528        | 1.96181 | 1.93089 | 2552        | $-11.78142$ | $-4.32024$ |  |
| 2529        | 1.50231 | 2.06312 | 2553        | $-11.38264$ | $-3.75394$ |  |

ตารางที่ 4.3 (ต่อ) แสดงค่าประมาณพารามิเตอร์  $\kappa_{\iota}$  ของตัวแบบ RH ที่ประมาณได้ ส าหรับเพศชายและเพศหญิง จากวิธี MLE

ตารางที่ 4.4 แสดงค่าประมาณพารามิเตอร์  $\gamma_{_{t-x}}$  ของตัวแบบ RH ที่ประมาณได้ สำหรับเพศชาย และเพศหญิง จากวิธี MLE

| รุ่น (t-x) | ชาย        | หญิง    | รุ่น $(t-x)$ | ชาย     | หญิง    |
|------------|------------|---------|--------------|---------|---------|
| 2399       | $-0.70219$ | 0.36360 | 2475         | 0.51311 | 0.48254 |
| 2400       | $-0.69575$ | 0.35914 | 2476         | 0.51529 | 0.49666 |
| 2401       | $-0.68773$ | 0.35344 | 2477         | 0.52280 | 0.49933 |
| 2402       | $-0.67883$ | 0.34863 | 2478         | 0.50127 | 0.45293 |
| 2403       | $-0.66922$ | 0.34512 | 2479         | 0.51401 | 0.47826 |
| 2404       | $-0.65830$ | 0.34334 | 2480         | 0.49469 | 0.43302 |
| 2405       | $-0.64634$ | 0.34299 | 2481         | 0.49306 | 0.42920 |
| 2406       | $-0.63344$ | 0.34311 | 2482         | 0.51737 | 0.43937 |
| 2407       | $-0.61966$ | 0.34348 | 2483         | 0.49410 | 0.40882 |
| 2408       | $-0.60518$ | 0.34377 | 2484         | 0.46077 | 0.37978 |
| 2409       | $-0.59006$ | 0.34383 | 2485         | 0.50372 | 0.41571 |
| 2410       | $-0.57431$ | 0.34380 | 2486         | 0.43928 | 0.35039 |
| 2411       | $-0.55794$ | 0.34350 | 2487         | 0.45498 | 0.35402 |
| 2412       | $-0.54105$ | 0.34305 | 2488         | 0.41721 | 0.30610 |
| 2413       | $-0.52359$ |         | 2489         | 0.38654 | 0.25115 |
| 2414       | $-0.50576$ | 0.34158 | 2490         | 0.38932 | 0.24934 |

| รุ่น (t-x)<br>ชาย  |            | หญิง    | รุ่น (t-x) | ชาย        | หญิง       |
|--------------------|------------|---------|------------|------------|------------|
| 2415               | $-0.48727$ | 0.34051 | 2491       | 0.36750    | 0.20454    |
| 2416               | $-0.46824$ | 0.33907 | 2492       | 0.37423    | 0.18638    |
| 2417               | $-0.44888$ | 0.33719 | 2493       | 0.39486    | 0.19615    |
| 2418               | $-0.42918$ | 0.33487 | 2494       | 0.37548    | 0.14964    |
| 2419               | $-0.40909$ | 0.33228 | 2495       | 0.37276    | 0.13484    |
| 2420               | $-0.38879$ | 0.32925 | 2496       | 0.38525    | 0.12576    |
| 2421               | $-0.36816$ | 0.32584 | 2497       | 0.35959    | 0.07610    |
| 2422               | $-0.34725$ | 0.32224 | 2498       | 0.36001    | 0.06933    |
| 2423<br>2424       | $-0.32605$ | 0.31900 | 2499       | 0.35781    | 0.04099    |
|                    | $-0.30462$ | 0.31605 | 2500       | 0.37352    | 0.04282    |
| 2425               | $-0.28274$ | 0.31379 | 2501       | 0.34764    | 0.01196    |
| 2426               | $-0.26012$ | 0.31140 | 2502       | 0.34607    | $-0.01029$ |
| 2427               | $-0.23744$ | 0.30983 | 2503       | 0.36801    | 0.00522    |
| 2428               | $-0.21422$ | 0.30913 | 2504       | 0.37933    | $-0.02495$ |
| 2429               | $-0.19033$ | 0.30918 | 2505       | 0.32880    | $-0.02054$ |
| 2430               | $-0.16556$ | 0.31051 | 2506       | 0.30869    | $-0.04707$ |
| 2431<br>$-0.14048$ | 0.31211    | 2507    | 0.29605    | $-0.06749$ |            |
| 2432               | $-0.11376$ | 0.31388 | 2508       | 0.27652    | $-0.10708$ |
| 2433               | $-0.08682$ | 0.31678 | 2509       | 0.26742    | $-0.10583$ |
| 2434               | $-0.05987$ | 0.32015 | 2510       | 0.19415    | $-0.17667$ |

ตารางที่ 4.4 (ต่อ) แสดงค่าประมาณพารามิเตอร์  $\gamma_{_{t-x}}$  ของตัวแบบ RH ที่ประมาณได้ สำหรับเพศ ชายและเพศหญิง จากวิธี MLE

| รุ่น (t-x)<br>ชาย |            | หญิง    | รุ่น (t-x) | ชาย        | หญิง       |
|-------------------|------------|---------|------------|------------|------------|
| 2435              | $-0.03302$ | 0.32420 | 2511       | 0.19463    | $-0.18145$ |
| 2436              | $-0.00602$ | 0.32887 | 2512       | 0.16227    | $-0.18079$ |
| 2437              | 0.02392    | 0.33589 | 2513       | 0.10847    | $-0.22733$ |
| 2438              | 0.05247    | 0.34340 | 2514       | 0.11785    | $-0.18258$ |
| 2439              | 0.07981    | 0.34729 | 2515       | 0.11198    | $-0.15652$ |
| 2440              | 0.10511    | 0.35206 | 2516       | 0.05444    | $-0.21325$ |
| 2441              | 0.12977    | 0.35730 | 2517       | $-0.00449$ | $-0.24452$ |
| 2442              | 0.15696    | 0.36501 | 2518       | $-0.05397$ | $-0.30923$ |
| 2443              | 0.18244    | 0.37394 | 2519       | $-0.14967$ | $-0.39536$ |
| 2444              | 0.20683    | 0.38305 | 2520       | $-0.22076$ | $-0.48223$ |
| 2445              | 0.23096    | 0.39269 | 2521       | $-0.29247$ | $-0.58934$ |
| 2446              | 0.26048    | 0.41413 | 2522       | $-0.34228$ | $-0.67598$ |
| 2447              | 0.28300    | 0.42441 | 2523       | $-0.38294$ | $-0.74844$ |
| 2448              | 0.30193    | 0.43453 | 2524       | $-0.42503$ | $-0.82805$ |
| 2449              | 0.32100    | 0.44343 | 2525       | $-0.45072$ | $-0.86891$ |
| 2450              | 0.33825    | 0.45140 | 2526       | $-0.46372$ | $-0.91682$ |
| 2451              | 0.35220    | 0.45346 | 2527       | $-0.50718$ | $-1.02344$ |
| 2452              | 0.36935    | 0.46291 | 2528       | $-0.52053$ | $-1.05275$ |
| 2453              | 0.38413    | 0.46791 | 2529       | $-0.52774$ | $-1.11673$ |
| 2454              | 0.40808    | 0.48446 | 2530       | $-0.56039$ | $-1.13997$ |
| 2455              | 0.43053    | 0.49858 | 2531       | $-0.62734$ | $-1.22616$ |
| 2456              | 0.43946    | 0.50296 | 2532       | $-0.63516$ | $-1.28043$ |
| 2457              | 0.46977    | 0.52638 | 2533       | $-0.64395$ | $-1.28917$ |
| 2458              | 0.45967    | 0.50706 | 2534       | $-0.60362$ | $-1.26522$ |

ตารางที่ 4.4 (ต่อ) แสดงค่าประมาณพารามิเตอร์  $\gamma_{_{t-x}}$  ของตัวแบบ RH ที่ประมาณได้ สำหรับเพศ ชายและเพศหญิง จากวิธี MLE

| รุ่น (t-x) | ชาย     | หญิง    | รุ่น (t-x) | ชาย        | หญิง       |
|------------|---------|---------|------------|------------|------------|
| 2459       | 0.48779 | 0.53594 | 2535       | $-0.57529$ | $-1.26971$ |
| 2460       | 0.49401 | 0.53250 | 2536       | $-0.39731$ | $-1.24721$ |
| 2461       | 0.53236 | 0.56414 | 2537       | $-0.36809$ | $-1.22780$ |
| 2462       | 0.47442 | 0.51307 | 2538       | $-0.35885$ | $-1.23393$ |
| 2463       | 0.47637 | 0.51242 | 2539       | $-0.35663$ | $-1.26444$ |
| 2464       | 0.49864 | 0.53569 | 2540       | $-0.10805$ | $-0.90504$ |
| 2465       | 0.47339 | 0.50653 | 2541       | $-0.26893$ | $-1.20239$ |
| 2466       | 0.49860 | 0.52769 | 2542       | $-0.37100$ | $-1.34249$ |
| 2467       | 0.48355 | 0.50261 | 2543       | $-0.32475$ | $-1.30393$ |
| 2468       | 0.45581 | 0.46645 | 2544       | $-0.40726$ | $-1.28616$ |
| 2469       | 0.50821 | 0.51712 | 2545       | $-0.40325$ | $-1.32568$ |
| 2470       | 0.44614 | 0.44401 | 2546       | $-0.42103$ | $-1.38368$ |
| 2471       | 0.51841 | 0.50352 | 2547       | $-0.41858$ | $-1.39245$ |
| 2472       | 0.50427 | 0.47419 | 2548       | $-0.41913$ | $-1.36221$ |
| 2473       | 0.53049 | 0.48040 | 2549       | $-0.38258$ | $-1.39862$ |
| 2474       | 0.47061 | 0.46069 | 2550       | $-0.39011$ | $-1.39011$ |

ตารางที่ 4.4 (ต่อ) แสดงค่าประมาณพารามิเตอร์  $\gamma_{_{t-x}}$  ของตัวแบบ RH ที่ประมาณได้ สำหรับเพศ ชายและเพศหญิง จากวิธี MLE

## **4.3 การพยากรณ์ค่าพารามิเตอร์ของตัวแบบ RH เพ้่อใช้พยากรณ์ค่าอัตรามรณะ**

งานวิจัยนี้จะพยากรณ์อัตรามรณะในอนาคต เพื่อใช้เปรียบเทียบกับค่าอัตรามรณะจากตาราง ้บำนาญ และนำค่าที่พยากรณ์ได้จากตัวแบบที่พิจารณาผลกระทบรุ่นไปใช้ในการคำนวณเบี้ย ประกันภัยของผลิตภัณฑ์ประกันชีวิตที่เป็นตัวอย่าง โดยผลิตภัณฑ์ประกันชีวิตตัวอย่างจะใช้ค่าอัตรา ้มรณะของคนที่มีอายุ 40 – 110 ปีในการคำนวณเบี้ยประกัน ดังนั้นงานวิจัยนี้จึงจำเป็นต้องพยากรณ์ ค่าพารามิเตอร์ของตัวแบบอัตรามรณะให้เพียงพอต่อการหาค่าอัตรามรณะไปข้างหน้า 70 ปี ในที่นี้ใช้ ตัวแบบอริมา (ARIMA model) ในการพยากรณ์ค่าพารามิเตอร์ของตัวแบบอัตรามรณะ

จากหัวข้อที่ 4.1 พบว่า ตัวแบบ RH เป็นตัวแบบที่มีความเหมาะสมในการใช้ประมาณค่าอัตรา มรณะของประเทศไทย เนื่องจากตัวแบบ RH มีค่าพารามิเตอร์ที่ขึ้นกับปีปฏิทิน 2 ตัว คือ ค่าพารามิเตอร์ของปีปฏิทิน  $\kappa_{\iota}$  และ ค่าพารามิเตอร์ของผลกระทบรุ่น  $\gamma_{_{t-x}}$  ดังนั้นต้องหารูปแบบของ ตัวแบบอริมาที่เหมาะสมกับข้อมูลค่าพารามิเตอร์ที่ต้องการพยากรณ์ 4 ชุด คือ  $\kappa_{_t}$  ของเพศชาย,  $\kappa_{_t}$ ของเพศหญิง,  $\gamma_{_{t-x}}$ ของเพศชาย และ  $\gamma_{_{t-x}}$ ของเพศหญิง ในที่นี้จะแสดงวิธีโดยละเอียดของการหาตัว แบบอริมาที่มีความเหมาะสมสำหรับชุดพารามิเตอร์  $\gamma_{_{t-x}}$ ของเพศชายเท่านั้น และได้สรุปผลรูปแบบ ี ของตัวแบบอริมาที่มีความเหมาะสมสำหรับพารามิเตอร์แต่ละชุดไว้ในตารางที่ 4.13

ตัวแบบอริมาเป็นตัวแบบที่ใช้ในการพยากรณ์อนุกรมเวลาที่มีสมมุติฐานเบื้องต้น คือ อนุกรมเวลา ที่จะนำมาพยากรณ์ต้องมีความแปรปรวนนิ่งและมีค่าเฉลี่ยนิ่ง สำหรับการทำให้ข้อมูลที่จะนำมา พยากรณ์มีความแปรปรวนเป็นแบบนิ่ง งานวิจัยนี้ใช้การแปลงของบ๊อคคอกซ์ (Box-Cox transformation) ในการแก้ปัญหา โดยการแปลงแบบบ๊อคคอกซ์จะทำให้ข้อมูลอนุกรมเวลาที่ ต้องการนำมาพยากรณ์มีลักษณะใกล้เคียงกับการแจกแจงแบบปกติ ซึ่งจะทำให้ความแปรปรวนมี ลักษณะนิ่งตามไปด้วย อย่างไรก็ตาม การแปลงแบบบ๊อคคอกซ์ไม่สามารถใช้กับข้อมูลที่มีค่าน้อยกว่า 0 ได้ แต่ค่าพารามิเตอร์ของตัวแบบ RH หลายค่ามีค่าน้อยกว่า 0 ดังจะเห็นได้จากตารางที่ 4.5 งานวิจัยนี้จึงแก้ปัญหาโดยการเพิ่มค่าของอนุกรมเวลาทุกตัวด้วย 5 เท่าของค่าต่ำสุดของอนุกรมเวลา ชุดนั้น ยกตัวอย่างเช่น สำหรับอนุกรมเวลาที่เป็นค่าพารามิเตอร์  $\gamma_{_{r-x}}$  ของเพศชาย ค่าที่น้อยที่สุดใน อนุกรมเวลาคือ -0.72811 ดังนั้นจึงเพิ่มค่าทุกค่าของอนุกรมเวลาชุดนี้ด้วย 5 เท่าของ 0.72811 ก่อน ้นำไปแปลงแบบบ๊อคคอกซ์ โดยการเพิ่มค่าอนุกรมเวลาดังกล่าวไม่ทำให้รูปแบบของอนุกรมเวลาเกิด การเปลี่ยนแปลง ดังจะเห็นได้จากแผนภาพที่ 4.7 เหตุผลที่ต้องเพิ่มค่าอนุกรมเวลาสูงถึง 5 เท่าของ ค่าที่ต่ำที่สุดในอนุกรมเวลา เพราะในงานวิจัยนี้จะทำการพยากรณ์ไปข้างหน้าถึง 70 ปี หากพิจารณา ้จากแนวโน้มที่มีการลดลงของอนุกรมเวลาที่นำมาพยากรณ์ อาจทำนายได้ว่าค่าของอนุกรมเวลาเมื่อ ถูกพยากรณ์จะมีค่าติดลบมากขึ้น ส่งผลให้ไม่สามารถแปลงกลับมาเป็นค่าพารามิเตอร์ก่อนการแปลง ด้วยการแปลงของบ๊อคคอกซ์ได้ การเพิ่มค่าให้สูงก่อนการแปลงจะช่วยแก้ปัญหาในนี้ได้

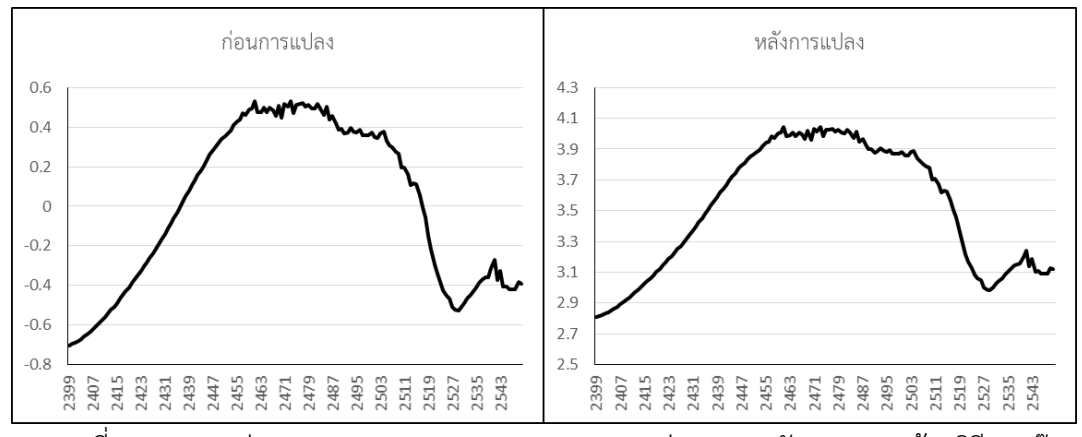

แผนภาพที่ 4.7 แสดงค่าของอนุกรมเวลา  $\gamma_{_{t-x}}$  ของเพศชาย ก่อนและหลังการแปลงด้วยวิธีของบ๊อก คอกซ์

จากแผนภาพที่ 4.7 พบว่า ค่าของพารามิเตอร์รุ่น  $\gamma_{_{t-x}}$  ของเพศชาย ในรุ่นที่มีค่าลดลงอย่าง ผิดปกติในช่วงรุ่น 2523-2528 และเพิ่มขึ้นอีกครั้งในช่วงรุ่น 2529-2540 ซึ่งเป็นผลมาจากการเปลี่ยน ระบบการเก็บรวบรวมข้อมูลการตายในปีพ.ศ.2540 ทำให้รูปแบบอัตรามรณะก่อนและหลังปีพ.ศ. 2540 มีรูปแบบต่างกัน ซึ่งส่งผลกระทบถึงการประมาณค่าพารามิเตอร์รุ่น เนื่องจากอัตรามรณะของ คนอายุน้อยกว่า 1 ปีในปีพ.ศ.2540 เป็นอัตรามรณะของรุ่น 2540 อัตรามรณะของคนอายุ 1 ปีในปี พ.ศ.2540 เป็นอัตรามรณะของรุ่น 2539 อัตรามรณะของคนอายุ 2 ปีในปีพ.ศ.2540 เป็นอัตรามรณะ ของรุ่น 2538 และอื่นๆ การที่รูปแบบของอัตรามรณะตั้งแต่ปีพ.ศ.2540 เปลี่ยนแปลงไปจากในอดีต อาจท าให้เกิดความคาดเคลื่อนในการประมาณค่าพารามิเตอร์รุ่นหลายค่า ดังนั้นจึงควรระมัดระวังใน การใช้ค่าของอัตรามรณะที่พยากรณ์ได้จากค่าพารามิเตอร์รุ่นดังกล่าว เพราะอาจทำให้เกิดความคาด เคลื่อนกับค่าอัตรามรณะที่เกิดขึ้นจริง

นอกจากนี้การที่อนุกรมเวลาที่จะนำมาพยากรณ์ต้องมีความแปรปรวนแบบนิ่งแล้ว อนุกรม เวลาดังกล่าวยังต้องมีค่าเฉลี่ยนิ่งด้วย โดยในงานวิจัยนี้ใช้วิธีการหาผลต่างของอนุกรมเวลาในการ แก้ปัญหา และใช้การทดสอบ KPSS (Kwiatkowski–Phillips–Schmidt–Shin test) ในการทดสอบ เพื่อหาจำนวนครั้งของความต่างที่เพียงพอที่ทำให้อนุกรมเวลามีค่าเฉลี่ยนิ่ง สำหรับอนุกรมเวลา  $_{\gamma _{-x}}$ ึ ของเพศชาย พบว่าต้องหาผลต่างสองครั้ง เพื่อทำให้อนุกรมเวลาที่ผ่านการหาผลต่างมีค่าเฉลี่ยเป็น แบบนิ่ง โดยพิจารณาจากค่า p-value ของการทดสอบ KPSS ของอนุกรมเวลาหลังการหาผลต่างครั้ง ที่ 2 มีค่ามากกว่า 0.1 ซึ่งที่มีค่าสูงกว่า 0.05 แสดงให้เห็นว่าอนุกรมเวลาดังกล่าวมีค่าเฉลี่ยนิ่งแล้ว

หลังจากทราบค่าอันดับ *d* ในตัวแบบ  $ARIMA(p,d,q)$  ว่ามีค่าเป็น 2 แล้ว จึงพิจารณา รูปแบบของค่า ACF และ PACF ของอนุกรมเวลาที่ผ่านการหาผลต่างแล้วสองครั้ง เพื่อพิจารณาหาค่า อันดับ  $\,p,q\,$  ที่เหมาะสม โดยกราฟของค่า ACF และ PACF ดังกล่าว แสดงไว้ในภาพที่ 4.8 จากการ

พิจารณารูปแบบของค่า ACF และ PACF ในแผนภาพที่ 4.8 แล้ว พบว่ารูปแบบของตัวแบบอริมาที่ เหมาะสม น่าจะเป็นตัวแบบ *ARIMA*(1,2,0) อย่างไรก็ตาม การพิจารณาแต่เพียงรูปแบบของค่า ACF และ PACF อาจทำให้ไม่ได้รูปแบบของตัวแบบอริมาที่เหมาะสมที่สุด งานวิจัยนี้จึงพิจารณาตัว แบบอริมาที่มีอันดับใกล้เคียง นั่นคือ ตัวแบบ *ARIMA*(1,2,1) *ARIMA*(0,2,0) *ARIMA*(0,2,1)  $ARIMA(2,2,0)$  และ  $ARIMA(2,2,1)$  ด้วย โดยใช้ค่า MAPE และ AIC ของแต่ละรูปแบบของตัว แบบอริมาเป็นเกณฑ์ในการเลือก ค่า MAPE และค่า AIC ของแต่ละรูปแบบของตัวแบบอริมา แสดงไว้ ในตารางที่ 4.6

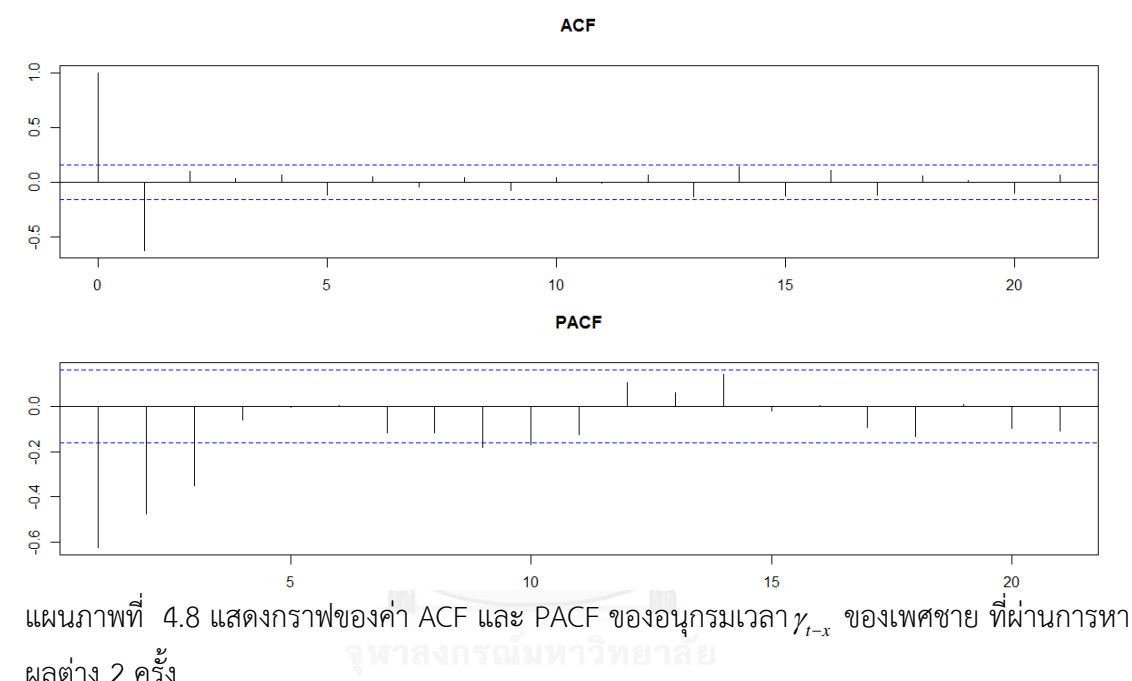

| เกณฑ์       | รูปแบบของตัวแบบอริมา |              |              |              |              |              |  |  |
|-------------|----------------------|--------------|--------------|--------------|--------------|--------------|--|--|
| การ         | ARIMA(0,2,0)         | ARIMA(0,2,1) | ARIMA(1,2,0) | ARIMA(1,2,1) | ARIMA(2,2,0) | ARIMA(2,2,1) |  |  |
| เลือก       |                      |              |              |              |              |              |  |  |
| <b>MAPE</b> | 3.8084%              | 2.9988%      | 3.2537%      | 3.0381%      | 2.9980%      | 3.0757%      |  |  |
| <b>AIC</b>  | $-208.06$            | $-323$       | $-279.93$    | -331.68      | $-316.04$    | -332.07      |  |  |

ตารางที่ 4.5 แสดงค่า MAPE และค่า AIC ของแต่ละรูปแบบของตัวแบบอริมา

จากตารางที่ 4.6 พบว่าค่า MAPE ของ 6 ตัวแบบอริมามีค่าใกล้เคียงกันอยู่ที่ประมาณร้อยละ 2 แต่เมื่อพิจารณาค่า AIC พบว่า ตัวแบบ *ARIMA*(2,2,0) และ *ARIMA*(1,2,1) เป็นตัวแบบทีมี ค่า AIC ต่ำที่สุด โดยตัวแบบ *ARIMA*(2,2,0) มีค่า AIC เท่ากับ -332.07 และตัวแบบ  $ARIMA(1,2,1)$  มีค่า AIC เท่ากับ -331.68 ตามลำดับ แต่การพยากรณ์ด้วยตัวแบบอริมา ต้องมีการ ตรวจสอบเศษที่เหลือจากการประมาณค่า ว่ามีลักษณะเป็นอิสระต่อกันหรือไม่ งานวิจัยนี้เลือกการ ทดสอบของ Ljung เป็นเกณฑ์ในการทดสอบ โดยค่า p-value ของการทดสอบของ Ljung ที่มากกว่า 0.5 แสดงถึงการเป็นอิสระต่อกันที่ระดับนัยสำคัญ 0.05 ของค่าที่นำมาทดสอบผลการทดสอบด้วยการ ทดสอบของ Ljung ของการใช้ตัวแบบ *ARIMA*(2,2,0) และ *ARIMA*(1,2,1) หลังการทดสอบ พบว่าสำหรับตัวแบบ *ARIMA*(2,2,0) มีค่าไคสแควร์จากการทดสอบคือ 4.5772 และค่า p-value คือ 0.0324 ส่วนตัวแบบ *ARIMA*(1,2,1) มีค่าไคสแควร์จากการทดสอบคือ 0.14476 และค่า pvalue คือ 0.7036 แสดงให้เห็นว่าเศษที่เหลือจากการประมาณค่าอนุกรมเวลาของค่าพารามิเตอร์  $\gamma_{_{t-x}}$  ของเพศชายด้วยตัวแบบ  $ARIMA(2,2,0)$  ไม่เป็นอิสระต่อกัน แต่เศษที่เหลือจากการประมาณ ค่าอนุกรมเวลาของค่าพารามิเตอร์ *γ<sub>r-x</sub> ข*องเพศชายด้วยตัวแบบ  $ARIMA(1,2,1)$  เป็นอิสระต่อกัน งานวิจัยนี้จึงเลือกตัวแบบ  $ARIMA(1,2,1)$  เป็นตัวแบบที่ใช้ในการพยากรณ์ค่าพารามิเตอร์  $_{\gamma _{_{\!-\!x}}}$ ี ของเพศชาย โดยทำการพยากรณ์ไปข้างหน้า 70 ปี แล้วนำค่าพยากรณ์ที่ได้ มาแปลงกลับด้วยการ แปลงแบบบ๊อคคอกซ์ แล้วลบออกด้วยค่า 2.106559 ที่ได้ทำการบวกเพิ่มไว้ก่อนการทำการแปลง แบบบ๊อคคอกซ์ จึงได้ค่าพยากรณ์ของพารามิเตอร์  $_{\gamma_{r-x}}$  ของเพศชาย ที่จะใช้ในการพยากรณ์อัตรา มรณะในอีก 70 ปีข้างหน้า ค่าของพารามิเตอร์ $_{\gamma_{t-x}}$  ของเพศชายที่พยากรณ์ได้ แสดงไว้ในตารางที่ 4.7

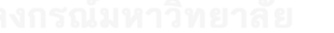

| รุ่น t-x | พารามิเตอร์ | รุ่น t-x | พารามิเตอร์ | รุ่น t-x | พารามิเตอร์ |
|----------|-------------|----------|-------------|----------|-------------|
| 2551     | 0.71964     | 2576     | 0.73514     | 2601     | 0.75110     |
| 2552     | 0.71950     | 2577     | 0.73578     | 2602     | 0.75173     |
| 2553     | 0.72039     | 2578     | 0.73642     | 2603     | 0.75237     |
| 2554     | 0.72096     | 2579     | 0.73707     | 2604     | 0.75300     |
| 2555     | 0.72163     | 2580     | 0.73771     | 2605     | 0.75364     |
| 2556     | 0.72227     | 2581     | 0.73835     | 2606     | 0.75427     |
| 2557     | 0.72292     | 2582     | 0.73899     | 2607     | 0.75491     |
| 2558     | 0.72356     | 2583     | 0.73963     | 2608     | 0.75554     |

ตารางที่ 4.6 แสดงค่าพารามิเตอร์ $\gamma_{_{t-x}}$  ของเพศชายที่พยากรณ์มาจากตัวแบบ  $ARIMA(1,2,1)$ 

| รุ่น t-x | พารามิเตอร์ | รุ่น t- $\times$ | พารามิเตอร์ | รุ่น t-x | พารามิเตอร์ |
|----------|-------------|------------------|-------------|----------|-------------|
| 2559     | 0.72421     | 2584             | 0.74026     | 2609     | 0.75618     |
| 2560     | 0.72485     | 2585             | 0.74090     | 2610     | 0.75681     |
| 2561     | 0.72550     | 2586             | 0.74154     | 2611     | 0.75744     |
| 2562     | 0.72614     | 2587             | 0.74218     | 2612     | 0.75807     |
| 2563     | 0.72679     | 2588             | 0.74282     | 2613     | 0.75871     |
| 2564     | 0.72743     | 2589             | 0.74346     | 2614     | 0.75934     |
| 2565     | 0.72807     | 2590             | 0.74410     | 2615     | 0.75997     |
| 2566     | 0.72872     | 2591             | 0.74473     | 2616     | 0.76060     |
| 2567     | 0.72936     | 2592             | 0.74537     | 2617     | 0.76124     |
| 2568     | 0.73001     | 2593             | 0.74601     | 2618     | 0.76187     |
| 2569     | 0.73065     | 2594             | 0.74665     | 2619     | 0.76250     |
| 2570     | 0.73129     | 2595             | 0.74728     | 2620     | 0.76313     |
| 2571     | 0.73193     | 2596             | 0.74792     |          |             |
| 2572     | 0.73258     | 2597             | 0.74856     |          |             |
| 2573     | 0.73322     | 2598             | 0.74919     |          |             |
| 2574     | 0.73386     | 2599             | 0.74983     |          |             |
| 2575     | 0.73450     | 2600             | 0.75046     |          |             |

ตารางที่ 4.6 (ต่อ) แสดงค่าพารามิเตอร์ $_{\gamma _{t - x}}$  ของเพศชายที่พยากรณ์มาจากตัวแบบ  $\;ARIMA(1,2,1)$ 

สำหรับพารามิเตอร์อีก 3 ชุดที่จะต้องพยากรณ์คือ  $\kappa_{\rm \scriptscriptstyle t, \textit{male}}$   $\kappa_{\rm \scriptscriptstyle t, \textit{female}}$  และ  $_{\rm \scriptscriptstyle {\gamma_{\rm \scriptscriptstyle t-x, female}} }$  มีวิธี ในการหาตัวแบบอริมาที่เหมาะสมเหมือนกับการหาตัวแบบอริมาที่เหมาะสมสำหรับชุดพารามิเตอร์  $_{\gamma_{t-x, male}}$ แต่เมื่อพิจารณากราฟของอนุกรมเวลาของชุดพารามิเตอร์  $\kappa_{_{t, male}}$  และ  $\kappa_{_{t, female}}$ ใน แผนภาพที่ 4.9 และ 4.10 พบว่า ค่าของอนุกรมเวลาลดลงอย่างมากในช่วงก่อนปี 2540 ซึ่งอาจเป็น ้ผลกระทบมาจากการเปลี่ยนระบบการจัดเก็บข้อมูลจำนวนประชากรและจำนวนการตาย เนื่องจาก จำนวนประชากรที่รวบรวมโดยกรมการปกครอง กระทรวงมหาดไทยมีการเปลี่ยนระบบการเก็บข้อมูล ในปี พ.ศ. 2538 และจำนวนการตายที่รวบรวมโดยสถิติสาธารณสุข สำนักนโยบายและยุทธศาสตร์ ส านักปลัดกระทรวงสาธารณสุข มีการเปลี่ยนระบบการเก็บข้อมูลในปี พ.ศ. 2540 การใช้ ค่าพารามิเตอร์  $\bm{\mathit{K}}_{t,male}$  และ  $\bm{\mathit{K}}_{t, female}$  ที่มีค่า  $t$  น้อยกว่า 2540 ในการพยากรณ์อนุกรมเวลา อาจ ทำให้ค่าพยากรณ์มีความผิดพลาดได้ งานวิจัยนี้จึงเลือกใช้ค่าพารามิเตอร์  $\kappa_{_{t,male}}$  และ  $\kappa_{_{t, female}}$  ที่

มีค่า *t* มากกว่าหรือเท่ากับ 2538 ในการพยากรณ์สำหรับพารามิเตอร์ในแต่ละชุดเท่านั้น แผนภาพที่ 4.12-4.13 แสดงกราฟของอนุกรมเวลาของค่าพารามิเตอร์  $\bm{\kappa}_{t, male}$  และ  $\bm{\kappa}_{t, female}$  ที่จะนำมาใช้ใน การพยากรณ์

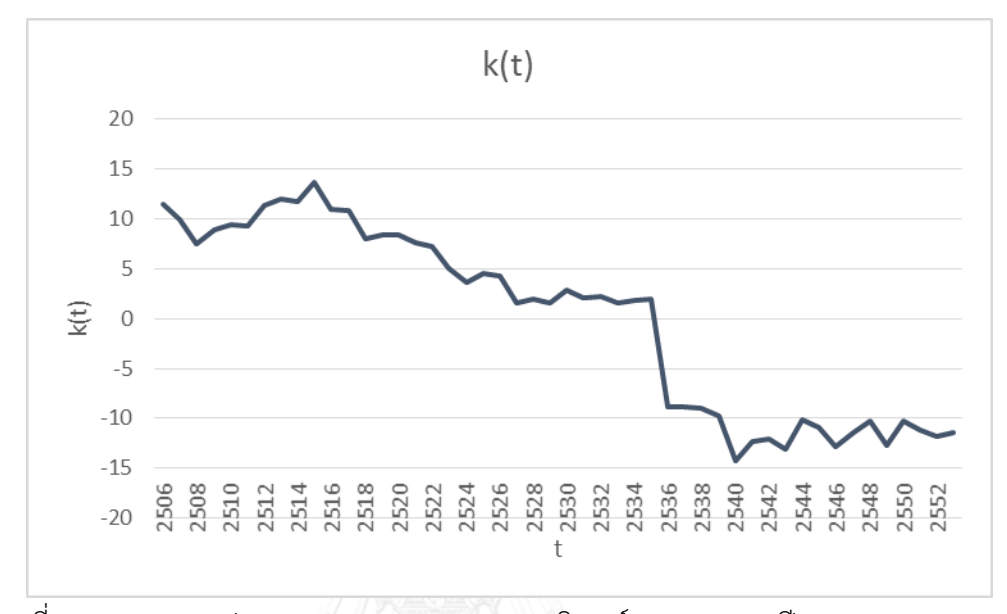

แผนภาพที่ 4.9 แสดงกราฟของอนุกรมเวลาของชุดพารามิเตอร์  $\kappa_{_{t, male}}$ ของปี พ.ศ. 2506-2553

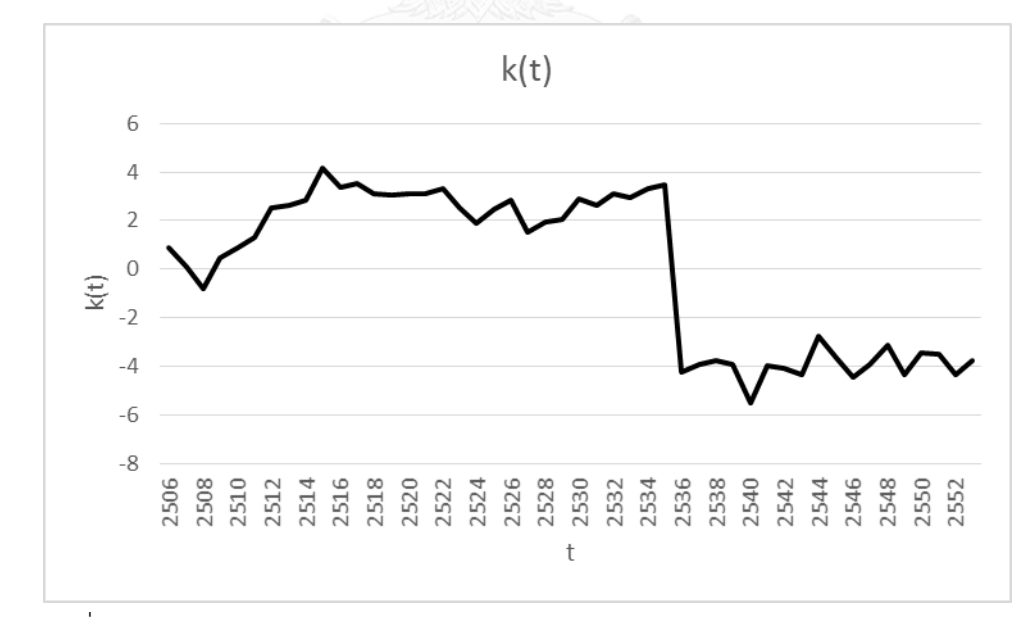

แผนภาพที่ 4.10 แสดงกราฟของอนุกรมเวลาของค่าประมาณพารามิเตอร์  $\bm{\mathit{K}}_{t, female}$  ของปี พ.ศ. 2506-2553

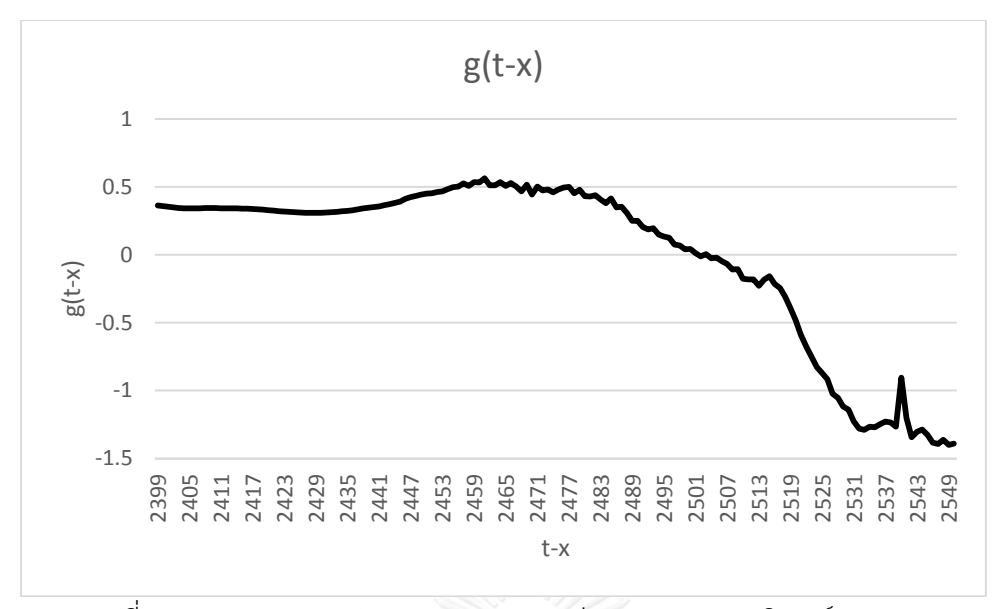

แผนภาพที่ 4.11 แสดงกราฟของอนุกรมเวลาของค่าประมาณพารามิเตอร์  $_{\gamma_{t-x, female}}$ 

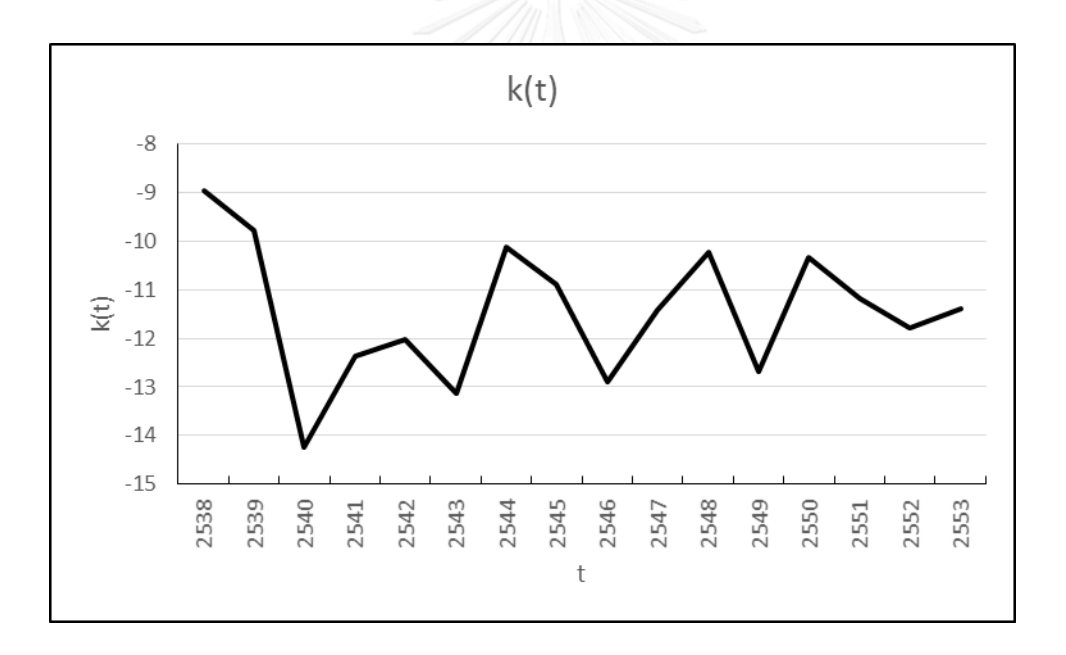

แผนภาพที่ 4.12 แสดงกราฟของอนุกรมเวลาของค่าประมาณพารามิเตอร์  $\bm{\mathit{K}}_{t, male}$ ของปี พ.ศ. 2538-2553

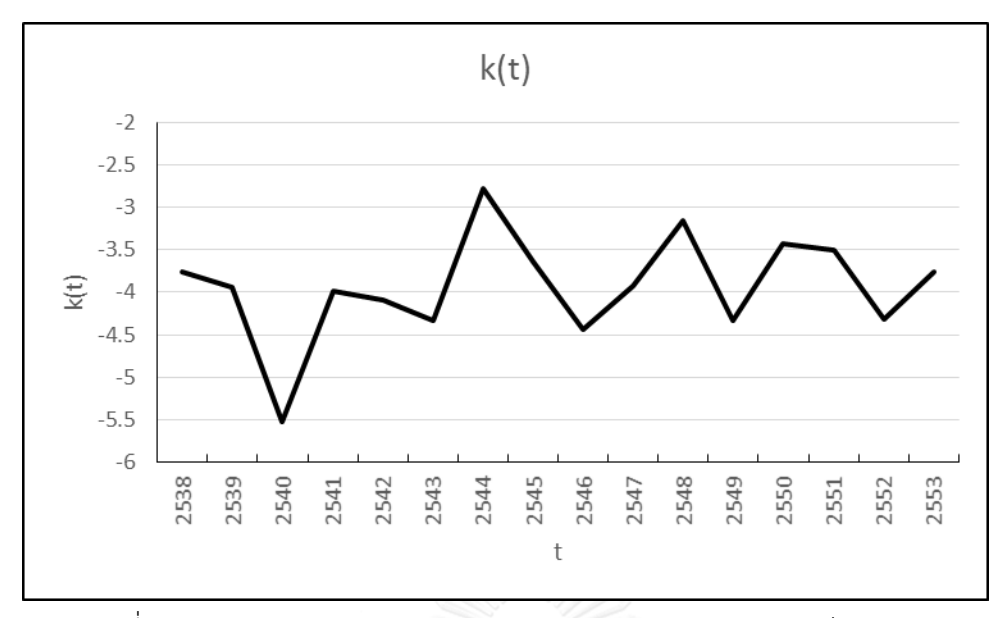

แผนภาพที่ 4.13 แสดงกราฟของอนุกรมเวลาของค่าประมาณพารามิเตอร์  $\bm{\mathit{K}}_{t, female}$ ของปีพ.ศ. 2538-2553

ค่าประมาณพารามิเตอร์อีก 3 ค่าที่จะต้องพยากรณ์คือ  $\bm{\mathit{K}}_{t,male}$   $\bm{\mathit{K}}_{t, female}$  และ  $\bm{\mathit{\gamma}}_{t-x, female}$ มีผลสรุปจำนวนการหาผลต่างที่เหมาะสมด้วยการทดสอบ KPSS เพื่อทำให้อนุกรมเวลามีความนิ่ง ก่อนน าไปหาตัวแบบอริมาที่เหมาะสม สรุปได้ดังนี้

- อนุกรมเวลาของ  $\bm{\mathit{K}}_{t,male}$  มีจำนวนการหาผลต่างที่เหมาะสมคือ 0
- อนุกรมเวลาของ  $\bm{\mathit{K}}_{t, female}$  มีจำนวนการหาผลต่างที่เหมาะสมคือ 0
- อนุกรมเวลาของ  $\gamma_{_{t-x, female}}$  มีจำนวนการหาผลต่างที่เหมาะสมคือ 2

โดยผลการทดสอบ KPSS ของแต่ละชุดพารามิเตอร์ แสดงไว้ในตารางที่ 4.8 ตารางที่ 4.7 แสดงผลของการทดสอบ KPSS เพื่อหาอันดับของการหาผลต่างที่เหมาะสมของชุด พารามิเตอร์ และ

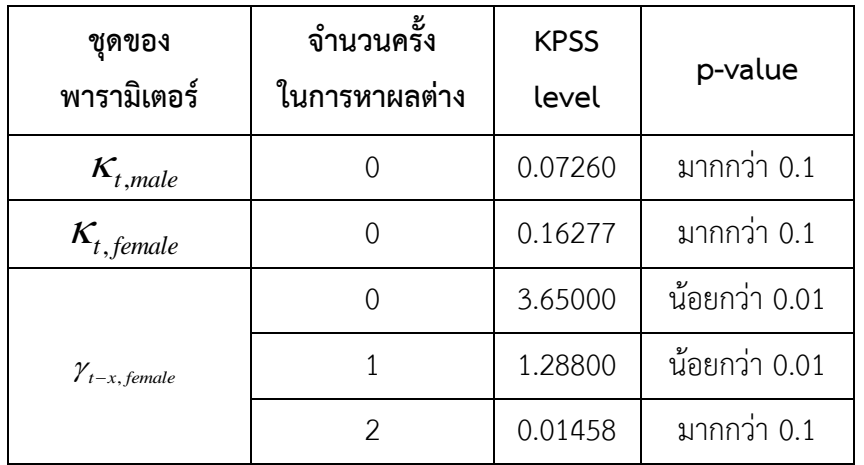

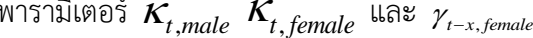

หลังจากทราบอันดับที่เหมาะสมในการหาผลต่างของแต่ละชุดพารามิเตอร์  $\kappa_{\rm \scriptscriptstyle t, \scriptscriptstyle male}$  $\boldsymbol{\mathcal{K}}_{t, female}$  และ  $\gamma_{_{t-x, female}}$ แล้ว งานวิจัยนี้จึงพิจารณาค่า ACF และ PACF ของพารามิเตอร์แต่ละชุด  $\vec{r}$ พื่อหาอันดับ  $\emph{p}$  และ  $\emph{q}$  ในตัวแบบ $\emph{ARIMA}(p,d,q)$  ที่เหมาะสม กราฟ ACF และ PACF ของอนุกรมเวลาของพารามิเตอร์ทั้ง 3 ชุดที่ผ่านการหาผลต่าง ตามผลที่ได้จากการทดสอบ KPSS แสดงไว้ในภาพที่ 4.9-4.11

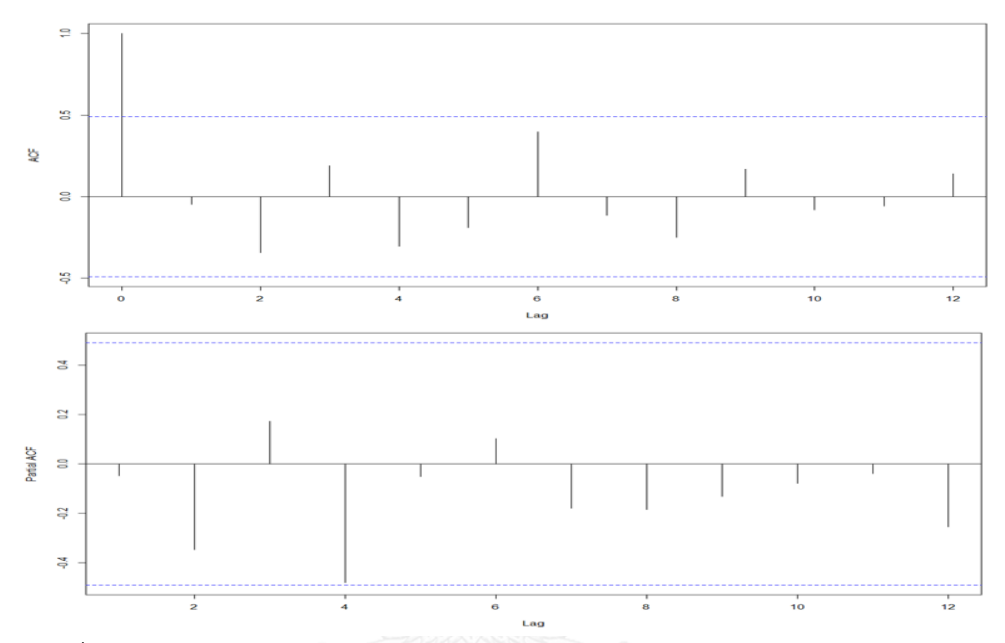

แผนภาพที่ 4.14 แสดงค่ากราฟของค่า ACF และ PACF ของอนุกรมเวลาของพารามิเตอร์  $\bm{\mathit{K}}_{t,male}$ 

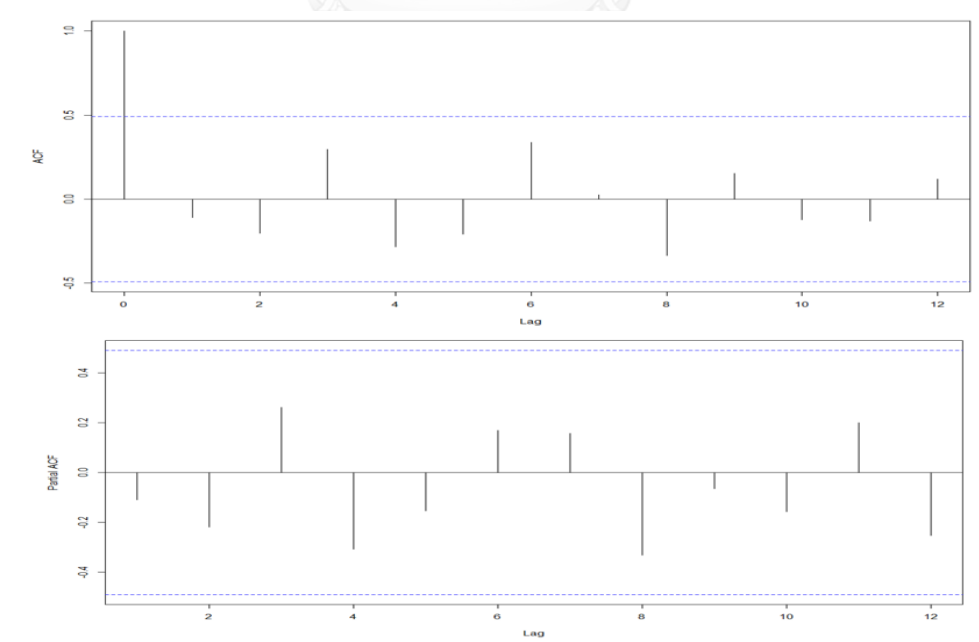

แผนภาพที่ 4.15 แสดงค่ากราฟของค่า ACF และ PACF ของอนุกรมเวลาของพารามิเตอร์

84

 $K_{t, female}$ 

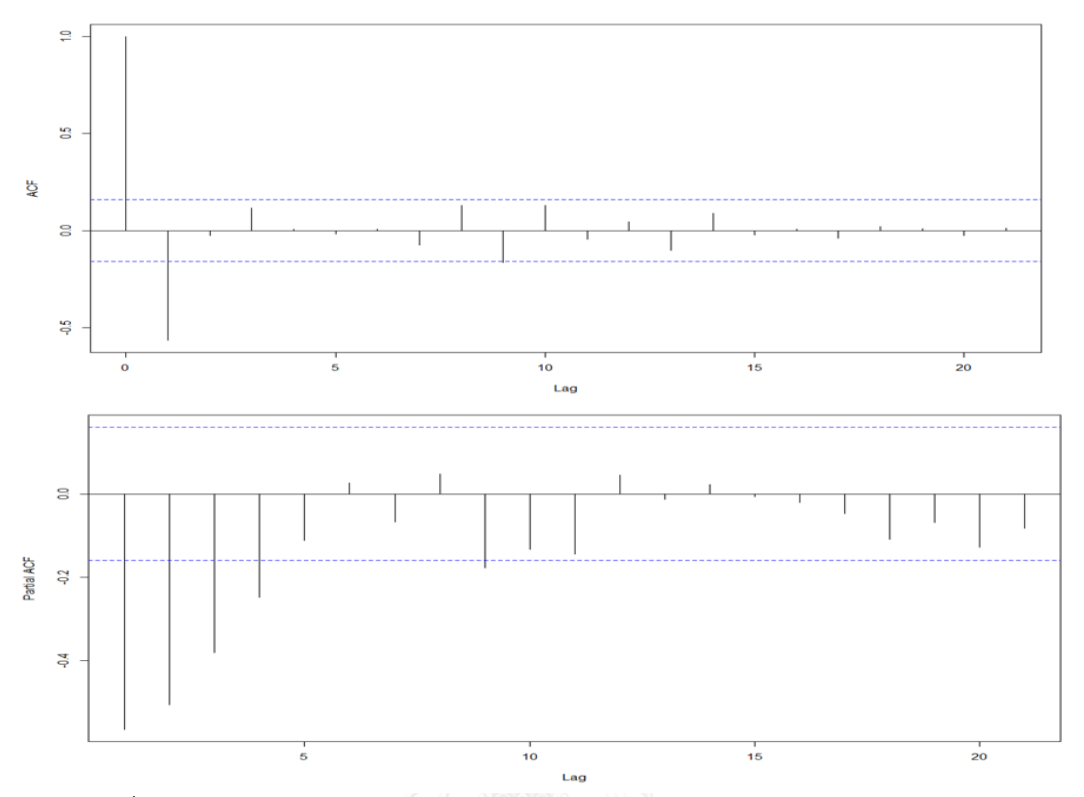

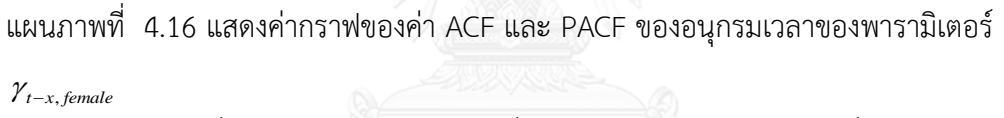

จากภาพที่ 4.9-4.11 พบว่า อันดับที่เหมาะสมของตัวแบบอริมาที่จะใช้ในการพยากรณ์ ค่าพารามิเตอร์แต่ละชุดเมื่อพิจารณาจากรูปแบบของค่า ACF และ PACF เป็นดังนี้

- $\kappa_{_{t,male}}$  มีรูปแบบของตัวแบบอริมาคือ  $ARIMA(0,0,0)$
- $\kappa_{t, female}$  มีรูปแบบของตัวแบบอริมาคือ  $ARIMA(0,0,0)$
- $\tau$  อนุกรมเวลาของ  $\gamma_{_{t-x, female}}$  มีรูปแบบของตัวแบบอริมาคือ  $ARIMA(0,2,1)$

โดยสำหรับชุดพารามิเตอร์  $\boldsymbol{\mathit{K}}_{t, \textit{male}}$ และ  $\boldsymbol{\mathit{K}}_{t, \textit{female}}$  ที่ได้ผลของตัวแบบอริมาที่เหมาะสมมี อันดับ  $d=0$  นั้น งานวิจัยนี้จะพิจารณาว่า รูปแบบของตัวแบบอริมาที่เหมาะสมกับชุดพารามิเตอร์  $\kappa_{\rm \scriptscriptstyle t, male}$  และ  $\kappa_{\rm \scriptscriptstyle t, female}$  ควรจะมีพจน์ที่เป็นดริฟท์(drift term) หรือไม่ นอกจากนี้ การพิจารณา เพียงรูปแบบของค่า ACF และ PACF อาจเกิดความผิดพลาดในการพิจารณาได้ง่าย เนื่องจากไม่มี เกณฑ์ในการตัดสินที่แน่นอน งานวิจัยนี้จึงพิจารณาตัวแบบอริมาที่มีอันดับ *p* และ *q* ใกล้เคียงกับ ผลที่ได้จากการพิจารณารูปแบบของค่า ACF และ PACF และมีเกณฑ์ในการเลือกตัวแบบคือค่า MAPE และ ค่า AIC เศษที่เหลือจากการพยากรณ์ค่าประมาณพารามิเตอร์  $\bm{\kappa}_{t, \textit{male}}$   $\bm{\kappa}_{t, \textit{female}}$  และ

 $_{\gamma_{t-x, female}}$ ด้วยตัวแบบอริมาข้างต้นมีลักษณะเป็นอิสระต่อกันจึงไม่ขัดกับสมมุติฐานเบื้องต้นของการ พยากรณ์อนุกรมเวลาด้วยตัวแบบอริมา โดยพิจารณาได้จากค่า p-value จากผลการทดสอบ Ljung Box ที่มีค่ามากกว่า 0.05 รายละเอียดในตารางที่ 4.12

ตารางที่ 4.8 แสดงผลการทดสอบความเป็นอิสระต่อกันของเศษที่เหลือจากการประมาณค่าด้วยตัว แบบ ARIMA ที่เลือกได้สำหรับค่าประมาณพารามิเตอร์แต่ละชุด

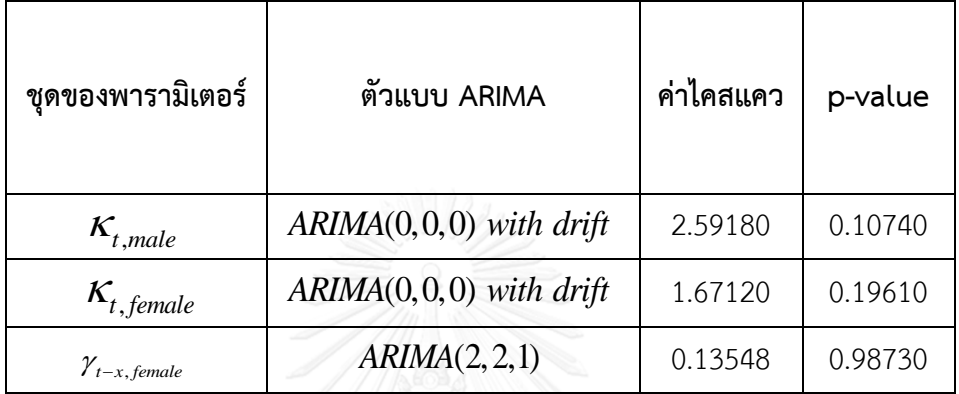

ตารางที่ 4.9 แสดงรูปแบบของตัวแบบอริมาที่เหมาะสมสำหรับค่าประมาณพารามิเตอร์แต่ละชุด

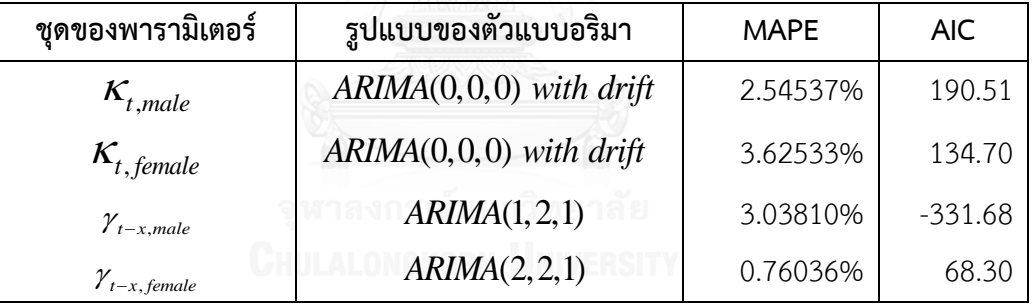

ค่าพยากรณ์ของพารามิเตอร์  $\kappa_{_{t,male}}$ พารามิเตอร์  $\kappa_{_{t, female}}$  และ พารามิเตอร์ $_{\gamma_{_{t-x, female}}}$ แสดงไว้ในตารางที่ 4.14-4.16 ตามลำดับ

ตารางที่ 4.10 แสดงค่าประมาณพยากรณ์ของพารามิเตอร์  $\bm{\mathit{K}}_{t,male}$ 

| ปี (t) | $K_{t, male}$ | ปี $(t)$ | $K_{t, male}$ | ปี $(t)$ | $K_{t, male}$ |  |
|--------|---------------|----------|---------------|----------|---------------|--|
| 2554   | $-10.95427$   | 2579     | $-9.84279$    | 2604     | $-8.57339$    |  |
| 2555   | $-11.08665$   | 2580     | $-9.79151$    | 2605     | $-8.52315$    |  |
| 2556   | $-11.03430$   | 2581     | $-9.74027$    | 2606     | $-8.47295$    |  |

ตารางที่ 4.10 (ต่อ) แสดงค่าประมาณพยากรณ์ของพารามิเตอร์  $\bm{\mathit{K}}_{t,male}$ 

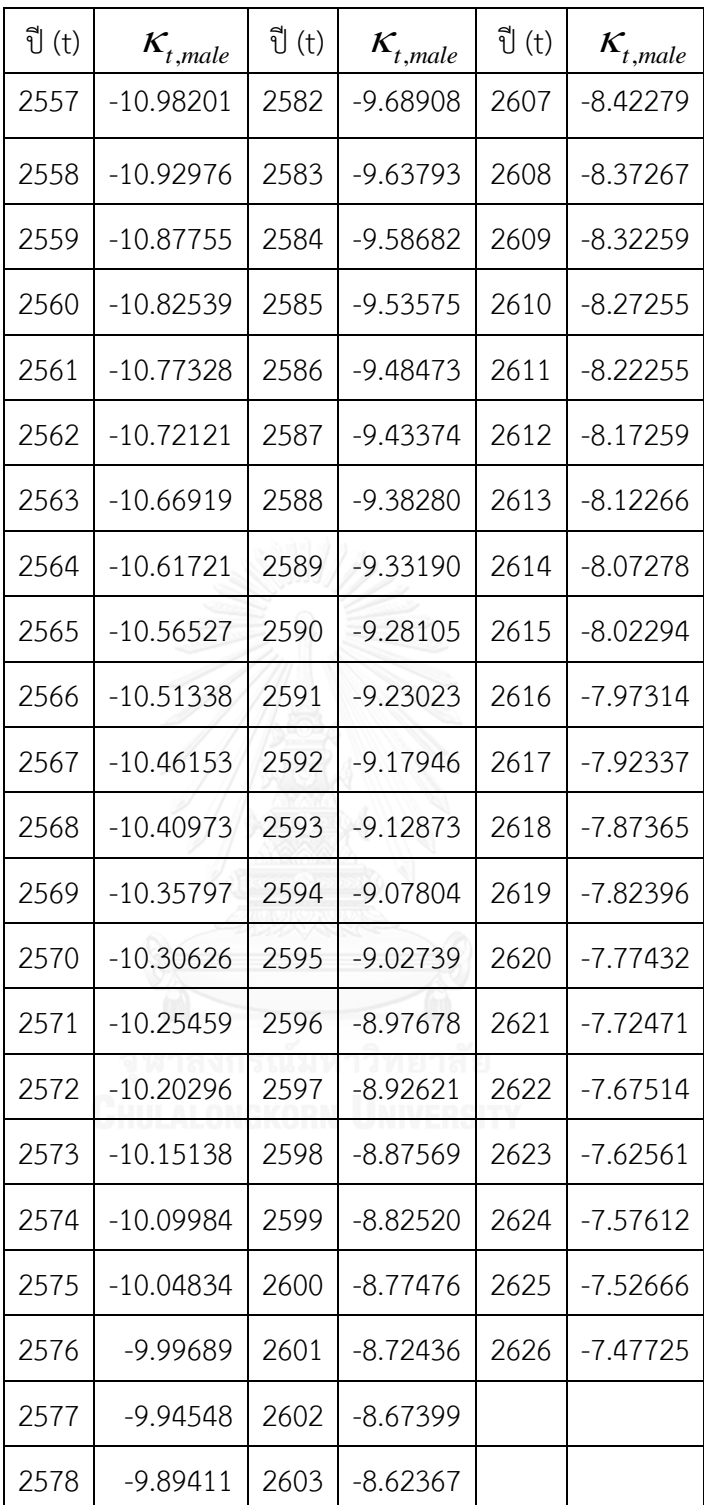

| ปี $(t)$ | $K_{t, female}$ | ปี $(t)$ | $K_{t, female}$ | ปี (t) | $K_{t, female}$ |
|----------|-----------------|----------|-----------------|--------|-----------------|
| 2554     | $-3.06023$      | 2579     | $-2.47965$      | 2604   | $-1.47490$      |
| 2555     | $-3.48354$      | 2580     | $-2.43869$      | 2605   | $-1.43551$      |
| 2556     | $-3.44088$      | 2581     | $-2.39780$      | 2606   | $-1.39619$      |
| 2557     | $-3.39830$      | 2582     | $-2.35697$      | 2607   | $-1.35692$      |
| 2558     | $-3.35579$      | 2583     | $-2.31621$      | 2608   | $-1.31771$      |
| 2559     | $-3.31335$      | 2584     | $-2.27551$      | 2609   | $-1.27855$      |
| 2560     | $-3.27098$      | 2585     | $-2.23488$      | 2610   | $-1.23946$      |
| 2561     | $-3.22870$      | 2586     | $-2.19432$      | 2611   | $-1.20042$      |
| 2562     | $-3.18648$      | 2587     | $-2.15381$      | 2612   | $-1.16144$      |
| 2563     | $-3.14434$      | 2588     | $-2.11338$      | 2613   | $-1.12252$      |
| 2564     | $-3.10226$      | 2589     | $-2.07301$      | 2614   | $-1.08366$      |
| 2565     | $-3.06027$      | 2590     | $-2.03270$      | 2615   | $-1.04485$      |
| 2566     | $-3.01834$      | 2591     | $-1.99245$      | 2616   | $-1.00610$      |
| 2567     | $-2.97648$      | 2592     | $-1.95227$      | 2617   | $-0.96740$      |
| 2568     | $-2.93470$      | 2593     | $-1.91215$      | 2618   | $-0.92877$      |
| 2569     | $-2.89298$      | 2594     | $-1.87209$      | 2619   | $-0.89018$      |
| 2570     | $-2.85134$      | 2595     | $-1.83210$      | 2620   | $-0.85166$      |
| 2571     | $-2.80977$      | 2596     | $-1.79217$      | 2621   | $-0.81318$      |
| 2572     | $-2.76826$      | 2597     | $-1.75230$      | 2622   | $-0.77477$      |
| 2573     | $-2.72683$      | 2598     | $-1.71249$      | 2623   | $-0.73641$      |
| 2574     | $-2.68546$      | 2599     | $-1.67274$      | 2624   | $-0.69810$      |
| 2575     | $-2.64416$      | 2600     | $-1.63305$      | 2625   | $-0.65985$      |
| 2576     | $-2.60293$      | 2601     | $-1.59342$      | 2626   | $-0.62165$      |
| 2577     | $-2.56177$      | 2602     | $-1.55386$      |        |                 |
| 2578     | $-2.52068$      | 2603     | $-1.51435$      |        |                 |

ตารางที่ 4.11 แสดงค่าประมาณพยากรณ์ของค่าประมาณพารามิเตอร์  $\bm{\mathit{K}}_{t, female}$ 

| รุ่น (t-x) | $\gamma_{t-x, female}$ | รุ่น (t-x) | $\gamma_{t-x, female}$ | รุ่น (t-x) | $\gamma_{t-x, female}$ |
|------------|------------------------|------------|------------------------|------------|------------------------|
| 2554       | $-1.40618$             | 2579       | $-1.73636$             | 2604       | $-2.08677$             |
| 2555       | $-1.42258$             | 2580       | $-1.74992$             | 2605       | $-2.10131$             |
| 2556       | $-1.43304$             | 2581       | $-1.76353$             | 2606       | $-2.11589$             |
| 2557       | $-1.44599$             | 2582       | $-1.77716$             | 2607       | $-2.13051$             |
| 2558       | $-1.45935$             | 2583       | $-1.79084$             | 2608       | $-2.14518$             |
| 2559       | $-1.47200$             | 2584       | $-1.80455$             | 2609       | $-2.15990$             |
| 2560       | $-1.48489$             | 2585       | $-1.81829$             | 2610       | $-2.17465$             |
| 2561       | $-1.49790$             | 2586       | $-1.83207$             | 2611       | $-2.18946$             |
| 2562       | $-1.51086$             | 2587       | $-1.84589$             | 2612       | $-2.20431$             |
| 2563       | $-1.52386$             | 2588       | $-1.85975$             | 2613       | $-2.21921$             |
| 2564       | $-1.53691$             | 2589       | $-1.87364$             | 2614       | $-2.23415$             |
| 2565       | $-1.54997$             | 2590       | $-1.88757$             | 2615       | $-2.24914$             |
| 2566       | $-1.56307$             | 2591       | $-1.90154$             | 2616       | $-2.26418$             |
| 2567       | $-1.57621$             | 2592       | $-1.91555$             | 2617       | $-2.27926$             |
| 2568       | $-1.58937$             | 2593       | $-1.92960$             | 2618       | $-2.29440$             |
| 2569       | $-1.60257$             | 2594       | $-1.94368$             | 2619       | $-2.30958$             |
| 2570       | $-1.61580$             | 2595       | $-1.95781$             | 2620       | $-2.32481$             |
| 2571       | $-1.62906$             | 2596       | $-1.97197$             | 2621       | $-2.34009$             |
| 2572       | $-1.64235$             | 2597       | $-1.98618$             | 2622       | $-2.35542$             |
| 2573       | $-1.65568$             | 2598       | $-2.00043$             | 2623       | $-2.37081$             |
| 2574       | $-1.66904$             | 2599       | $-2.01471$             | 2624       | $-2.38624$             |
| 2575       | $-1.68244$             | 2600       | $-2.02904$             | 2625       | $-2.40173$             |
| 2576       | $-1.69587$             | 2601       | $-2.04341$             | 2626       | $-2.41727$             |
| 2577       | $-1.70933$             | 2602       | $-2.05782$             |            |                        |
| 2578       | $-1.72283$             | 2603       | $-2.07227$             |            |                        |

ตารางที่ 4.12 แสดงค่าพยากรณ์ของค่าประมาณพารามิเตอร์  $\gamma_{_{t-x, female}}$
#### **4.4 ช่วงการประมาณของอัตราตายกลางปี**

ตัวแบบอริมาที่เหมาะสมเพื่อใช้พยากรณ์ค่าพารามิเตอร์ของตัวแบบ RH เป็นดังตารางที่ 4.10-4.12 งานวิจัยนี้หาช่วงการประมาณที่ร้อยละ 95 ของอัตราตายกลางปี เพื่อตรวจสอบความ แม่นยำของการประมาณค่าอัตรามรณะด้วยตัวแบบที่เลือกได้ โดยใช้คุณสมบัติของการแจกแจงปกติ เนื่องจากค่าประมาณของพารามิเตอร์จากตัวแบบ RH ที่ถูกประมาณด้วยตัวแบบอริมา มี 2 ชุด คือ  $\boldsymbol{K}_{\!t}$  และ  $\boldsymbol{\gamma}_{t-\!x}$  มีขั้นตอนการหาช่วงการประมาณของอัตราตายกลางปีดังนี้

1) หาช่วงการประมาณค่าประมาณพารามิเตอร์  $\boldsymbol{K} _t$  และ  $\boldsymbol{\gamma}_{t-x}$ โดยใช้คุณสมบัติของการแจก แจงแบบปกติ จะได้ว่าช่วงการประมาณที่ร้อยละ 95 คือ $[Y\!-\!1.96\sigma_{_Y},\!Y\!+\!1.96\sigma_{_Y}]$ 

$$
[Y-1.96\sigma_{Y}, Y+1.96\sigma_{Y}]
$$

โดยที่

*Y* แทน ค่าประมาณของพารามิเตอร์ที่ได้จากตัวแบบอริมา

 $\sigma_{\rm v}$ แทน ค่าส่วนเบี่ยงเบนมาตรฐานของค่าประมาณพารามิเตอร์จากตัวแบบอริมา 2) หาค่าขอบเขตบนและขอบเขตล่างของช่วงการประมาณของอัตราตายกลางปี โดยหาค่าของ

 $m_{_{\chi,t}}$  ซึ่งแบ่งเป็น 4 กรณี ดังนี้

- ใช้ค่าขอบเขตบนของช่วงการประมาณของค่าประมาณพารามิเตอร์  $\bm{\mathit{K}}_t$  และค่า ขอบเขตบนของช่วงการประมาณของค่าประมาณพารามิเตอร์  $\ \boldsymbol{\mathcal{Y}}_{t - x}$
- ใช้ค่าขอบเขตบนของช่วงการประมาณของค่าประมาณพารามิเตอร์  $\bm{\mathit{K}}_t$  และค่า ขอบเขตล่างของช่วงการประมาณของค่าประมาณพารามิเตอร์  $\ \boldsymbol{\mathcal{Y}}_{t - x}$
- ใช้ค่าขอบเขตล่างของช่วงการประมาณของค่าประมาณพารามิเตอร์  $\, {\bm K} _t^{}$ และค่า ขอบเขตบนของช่วงการประมาณของค่าประมาณพารามิเตอร์  $\ \boldsymbol{\mathcal{Y}}_{t-\boldsymbol{\mathcal{X}}}$
- ใช้ค่าขอบเขตล่างของช่วงการประมาณของค่าประมาณพารามิเตอร์  $\bm{\mathit{K}}_t$  และค่า ขอบเขตล่างของช่วงการประมาณของค่าประมาณพารามิเตอร์  $\ \boldsymbol{\mathcal{Y}}_{t - x}$

้จากนั้นทำการเปรียบเทียบค่าอัตราตายกลางปี เพื่อหาค่าขอบเขตบนและขอบเขตล่างของ ช่วงการประมาณของอัตราตายกลางปี

ในที่นี้พบว่าอัตราตายกลางปีที่ได้จากการประมาณ มีค่าอยู่ในช่วงความเชื่อมั่นในทุกอายุและ ปีปฏิทินที่ทำการศึกษา แผนภาพที่ 4.17-4.19 แสดงกราฟของอัตราตายกลางปีจริง ค่าประมาณของ ้อัตราตายกลางปี และช่วงการทำนายที่ร้อยละ 95 ของเพศชายในปี 2506 2526 และ 2546 ตามล าดับ แผนภาพที่ 4.20-4.22 แสดงกราฟของอัตราตายกลางปีจริง ค่าประมาณของอัตราตาย กลางปี และช่วงการทำนายที่ร้อยละ 95 ของเพศหญิงในปี 2506 2526 และ 2546 ตามลำดับ

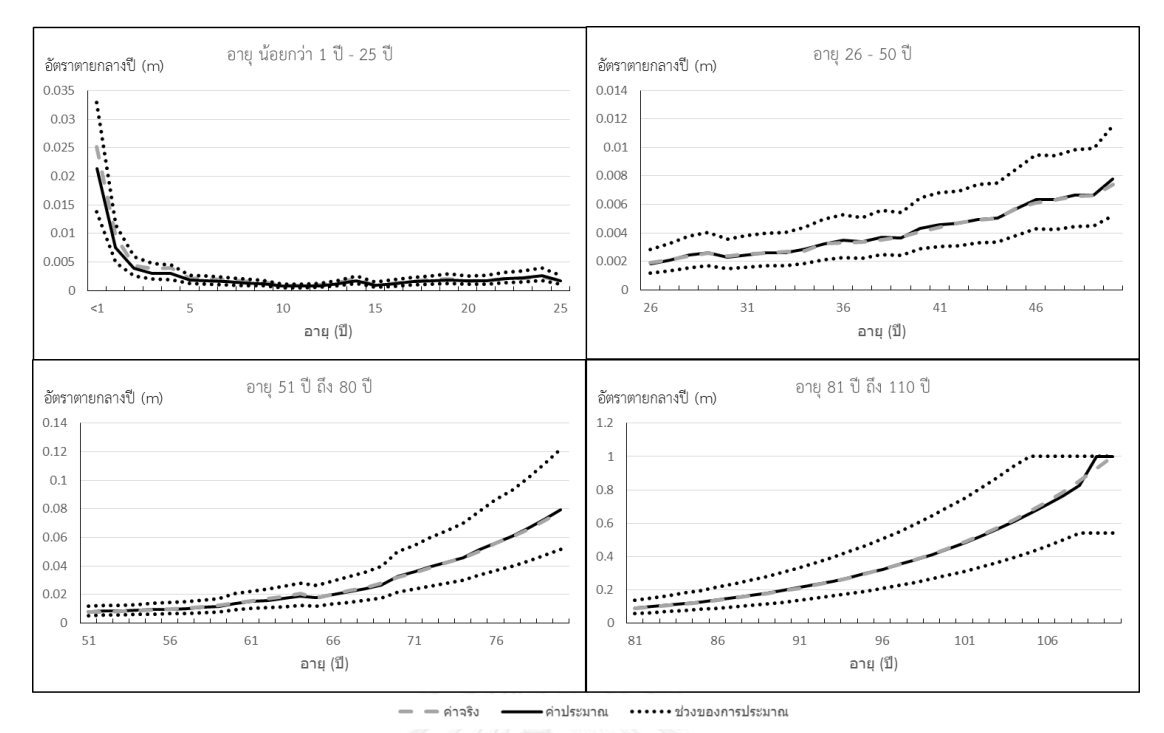

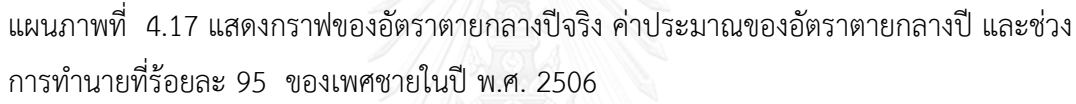

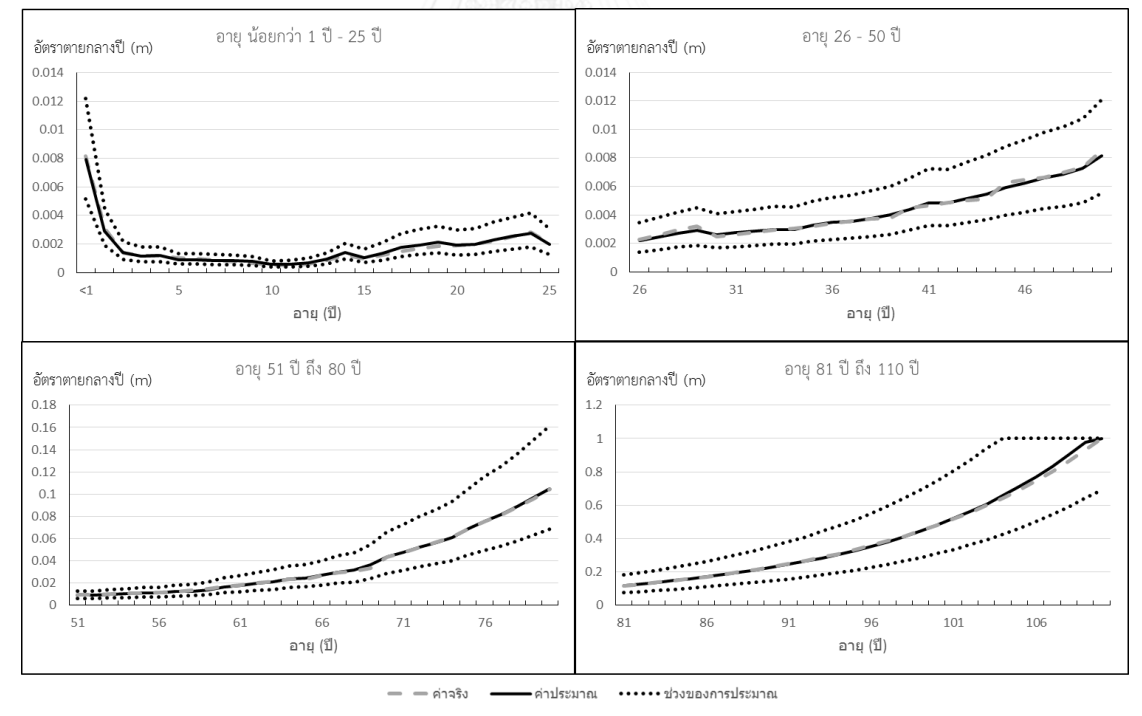

แผนภาพที่ 4.18 แสดงกราฟของอัตราตายกลางปีจริง ค่าประมาณของอัตราตายกลางปี และช่วง การท านายที่ร้อยละ 95 ของเพศชายในปี พ.ศ. 2526

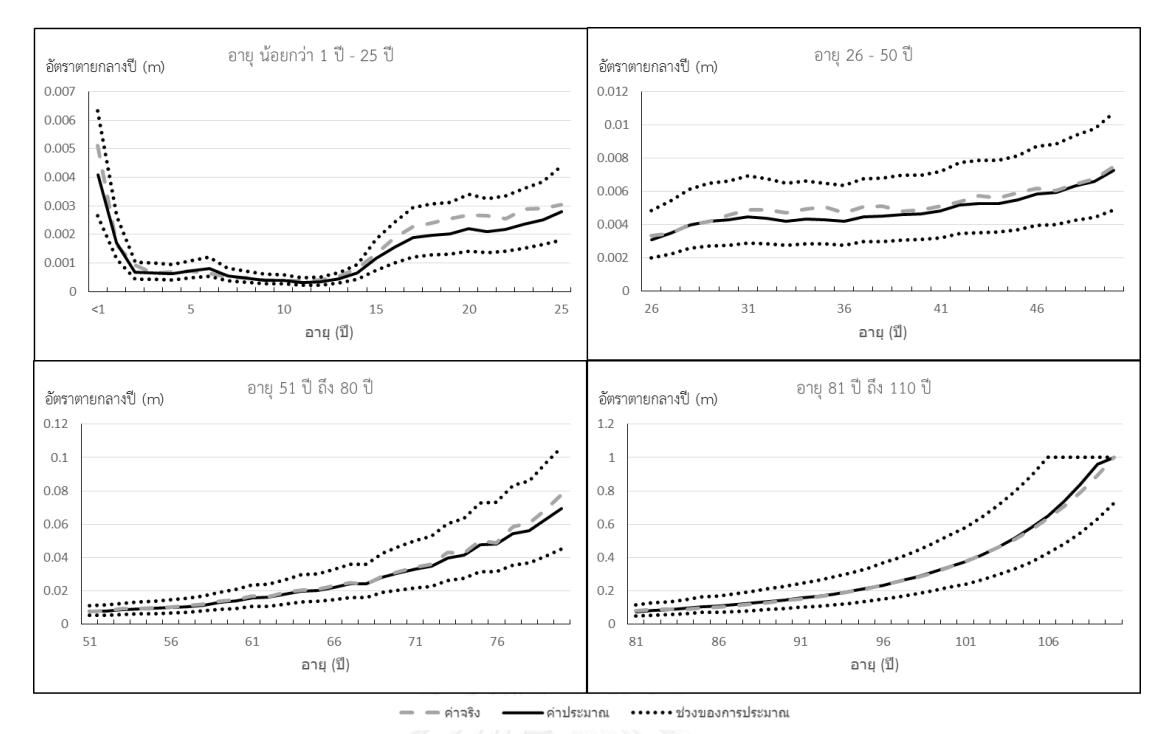

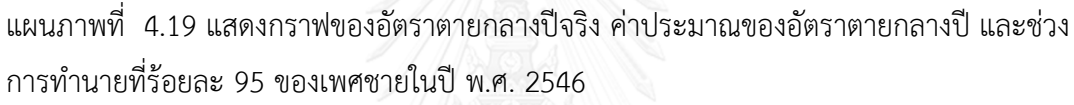

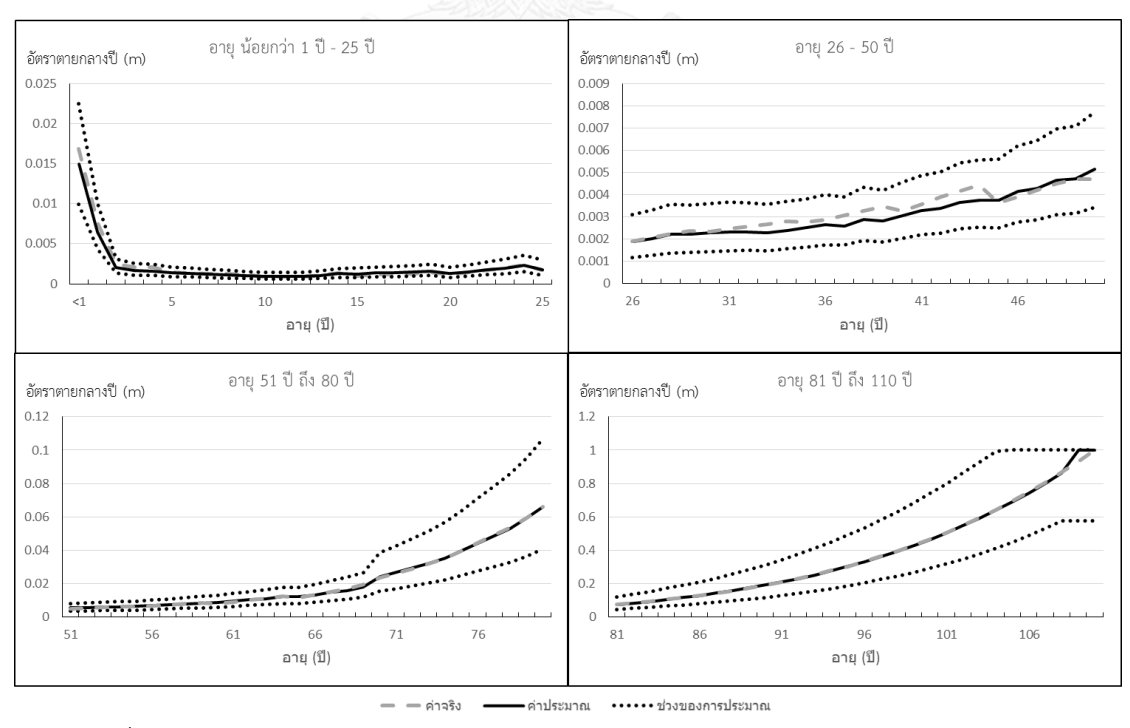

แผนภาพที่ 4.20 แสดงกราฟของอัตราตายกลางปีจริง ค่าประมาณของอัตราตายกลางปี และช่วง การท านายที่ร้อยละ 95 ของเพศหญิงในปี พ.ศ. 2506

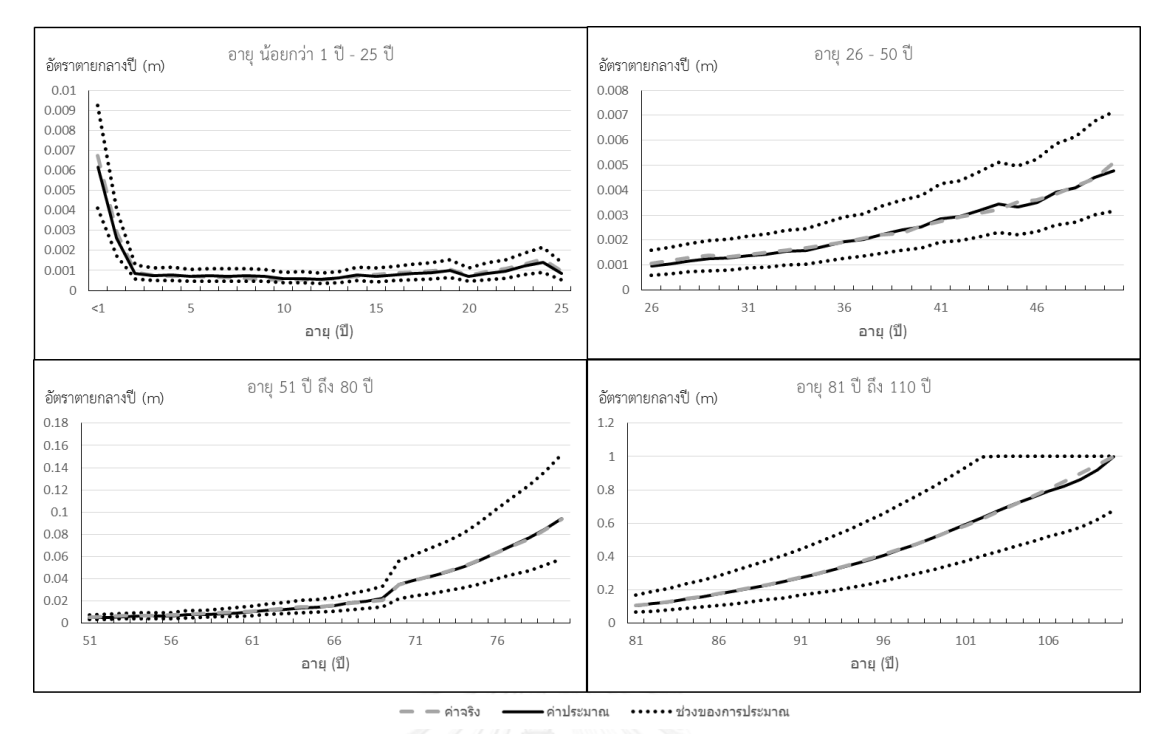

แผนภาพที่ 4.21 แสดงกราฟของอัตราตายกลางปีจริง ค่าประมาณของอัตราตายกลางปี และช่วง การท านายที่ร้อยละ 95 ของเพศหญิงในปี พ.ศ. 2526

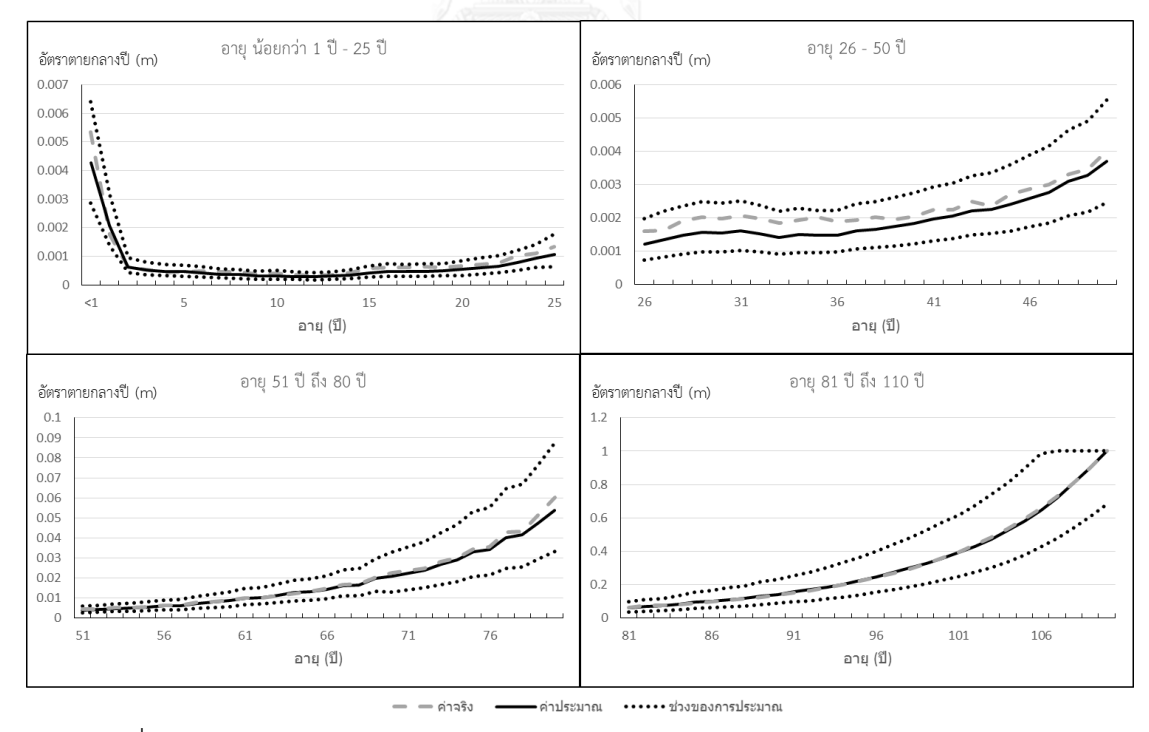

แผนภาพที่ 4.22 แสดงกราฟของอัตราตายกลางปีจริง ค่าประมาณของอัตราตายกลางปี และช่วง การท านายที่ร้อยละ 95 ของเพศหญิงในปี พ.ศ. 2546

### **4.4 การเปรียบเทียบอัตรามรณะที่พยากรณ์ไเ้กับอัตรามรณะจริงของปี พ.ศ. 2554-2557**

งานวิจัยนี้ได้นำค่าอัตรามรณะที่พยากรณ์ได้มาเปรียบเทียบกับอัตรามรณะจริงในปี พ.ศ. 2554-2557 อัตรามรณะจริงดังกล่าวเป็นอัตรามณะที่คำนวณมาจากจำนวนประชากรปลายปีของ พ.ศ. 2554-2558 จากกรมการปกครอง กระทรวงมหาดไทย และจำนวนการตายในปี พ.ศ. 2554-2557 จากสถิติสาธารณสุข สำนักนโยบายและยุทธศาสตร์ สำนักปลัดกระทรวงสาธารณสุข โดย รายละเอียดการแปลงจำนวนประชากรปลายปีและจำนวนการตายให้เป็นอัตรามรณะเป็นดังเนื้อหาใน บทที่ 3 การเปรียบเทียบดังกล่าวมีวัตถุประสงค์เพื่อพิจารณาว่าค่าอัตรามรณะที่พยากรณ์ได้ มีความ ใกล้เคียงกับอัตรามรณะจริงมากเพียงใด ผลการเปรียบเทียบอัตรามรณะที่พยากรณ์ได้กับอัตรามรณะ จริงในปี พ.ศ. 2554-2557 สำหรับเพศชายและเพศหญิง แสดงได้ดังแผนภาพที่ 4.23-4.30

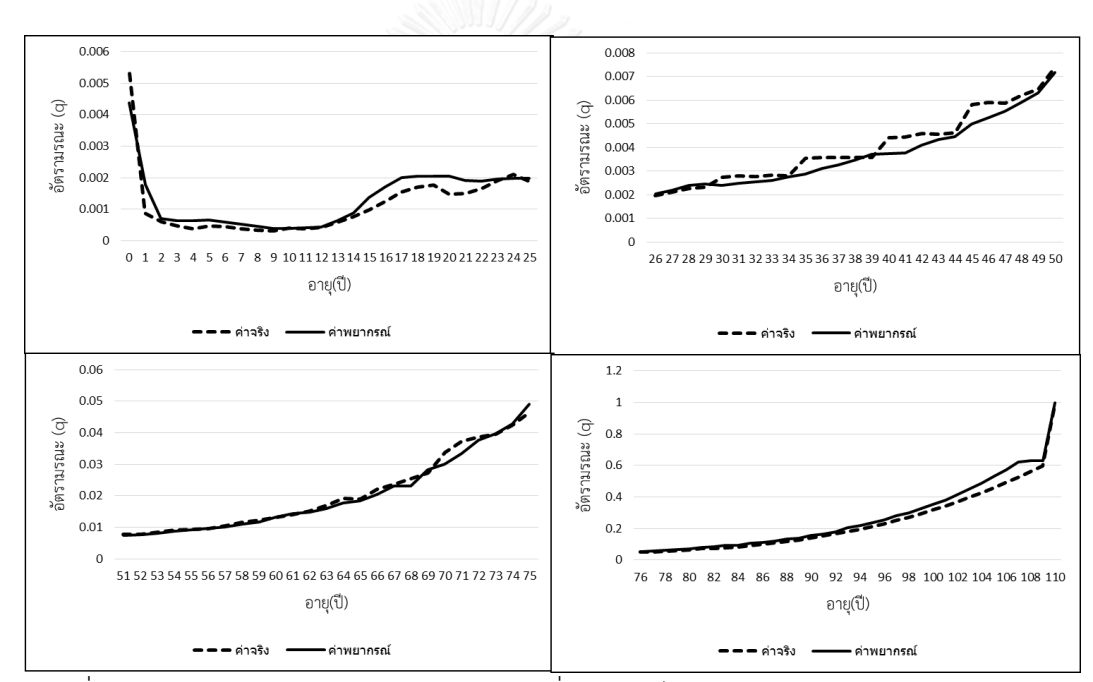

แผนภาพที่ 4.23 แสดงการเปรียบเทียบอัตรามรณะที่พยากรณ์ได้กับค่าอัตรามรณะจริง ในปี พ.ศ. 2554 สำหรับเพศชาย

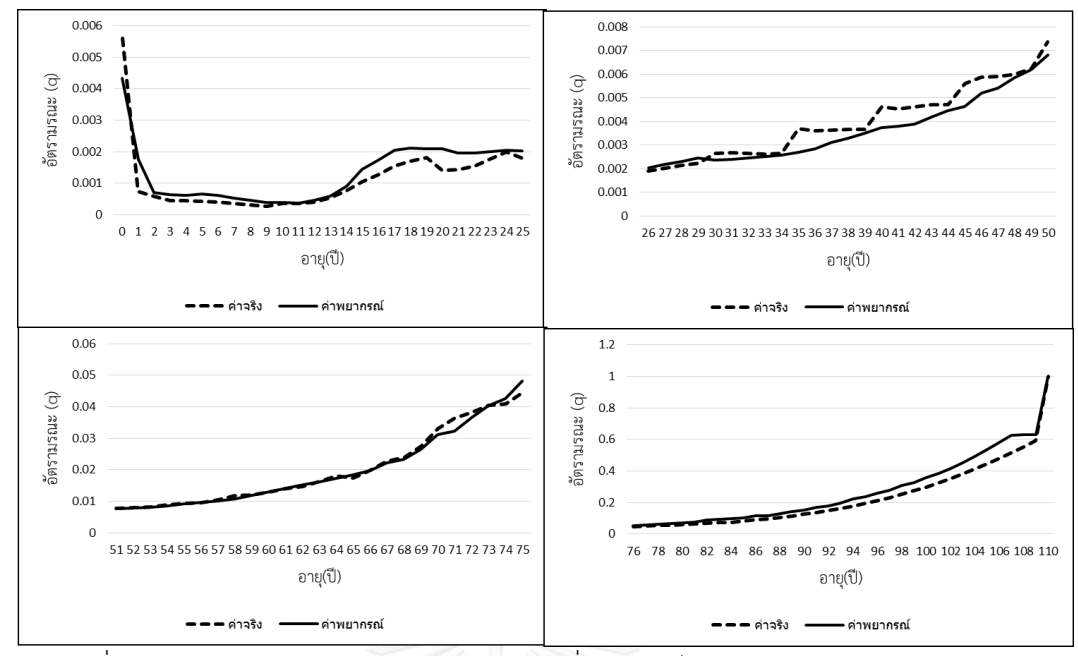

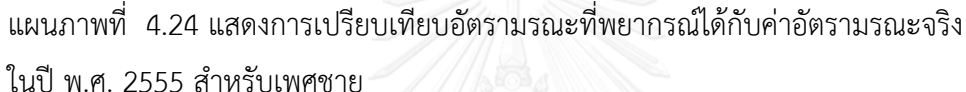

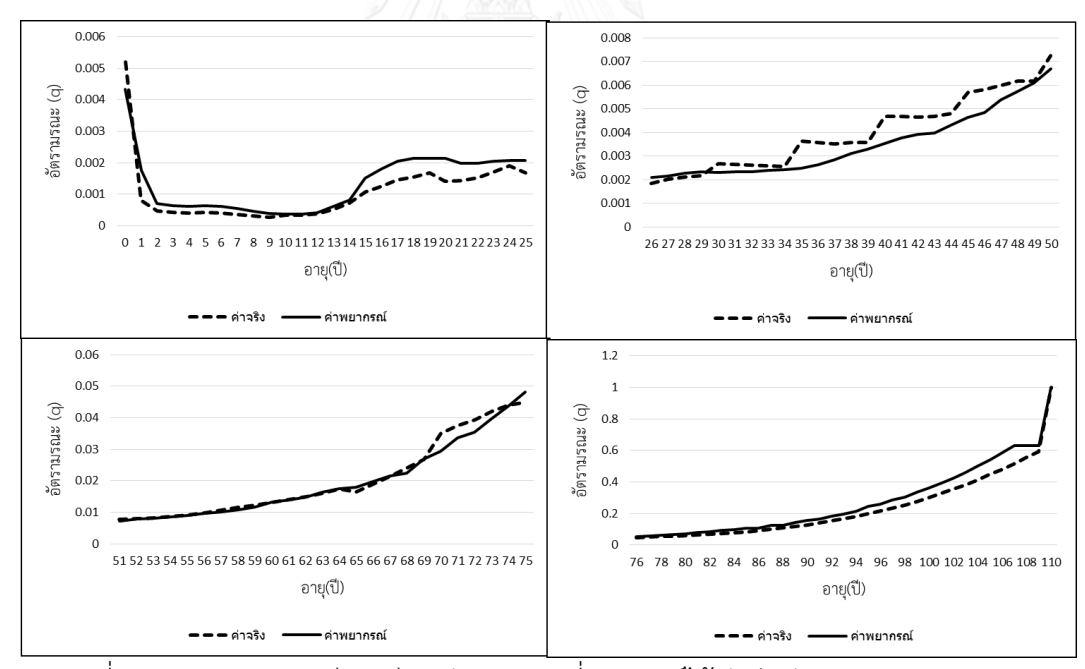

แผนภาพที่ 4.25 แสดงการเปรียบเทียบอัตรามรณะที่พยากรณ์ได้กับค่าอัตรามรณะจริง ในปี พ.ศ. 2556 สำหรับเพศชาย

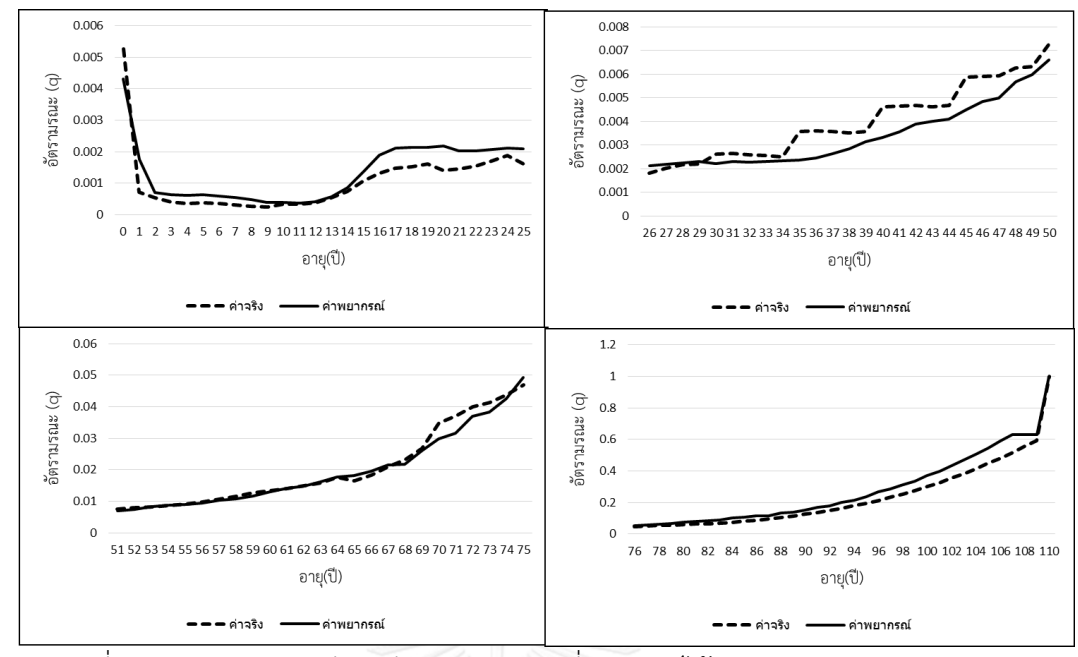

แผนภาพที่ 4.26 แสดงการเปรียบเทียบอัตรามรณะที่พยากรณ์ได้กับค่าอัตรามรณะจริง ในปี พ.ศ. 2557 สำหรับเพศชาย

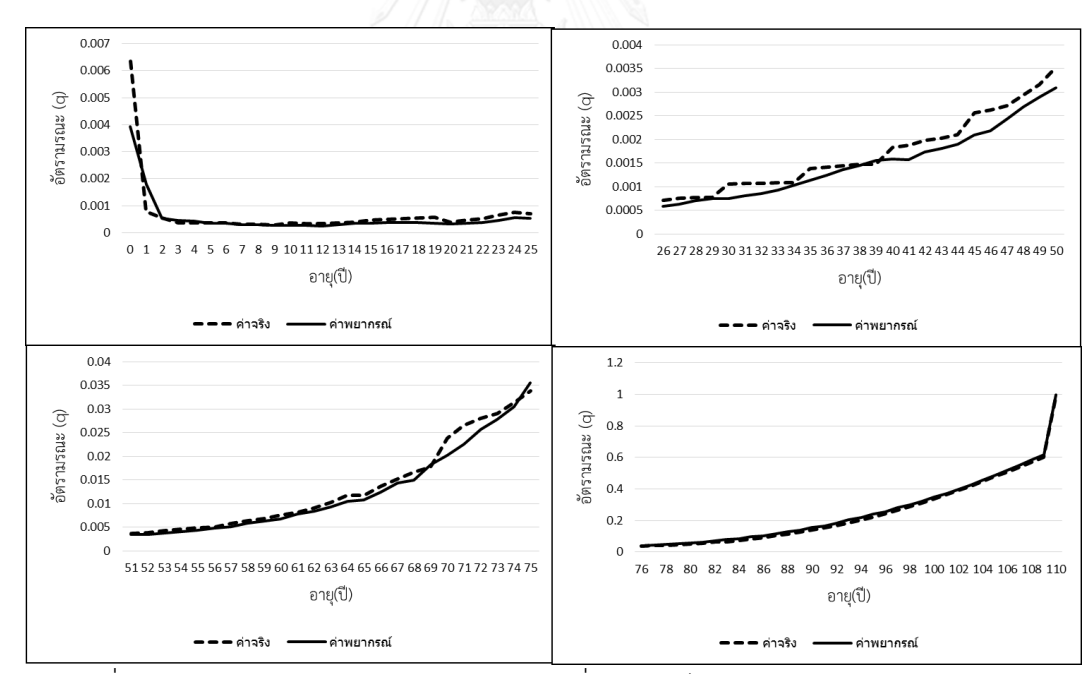

แผนภาพที่ 4.27 แสดงการเปรียบเทียบอัตรามรณะที่พยากรณ์ได้กับค่าอัตรามรณะจริง ในปี พ.ศ. 2554 สำหรับเพศหญิง

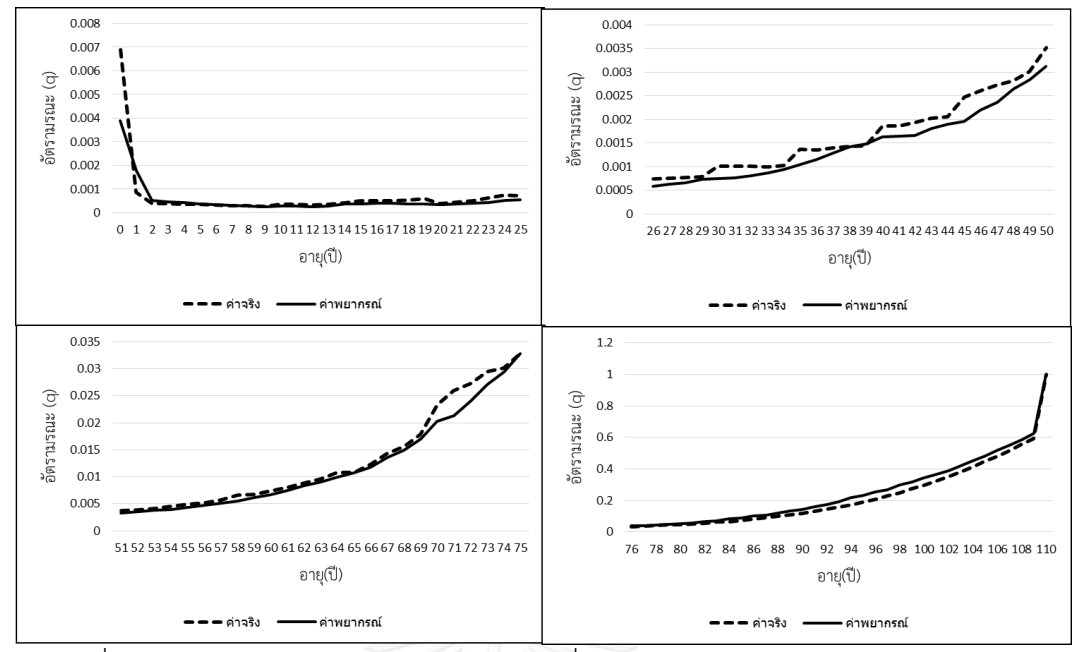

แผนภาพที่ 4.28 แสดงการเปรียบเทียบอัตรามรณะที่พยากรณ์ได้กับค่าอัตรามรณะจริง ในปี พ.ศ. 2555 สำหรับเพศหญิง

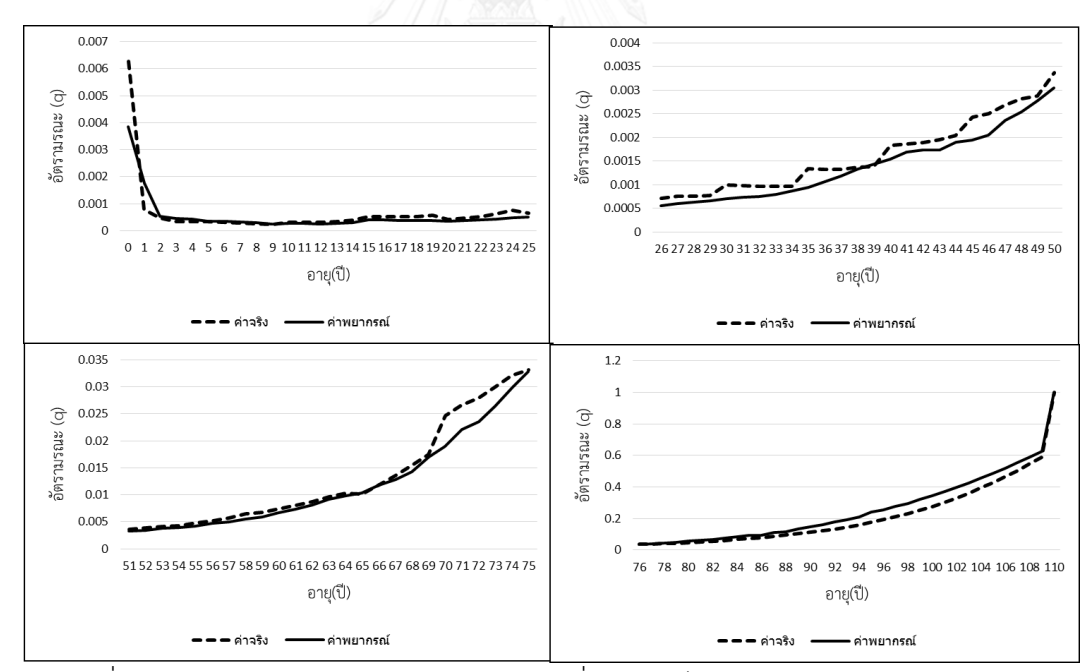

แผนภาพที่ 4.29 แสดงการเปรียบเทียบอัตรามรณะที่พยากรณ์ได้กับค่าอัตรามรณะจริง ในปี พ.ศ. 2556 สำหรับเพศหญิง

97

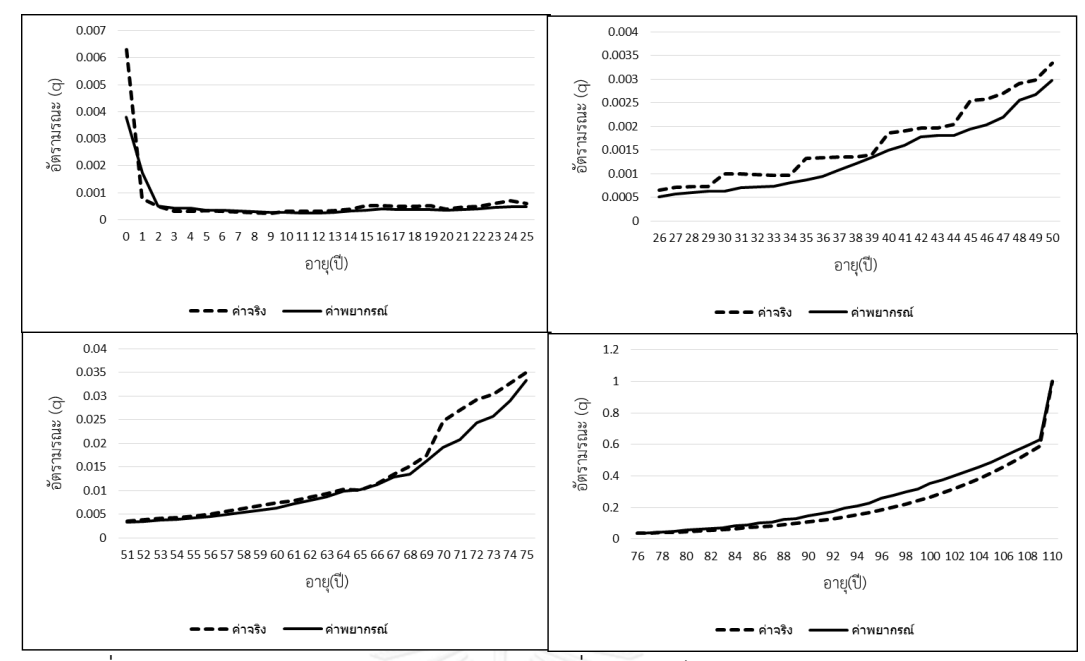

แผนภาพที่ 4.30 แสดงการเปรียบเทียบอัตรามรณะที่พยากรณ์ได้กับค่าอัตรามรณะจริง ในปี พ.ศ. 2557 สำหรับเพศหญิง

จากแผนภาพที่ 4.23-4.30 พบว่าค่าอัตรามรณะที่พยากรณ์ได้มีความใกล้เคียงกับอัตรามรณะ จริงมากในช่วงอายุ 51-75 ปี สำหรับเพศชาย และช่วงอายุ 0-25 ปีและ 76-110 ปี สำหรับเพศหญิง ส าหรับช่วงอายุอื่นๆพบว่าค่าอัตรามรณะจริงมีลักษณะไม่เรียบท าให้มีความคลาดเคลื่อนกับค่าที่ พยากรณ์ได้ในบางช่วงของอายุ อย่างไรก็ตามพบว่าค่าของอัตรามรณะที่พยากรณ์ได้และค่าอัตรา มรณะจริงมีแนวใน้มไปในทิศทางเดียวกันทั้งเพศชายและเพศหญิง เมื่อพิจารณาค่า MAPE ของอัตรา มรณะที่พยากรณ์ได้เปรียบเทียบกับค่าจริงพบว่าค่า MAPE มีค่าเพิ่มขึ้นเมื่อพยากรณ์ในระยะเวลาที่ นานขึ้น จึงควรระมัดระวังในการใช้ค่าอัตรามรณะจากการพยากรณ์ในระยะยาว ค่า MAPE ในการ เปรียบเทียบอัตรามรณะที่พยากรณ์ได้กับค่าอัตรามรณะจริงในปี พ.ศ. 2554-2557 สำหรับเพศชาย และเพศหญิง แสดงไว้ในตารางที่ 4.19

ตารางที่ 4.13 แสดงค่า MAPE ในการเปรียบเทียบอัตรามรณะที่พยากรณ์ได้กับค่าอัตรามรณะจริง ในปี พ.ศ. 2554-2557 ส าหรับเพศชายและเพศหญิง

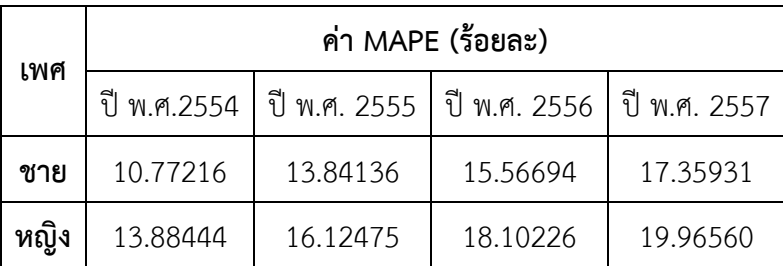

#### **4.5 การปรับค่าอัตรามรณะของประชากรให้เป็นอัตรามรณะของผู้เอาประกันภัย**

้ค่าอัตรามรณะในตารางบำนาญไทย2552 ที่ใช้ในการคำนวณเบี้ยประกันภัย เป็นค่าอัตรา ้ มรณะที่คำนวณมาจากประสบการณ์ของผู้เอาประกันภัย ซึ่งค่าดังกล่าวมีความแตกต่างจากค่าอัตรา ้มรณะของประชากร เนื่องจากงานวิจัยนี้จะนำอัตรามรณะที่พยากรณ์ได้จากข้อมูลที่มาจากประชากร ้มาเปรียบเทียบกับค่าอัตรามรณะจากตารางบำนาญไทย จึงจำเป็นต้องมีการปรับให้ค่าที่พยากรณ์นี้ เป็นค่าอัตรามรณะของผู้เอาประกันภัย งานวิจัยนี้เปรียบเทียบค่าระหว่างอัตรามรณะจากตาราง บ านาญไทย2552 และอัตรามรณะจากประชากรของปีพ.ศ. 2552 เพื่อหาสัดส่วนในแต่ละอายุที่ แตกต่างกัน นอกจากนี้ ค่าอัตรามรณะของประชากรที่นำมาเปรียบเทียบเพื่อหาสัดส่วน คือค่าเฉลี่ย ของอัตรามรณะของประชากรในปี พ.ศ. 2551-2553 เพื่อลดความผันผวนของข้อมูลที่อาจเกิดขึ้น หากใช้อัตรามรณะของประชากรในปี พ.ศ. 2552 เพียงปีเดียวมาเปรียบเทียบ ส่วนรูปแบบของการหา ค่าสัดส่วนที่ใช้ปรับอัตรามรณะเป็นดังนี้

$$
q_x^{(A)}=K_x q_x^{(P)}
$$

โดยที่

 $q_x^{(A)}$ แทน อัตรามรณะของคนที่มีอายุ  $\mathcal X$  ปี จากตารางบำนาญไทย 2552

 $q_x^{(P)}$ แทน ค่าเฉลี่ยของอัตรามรณะของประชากรในปี พ.ศ. 2551-2553 ของคนที่มีอายุ *x* ปี

*Kx* แทน ค่าสัดส่วนที่ใช้ปรับอัตรามรณะของคนอายุ *x* ปี

โดยแบ่งการหาค่าสัดส่วนในการปรับอัตรามรณะเป็น 2 กรณีคือ ค่าสัดส่วนที่ใช้ปรับอัตรา มรณะของเพศชาย $(K_{_{x,male}})$  และค่าสัดส่วนที่ใช้ปรับอัตรามรณะของเพศหญิง  $(K_{_{x, female}})$  ค่า สัดส่วนที่ใช้ปรับอัตรามรณะทั้งของเพศชายและเพศหญิง แสดงได้ดังตารางที่ 4.14 แผนภาพที่ 4.31 แสดงกราฟของค่าสัดส่วนที่ใช้ปรับอัตรามรณะทั้งของเพศชายและเพศหญิง

| $x, y$ chanc        |               |                 |              |               |                 |                     |               |                 |
|---------------------|---------------|-----------------|--------------|---------------|-----------------|---------------------|---------------|-----------------|
| อายุ<br>$(\vec{v})$ | $K_{x, male}$ | $K_{x, female}$ | อายุ<br>(ปี) | $K_{x, male}$ | $K_{x, female}$ | อายุ<br>$(\vec{v})$ | $K_{x, male}$ | $K_{x, female}$ |
| 0                   | 1.43196       | 2.13534         | 37           | 2.46505       | 2.56022         | 74                  | 0.88723       | 0.95942         |
| 1                   | 0.35942       | 0.57017         | 38           | 2.38270       | 2.39912         | 75                  | 0.89958       | 0.94391         |
| 2                   | 0.40464       | 0.47709         | 39           | 2.33637       | 2.21631         | 76                  | 0.88942       | 0.93680         |
| 3                   | 0.46560       | 0.48384         | 40           | 2.26308       | 2.08363         | 77                  | 0.85242       | 0.91323         |
| 4                   | 0.55490       | 0.52601         | 41           | 2.16017       | 1.96754         | 78                  | 0.84945       | 0.89240         |
| 5                   | 0.74592       | 0.60966         | 42           | 2.11952       | 1.86912         | 79                  | 0.83919       | 0.87289         |
| 6                   | 0.86800       | 0.61178         | 43           | 2.12294       | 1.80834         | 80                  | 0.86773       | 0.90793         |
| $\overline{7}$      | 0.80839       | 0.66977         | 44           | 2.12624       | 1.80235         | 81                  | 0.83277       | 0.87208         |
| 8                   | 0.92227       | 0.79321         | 45           | 1.96970       | 1.67198         | 82                  | 0.82527       | 0.87404         |
| 9                   | 0.93620       | 0.87294         | 46           | 1.94811       | 1.59319         | 83                  | 0.79846       | 0.87161         |
| 10                  | 0.98074       | 0.97583         | 47           | 1.92128       | 1.55335         | 84                  | 0.81549       | 0.90002         |
| 11                  | 1.00925       | 0.99850         | 48           | 1.94614       | 1.52871         | 85                  | 0.81103       | 0.90635         |
| 12                  | 1.02731       | 1.09540         | 49           | 1.80838       | 1.47348         | 86                  | 0.80728       | 0.91203         |
| 13                  | 1.14552       | 1.10210         | 50           | 1.76213       | 1.43707         | 87                  | 0.80423       | 0.91706         |
| 14                  | 1.26048       | 1.46070         | 51           | 1.69774       | 1.39551         | 88                  | 0.80185       | 0.92141         |
| 15                  | 1.69570       | 1.60153         | 52           | 1.63496       | 1.35179         | 89                  | 0.80011       | 0.92505         |
| 16                  | 1.72471       | 1.79671         | 53           | 1.57933       | 1.37759         | 90                  | 0.79900       | 0.92797         |
| 17                  | 1.71485       | 1.81109         | 54           | 1.55604       | 1.32235         | 91                  | 0.79869       | 0.93038         |
| 18                  | 1.63323       | 1.88272         | 55           | 1.50467       | 1.36803         | 92                  | 0.79891       | 0.93198         |
| 19                  | 1.52230       | 1.73977         | 56           | 1.45003       | 1.30509         | 93                  | 0.79965       | 0.93280         |

ตารางที่ 4.14 แสดงค่าสัดส่วนที่ใช้ปรับอัตรามรณะ $(K_{_X})$  ของเพศชาย $(K_{_{x,male}})$ และเพศหญิง $(K_{_{\mathit{x, female}}})$ 

| อายุ<br>$(\vec{v})$ | $K_{x, male}$ | $K_{x, female}$ | อายุ<br>$(\tilde{J})$ | $K_{x, male}$ | $K_{x, female}$ | อายุ<br>$(\tilde{d})$ | $K_{x, male}$ | $K_{x, female}$ |
|---------------------|---------------|-----------------|-----------------------|---------------|-----------------|-----------------------|---------------|-----------------|
| 20                  | 1.45144       | 1.78402         | 57                    | 1.40092       | 1.30933         | 94                    | 0.80091       | 0.93286         |
| 21                  | 1.52713       | 1.92824         | 58                    | 1.33405       | 1.27367         | 95                    | 0.80268       | 0.93219         |
| 22                  | 1.68842       | 1.87717         | 59                    | 1.27223       | 1.23838         | 96                    | 0.80495       | 0.93084         |
| 23                  | 1.71342       | 1.96245         | 60                    | 1.24043       | 1.20429         | 97                    | 0.80363       | 0.92882         |
| 24                  | 1.81320       | 2.09265         | 61                    | 1.20172       | 1.17575         | 98                    | 0.80196       | 0.92648         |
| 25                  | 1.86838       | 2.26051         | 62                    | 1.14019       | 1.11759         | 99                    | 0.79982       | 0.92556         |
| 26                  | 1.88538       | 2.23598         | 63                    | 1.07395       | 1.13434         | 100                   | 0.79711       | 0.92419         |
| 27                  | 1.99920       | 2.52189         | 64                    | 1.04556       | 1.11406         | 101                   | 0.79372       | 0.92138         |
| 28                  | 2.09513       | 2.45326         | 65                    | 1.00882       | 1.09806         | 102                   | 0.79268       | 0.91535         |
| 29                  | 2.19554       | 2.52844         | 66                    | 1.01922       | 1.10535         | 103                   | 0.79139       | 0.90719         |
| 30                  | 2.22538       | 2.70857         | 67                    | 0.97377       | 1.07333         | 104                   | 0.78976       | 0.89534         |
| 31                  | 2.47734       | 2.80242         | 68                    | 0.93699       | 1.00872         | 105                   | 0.78770       | 0.88104         |
| 32                  | 2.50535       | 2.91729         | 69                    | 0.96284       | 1.01549         | 106                   | 0.78515       | 0.86390         |
| 33                  | 2.54997       | 2.93052         | 70                    | 0.92994       | 1.00229         | 107                   | 0.78198       | 0.84598         |
| 34                  | 2.51222       | 2.79575         | 71                    | 0.92281       | 0.95717         | 108                   | 0.77797       | 0.82665         |
| 35                  | 2.54435       | 2.76300         | 72                    | 0.89577       | 0.97679         | 109                   | 0.77312       | 0.80677         |
| 36                  | 2.52993       | 2.63027         | 73                    | 0.89446       | 0.93910         | 110                   | 1.00000       | 1.00000         |

ตารางที่ 4.18 (ต่อ) แสดงค่าสัดส่วนที่ใช้ปรับอัตรามรณะ $\left(K_{_X}\right)$  ของเพศชาย $\left(K_{_{x,male}}\right)$ และเพศหญิง $(K_{_{\mathit{x, female}}})$ 

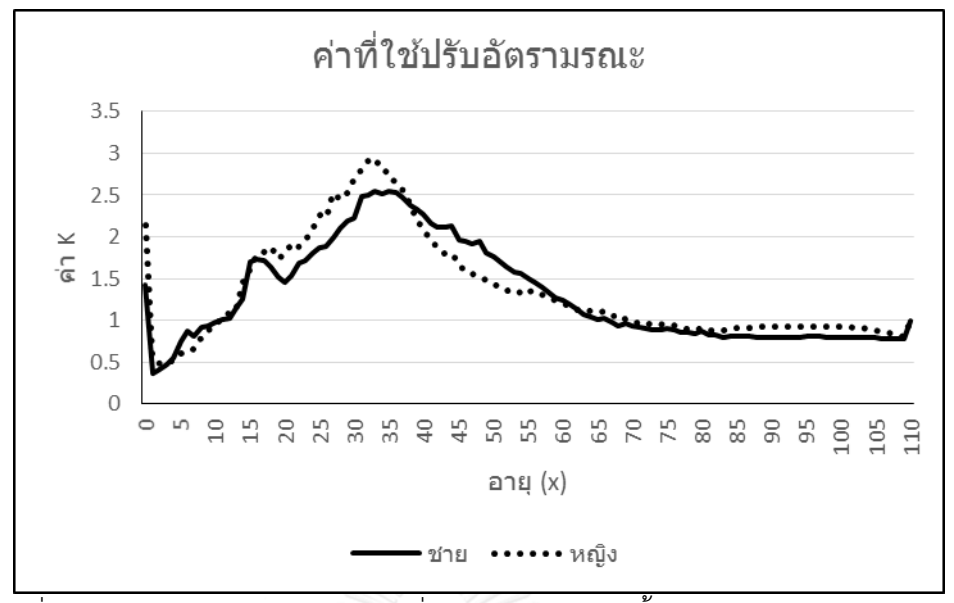

แผนภาพที่ 4.31 แสดงกราฟของค่าสัดส่วนที่ใช้ปรับอัตรามรณะทั้งของเพศชายและเพศหญิง

จากแผนภาพที่ 4.31 พบว่าลักษณะกราฟของค่าสัดส่วนที่ใช้ปรับอัตรามรณะทั้งของเพศชาย  $(K_{_{x,male}})$ และเพศหญิง $(K_{_{x, female}})$ มีความไม่เรียบ เพื่อลดความผันผวนของค่าดังกล่าว จึงใช้ ค่าเฉลี่ยของค่า  $\,K_{_{\scriptscriptstyle X}}\,$ ในอายุที่ใกล้เคียงกัน 5 อายุเป็นตัวแทน เขียนเป็นสมการได้คือ ; 0,1,109,110 *K x*

$$
K_x^{(5)} = \begin{cases} K_x & ; x = 0,1,109,110 \\ \left(\frac{1}{5}\right) \sum_{x=2}^{x+2} K_x & ; x = 2,3,...,108 \end{cases}
$$

โดยที่

 $K_{_X}$  แทน ค่าสัดส่วนที่ใช้ปรับอัตรามรณะก่อนการปรับให้เรียบ

 $K_{\scriptscriptstyle \cal X}^{(5)}$  แทน ค่าสัดส่วนที่ใช้ปรับอัตรามรณะหลังการปรับให้เรียบ

*x* แทน อายุที่พิจารณา มีค่าเท่ากับ  $\,0, 1, 2, ... , 110\,$ 

ค่าสัดส่วนที่ใช้ปรับอัตรามรณะทั้งของเพศชายและเพศหญิงหลังการปรับให้เรียบ แสดงได้ดัง ตารางที่ 4.15 แผนภาพที่ 4.32 แสดงกราฟของค่าสัดส่วนที่ใช้ปรับอัตรามรณะทั้งของเพศชายและ เพศหญิง

| และเพศหญิง $(K_{x, female}^{(5)})$ |                     |                       |                       |                     |                       |                       |                     |                       |
|------------------------------------|---------------------|-----------------------|-----------------------|---------------------|-----------------------|-----------------------|---------------------|-----------------------|
| อายุ<br>(ปี)                       | $K_{x, male}^{(5)}$ | $K_{x, female}^{(5)}$ | อายุ<br>$(\tilde{d})$ | $K_{x, male}^{(5)}$ | $K_{x, female}^{(5)}$ | อายุ<br>$(\tilde{d})$ | $K_{x, male}^{(5)}$ | $K_{x, female}^{(5)}$ |
| $\mathbf 0$                        | 1.43196             | 2.13534               | 37                    | 2.45168             | 2.51378               | 74                    | 0.89329             | 0.95120               |
| $\mathbf{1}$                       | 0.66541             | 0.91661               | 38                    | 2.39543             | 2.37791               | 75                    | 0.88462             | 0.93849               |
| 2                                  | 0.64331             | 0.83849               | 39                    | 2.32147             | 2.24536               | 76                    | 0.87562             | 0.92915               |
| 3                                  | 0.50610             | 0.53335               | 40                    | 2.25237             | 2.10714               | 77                    | 0.86601             | 0.91185               |
| 4                                  | 0.60781             | 0.54168               | 41                    | 2.20041             | 1.98899               | 78                    | 0.85964             | 0.90465               |
| 5                                  | 0.68856             | 0.58021               | 42                    | 2.15839             | 1.90620               | 79                    | 0.84831             | 0.89171               |
| 6                                  | 0.77990             | 0.64209               | 43                    | 2.09971             | 1.82387               | 80                    | 0.84288             | 0.88387               |
| 7                                  | 0.85616             | 0.71148               | 44                    | 2.05730             | 1.74900               | 81                    | 0.83268             | 0.87971               |
| 8                                  | 0.90312             | 0.78471               | 45                    | 2.01765             | 1.68584               | 82                    | 0.82794             | 0.88514               |
| 9                                  | 0.93137             | 0.86205               | 46                    | 1.98229             | 1.62992               | 83                    | 0.81660             | 0.88482               |
| 10                                 | 0.97515             | 0.94718               | 47                    | 1.91872             | 1.56414               | 84                    | 0.81151             | 0.89281               |
| 11                                 | 1.01980             | 1.00895               | 48                    | 1.87721             | 1.51716               | 85                    | 0.80730             | 0.90141               |
| 12                                 | 1.08466             | 1.12651               | 49                    | 1.82713             | 1.47762               | 86                    | 0.80798             | 0.91137               |
| 13                                 | 1.22765             | 1.25165               | 50                    | 1.76987             | 1.43731               | 87                    | 0.80490             | 0.91638               |
| 14                                 | 1.37074             | 1.41129               | 51                    | 1.69651             | 1.40709               | 88                    | 0.80249             | 0.92070               |
| 15                                 | 1.50825             | 1.55443               | 52                    | 1.64604             | 1.37686               | 89                    | 0.80078             | 0.92437               |
| 16                                 | 1.60580             | 1.71055               | 53                    | 1.59455             | 1.36305               | 90                    | 0.79971             | 0.92736               |
| 17                                 | 1.65816             | 1.76636               | 54                    | 1.54500             | 1.34497               | 91                    | 0.79927             | 0.92963               |
| 18                                 | 1.60931             | 1.80286               | 55                    | 1.49820             | 1.33648               | 92                    | 0.79943             | 0.93120               |
| 19                                 | 1.56979             | 1.82917               | 56                    | 1.44914             | 1.31569               | 93                    | 0.80017             | 0.93204               |
| 20                                 | 1.56450             | 1.84238               | 57                    | 1.39238             | 1.29890               | 94                    | 0.80142             | 0.93213               |
| 21                                 | 1.58054             | 1.85833               | 58                    | 1.33953             | 1.26615               | 95                    | 0.80236             | 0.93150               |

ตารางที่ 4.15 แสดงค่าสัดส่วนที่ใช้ปรับอัตรามรณะ  $(K_{_X}^{(5)})$ ของเพศชาย $(K_{_{X,n}}^{(5)}$  $(K_{x, male}^{(5)})$ 

|              | และเพศหญิง $(K_{x, female}^{\scriptscriptstyle{(5)}})$ |                       |                       |                     |                       |                       |                     |                       |
|--------------|--------------------------------------------------------|-----------------------|-----------------------|---------------------|-----------------------|-----------------------|---------------------|-----------------------|
| อายุ<br>(ปี) | $K_{x, male}^{(5)}$                                    | $K_{x, female}^{(5)}$ | อายุ<br>$(\tilde{d})$ | $K_{x, male}^{(5)}$ | $K_{x, female}^{(5)}$ | อายุ<br>$(\tilde{d})$ | $K_{x, male}^{(5)}$ | $K_{x, female}^{(5)}$ |
| 22           | 1.63872                                                | 1.92891               | 59                    | 1.28987             | 1.24029               | 96                    | 0.80283             | 0.93024               |
| 23           | 1.72211                                                | 2.02420               | 60                    | 1.23772             | 1.20194               | 97                    | 0.80261             | 0.92878               |
| 24           | 1.79376                                                | 2.08575               | 61                    | 1.18570             | 1.17407               | 98                    | 0.80149             | 0.92718               |
| 25           | 1.85592                                                | 2.21470               | 62                    | 1.14037             | 1.14921               | 99                    | 0.79925             | 0.92529               |
| 26           | 1.93226                                                | 2.31286               | 63                    | 1.09405             | 1.12796               | 100                   | 0.79706             | 0.92259               |
| 27           | 2.00873                                                | 2.40001               | 64                    | 1.05755             | 1.11388               | 101                   | 0.79494             | 0.91873               |
| 28           | 2.08013                                                | 2.48963               | 65                    | 1.02426             | 1.10503               | 102                   | 0.79293             | 0.91269               |
| 29           | 2.19852                                                | 2.60291               | 66                    | 0.99687             | 1.07990               | 103                   | 0.79105             | 0.90406               |
| 30           | 2.29975                                                | 2.68200               | 67                    | 0.98033             | 1.06019               | 104                   | 0.78933             | 0.89256               |
| 31           | 2.39072                                                | 2.77745               | 68                    | 0.96455             | 1.04103               | 105                   | 0.78720             | 0.87869               |
| 32           | 2.45405                                                | 2.83091               | 69                    | 0.94527             | 1.01140               | 106                   | 0.78451             | 0.86258               |
| 33           | 2.51785                                                | 2.84180               | 70                    | 0.92967             | 0.99209               | 107                   | 0.78118             | 0.84487               |
| 34           | 2.52836                                                | 2.80737               | 71                    | 0.92116             | 0.97817               | 108                   | 0.82364             | 0.86866               |
| 35           | 2.52030                                                | 2.73595               | 72                    | 0.90604             | 0.96696               | 109                   | 0.83327             | 0.86985               |
| 36           | 2.48685                                                | 2.62967               | 73                    | 0.89997             | 0.95528               | 110                   | 1.00000             | 1.00000               |

ตารางที่ 4.19 (ต่อ) แสดงค่าสัดส่วนที่ใช้ปรับอัตรามรณะ  $(K_{_X}^{(5)})$ ของเพศชาย $(K_{_{X,n}}^{(5)}$  $(K_{x, male}^{(5)})$ และเพศหญิง $(K_{\chi,\,f}^{(5)}$ 

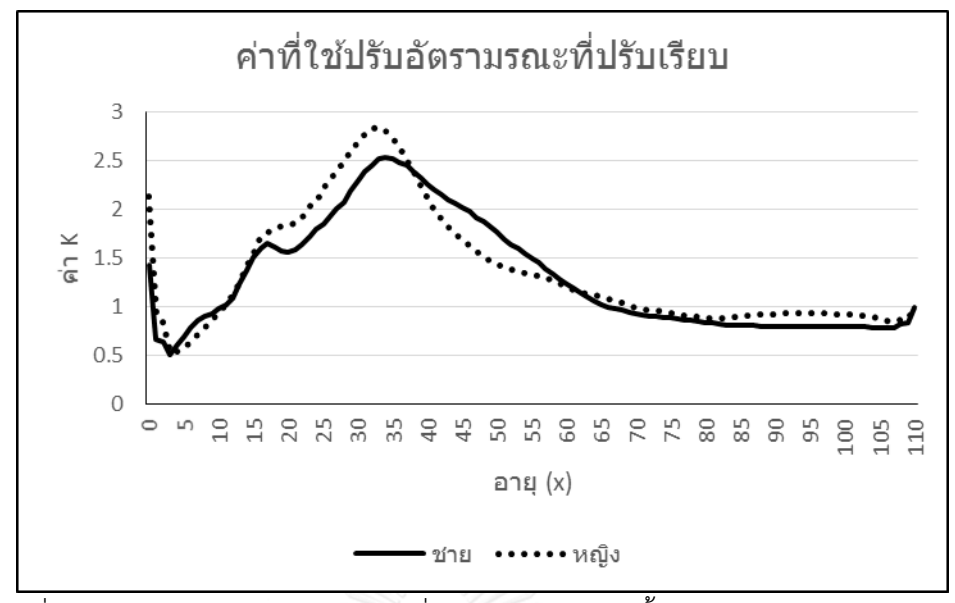

แผนภาพที่ 4.32 แสดงกราฟของค่าสัดส่วนที่ใช้ปรับอัตรามรณะทั้งของเพศชายและเพศหญิง หลังการปรับเรียบ

## **4.6 การพิจารณาผลกระทบของรุ่นในอัตรามรณะของประชากรไทย**

งานวิจัยนี้ใช้ข้อมูลอัตรามรณะของประชากรไทยของปี พ.ศ. 2506-2556 ในการศึกษา ผลกระทบของรุ่น และพยากรณ์อัตรามรณะไปข้างหน้าอีก 70 ปี ทำให้มีค่าอัตรามรณะและค่าอัตรา มรณะที่พยากรณ์ถึงปีพ.ศ. 2626 ในหัวข้อนี้จะใช้ค่าอัตรามรณะดังกล่าว เพื่อพิจารณาความแตกต่าง และแนวโน้มของอัตรามรณะในแต่ละรุ่น โดยแบ่งช่วงอายุเพื่อง่ายต่อการสรุปผลเป็น 4 ช่วง คือ ช่วง อายุ 0-30 ปี ช่วงอายุ 31-60 ปี ช่วงอายุ 61-90 ปี และช่วงอายุ 91-110 ปี ในแต่ละช่วงอายุจะใช้รุ่น ที่พิจารณาแตกต่างกัน โดยพิจารณาอัตรามรณะในรุ่นที่เกิดต่างกันเป็นเวลาช่วงละ 20 ปี มี รายละเอียดดังนี้

- ช่วงอายุ 0-30 ปี พิจารณาอัตรามรณะของรุ่นที่เกิดปี2506 2526 2546 2566 และ 2586
- ช่วงอายุ 31-60 ปี พิจารณาอัตรามรณะของรุ่นที่เกิดปี2475 2495 2515 2535 และ 2555
- ช่วงอายุ 61-90 ปี พิจารณาอัตรามรณะของรุ่นที่เกิดปี2445 2465 2485 2505 และ 2525
- ช่วงอายุ 91-110 ปี พิจารณาอัตรามรณะของรุ่นที่เกิดปี2415 2435 2455 2475 และ 2495

เมื่อพิจารณาแผนภาพที่ 4.33-4.40 พบว่าอัตรามรณะมีแนวโน้มลดลง ทั้งในเพศชายและเพศ หญิง สำหรับเพศชาย อัตรามรณะมีการลดลงอย่างเห็นได้ชัดเมื่อเวลาผ่านไปในช่วงอายุ 31-60 ปี และช่วงอายุ 61-90 ปี ส่วนในช่วงอายุ 0-30 ปี และช่วงอายุ 91-110 ปี อัตรามรณะมีแนวโน้มที่ ใกล้เคียงกัน สำหรับเพศหญิงพบว่า อัตรามรณะมีแนวโน้มใกล้เคียงกันในช่วงอายุ 0-30 ปี แต่ในช่วง

อายุตั้งแต่ 31 ปีขึ้นไปอัตรามรณะมีแนวโน้มลดลงอย่างเห็นได้ชัด โดยเฉพาะอย่างยิ่งในช่วงอายุ 90- 110 ปี ที่อัตรามรณะมีแนวโน้มที่จะลดลงอย่างมาก นอกจากนี้จากแผนภาพที่ 4.36 และ 4.40 พบว่า อัตรามรณะของรุ่น 2435 มีรูปแบบที่แตกต่างไปจากอัตรามรณะในรุ่นอื่นๆ ซึ่งอาจเป็นผลมาจากการ เปลี่ยนระบบการเก็บข้อมูลจำนวนการตายในปี พ.ศ. 2540

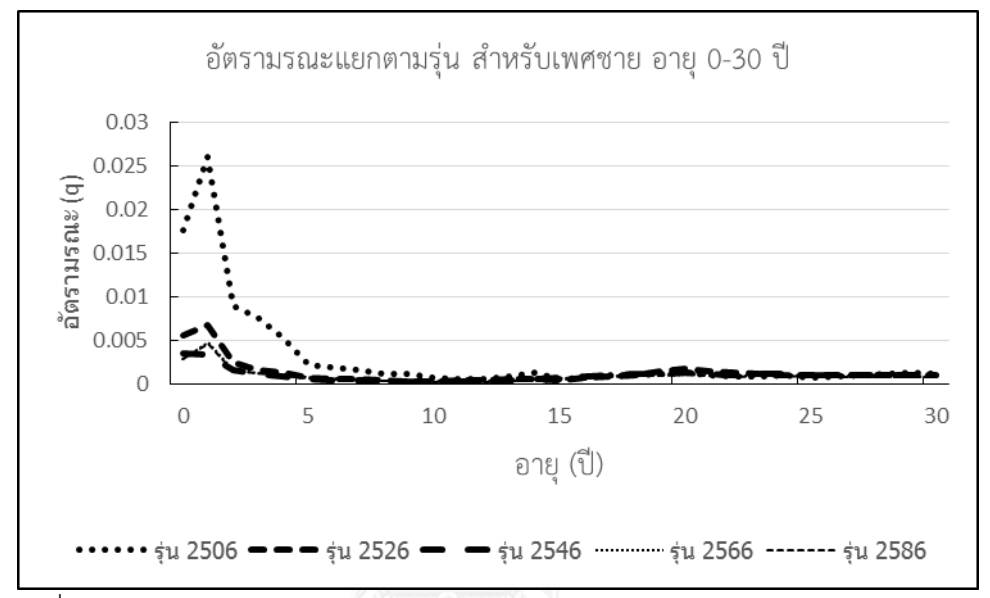

แผนภาพที่ 4.33 แสดงอัตรามรณะสำหรับเพศชาย สำหรับช่วงอายุ 0-30 ปี ของรุ่น 2506 2526

2546 2566 และ 2586

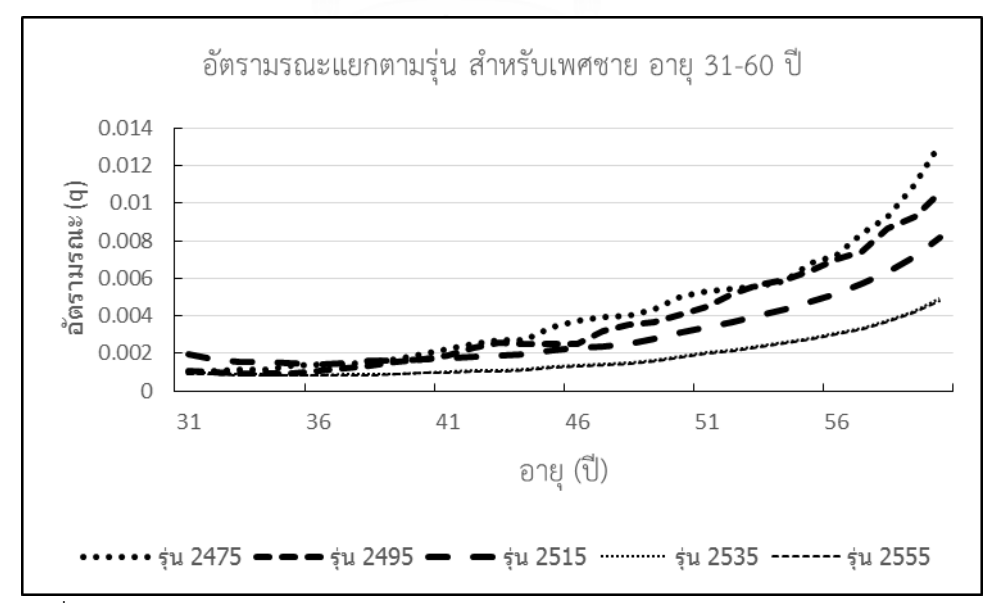

ี แผนภาพที่ 4.34 แสดงอัตรามรณะสำหรับเพศชาย สำหรับช่วงอายุ 31-60 ปีของรุ่น 2475 2495 2515 2535 และ 2555

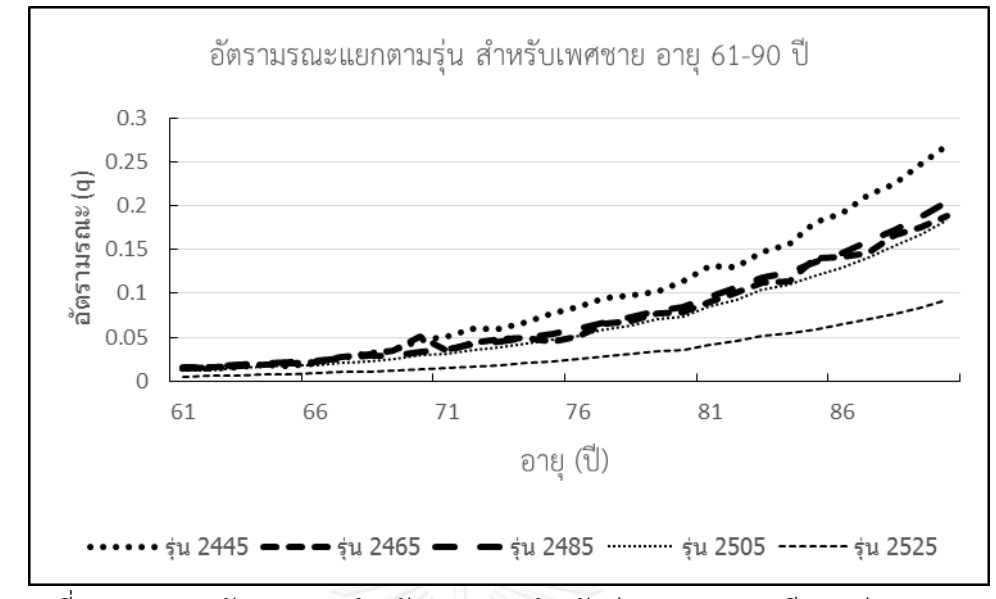

แผนภาพที่ 4.35 แสดงอัตรามรณะสำหรับเพศชาย สำหรับช่วงอายุ 61-90 ปี ของรุ่น 2445 2465 2485 2505 และ 2525

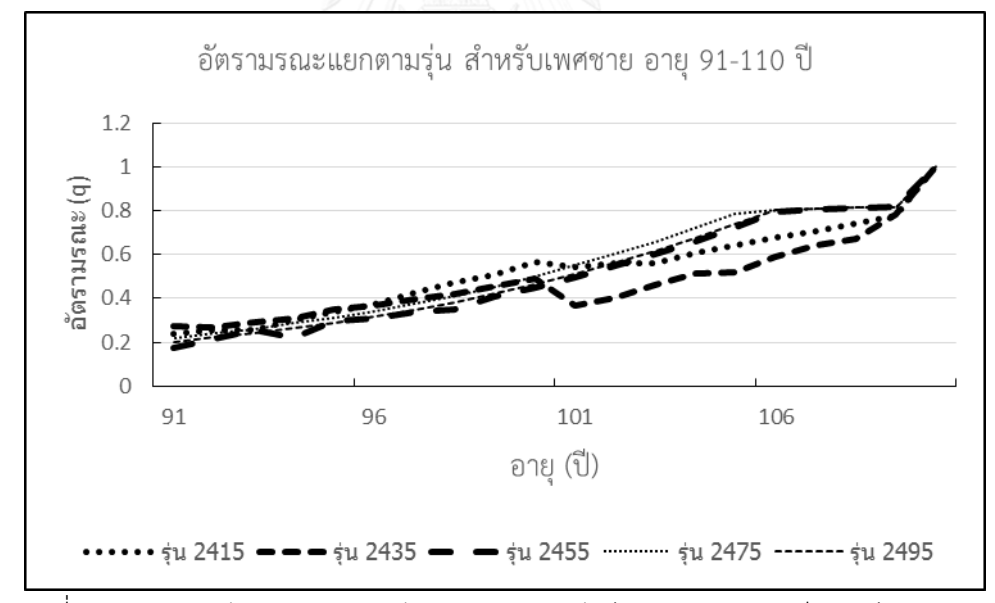

แผนภาพที่ 4.36 แสดงอัตรามรณะสำหรับเพศชาย สำหรับช่วงอายุ 91-110 ปี ของรุ่น 2415 2435 2455 2475 และ 2495

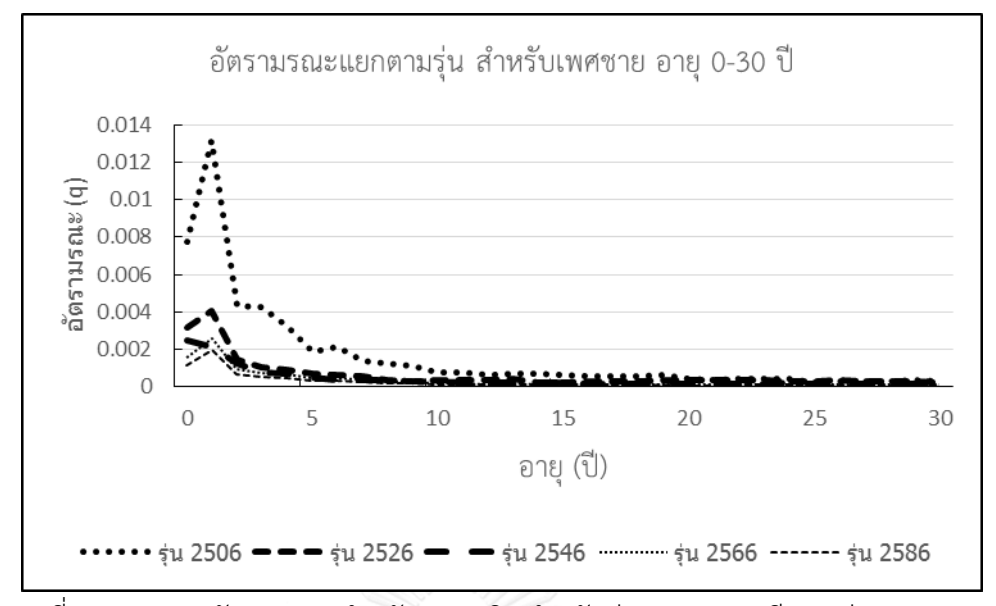

ี่ แผนภาพที่ 4.37 แสดงอัตรามรณะสำหรับเพศหญิง สำหรับช่วงอายุ 0-30 ปี ของรุ่น 2506 2526 2546 2566 และ 2586

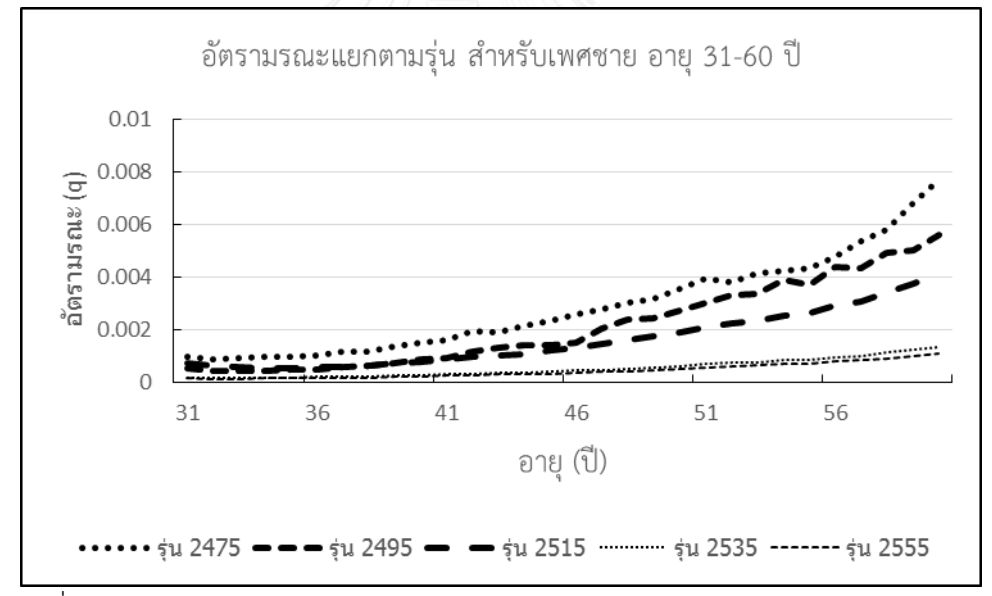

แผนภาพที่ 4.38 แสดงอัตรามรณะสำหรับเพศหญิง สำหรับช่วงอายุ 31-60 ปีของรุ่น 2475 2495 2515 2535 และ 2555

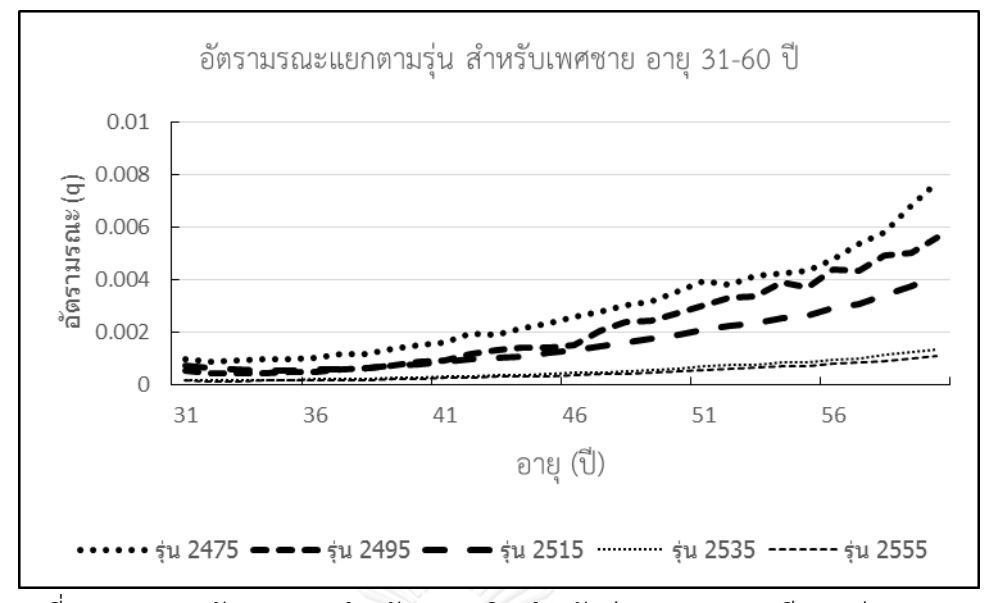

ี่ แผนภาพที่ 4.39 แสดงอัตรามรณะสำหรับเพศหญิง สำหรับช่วงอายุ 61-90 ปี ของรุ่น 2445 2465 2485 2505 และ 2525

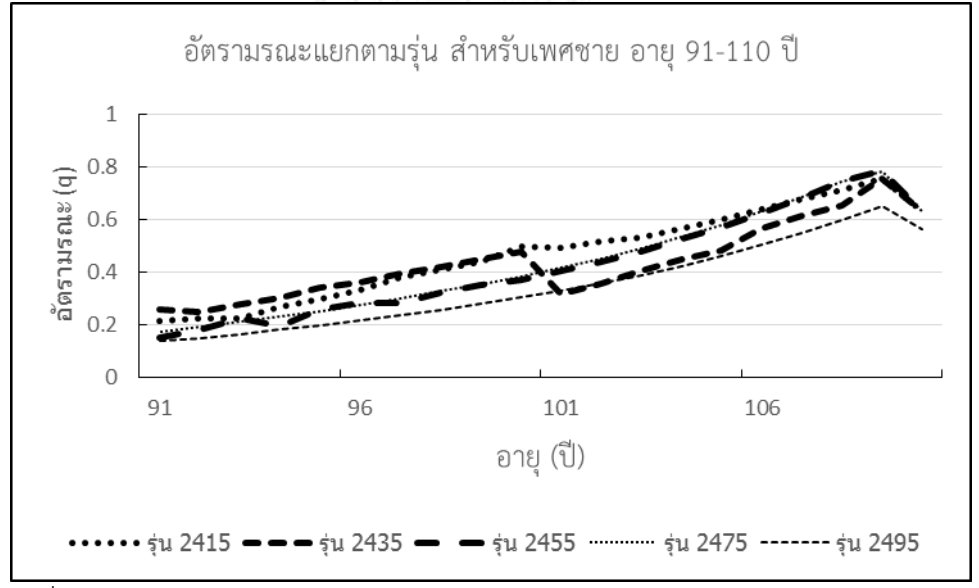

แผนภาพที่ 4.40 แสดงอัตรามรณะสำหรับเพศหญิง สำหรับช่วงอายุ 91-110 ปี ของรุ่น 2415 2435 2455 2475 และ 2495

แผนภาพ 4.41-4.50 แสดงกราฟของอัตรามรณะในแต่ละรุ่น โดยแยกพิจารณาสำหรับอายุ 10 ปี 20 ปี 30 ปี … 100 ปี โดยมีรายละเอียดของรุ่นของอัตรามรณะที่ใช้ในการพิจารณาในแต่ละ อายุซึ่งมีระยะห่างต่อรุ่น 10 ปี ดังนี้

- อายุ10 ปี พิจารณาอัตรามรณะของรุ่นเกิด 2496 –รุ่นเกิด 2616
- อายุ20 ปี พิจารณาอัตรามรณะของรุ่นเกิด 2486 –รุ่นเกิด 2606
- อายุ30 ปี พิจารณาอัตรามรณะของรุ่นเกิด 2476 –รุ่นเกิด 2596
- อายุ40 ปี พิจารณาอัตรามรณะของรุ่นเกิด 2466 –รุ่นเกิด 2586
- อายุ50 ปี พิจารณาอัตรามรณะของรุ่นเกิด 2456 –รุ่นเกิด 2576
- อายุ60 ปี พิจารณาอัตรามรณะของรุ่นเกิด 2446 –รุ่นเกิด 2566
- อายุ70 ปี พิจารณาอัตรามรณะของรุ่นเกิด 2436 –รุ่นเกิด 2556
- อายุ80 ปี พิจารณาอัตรามรณะของรุ่นเกิด 2426 –รุ่นเกิด 2546
- อายุ90 ปี พิจารณาอัตรามรณะของรุ่นเกิด 2416 –รุ่นเกิด 2536
- อายุ100 ปี พิจารณาอัตรามรณะของรุ่นเกิด 2406 –รุ่นเกิด 2526

จากแผนภาพที่ 4.41 พบว่ารุ่นเกิด 2496 ถึงรุ่นเกิด 2536 ของคนอายุ 10 ปีมีบางรุ่นที่อัตรา มรณะของเพศหญิงมีค่าสูงกว่าของเพศชาย แสดงให้เห็นว่าอัตรามรณะในอดีตของคนที่มีอายุน้อย มี รูปแบบแตกต่างจากปัจจุบันที่อัตรามรณะของเพศหญิงต่ำกว่าเพศชายเสมอ นอกจากกรณีดังกล่าว แล้วพบว่า อัตรามรณะของเพศชายมีค่าสูงกว่าเพศหญิงในทุกอายุและทุกรุ่น โดยอัตรามรณะมี แนวโน้มลดลงสำหรับรุ่นที่เกิดหลังและรูปแบบของการลดลงของอัตรามรณะเมื่อเปรียบเทียบตามรุ่น ของเพศชายและเพศหญิงมีรูปแบบคล้ายกันในทุกช่วงอายุ

้อัตรามรณะของแต่ละรุ่นมีค่าแตกต่างกัน โดยมีแนวโน้มลดลงสำหรับคนที่เกิดในรุ่นหลัง ทั้ง ในเพศชายและเพศหญิง เห็นได้จากแผนภาพที่ 4.51 ซึ่งแสดงค่าอายุคาดเฉลี่ยที่อายุ 60 ปี(Life expectancy at age 60) ของรุ่นเกิด 2446 ถึงรุ่นเกิด 2516 ทั้งเพศชายและเพศหญิง โดยอายุคาด เฉลี่ยที่อายุ 60 ปี เพิ่มขึ้นจาก 16.79 ปีในรุ่นเกิด 2446 เป็น 21.70 ปีในรุ่นเกิด 2516 สำหรับเพศ ิชาย และเพิ่มขึ้นจาก 19.03 ปีในร่นเกิด 2446 เป็น 26.34 ปีในร่นเกิด 2516 สำหรับเพศหญิง

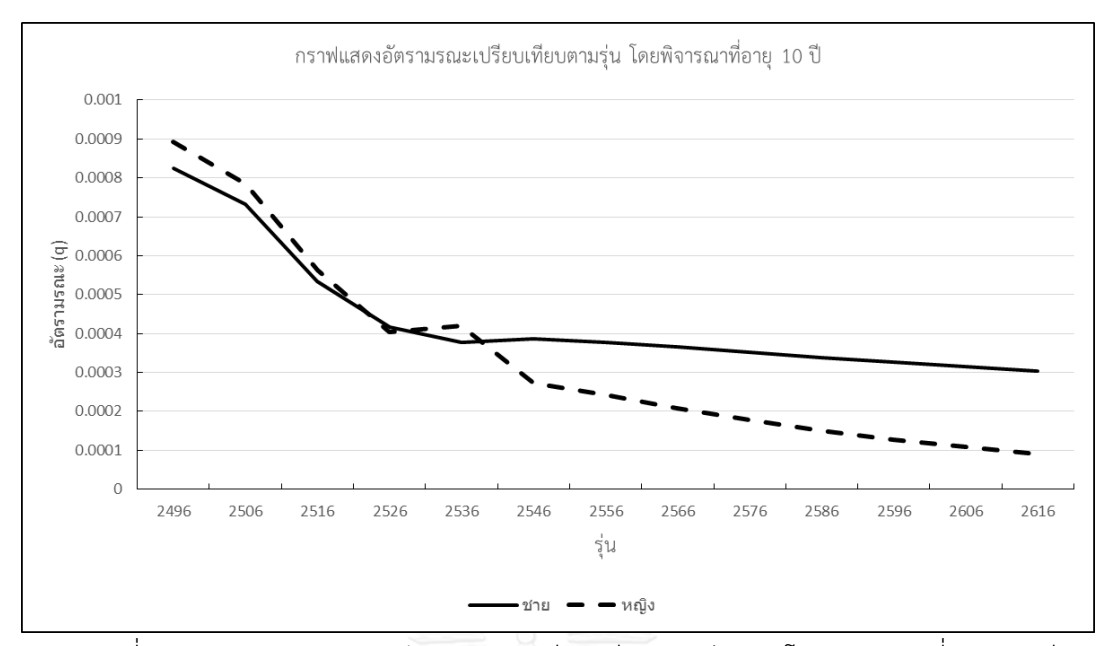

แผนภาพที่ 4.41 แสดงกราฟของอัตรามรณะเปรียบเทียบตามรุ่นเกิด โดยพิจารณาที่อายุ 10 ปีของ เพศชายและเพศหญิง

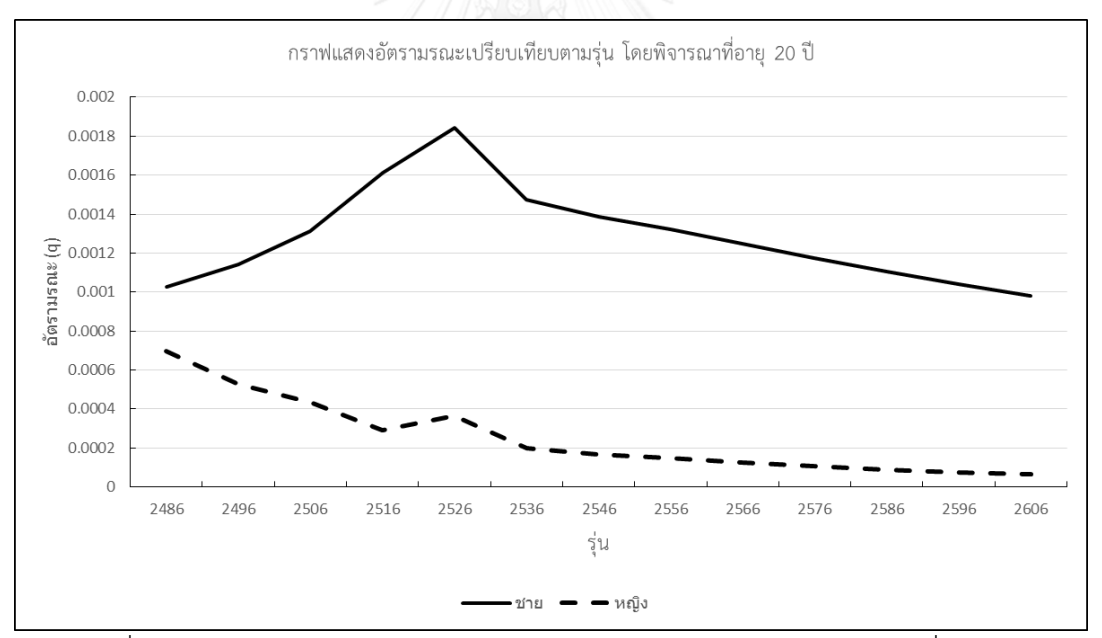

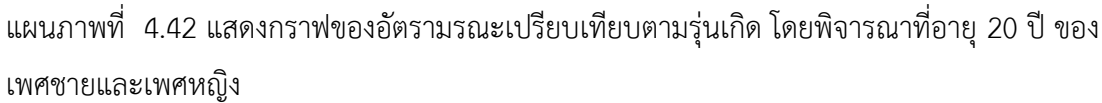

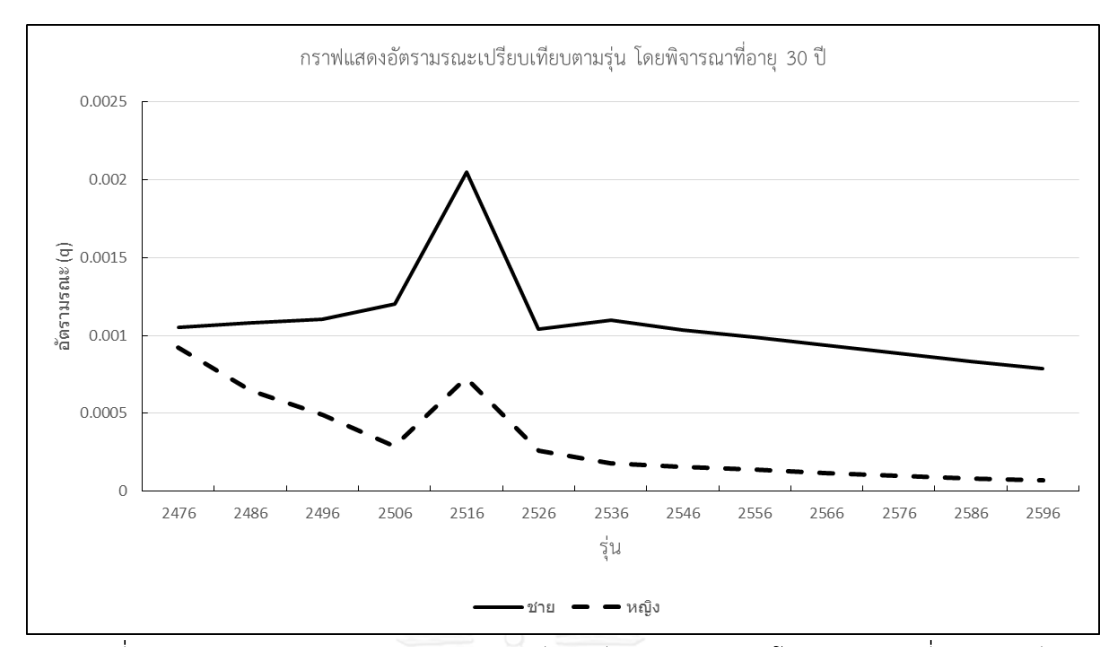

แผนภาพที่ 4.43 แสดงกราฟของอัตรามรณะเปรียบเทียบตามรุ่นเกิด โดยพิจารณาที่อายุ 30 ปี ของ เพศชายและเพศหญิง

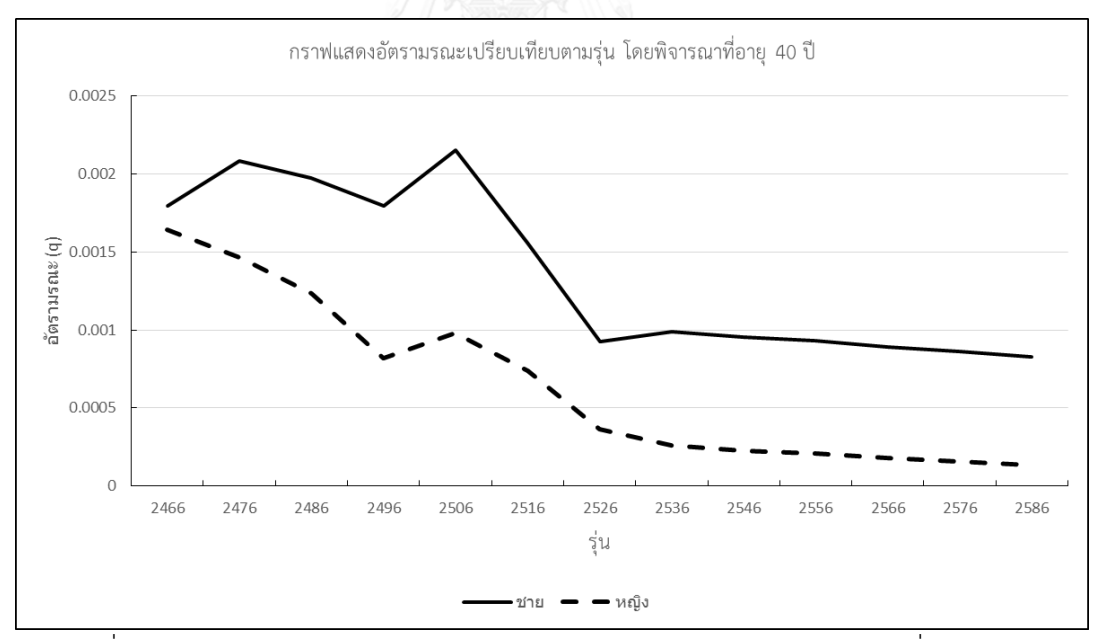

แผนภาพที่ 4.44 แสดงกราฟของอัตรามรณะเปรียบเทียบตามรุ่นเกิด โดยพิจารณาที่อายุ 40 ปี ของ เพศชายและเพศหญิง

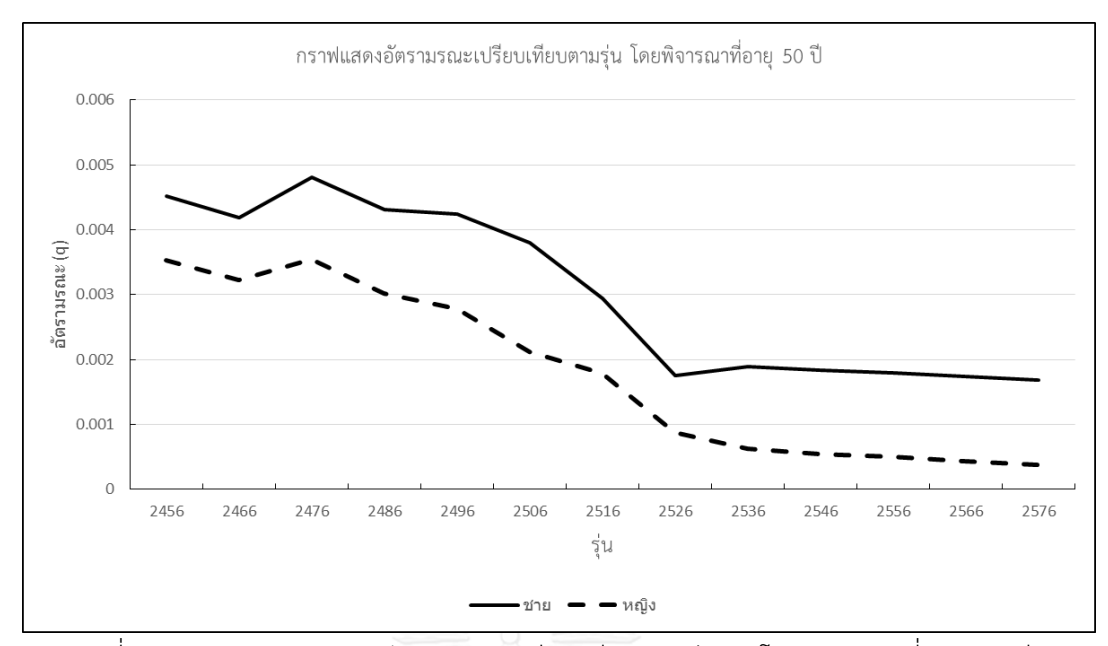

แผนภาพที่ 4.45 แสดงกราฟของอัตรามรณะเปรียบเทียบตามรุ่นเกิดโดยพิจารณาที่อายุ 50 ปี ของ เพศชายและเพศหญิง

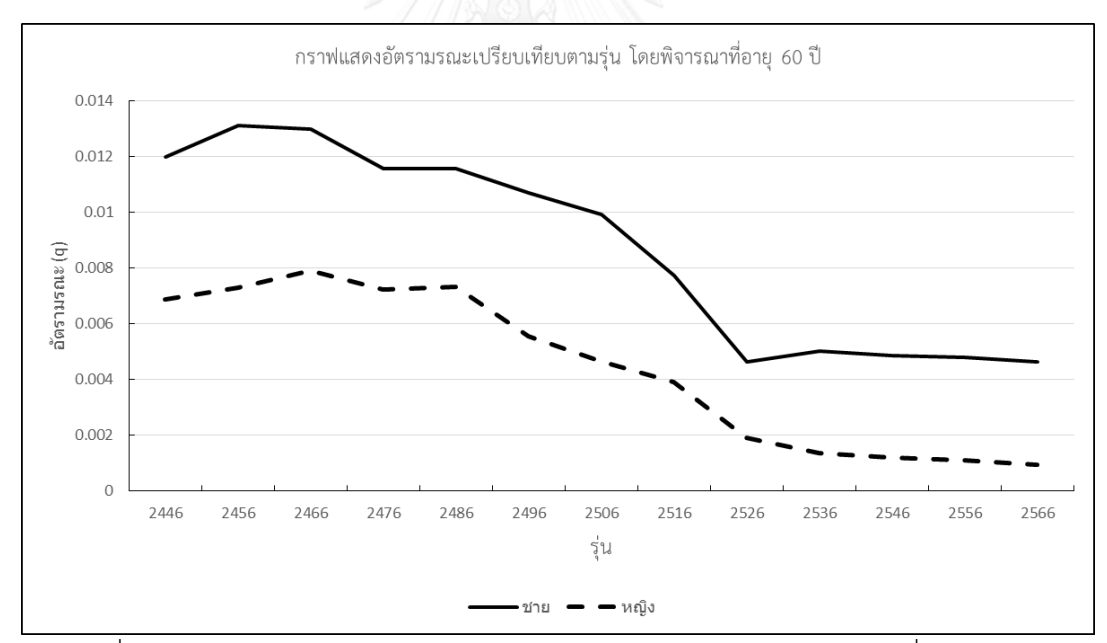

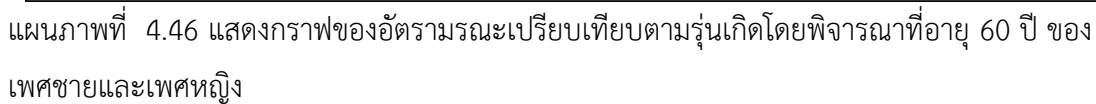

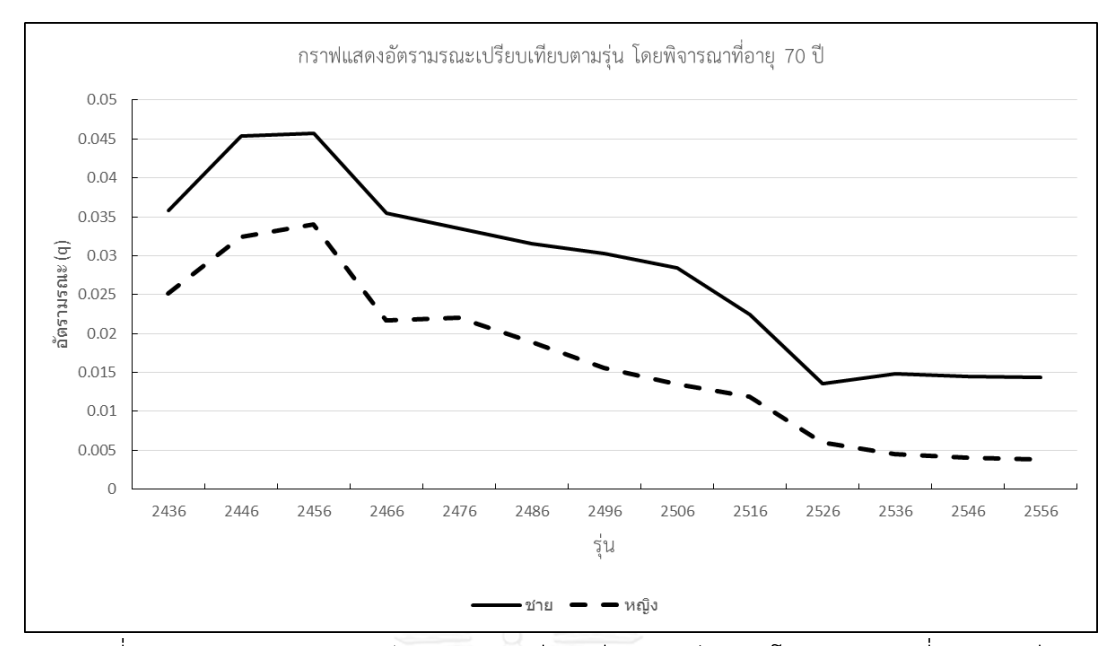

แผนภาพที่ 4.47 แสดงกราฟของอัตรามรณะเปรียบเทียบตามรุ่นเกิด โดยพิจารณาที่อายุ 70 ปี ของ เพศชายและเพศหญิง

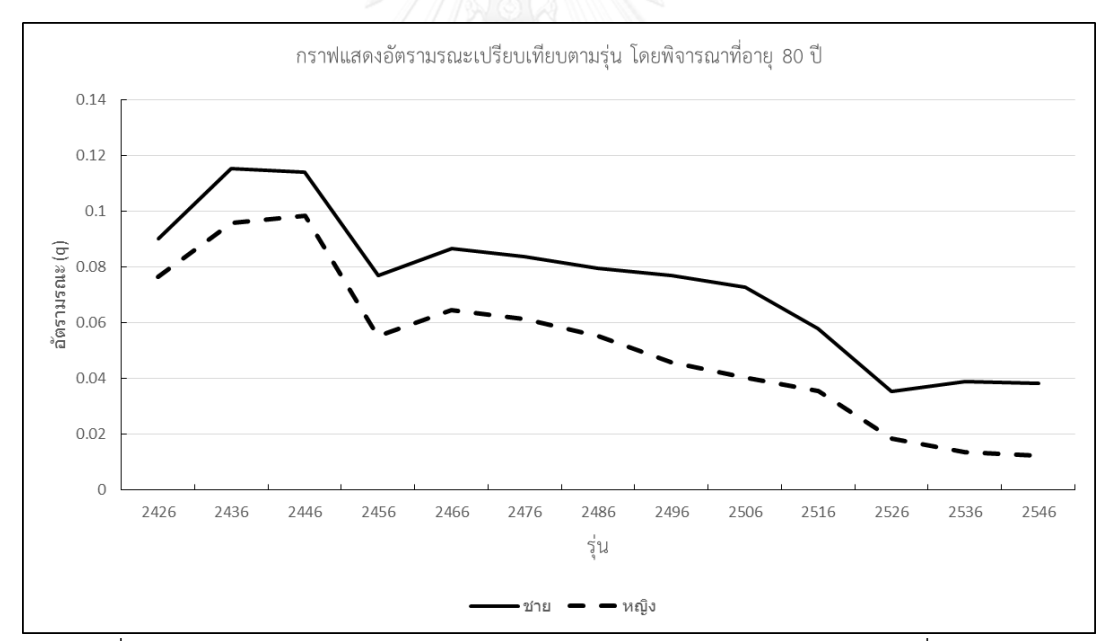

แผนภาพที่ 4.48 แสดงกราฟของอัตรามรณะเปรียบเทียบตามรุ่นเกิด โดยพิจารณาที่อายุ 80 ปี ของ เพศชายและเพศหญิง

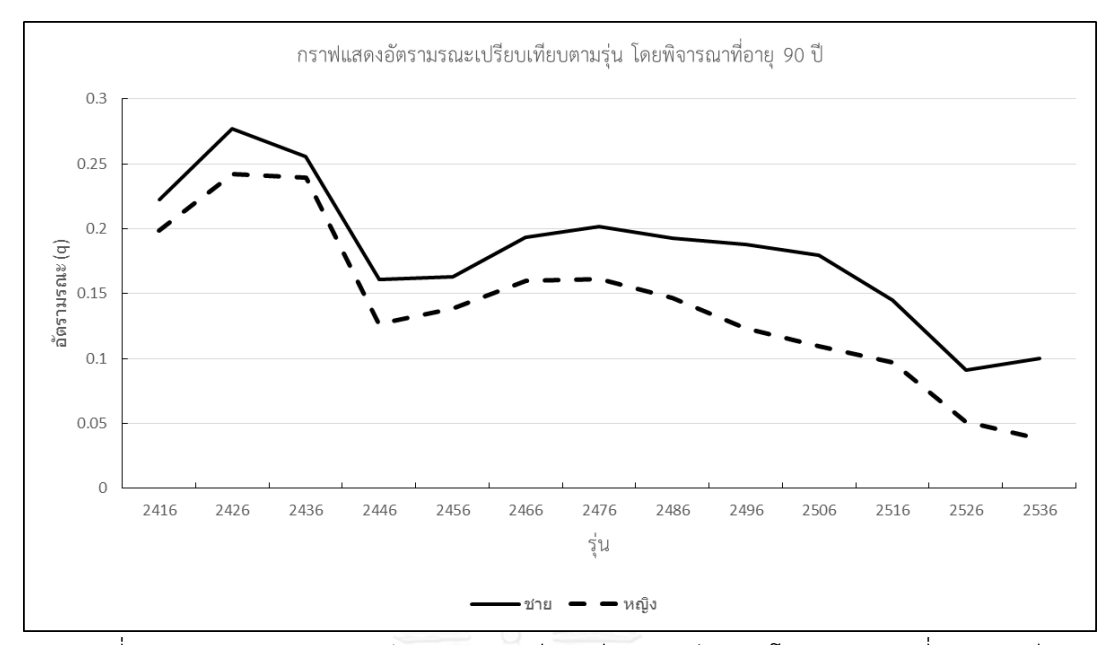

แผนภาพที่ 4.49 แสดงกราฟของอัตรามรณะเปรียบเทียบตามรุ่นเกิด โดยพิจารณาที่อายุ 90 ปี ของ เพศชายและเพศหญิง

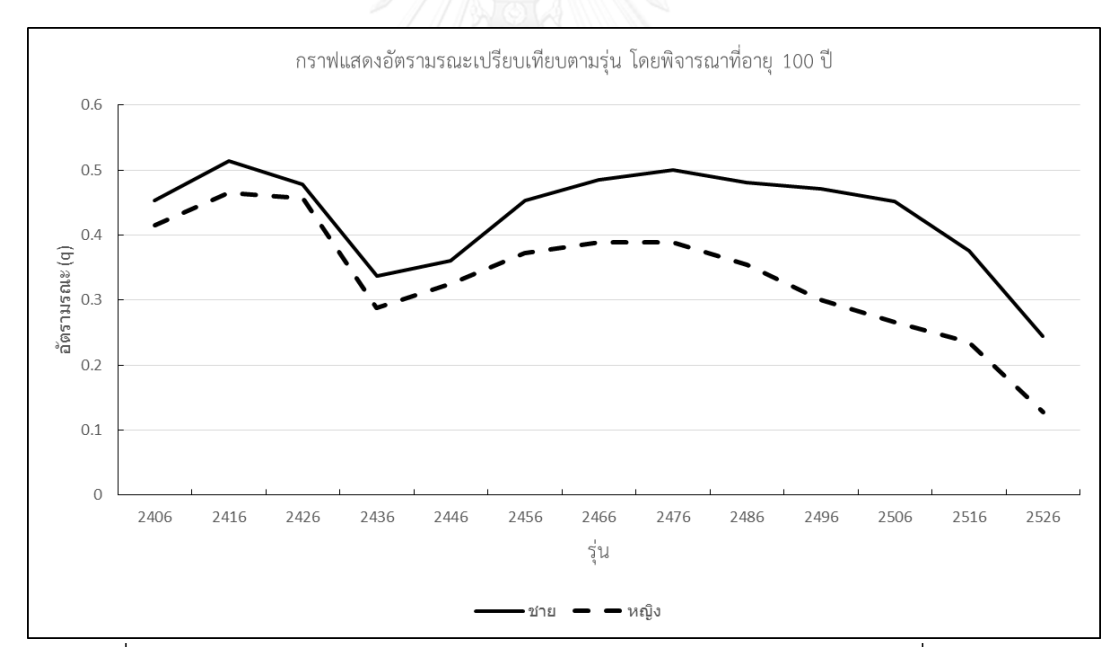

แผนภาพที่ 4.50 แสดงกราฟของอัตรามรณะเปรียบเทียบตามรุ่นเกิดโดยพิจารณาที่อายุ 100 ปี ของ เพศชายและเพศหญิง

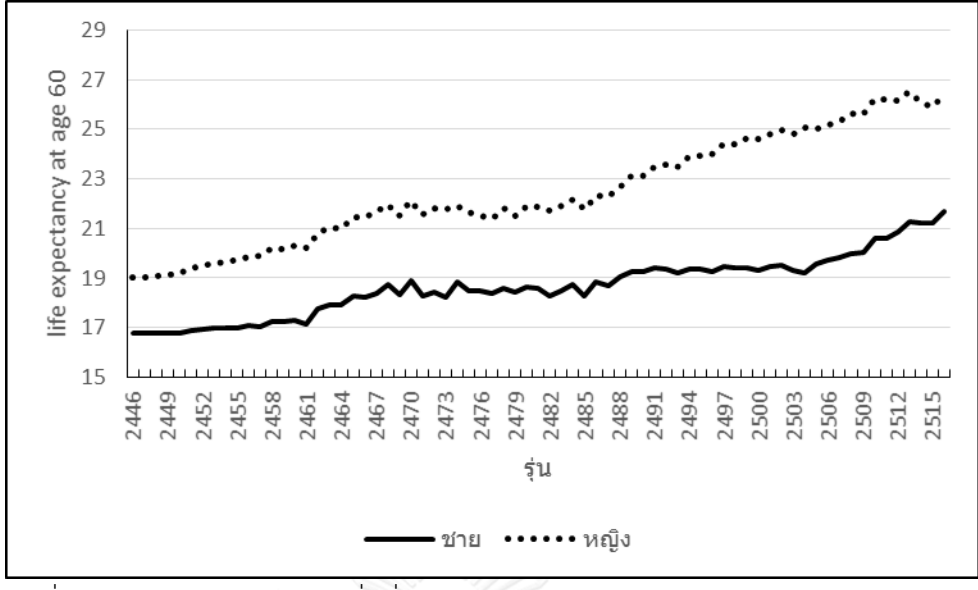

แผนภาพที่ 4.51 แสดงค่าอายุคาดเฉลี่ยที่อายุ 60 ของรุ่นเกิด 2446 ถึงรุ่นเกิด 2516 ส าหรับเพศชายและเพศหญิง

| รุ่น | ชาย      | หญิง     | รุ่น | ชาย      | หญิง     | รุ่น | ชาย      | หญิง     |
|------|----------|----------|------|----------|----------|------|----------|----------|
| 2446 | 16.79595 | 19.03761 | 2470 | 18.90925 | 22.15049 | 2494 | 19.34986 | 23.86094 |
| 2447 | 16.76062 | 19.03770 | 2471 | 18.27811 | 21.57867 | 2495 | 19.35982 | 23.95778 |
| 2448 | 16.76883 | 19.06769 | 2472 | 18.44762 | 21.83544 | 2496 | 19.24707 | 24.00827 |
| 2449 | 16.75864 | 19.10812 | 2473 | 18.22724 | 21.75316 | 2497 | 19.44168 | 24.39484 |
| 2450 | 16.78463 | 19.18180 | 2474 | 18.86011 | 21.89992 | 2498 | 19.42603 | 24.42627 |
| 2451 | 16.87358 | 19.37678 | 2475 | 18.46684 | 21.67465 | 2499 | 19.43159 | 24.63692 |
| 2452 | 16.91531 | 19.47344 | 2476 | 18.47238 | 21.49378 | 2500 | 19.29306 | 24.59676 |
| 2453 | 16.96519 | 19.61401 | 2477 | 18.37649 | 21.41242 | 2501 | 19.48920 | 24.82880 |
| 2454 | 16.97111 | 19.66801 | 2478 | 18.59845 | 21.81442 | 2502 | 19.48960 | 24.98942 |
| 2455 | 16.97738 | 19.73295 | 2479 | 18.45263 | 21.52604 | 2503 | 19.30110 | 24.83494 |
| 2456 | 17.07384 | 19.86683 | 2480 | 18.61264 | 21.90089 | 2504 | 19.19840 | 25.06159 |
| 2457 | 17.02881 | 19.88046 | 2481 | 18.57643 | 21.87131 | 2505 | 19.59228 | 24.99966 |

ตารางที่ 4.16 แสดงค่าของอายุคาดเฉลี่ยที่อายุ 60 (Life expectancy at age 60) ของรุ่นเกิด ถึงรุ่นเกิด 2516 ของเพศชายและเพศหญิง

| รุ่น | ชาย      | หญิง     | รุ่น | ชาย      | หญิง     | รุ่น | ชาย      | หญิง     |
|------|----------|----------|------|----------|----------|------|----------|----------|
| 2458 | 17.24947 | 20.18839 | 2482 | 18.26596 | 21.71327 | 2506 | 19.74243 | 25.19618 |
| 2459 | 17.22317 | 20.14448 | 2483 | 18.47941 | 21.94480 | 2507 | 19.83238 | 25.34190 |
| 2460 | 17.31266 | 20.32141 | 2484 | 18.72423 | 22.15478 | 2508 | 19.97840 | 25.64888 |
| 2461 | 17.15856 | 20.22482 | 2485 | 18.28883 | 21.78725 | 2509 | 20.03982 | 25.61292 |
| 2462 | 17.75941 | 20.81656 | 2486 | 18.85900 | 22.32048 | 2510 | 20.62585 | 26.18490 |
| 2463 | 17.92326 | 21.02863 | 2487 | 18.69824 | 22.26431 | 2511 | 20.60903 | 26.19957 |
| 2464 | 17.89933 | 21.00381 | 2488 | 19.02468 | 22.65203 | 2512 | 20.86229 | 26.16823 |
| 2465 | 18.27832 | 21.44181 | 2489 | 19.27793 | 23.09388 | 2513 | 21.29437 | 26.53700 |
| 2466 | 18.21277 | 21.43179 | 2490 | 19.24397 | 23.09204 | 2514 | 21.20328 | 26.13201 |
| 2467 | 18.39249 | 21.64711 | 2491 | 19.43453 | 23.45017 | 2515 | 21.23869 | 25.88674 |
| 2468 | 18.71946 | 21.97371 | 2492 | 19.37475 | 23.58790 | 2516 | 21.70406 | 26.34006 |
| 2469 | 18.30429 | 21.52439 | 2493 | 19.19729 | 23.49284 |      |          |          |

ตารางที่ 4.20 (ต่อ) แสดงค่าของอายุคาดเฉลี่ยที่อายุ 60 (Life expectancy at age 60) ของรุ่นเกิด 2446 ถึงรุ่นเกิด 2516 ของเพศชายและเพศหญิง

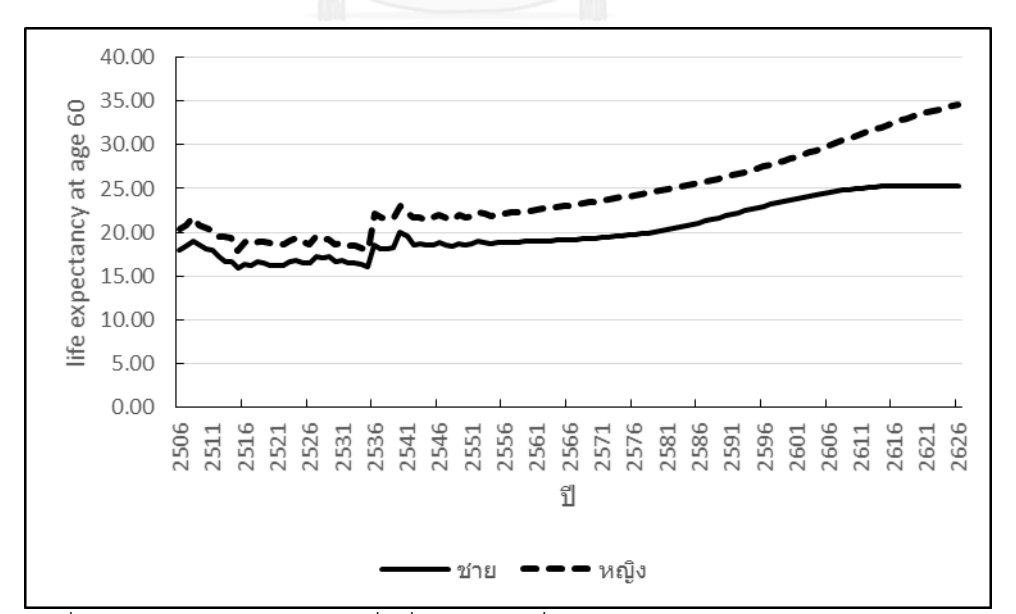

ี่ แผนภาพที่ 4.52 แสดงค่าอายุคาดเฉลี่ยที่อายุ 60 ปีที่คำนวนจากอัตรามรณะในปี พ.ศ.2506-2526 ของเพศชายและเพศหญิง

จากการพิจารณาค่าอายุคาดเฉลี่ยที่อายุ 60 ปี (Life expectancy at age 60) พบว่า ค่าอายุ คาดเฉลี่ยที่อายุ 60 ปี เพิ่มขึ้นจาก 16.79 ปีในรุ่นเกิด 2446 เป็น 21.70 ปีในรุ่นเกิด 2516 ส าหรับ เพศชาย เพิ่มขึ้นเฉลี่ยร้อยละ 0.3756 ต่อปี และเพิ่มขึ้นจาก 19.03 ปีในรุ่นเกิด 2446 เป็น 26.34 ปี ในรุ่นเกิด 2516 เพิ่มขึ้นเฉลี่ยร้อยละ 0.4709 ต่อ สำหรับเพศหญิง เมื่อพิจารณาร่วมกับค่าอายุคาด เฉลี่ยที่อายุ 60 ปีที่คำนวณจากอัตรามรณะในปี พ.ศ 2506-2626 พบว่าค่าอายุคาดเฉลี่ยที่เพิ่มขึ้นใน แต่ละรุ่นมีอัตราการเพิ่มที่มากกว่าค่าอายุคาดเฉลี่ยที่เพิ่มขึ้นตามปีปฏิทิน โดยค่าอายุคาดเฉลี่ยที่อายุ 60 ปีที่คำนวณจากอัตรามรณะในแต่ละปีเพิ่มขึ้นต่อปีร้อยละ 0.2733 สำหรับเพศชาย และร้อยละ 0.4476 สำหรับเพศหญิง

# **4.7 อัตรามรณะที่พยากรณ์ไเ้กับการค านวณมูลค่าเบีอยประกันภัยของผลิตภัณฑ์ประกันชีวิตแบบ เงินรายปี**

ในหัวข้อนี้จะน าอัตรามรณะที่พยากรณ์ได้และถูกแปลงให้เป็นอัตรามรณะของผู้เอา ้ ประกันภัย ตามหัวข้อที่ 4.4 มาใช้คำนวณเบี้ยประกันภัยที่ต้องจ่ายรายงวด ของผลิตภัณฑ์ประกันชีวิต แบบเงินรายปีที่เลือกมาเป็นตัวอย่าง โดยจะเปรียบเทียบค่าของเบี้ยประกันภัยรายปีที่คำนวณจาก อัตรามรณะของรุ่นที่แตกต่างกัน ทั้งเพศชายและเพศหญิง เพื่อพิจารณาผลกระทบของความแตกต่าง ของอัตรามรณะในแต่ละรุ่นต่อการเปลี่ยนแปลงของค่าเบี้ยประกันภัยรายงวดของผลิตภัณฑ์ประกัน ชีวิตที่เลือกมาเป็นตัวอย่าง มูลค่าของเบี้ยประกันภัยที่เปรียบเทียบเป็นเบี้ยประกันภัยสุทธิ(net premium) ที่ยังไม่รวมค่าใช้จ่ายอื่นๆของผลิตภัณฑ์ประกันชีวิต ผลิตภัณฑ์ประกันชีวิตที่เลือกมาเป็น ตัวอย่างในงานวิจัยนี้มี 2 แบบ โดยทั้งสองแบบเป็นผลิตภัณฑ์ประกันชีวิตที่มีการจ่ายผลประโยชน์เป็น รายปีจนกว่าผู้เอาประกันภัยจะเสียชีวิต อัตราดอกเบี้ย $\left( i\right)$  ที่ใช้ในการคำนวณมูลค่าของเบี้ย ประกันภัยของผลิตภัณฑ์ตัวอย่างทั้งสองแบบ ใช้อัตราเฉลี่ยที่ได้จากข้อมูลอัตราดอกเบี้ยของตราสาร หนี้ที่ไม่มีดอกเบี้ยในระยะเวลา 25 ปี จากสมาคมตลาดตราสารหนี้ไทย แสดงดังตารางที่ 4.22 โดย อัตราดอกเบี้ยที่ใช้คือร้อยละ 2.9544 ต่อปี

| TTM (ปี)                | อัตราดอกเบี้ย<br>(ร้อยละ) | TTM (ปี) | อัตราดอกเบี้ย<br>(ร้อยละ) | TTM (ปี)  | อัตราดอกเบี้ย<br>(ร้อยละ) |
|-------------------------|---------------------------|----------|---------------------------|-----------|---------------------------|
| $\mathbf 1$             | 1.5                       | 10       | 2.8                       | 19        | 3.58                      |
| $\overline{2}$          | 1.6                       | 11       | 2.88                      | 20        | 3.65                      |
| $\overline{\mathbf{3}}$ | 1.71                      | 12       | 2.96                      | 21        | 3.71                      |
| 4                       | 1.88                      | 13       | 3.02                      | 22        | 3.76                      |
| 5                       | 2.3                       | 14       | 3.09                      | 23        | 3.8                       |
| 6                       | 2.43                      | 15       | 3.29                      | 24        | 3.84                      |
| $\overline{7}$          | 2.55                      | 16       | 3.3                       | 25        | 3.87                      |
| 8                       | 2.69                      | 17       | 3.41                      | ค่าเฉลี่ย | 2.9544                    |
| 9                       | 2.74                      | 18       | 3.5                       |           |                           |

ตารางที่ 4.17 แสดงอัตราดอกเบี้ย $\left(\boldsymbol{i}\right)$  ของตราสารหนี้ที่ไม่มีดอกเบี้ย

มีรายละเอียดของผลิตภัณฑ์ประกันชีวิตทั้ง 2 แบบดังนี้

4.5.1 ผลิตภัณฑ์ประกันชีวิตแบบเงินรายปีตัวอย่างแบบ A เป็นผลิตภัณฑ์ประกันชีวิตอย่าง ง่าย มีรูปแบบในการจ่ายเงินผลประโยชน์ที่ไม่ซับซ้อน เหมาะที่จะใช้ในการพิจารณาผลกระทบของ ความแตกต่างของอัตรามรณะในแต่ละรุ่นต่อการเปลี่ยนแปลงของค่าเบี้ยประกันภัย โดยมีรูปแบบใน การจ่ายเงินผลประโยชน์คือ จ่ายเป็นรายปี ทุกสิ้นปีปีละ 10000 บาท ตั้งแต่ผู้เอาประกันมีอายุ 60 ปี ขึ้นไปจนกว่าจะเสียชีวิต โดยไม่มีการจ่ายเงินผลประโยชน์กรณีเสียชีวิตก่อนอายุ 60 ปี และแบ่ง ้รูปแบบของการชำระเบี้ยประกันภัยเป็น 3 กรณี แต่ละกรณีจะใช้อัตรามรณะของรุ่นที่แตกต่างกัน มี รายละเอียดดังนี้

- จ่ายเบี้ยประกันภัยรายปีตั้งแต่อายุ 40 ปี จนถึงอายุ 60 ปี โดยพิจารณาอัตรามรณะของรุ่น 2466 2476 2486 2496 2506 2516 และ 2526

- จ่ายเบี้ยประกันภัยรายปีตั้งแต่อายุ 50 ปี จนถึงอายุ 60 ปี โดยพิจารณาอัตรามรณะของรุ่น 2456 2466 2476 2486 2496 2506 และ 2516

- จ่ายเบี้ยประกันภัยครั้งเดียวที่อายุ 60 ปี โดยพิจารณาอัตรามรณะของรุ่น 2446 2456 2466 2476 2486 2496 และ 2506 สรุปรูปแบบของผลิตภัณฑ์ประกันชีวิตตัวอย่าง A ได้ดังนี้

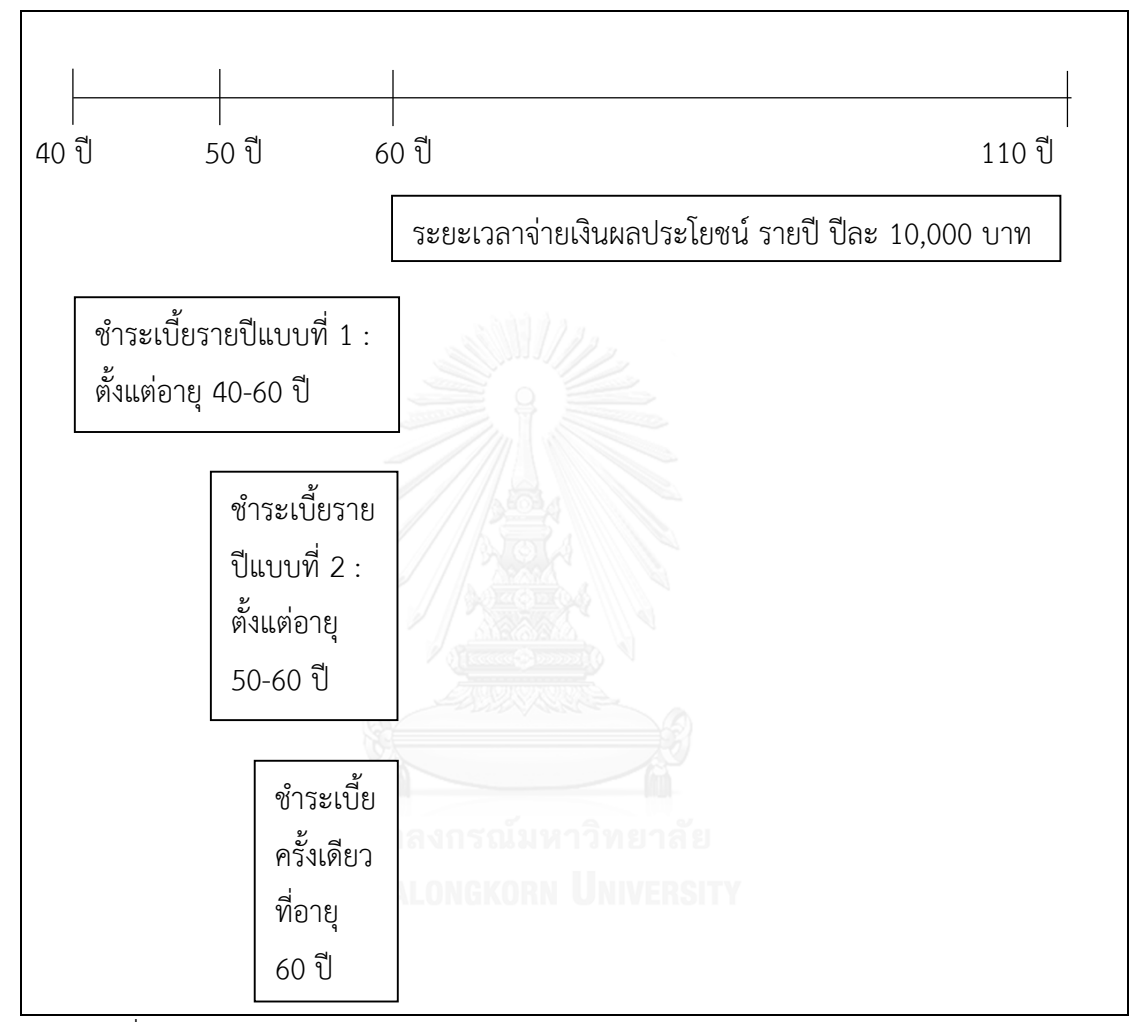

แผนภาพที่ 4.53 แสดงรูปแบบของผลิตภัณฑ์ประกันชีวิตตัวอย่างA

ิจากแผนภาพที่ 4.54-4.56 พบว่าค่าของเบี้ยประกันภัยรายงวดของทั้ง 3 รูปแบบการชำระ เบี้ยประกันภัยของเพศหญิงมีค่าสูงกว่าค่าเบี้ยประกันภัยรายงวดของเพศชายในทุกรุ่นของอัตรามรณะ ที่พิจารณา เนื่องจากผลิตภัณฑ์ประกันชีวิตตัวอย่างA มีการจ่ายเงินผลประโยชน์รายงวดในกรณีที่ผู้ เอาประกันภัยมีชีวิตรอด และอัตรามรณะของเพศหญิงมีค่าต่ ากว่าอัตรามรณะของเพศชายตามผลที่ได้ ในหัวข้อที่ 4.5 ทำให้เบี้ยประกันภัยของเพศหญิงมีค่าสูงกว่า โดยเบี้ยประกันภัยที่คำนวณได้ของเพศ หญิงมีค่าสูงกว่าเพศชายเฉลี่ยร้อยละ 17.96563 16.71278 และ 14.49371 สำหรับรูปแบบการ ี ชำระเบี้ยประกันภัยตั้งแต่อายุ 40 ปี 50 ปี และ 60 ปี ตามลำดับ ความแตกต่างระหว่างเบี้ย ี ประกันภัยที่คำนวณได้ของเพศชายและเพศหญิงที่มีค่าลดลงเมื่อระยะเวลาในการชำระเบี้ยประกันภัย ้สั้นลง เป็นผลเนื่องมาจากการจ่ายเบี้ยประกันภัยที่สั้นลง ทำให้เบี้ยประกันภัยที่คำนวณได้รับ ผลกระทบจากความแตกต่างระหว่างอัตรามรณะของเพศชายและเพศหญิงน้อยลง นอกจากนี้ แผนภาพที่ 4.54-4.56 แสดงให้เห็นว่าค่าของเบี้ยประกันภัยรายงวดมีค่าสูงขึ้นเมื่อคำนวณด้วยอัตรา มรณะของรุ่นที่เกิดทีหลัง ซึ่งสอดคล้องกับการลดลงของอัตรามรณะในแต่ละรุ่นของเพศชายและเพศ หญิง

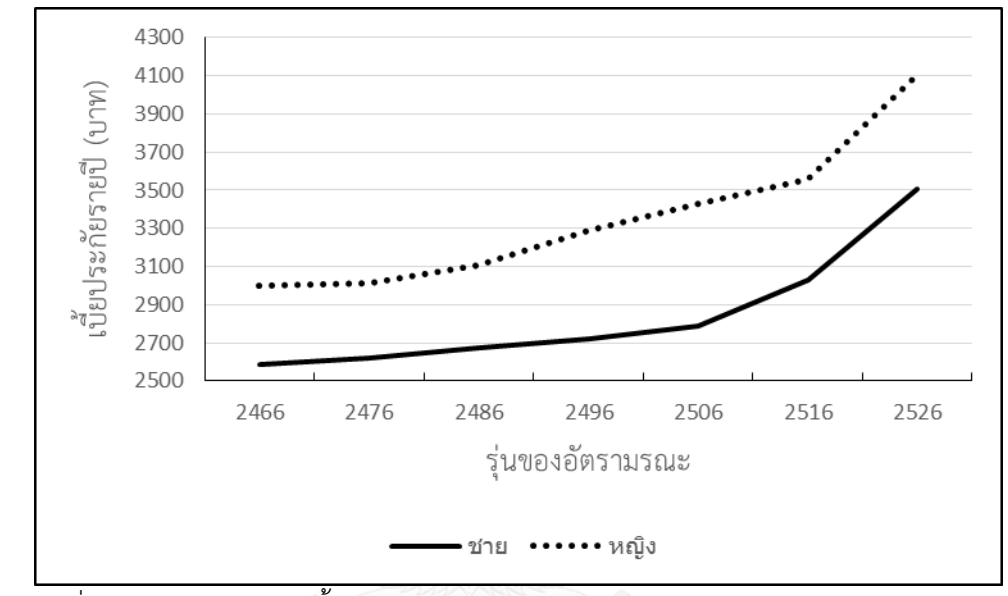

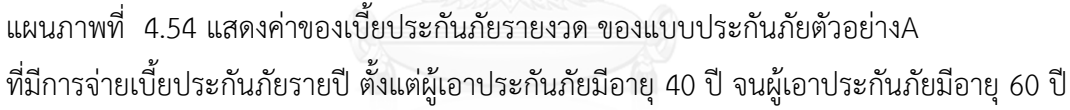

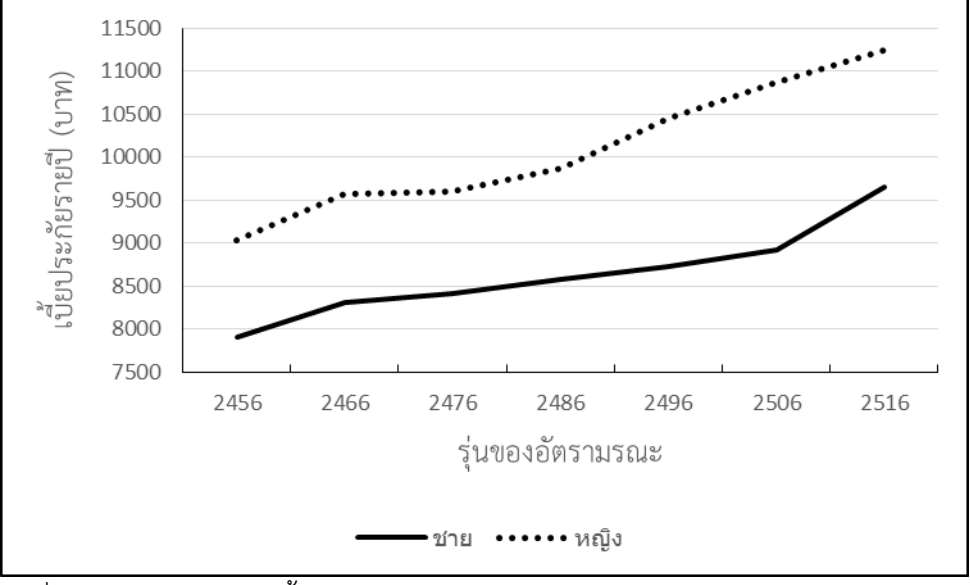

แผนภาพที่ 4.55 แสดงค่าของเบี้ยประกันภัยรายงวด ของแบบประกันภัยตัวอย่างA ที่มีการจ่ายเบี้ยประกันภัยรายปี ตั้งแต่ผู้เอาประกันภัยมีอายุ 50 ปี จนผู้เอาประกันภัยมีอายุ 60 ปี

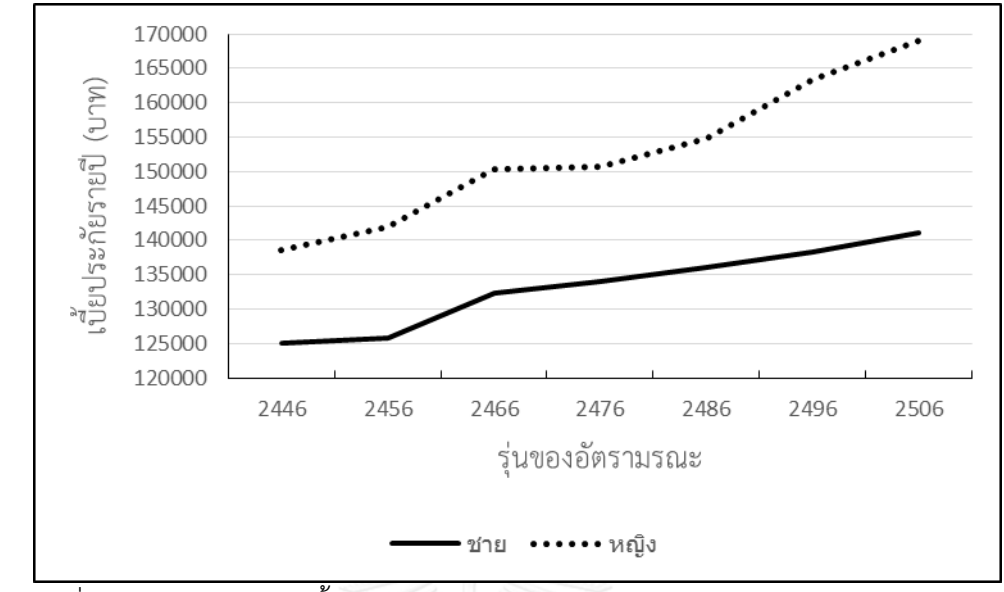

แผนภาพที่ 4.56 แสดงค่าของเบี้ยประกันภัยรายงวด ของแบบประกันภัยตัวอย่างA ที่มีการจ่ายเบี้ยประกันภัยครั้งเดียว เมื่อผู้เอาประกันภัยมีอายุ 60 ปี

| จ่ายเบี้ยประกันตั้งแต่อายุ 40 ปี<br>ถึงอายุ 60 ปี |                      | จ่ายเบี้ยประกันตั้งแต่อายุ 50 ปี<br>ถึงอายุ 60 ปี |             |                      | จ่ายเบี้ยประกันครั้งเดียว<br>ที่อายุ 60 ปี |      |              |                      |
|---------------------------------------------------|----------------------|---------------------------------------------------|-------------|----------------------|--------------------------------------------|------|--------------|----------------------|
|                                                   | ค่าของเบี้ยประกันราย |                                                   |             | ค่าของเบี้ยประกันราย |                                            |      |              | ค่าของเบี้ยประกันราย |
| รุ่น                                              |                      | งวด<br>รุ่น<br>(บาท)                              |             | งวด<br>(บาท)         |                                            | รุ่น | งวด<br>(บาท) |                      |
|                                                   | ชาย                  | หญิง                                              | หญิง<br>ชาย |                      |                                            | ชาย  | หญิง         |                      |
| 2466                                              | 2587.65              | 2999.24                                           | 2456        | 7905.79              | 9040.60                                    | 2446 | 125102.05    | 138507.24            |
| 2476                                              | 2618.40              | 3011.19                                           | 2466        | 8307.02              | 9565.05                                    | 2456 | 125709.62    | 141964.84            |
| 2486                                              | 2673.23              | 3103.64                                           | 2476        | 8420.91              | 9603.69                                    | 2466 | 132364.80    | 150364.57            |
| 2496                                              | 2718.03              | 3291.47                                           | 2486        | 8571.37              | 9875.45                                    | 2476 | 133968.15    | 150683.44            |
| 2506                                              | 2788.06              | 3432.43                                           | 2496        | 8722.76              | 10458.83                                   | 2486 | 136058.74    | 154809.21            |
| 2516                                              | 3029.43              | 3556.58                                           | 2506        | 8924.36              | 10869.45                                   | 2496 | 138329.06    | 163353.22            |
| 2526                                              | 3506.63              | 4107.74                                           | 2516        | 9646.04              | 11240.81                                   | 2506 | 141055.03    | 169072.35            |

ตารางที่ 4.18 แสดงค่าของเบี้ยประกันภัยรายงวดของผลิตภัณฑ์ประกันชีวิตตัวอย่างA

4.5.2 ผลิตภัณฑ์ประกับชีวิตตัวอย่าง B เป็นผลิตภัณฑ์ประกับชีวิตที่มีจำหน่ายจริงของบริษัท ประกันชีวิตแห่งหนึ่ง รายละอียดของการชำระเบี้ยประกันภัยและรูปแบบของการจ่ายเงิน ผลประโยชน์เป็นดังตารางที่ 4.23 โดยเป็นผลิตภัณฑ์ประกันชีวิตที่มีการจ่ายเงินผลประโยชน์เป็นแบบ บ านาญรายปีตั้งปต่อายุ 60 ปี จนถึงอายุ 85 ปี และมีการรับรองการจ่ายเงินผลประโยชน์ 15 ปีแรก ในงานวิจัยนี้จะพิจารณาค่าปัจจุบันทางคณิตศาสตร์ประกันภัย (Actuarial Present Value : APV) ที่ อายุ 60 ปี (ปีที่จ่ายเบี้ยประกันภัยครบแล้ว รับเงินบำนาญเป็นปีแรก) ของเงินผลประโยชน์ที่จะต้อง จ่ายในอนาคต เพื่อใช้หาค่าเบี้ยประกันภัยของแผนประกันตัวอย่างB โดยเปรียบเทียบค่าเบี้ย ประกันภัยระหว่างแบบที่ใช้อัตรามรณะที่พยากรณ์ได้กับแบบที่ใช้อัตรามรณะตามตารางบำนาญไทย 2552 แยกตามเพศ เนื่องจากอัตรามรณะของเพศชายและเพศหญิงมีค่าต่างกัน จึงแยกพิจารณาทีละ เพศด้วย สรุปการเปรียบเทียบค่าเบี้ยประกันภัยที่ควรเรียกเก็บ เพื่อให้บริษัทมีเงินสำรองไว้เพื่อใช้จ่าย เป็นเงินผลประโยชน์ในอนาคตได้ดังนี้

1) พิจารณาผู้เอาประกันภัยเพศชาย อายุ 60 ปี จำนวนเงินเอาประกันภัย 100,000 บาท เปรียบเทียบจำนวนเบี้ยประกันภัยระหว่างแบบที่ใช้อัตรามรณะที่พยากรณ์ได้กับแบบที่ใช้อัตรามรณะ ิตามตารางบำนาญไทย 2552 แยกตามเพศ

2) พิจารณาผู้เอาประกันภัยเพศหญิง อายุ 60 ปี จำนวนเงินเอาประกันภัย 100,000 บาท เปรียบเทียบจำนวนเบี้ยประกันภัยระหว่างแบบที่ใช้อัตรามรณะที่พยากรณ์ได้กับแบบที่ใช้อัตรามรณะ ตามตารางบำนาญไทย 2552 แยกตามเพศ

หลังจากนั้นจะเปรียบเทียบค่าเบี้ยประกันภัยของแบบประกันภัยตัวอย่างB ที่คำนวณจาก อัตรามรณะของรุ่นที่ต่างกัน พิจารณาแยกเพศชายและเพศหญิง โดยมีรุ่นของอัตรามรณะที่พิจารณา คือ รุ่น 2466 2476 2486 2496 2506 2516 2526 และ 2536

| จำนวนเงินเอาประกันภัย                                  | 100,000 บาทขึ้นไป                                                     |  |  |  |  |  |
|--------------------------------------------------------|-----------------------------------------------------------------------|--|--|--|--|--|
| อายุที่รับประกันภัย                                    | 40 ปี                                                                 |  |  |  |  |  |
| ระยะเวลา                                               | ถึงอายุ 60 ปี                                                         |  |  |  |  |  |
| ชำระเบี้ยประกันภัย                                     |                                                                       |  |  |  |  |  |
| ระยะเวลาเอาประกันภัย                                   | ถึงอายุ 85 ปี                                                         |  |  |  |  |  |
|                                                        | 12% ณ สิ้นปีกรมธรรม์ที่อายุ 60 ปีจนถึงอายุ 85 ปี                      |  |  |  |  |  |
| ผลประโยชน์กรณีมีชีวิต                                  | หากผู้เอาประกันภัยเสียชีวิตลงก่อนที่จะได้รับเงินบำนาญครบ 15 ปี        |  |  |  |  |  |
| อยู่                                                   | (ปีกรมธรรม์ที่มีอายุครบ 60 – 74 ปี) บริษัทจะ <b>รับรองการจ่ายเงิน</b> |  |  |  |  |  |
| หลังอายุ 60 ปี                                         | เป็นจำนวนเดียวกับมูลค่าปัจจุบันของเงินบำนาญที่ยังไม่ได้จ่าย           |  |  |  |  |  |
|                                                        | จนครบ 15 ปีให้แก่ผู้รับผลประโยชน์                                     |  |  |  |  |  |
| ผลประโยชน์กรณีเสียชีวิต                                | 100% ของจำนวนเงินเอาประกันภัย                                         |  |  |  |  |  |
| ก่อนอายุ 60 ปี                                         |                                                                       |  |  |  |  |  |
| เบี้ยประกันภัยเฉพาะสัญญาหลักสามารถนำไปลดหย่อนภาษีได้   |                                                                       |  |  |  |  |  |
|                                                        |                                                                       |  |  |  |  |  |
| ้สูงสุด 300,000 บาทต่อปี (ภายใต้เงื่อนไขของกรมสรรพากร) |                                                                       |  |  |  |  |  |
|                                                        |                                                                       |  |  |  |  |  |

ิตารางที่ 4.19 แสดงรายละเอียดของผลิตภัณฑ์ประกันชีวิตประเภทบำนาญที่ใช้ในการเปรียบเทียบ

การหาจำนวนเบี้ยประกันภัยของแผนประกันชีวิตตัวอย่างB จะพิจารณาค่าปัจจุบันทางคณิตศาสตร์ ประกันภัยของเบี้ยประกันภัยและผลประโยชน์ของแผนประกันชีวิต โดยพิจารณาในปีที่ผู้เอา ประกันภัยมีอายุ 60 ปี มีรายละเอียดแสดงดังแผนภาพที่ 4.57

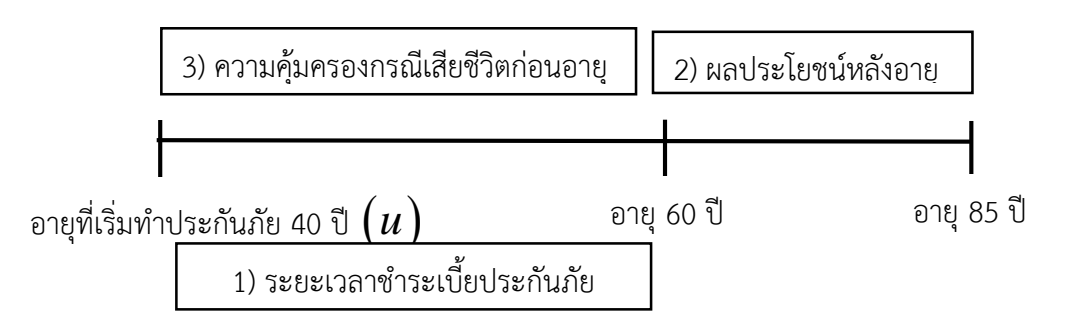

แผนภาพที่ 4.57 แสดงรายละเอียดของการพิจารณาค่าปัจจุบันทางคณิตศาสตร์ประกันภัยของเบี้ย ประกันภัยและผลประโยชน์ของแผนประกันชีวิตตัวอย่างB

รายละเอียดการหาค่า APV ในแต่ละส่วนมีดังนี้

1) แบบประกันภัยนี้มีการจ่ายเบี้ยประกันภัยเป็นรายปี โดยจ่ายเบี้ยประกันภัยตอนต้น ตั้งแต่อายุ ที่รับประกันภัยจนถึงอายุ 60 ปี มีค่าปัจจุบันทางคณิตศาสตร์ประกันภัยพิจารณาที่อายุ 60 ปี คือ

60 :60 (1 ) *<sup>u</sup> u u Pa i* โดย *P* แทน ค่าเบี้ยประกันภัยของแบบประกันภัยตัวอย่าง *u* แทน อายุที่เริ่มท าประกันภัย *cd*: *a* แทน ค่าปัจจุบันทางคณิตศาสตร์ประกันภัยของเงินรายงวดจ่ายต้นปี โดยจ่ายตั้งแต่อายุ *c* ปี เป็นระยะเวลา *d* ปี

เมื่อ  $c,d$  เป็นจำนวนเต็มใดๆ

2) เงินผลประโยชน์หลังอายุ 60 ปี มีการจ่ายเป็นรายปี เท่ากับร้อยละ 12 ของจำนวนเงินเอา ประกันภัย โดยรับรองจ่ายในกรณีที่เสียชีวิตก่อนอายุ 74 เป็นค่าปัจจุบันของเงินประโยชน์ 15 ปีแรกที่ ยังไม่ได้จ่าย มีรูปแบบของค่าปัจุบันทางคณิตศาสตร์พิจารณาที่อายุ 60 ปี ดังนี้

$$
a_{\overline{15}|} + \sum_{k=15}^{25} a_{\overline{k+1}|k} p_x q_{x+k}
$$

โดย  $a_c$ แทน ค่าปัจจุบันของเงินรายงวด ที่จ่ายทุกปีเป็นเวลา *c* ปี

> $\partial_a p_a$ แทน ความน่าจะเป็นที่คนอายุ  $e$  ปี จะอยู่รอดเกินอายุ  $e\!+\!d$  ปี

 $d \cdot q_e$ แทน ความน่าจะเป็นที่คนอายุ  $e$  ปี เสียชีวิตก่อนอายุ  $e\!+\!d$  ปี เมื่อ  $c,d,e$  เป็นจำนวนเต็มใดๆ

3) ความคุ้มครองกรณีเสียชีวิตก่อนอายุ 60 ปี มูลค่าของความคุ้มครองกรณีเสียชีวิตก่อนอายุ 60 ปีมี ค่าเท่ากับจำนวนเงินเอาประกันภัย 100,000 บาท ค่าปัจจุบันทางคณิตศาสตร์ประกันภัยของความ คุ้มครองกรณีเสียชีวิตก่อนอายุ 60 ปี พิจารณาที่อายุ 60 ปี มีค่าดังนี้ $\left(\frac{60}{\sum_{i=1}^{60}100.0001} \right.$  n a  $\left.\frac{\partial}{\partial t} (1+i)^{2}\right)$ 

$$
\left(\sum_{k=u}^{60} 100,000_{k-x} p_x q_x\right) (1+i)^{60-u}
$$

จากค่าปัจจุบันของเบี้ยประกันภัยรับและเงินผลประโยชน์ พิจารณาที่อายุ 60 จะหาค่าเบี้ยประกันภัย ของแผนประกันชีวิตแบบบำนาญตัวอย่างได้จากความสัมพันธ์ คือ

APV( เงินผลประโยชน์หลังอายุ 60 ปี) + APV( ความคุ้มครองกรณีเสียชีวิตก่อนอายุ 60 ปี) = APV( เบี้ยประกันภัยที่ได้รับจากผู้เอาประกันภัย)
เมื่อพิจารณามูลค่าเบี้ยประกันภัยสุทธิ(net premium) ของผลิตภัณฑ์ประกันชีวิตB พบว่า ้มูลค่าเบี้ยประกันภัยที่คำนวณจากอัตรามรณะของรุ่นที่เกิดในปี 2516 มีค่า 5,526.61000 บาท ้สำหรับเพศชาย และ 5,761.27188 บาท สำหรับเพศหญิง ซึ่งมีค่ามากกว่ามูลค่าเบี้ยประกันภัยที่ คำนวณจากอัตรามรณะจากตารางบำนาญไทย ที่มีค่า 5,122.06262 บาท สำหรับเพศชาย และ 5,396.83198 บาท ซึ่งเกิดจากการลดลงของอัตรามรณะในแต่ละรุ่น การที่บริษัทประกันชีวิตเรียก ่ เก็บเบี้ยประกันชีวิตตามมูลค่าที่คำนวณจากตารางบำนาญไทย อาจทำให้เบี้ยประกันภัยที่เก็บมาไม่ เพียงต่อต่อการจ่ายเงินผลประโยชน์ในอนาคต

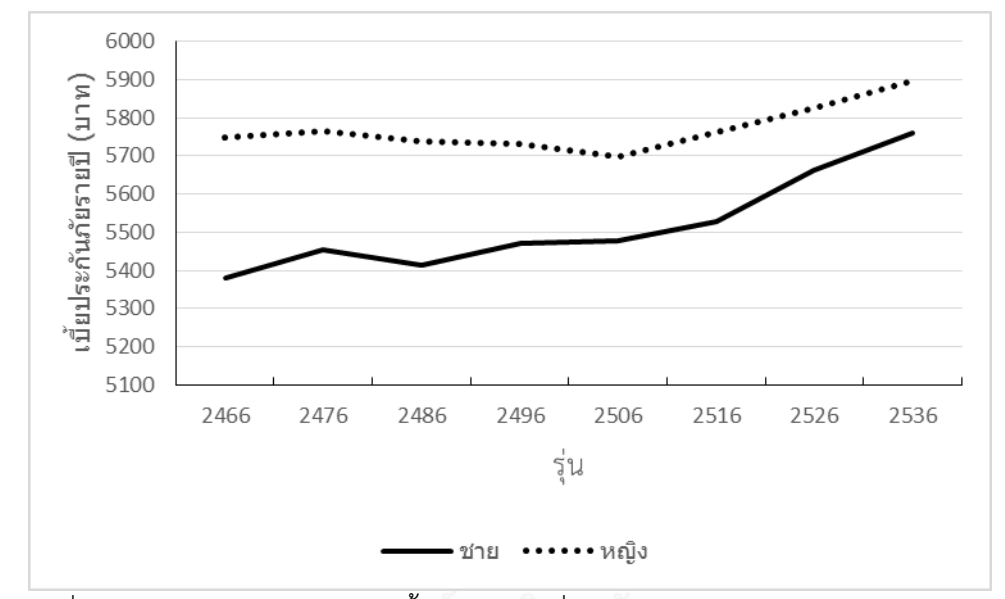

แผนภาพที่ 4.58 แสดงกราฟของมูลค่าเบี้ยประกันภัยที่คำนวณได้ของผลิตภัณฑ์ประกันชีวิตตัวอย่าง B ของเพศชายและเพศหญิง โดยใช้อัตรามรณะของรุ่นเกิด 2466 2476 2486 2496 2506 2516 2526 และ 2536

ิตารางที่ 4.20 แสดงมูลค่าเบี้ยประกันภัยที่คำนวณได้ของผลิตภัณฑ์ประกันชีวิตตัวอย่างB ของเพศ ชายและเพศหญิง โดยใช้อัตรามรณะของรุ่นเกิด 2466 2476 2486 2496 2506 2516 2526 และ 2536

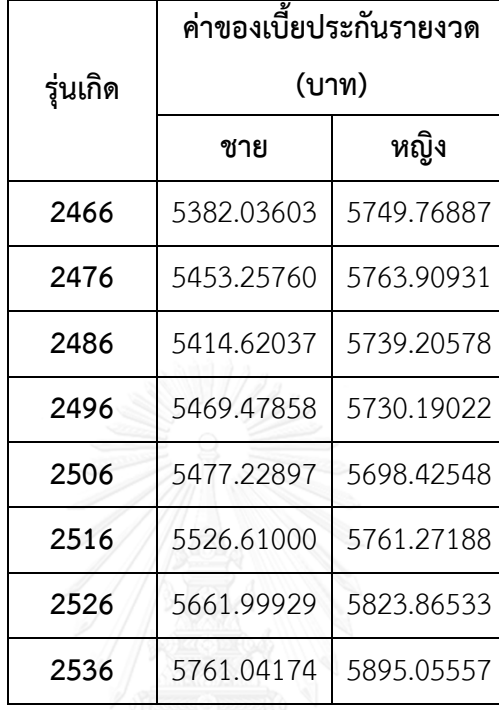

เมื่อพิจารณามูลค่าเบี้ยประกันภัยที่คำนวณได้จากแผนภาพที่ 4.58 พบว่าผลลัพธ์ที่ได้เป็น เช่นเดียวกับมูลค่าเบี้ยประกันชีวิตของผลิตภัณฑ์ประกันชีวิต A คือเบี้ยประกันชีวิตของเพศหญิงมีค่า ี่ สูงกว่าเพศชาย และมีแนวโน้มที่เพิ่มสูงขึ้นเมื่อคำนวณด้วยอัตรามรณะของรุ่นที่เกิดหลัง โดยมูลค่าเบี้ย ประกันภัยรายงวดของแบบประกันชีวิตตัวอย่างB มีค่าต่ำกว่ามูลค่าเบี้ยประกันภัยรายงวดของแบบ ประกันชีวิตตัวอย่างA เนื่องจากผลิตภัณฑ์ประกันชีวิตB มีการรับประกันการจ่ายผลประโยชน์ 15 ปี แรก อย่างไรก็ตามความแตกต่างระหว่างเบี้ยประกันภัยของเพศชายและเพศหญิงเมื่อคำนวณด้วย อัตรามรณะในรุ่นเดียวกันของแบบประกันชีวิตตัวอย่างB มีค่าร้อยละ 4.595 โดยเฉลี่ย ซึ่งน้อยกว่า ้ ความแตกต่างระหว่างเบี้ยประกันภัยของเพศชายและเพศหญิงเมื่อคำนวณด้วยอัตรามรณะในรุ่น เดียวกันของแบบประกันชีวิตตัวอย่างA โดยเกิดจากระยะเวลาจ่ายเงินผลประโยชน์ที่สั้นกว่าของ ผลิตภัณฑ์ชีวิตตัวอย่างB และการการันตีเงินผลประโยชน์ 15 ปีแรก

# **บทที่5 สรุปผลการวิจัยและข้อเสนอแนะ**

งานวิจัยนี้ศึกษาผลกระทบของรุ่นในอัตรามรณะไทย โดยเลือกตัวแบบอัตรามรณะที่ เหมาะสมต่ออัตรามรณะไทยจาก 5 ตัวแบบ ซึ่งสามารถสรุปผลการวิจัยและข้อเสนอแนะดัง รายละเอียดต่อไปนี้

#### **5.1 สรุปผลการวิจัย**

งานวิจัยนี้เป็นการศึกษาผลกระทบของรุ่นในอัตรามรณะไทย เพื่อพิจารณาความแตกต่างของ อัตรามรณะในรุ่นเกิดที่ต่างกัน และหาแนวโน้มของอัตรามรณะในแต่ละรุ่น วิธีการศึกษาคือการเลือก ตัวแบบอัตรามรณะที่เหมาะสมต่ออัตรามรณะไทยจาก 5 ตัวแบบ คือ ตัวแบบของลี คาร์เตอร์(Lee-Carter model : LC) ตัวแบบของเรนชอร์และฮาร์เบอแมนเรนชอ และฮาเบอร์แมน (Renshaw and Haberman model: RH) ตัวแบบอายุ-เวลา-รุ่นประชากร (Age-Period-Cohort model: APC) ตัว แบบของเครน เบรค ดอว์ (Cairns-Blake-Dowd model : CBD) และตัวแบบของเครน เบรค ดอว์ แบบพิจารณาผลกระทบรุ่น (Generalized Cairns-Blake-Dowd model: GCBD) ข้อมูลที่ใช้ใน การศึกษา คือข้อมูลจำนวนตาย จำแนกตามเพศและอายุ ในปี พ.ศ.2506-2557 จากสถิติสาธารณสุข สำนักนโยบายและยุทธศาสตร์ สำนักปลัดกระทรวงสาธารณสุข และข้อมูลจำนวนประชากรปลายปี จ าแนกตามเพศและอายุ ในปี พ.ศ.2506-2558 จากกรมการปกครอง กระทรวงมหาดไทย การวิจัย พบว่าตัวแบบของเรนชอร์และฮาร์เบอร์แมน (RH model) เป็นตัวแบบที่มีความเหมาะสมต่ออัตรา มรณะไทย โดยพิจารณาจากค่า MAPE และค่า BIC ที่มีค่าน้อยกว่าเมื่อเปรียบเทียบกับตัวแบบอัตรา มรณะอื่นที่ศึกษา นอกจากนี้เมื่อพิจารณากราฟเปรียบเทียบระหว่างค่าอัตรามรณะจริงและค่าที่ ประมาณได้จากแต่ละตัวแบบที่ศึกษา พบว่า ตัวแบบ RH สามารถประมาณค่าอัตรามรณะได้ใกล้เคียง กับค่าของอัตรามรณะจริงในทุกช่วงอายุเมื่อเปรียบเทียบกับค่าประมาณที่ได้จากตัวแบบอื่น งานวิจัยนี้ จึงเลือกตัวแบบ RH เป็นตัวแบบอัตรามรณะที่ใช้ในการพยากรณ์อัตรามรณะของไทย

หลังจากเลือกตัวแบบ RH เป็นตัวแบบอัตรามรณะที่ใช้ในการพยากรณ์อัตรามรณะไทยแล้ว งานวิจัยนี้ได้หาตัวแบบอริมาที่มีความเหมาะสมกับค่าประมาณพารามิเตอร์แต่ละชุดของตัวแบบ จาก การศึกษาได้ตัวแบบอริมาที่เหมาะสมเป็นดังนี้

- ค่าประมาณพารามิเตอร์  $\bm{\mathit{K}}_{t, female}$ มีตัวแบบที่เหมาะสมคือ  $ARIMA (0,0,0)$  with drift
- ค่าประมาณพารามิเตอร์  $\gamma_{_{t-x,male}}$ มีตัวแบบที่เหมาะสมคือ  $ARIMA(1,2,1)$
- ค่าประมาณพารามิเตอร์  $\gamma_{_{t-x, female}}$ มีตัวแบบที่เหมาะสมคือ *ARIMA*(2,2,1)

<sup>-</sup> ค่าประมาณพารามิเตอร์  $\bm{\mathit{K}}_{t,male}$ มีตัวแบบที่เหมาะสมคือ *ARIMA*(0,0,0) *with drift* 

ผลจากการพยากรณ์แสดงให้เห็นว่า อัตรามรณะมีแนวโน้มลดลงในแต่ละรุ่นเกิด เมื่อ พิจารณาการเปลี่ยนแปลงของอัตรามรณะโดยแบ่งเป็น 4 ช่วงอายุ คือ 0-25 ปี 26-50 ปี 51-75 ปี และ 75-110 ปี พบว่า อัตรามรณะมีแนวโน้มลดลงในอัตราที่แตกต่างกันในแต่ละอายุ โดยเมื่อ พิจารณาอัตรามรณะของช่วงอายุ คือ 0-25 ปี 26-50 ปี 51-75 ปี อัตรามรณะของคนที่มีอายุมาก ลดลงมากกว่าอัตรามรณะของคนที่มีอายุน้อย ส่วนอัตรามรณะในช่วงอายุ 75-110 ปี มีการลดลงที่ น้อยลงเมื่อเทียบกับอัตรามรณะในช่วงอายุก่อนหน้า การลดลงของอัตรามรณะในแต่ละช่วงอายุ สรุป ได้ดังตารางที่ 5.1

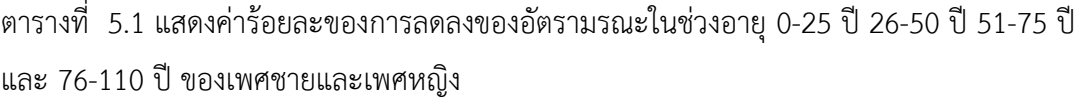

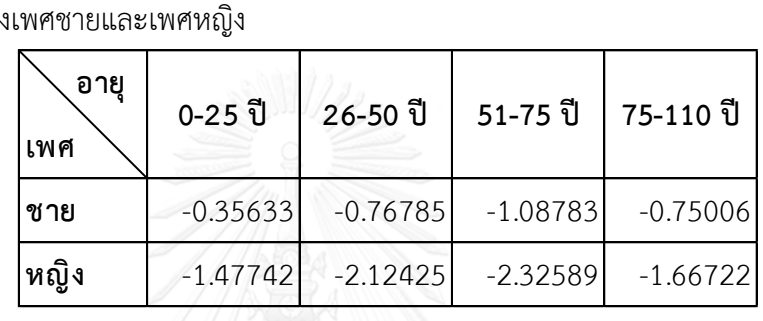

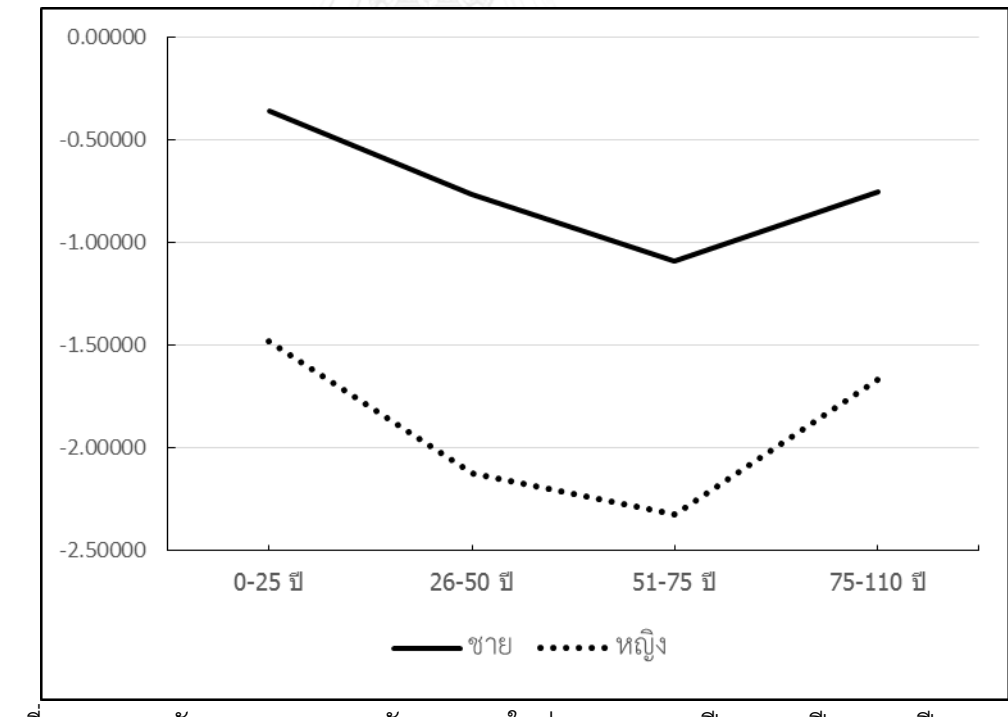

แผนภาพที่ 5.1 แสดงอัตราการลดลงของอัตรามรณะในช่วงอายุ 0-25 ปี 26-50 ปี 51-75 ปี และ 76-110 ปี ของเพศชายและเพศหญิง

จากการพิจารณาค่าอายุคาดเฉลี่ยที่อายุ 60 ปี (Life expectancy at age 60) พบว่า ค่าอายุ คาดเฉลี่ยที่อายุ 60 ปี เพิ่มขึ้นจาก 16.79 ปีในรุ่นเกิด 2446 เป็น 21.70 ปีในรุ่นเกิด 2516 ส าหรับ เพศชาย เพิ่มขึ้นเฉลี่ยร้อยละ 0.3756 ต่อปี และเพิ่มขึ้นจาก 19.03 ปีในรุ่นเกิด 2446 เป็น 26.34 ปี ในรุ่นเกิด 2516 เพิ่มขึ้นเฉลี่ยร้อยละ 0.4709 ต่อ สำหรับเพศหญิง เมื่อพิจารณาร่วมกับค่าอายุคาด ูเฉลี่ยที่อายุ 60 ปีที่คำนวณจากอัตรามรณะในปี พ.ศ 2506-2626 พบว่าค่าอายุคาดเฉลี่ยที่เพิ่มขึ้นใน แต่ละรุ่นมีอัตราการเพิ่มที่มากกว่าค่าอายุคาดเฉลี่ยที่เพิ่มขึ้นตามปีปฏิทิน โดยค่าอายุคาดเฉลี่ยที่อายุ 60 ปีที่คำนวณจากอัตรามรณะในแต่ละปีเพิ่มขึ้นต่อปีร้อยละ 0.2733 สำหรับเพศชาย และร้อยละ 0.4476 สำหรับเพศหญิง

้งานวิจัยนี้ได้นำค่าอัตรามรณะที่พยากรณ์ได้มาใช้ในการหามูลค่าเบี้ยประกันภัยของ ผลิตภัณฑ์ประกันชีวิตตัวอย่าง 2 ผลิตภัณฑ์ ผลิตภัณฑ์ประกันชีวิตตัวอย่าง A เป็นผลิตภัณฑ์แบบเงิน รายงวดที่มีรูปแบบในการจ่ายเงินผลประโยชน์คือ จ่ายเป็นรายปี ทุกสิ้นปี ตั้งแต่ผู้เอาประกันภัยมีอายุ 60 ปีขึ้นไปจนกว่าจะเสียชีวิต โดยมีรูปแบบการชำระเบี้ยประกันภัย 3 แบบ คือ ชำระเป็นรายปีตั้งแต่ อายุ 40 ปีถึง 60 ปี ชำระเป็นรายปีตั้งแต่อายุ 50 ปีถึง 60 ปี และชำระครั้งเดียวเมื่ออายุ 60 ปี ผล ้จากการคำนวณมูลค่าเบี้ยประกันภัยด้วยอัตรามรณะของรุ่นที่ต่างกันแสดงให้เห็นว่า มูลค่าของเบี้ย ี ประกันภัยมีแนวโน้มที่สูงขึ้นสำหรับคนที่เกิดในรุ่นหลัง ซึ่งเป็นผลมาจากการที่อัตรามรณะมีค่าลดลง ในแต่ละรุ่น การที่ผู้ทำประกันมีชีวิตยืนยาวขึ้น ทำให้บริษัทประกันชีวิตต้องจ่ายเงินผลประโยชน์เป็น ระยะเวลานานขึ้น นอกจากนี้พบว่ามูลค่าของเบี้ยประกันภัยรายงวดของเพศหญิงมีค่าสูงกว่าเบี้ย ประกันภัยรายงวดของเพศชาย ซึ่งเป็นผลมาจากการที่อัตรามรณะของเพศหญิงมีค่าต่ำกว่าเพศชาย โดยเบี้ยประกันภัยที่คำนวณได้ของเพศหญิงมีค่าสูงกว่าเพศชายเฉลี่ยร้อยละ 17.96563 16.71278 และ 14.49371 สำหรับแผนประกันชีวิตตัวอย่าง A ที่มีการจ่ายเงินผลประโยชน์ตั้งแต่อายุ 40 ปี 50 ้ปี และ 60 ปีตามลำดับ ผลิตภัณฑ์ประกันชีวิตตัวอย่าง B มีความแตกต่างจากผลิตภัณฑ์ประกันชีวิต ตัวอย่าง A คือ มีการรับรองการจ่ายเงินผลประโยชน์ 15 ปีแรกและจ่ายเงินผลประโยชน์รายงวดจนผู้ เอาประกันมีอายุ 85 ปี ผลลัพธ์ที่ได้เป็นเช่นเดียวกับมูลค่าเบี้ยประกันชีวิตของผลิตภัณฑ์ประกันชีวิต A คือเบี้ยประกันชีวิตของเพศหญิงมีค่าสูงกว่าเพศชาย และมีแนวโน้มที่เพิ่มสูงขึ้นเมื่อคำนวณด้วย อัตรามรณะของรุ่นที่เกิดหลัง อย่างไรก็ตามความแตกต่างระหว่างเบี้ยประกันภัยของเพศชายและเพศ หญิงเมื่อคำนวณด้วยอัตรามรณะในรุ่นเดียวกัน มีค่าลดลงเหลือร้อยละ 4.595 ซึ่งเกิดจากระยะเวลา จ่ายเงินผลประโยชน์ที่สั้นกว่าเมื่อเปรียบเทียบผลิตภัณฑ์ชีวิตตัวอย่าง B และการรับรองการจ่ายเงิน ผลประโยชน์15 ปีแรก

#### **5.2 อภิปรายผลการวิจัย**

เมื่อเปรียบเทียบผลสรุปที่ได้จากงานวิจัยนี้กับงานวิจัยที่มีเนื้อหาใกล้เคียงพบว่า ผลสรุปที่ได้ สอดคล้องกับงานวิจัยอัตรามรณะไทยของ จักรกฤษณ์ ศรีทองดี(จักรกฤษณ์ ศรีทองดี, 2555) ซึ่ง สรุปผลการพยากรณ์อัตรามรณะว่า อัตรามรณะในอีก 20 ปีข้างหน้ามีแนวโน้มลดลง โดยอัตรามรณะ ี ของเพศหญิงต่ำกว่าเพศชาย นอกจากนี้ อัตรามรณะที่พยากรณ์จากงานวิจัยนี้ มีการเพิ่มขึ้นแบบเอก โปเนนเชียลแต่ลดลงเมื่อเข้าสู่วัยผู้สูงอายุเช่นเดียวกับผลสรุปจากงานวิจัยของศึกษา กีรติภารัตน์ (ศึกษา กิรติภารัตน์, 2556) แต่ผลสรุปของงานวิจัยนี้แตกต่างจากงานวิจัยของ ณัฐกร สุรเมธากุล (ณัฐ ึกร สุรเมธากุล, 2552) ที่ทำการศึกษาอัตรามรณะของไทย โดยใช้ตัวแบบอัตรามรณะที่ไม่มีผลกระทบ ของรุ่นและใช้ข้อมูลจำนวนประชากรและจำนวนการตาย ในปีพ.ศ.2541-2551 พบว่า อัตรามรณะ ในช่วงอายุ 1ปีและ 20-40 ปี มีแนวโน้มลดลงมากกว่าช่วงอื่น แต่จากงานวิจัยนี้พบว่า อัตรามรณะ ในช่วงอายุ 51-75 ปี มีการลดลงของอัตรามรณะมากกว่าช่วงอื่น ความแตกต่างของผลสรุปดังกล่าว อาจเกิดจากการที่ใช้ตัวแบบอัตรามรณะและข้อมูลที่แตกต่างกันในการศึกษา

ส าหรับงานวิจัยของอัตรามรณะในต่างประเทศ งานวิจัยของเรนชอและฮาร์เบอร์แมน (Haberman & Renshaw, 2008) ซึ่งศึกษาอัตรามรณะของประชากรในสหราชอาณาจักรพบว่าตัว แบบ RH ซึ่งเป็นตัวแบบที่มีผลกระทบของรุ่นเป็นปัจจัย สามารถประมาณค่าอัตรามรณะได้ดีกว่าตัว แบบอัตรามรณะที่ไม่มีการพิจารณาผลกระทบของรุ่น แสดงให้เห็นว่ารุ่นเป็นปัจจัยหนึ่งที่ส่งผลต่อการ เปลี่ยนแปลงของอัตรามรณะ ซึ่งสอดคล้องกับงานวิจัยนี้ที่สรุปว่า ตัวแบบRHซึ่งเป็นตัวแบบที่มี ผลกระทบของรุ่นสามารถประมาณค่าอัตรามรณะไทยได้ดี ในปี ค.ศ.2009 คาลล์และคณะ (cairns et.al) ทำการเปรียบเทียบตัวแบบอัตรามรณะ 8 ตัวแบบ ซึ่งมีตัวแบบทั้ง 5 ตัวแบบที่ศึกษาในงานวิจัย นี้รวมอยู่ด้วย โดยถ้าพิจารณาจากค่า BIC เป็นเกณฑ์พบว่า ตัวแบบ GCBD ประมาณค่าอัตรามรณะ ของสหราชอาณาจักรได้ดี แต่เนื่องจากงานวิจัยดังกล่าว ใช้ข้อมูลของคนที่มีอายุมากกว่า 60 ปีใน การศึกษาและอัตรามรณะเป็นของสหราชอาณาจักรซึ่งอาจมีรูปแบบแตกต่างจากของไทย ผลสรุปที่ได้ จึงแตกต่างจากงานวิจัยนี้ที่ได้ว่าตัวแบบ RH ประมาณค่าอัตรามรณะไทยของช่วงอายุ 0-110 ปีได้ดีที สุดใน 5 ตัวแบบที่ศึกษา

#### **5.3 ข้อเสนอแนะ**

#### **5.3.1 ข้อเสนอแนะในการท าวิจัยในอนาคต**

ในงานวิจัยนี้มีการกำหนดเงื่อนไขเบื้องต้นของการแจกแจงของจำนวนการตาย ตามรูปแบบ ของ link function ของตัวแบบอัตรามรณะ โดยตัวแบบอัตรามรณะ LC RH และ APC ที่มี link function อยู่ในรูปแบบลอการิทึม มีการกำหนดให้การแจกแจงของจำนวนการตายเป็นแบบปัวซง และ ตัวแบบอัตรามรณะ CBD และ GCBD ที่มี link function อยู่ในรูปแบบของลอจิต มีการ กำหนดให้การแจกแจงของจำนวนการตายเป็นแบบทวินาม การกำหนดชนิดการแจกแจงของจำนวน การตายดังกล่าว ทำให้ง่ายต่อการเขียนฟังก์ชันภาวะความน่าจะเป็นสงสดซึ่งถูกใช้ในการประมาณ ้ ค่าพารามิเตอร์และทำให้เศษที่เหลือจากการประมาณด้วยอัตรามรณะมีค่าเป็น 0 อย่างไรก็ตามการ กำหนดดังกล่าวไม่ได้ผลลัพธ์ที่ดีที่สุดในการประมาณค่าด้วยตัวแบบเสมอไป การพิจารณาว่าจำนวน การตายมีลักษณะเป็นแบบอื่น ทำให้ยากต่อการเขียนฟังก์ชั่นภาวะน่าจะเป็นสูงสุด แต่อาจทำให้ สามารถประมาณค่าอัตรามรณะได้ใกล้เคียงกว่าผลการประมาณในงานวิจัยนี้

งานวิจัยนี้พิจารณาตัวแบบอัตรามรณะจำนวน 5 ตัวแบบที่เป็นที่นิยมในการใช้ประมาณค่า อัตรามรณะ คือตัวแบบ LC RH APC CBD และ GCBD พิจารณาตั้งแต่อายุ 0 ปี ถึง 110 ปี การใช้ตัว แบบอื่นที่นอกเหนือจากนี้หรือการกำหนดช่วงอายุที่สนใจ เช่น พิจารณาอัตรามรณะของผู้ที่มีอายุ 60 ปีขึ้นไป อาจท าให้ประมาณค่าอัตรามรณะได้ใกล้เคียงขึ้น

ข้อมูลจำนวนการตายที่ใช้ในงานวิจัยนี้ มีการเปลี่ยนระบบการเก็บข้อมูลในปี พ.ศ. 2540 ส่งผลให้ค่าอัตรามรณะก่อนและหลังปี พ.ศ. 2540 มีลักษณะแตกต่างกันอย่างเห็นได้ชัด โดยสังเกตได้ จากค่าพารามิเตอร์ที่ขึ้นกับปีปฏิทินก่อนและหลังปี พ.ศ. 2540 ที่มีลักษณะลดลงอย่างมาก งานวิจัยนี้ จึงพยากรณ์ค่าพารามิเตอร์ดังกล่าวโดยใช้ค่าพารามิเตอร์หลังปี พ.ศ. 2540 ทั้งนี้การใช้เพียงอัตรา ้มรณะหลังปี พ.ศ. 2540 ในการประมาณค่าพารามิเตอร์ของตัวแบบอัตรามรณะอาจทำให้ได้ ้ค่าประมาณที่ใกล้เคียงกับค่าอัตรามรณะจริง แต่มีข้อเสียคือมีจำนวนข้อมูลที่นำมาพิจารณาน้อยทำให้ ขาดความแม่นยำในการหารูปแบบของอัตรามรณะในอนาคต

#### **5.3.2 ข้อเสนอแนะส าหรับบริษัทประกันชีวิต**

ปัจจุบันคณะกรรมการกำกับและส่งเสริมการประกอบธุรกิจประกันภัย (คปภ.) กำหนดให้ มูลค่าของเบี้ยประกันชีวิตแบบบำนาญต้องถูกคำนวณโดยอ้างอิงอัตรามรณะจากตารางบำนาญไทย 2552 จากผลสรุปของงานวิจัยนี้พบว่าอัตรามรณะมีแนวโน้มลดลงในแต่ละรุ่นเกิด ทำให้มูลค่าเบี้ย ประกันภัยที่คำนวณโดยอัตรามรณะของคนที่เกิดในรุ่นหลังมีแนวโน้มสูงขึ้น การที่บริษัทประกันชีวิต ้ คำนวณเบี้ยประกันภัยสุทธิด้วยอัตรามรณะจากตารางบำนาญไทย 2552 อาจทำให้เบี้ยประกันภัยที่ เรียกเก็บมีมูลค่าไม่เพียงพอต่อการจ่ายเป็นเงินผลประโยชน์ในอนาคต บริษัทประกันชีวิตจึงควร ี คำนึงถึงความเสี่ยงที่เกิดจากการมีชีวิตยืนยาวมากขึ้น (Longavity risk) ของผู้ทำประกันภัย เพื่อให้ บริษัทมีความมั่นคงในการประกอบกิจการในระยะยาว

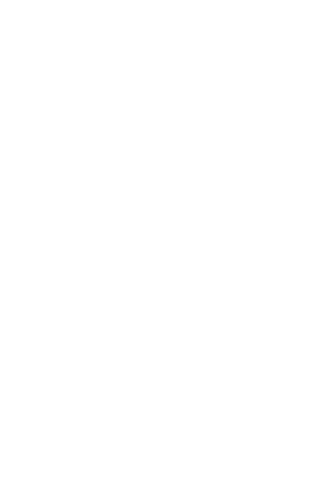

#### **รายการอ้างอิง**

#### ภาษาไทย

- จักรกฤษณ์ ศรีทองดี. (2555). การพยากรณ์อัตรามรณะไทยด้วยตัวแบบโลจิสติกส์. (ปริญญาวิทยา ศาสตรมหาบัณฑิต), จุฬาลงกรณ์มหาวิทยาลัย.
- ณัฐกร สุรเมธากุล. (2552). การคาดประมาณอัตรามรณะไทย:การเปรียบเทียบ *3* วิธีการ (ลี-คาร์เตอร์ ฟัซซีลี-คาร์เตอร์ และการแปลงของแวง). (ปริญญาวิทยาศาสตรมหาบัณฑิต), จุฬาลงกรณ์ มหาวิทยาลัย.
- ศึกษา กิรติภารัตน์. (2556). การพยากรแนวโน้มการมรณะจำแนกตามสาเหตุการตายในประเทศไทย. (ปริญญาวิทยาศาสตรมหาบัณฑิต), จุฬาลงกรณ์มหาวิทยาลัย.

#### ภาษาอังกฤษ

- Cairns, A. J. G., Blake, D., & Dowd, K. (2006). A two-factor model for stochastic mortality
- with parameter uncertainty: Theory and calibration. *Journal of Risk and Insurance, 73*, 687-718.
- Cairns, A. J. G., Blake, D., Dowd, K., Coughlan, G. D., Epstein, D., Ong, A., & Balevich, I. (2009). A quantitative comparison of stochastic mortality models using data from england & wales and the united states. *NORTH AMERICAN ACTUARIAL JOURNAL, 13*, 1-35.
- Danan, G., Nan, L., Patrick, G., Thomas, S., Kirill, A., & Gerhard, H. (2013). Old age mortality in Eastern and South-Eastern Asia. *Demographic Research, 29*, 999- 1038.
- Forfar, D. O. (2009). Forecasting U.K. population mortality allowing for age, period and cohort effects. *British Actuarial Journal, 15*, 73-89.
- Haberman, S., & Renshaw, A. (2008). Mortality, longevity and experiments with the Lee-Carter model. *Lifetime Data Anal, 14*(3), 286-315. doi: 10.1007/s10985- 008-9084-2
- Renshaw, A., and Haberman, S. (2006). A cohort-based extension to the Lee-Carter model for mortality reduction factors.*, 36*, 556-570.

Shryock, H. S., S. Larmon, E. (1980). *The methods and materials of demography*: Department of Commerce, Bureau of the Census.

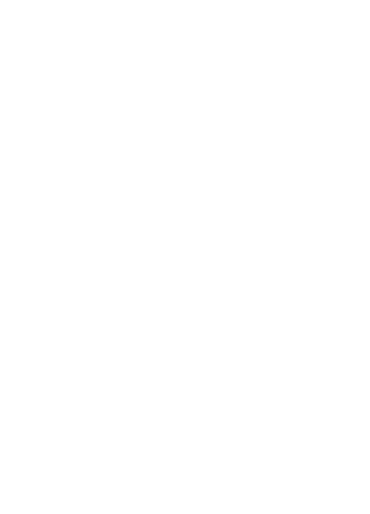

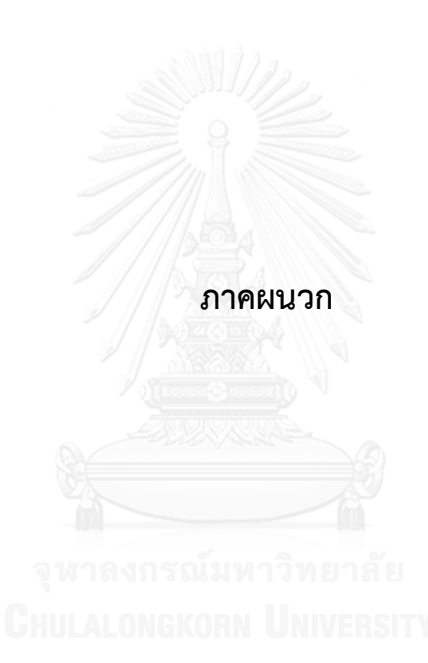

**ภาคผนวก ก ลักษณะของตัวแบบอัตรามรณะที่ศึกษา ฟังก์ชัน log-likelihood**  ี และสมการที่ใช้ในการทำซ้ำเพื่อหาค่าประมาณพารามิเตอร์

### **ภาคผนวก ก1. การเปรียบเทียบลักษณะตัวแบบ**

ตัวแบบในงานวิจัยนี้มีรูปแบบคล้ายกัน คืออยู่ใน GAPC family เหมือนกัน ต่างกันเพียง ค่าพารามิเตอร์ สรุปได้ดังตารางที่ ก1

ตารางที่ ก1 แสดงการเปรียบเทียบลักษณะตัวแบบอัตรามรณะที่ศึกษา

|                        |                                                                                                    | ค่าพารามิเตอร์เมื่อเปรียบเทียบ                           |
|------------------------|----------------------------------------------------------------------------------------------------|----------------------------------------------------------|
| ชนิด                   | รูปแบบของตัวแบบ                                                                                    | กับรูปแบบทั้วไปของตัวแบบใน                               |
| ของตัวแบบ              |                                                                                                    | <b>GAPC family</b>                                       |
| รูปแบบทั่วไป           | $\eta_{x,t} = \alpha_x + \sum_{i=1}^{N} \beta_x^{(i)} \kappa_t^{(i)} + \beta_x^{(0)} \gamma_{t-x}$ |                                                          |
| ของตัวแบบ              |                                                                                                    |                                                          |
| ใน GAPC                |                                                                                                    |                                                          |
| family                 |                                                                                                    |                                                          |
| ตัวแบบ LC              | $\ln(m_{x,t}) = \alpha_x + \beta_x^{(1)} \kappa_t^{(1)}$                                           | $\eta_{x,t} = \ln(m_{x,t})$                              |
|                        |                                                                                                    | $N=1$                                                    |
|                        |                                                                                                    | $\beta_x^{(0)} = 0$                                      |
| ตัวแบบ $\mathsf{RH}^*$ | $\ln(m_{r,t}) = \alpha_r + \beta_r^{(1)} \kappa_t^{(1)} + \beta_r^{(0)} \gamma_{t-r}$              | $\eta_{x,t} = \ln(m_{x,t})$                              |
|                        |                                                                                                    | $N=1$                                                    |
|                        |                                                                                                    | $\beta_{x}^{(0)} \neq 0$                                 |
| ตัวแบบ                 | $\ln(m_{x,t}) = \alpha_x + \kappa_t^{(1)} + \gamma_{t-x}$                                          | $\eta_{x,t} = \ln(m_{x,t})$                              |
| APC*                   |                                                                                                    | $N=1$                                                    |
|                        |                                                                                                    | $\beta_r^{(0)} \neq 0$                                   |
|                        |                                                                                                    | $\beta_x^{(1)} = 1$                                      |
| ตัวแบบ CBD             | $\ln\left(\frac{q_{x,t}}{1-q_{x,t}}\right) = \kappa_t^{(1)} + \kappa_t^{(2)}(x-\overline{x})$      | $\eta_{x,t} = \ln\left(\frac{q_{x,t}}{1-q_{x,t}}\right)$ |
|                        |                                                                                                    | $N=2$                                                    |
|                        |                                                                                                    | $\beta_{r}^{(0)}=0$                                      |
|                        |                                                                                                    | $\beta_x^{(1)} = 1$                                      |
|                        |                                                                                                    | $\beta_x^{(2)} = x - \overline{x}$                       |

\*ตัวแบบที่มีการพิจารณาผลกระทบรุ่น

ตารางที่ ก1(ต่อ) แสดงการเปรียบเทียบลักษณะตัวแบบอัตรามรณะที่ศึกษา

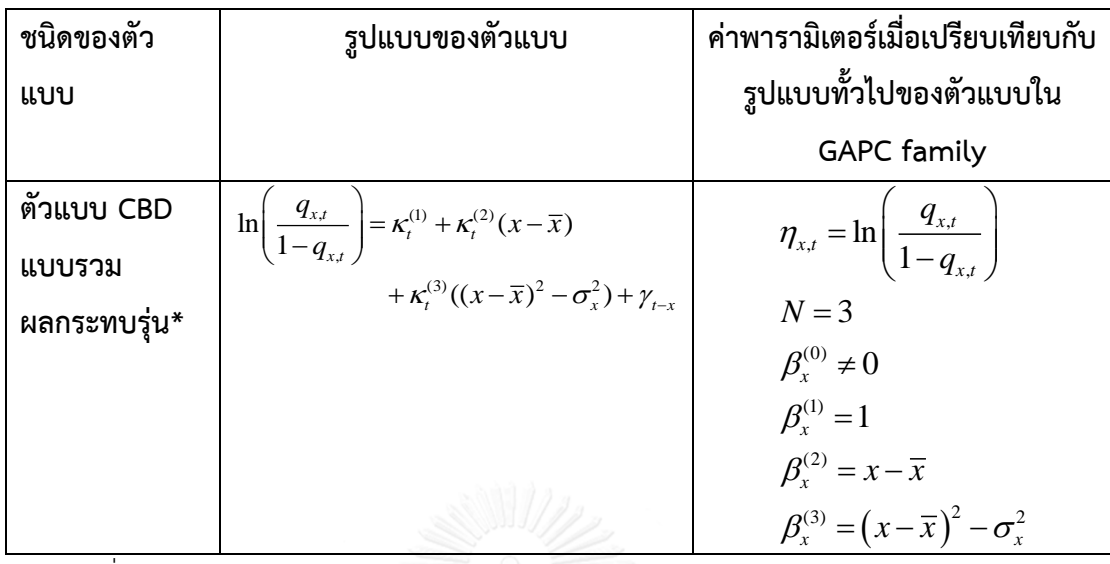

\*ตัวแบบที่มีการพิจารณาผลกระทบรุ่น

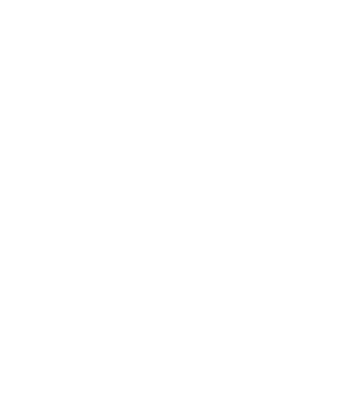

## **ภาคผนวก ก2. ฟังก์ชัน log-likelihood ของตัวแบบอัตรามรณะที่ศึกษา**

| ตารางที่ ก2 แสดงฟังก์ชัน log-likelihood ของตัวแบบอัตรามรณะที่ศึกษา |                                                                                                    |  |  |
|--------------------------------------------------------------------|----------------------------------------------------------------------------------------------------|--|--|
|                                                                    | ฟังก์ชัน log-likelihood                                                                                                    |  |  |
| ตัวแบบ                                                             | $l(\alpha_x, \beta_x^{(1)}, \kappa_t^{(1)}) = \sum \Big(D_{x,t}(\alpha_x + \beta_x^{(1)} \kappa_t^{(1)}) - E_{x,t}e^{(\alpha_x + \beta_x^{(1)} \kappa_t^{(1)})}\Big)$                                                                                                    |  |  |
| LC                                                                 |                                                                                                    |  |  |
| ตัวแบบ                                                             |                                                                                                    |  |  |
| $RH^*$                                                             | $l(\alpha_{x},\beta_{x}^{(1)},\kappa_{t}^{(1)},\beta_{x}^{(0)},\gamma_{t-x})=\sum_{x,t}\left(\frac{D_{x,t}(\alpha_{x}+\beta_{x}^{(1)}\kappa_{t}^{(1)}+\beta_{x}^{(0)}\gamma_{t-x})}{-E_{x,t}e^{(\alpha_{x}+\beta_{x}^{(1)}\kappa_{t}^{(1)}+\beta_{x}^{(0)}\gamma_{t-x})}}\right)$ |  |  |
| ตัวแบบ                                                             |                                                                                                    |  |  |
| $APC*$                                                             | $\overline{l}(\alpha_{x}, \kappa_{t}^{(1)}, \gamma_{t-x}) = \sum_{x,t} \left( \frac{D_{x,t}(\alpha_{x} + \kappa_{t}^{(1)} + \gamma_{t-x})}{-E_{x,t}e^{(\alpha_{x} + \kappa_{t}^{(1)} + \gamma_{t-x})}} \right)$                                                                   |  |  |
| ตัวแบบ                                                             |                                                                                                    |  |  |
| <b>CBD</b>                                                         | $l(\kappa_t^{(1)}, \kappa_t^{(2)}) = \sum_{x,t} \left( \frac{D_{x,t}(\kappa_t^{(1)} + \kappa_t^{(2)}(x - \overline{x}))}{+E_{x,t} \ln(1 + e^{\kappa_t^{(1)} + \kappa_t^{(2)}(x - \overline{x})})} \right)$                                                                        |  |  |
| ตัวแบบ                                                             | $\sum_{x,t} (K_t^{(1)} + K_t^{(2)}(x - \overline{x}))$                                                                                                    |  |  |
| <b>CBD แบบ</b>                                                     |                                                                                                    |  |  |
| รวม                                                                | $l(\kappa_t^{(1)}, \kappa_t^{(2)}) = \sum_{x,t} \begin{pmatrix} +\kappa_t^{(3)}((x-\overline{x})^2-\sigma_x^2)+\gamma_{t-x} \\ +E_{x,t}\ln(1+e^{\kappa_t^{(1)}+\kappa_t^{(2)}(x-\overline{x})+\kappa_t^{(3)}((x-\overline{x})^2-\sigma_x^2)+\gamma_{t-x}}) \end{pmatrix}$         |  |  |
| ผลกระทบ                                                            |                                                                                                    |  |  |
| รุ่น*                                                              |                                                                                                    |  |  |

\*ตัวแบบที่มีการพิจารณาผลกระทบรุ่น

## **ภาคผนวก ก3 สมการที่ใช้ในการท าซอ าเพ้่อหาค่าพารามิเตอร์**

้ สมการในการทำซ้ำด้วยวิธีของนิวตันเรฟสันเพื่อหาค่าประมาณพารามิเตอร์ของแต่ละตัว เป็นตารางที่ ก3

ตารางที่ ก3 แสดงสมการที่ใช้ในการ าซ้ าด้วยวิธีของนิวตัวเรฟสันเพื่อประมาณค่าพารามิเตอร์

$$
\widetilde{\sigma}_{x,n+1} = \alpha_{x,n} - \frac{\sum_{x,t} \left( D_{x,t} - E_{x,t} e^{\alpha_x + \beta_x^{(1)} \kappa_t^{(1)}} \right)}{\sum_{x,t} \left( -E_{x,t} e^{\alpha_x + \beta_x^{(1)} \kappa_t^{(1)}} \right)}
$$
\n
$$
\beta_{x,n+1}^{(1)} = \beta_{x,n}^{(1)} - \frac{\sum_{x,t} \left( D_{x,t} \kappa_t^{(1)} - E_{x,t} \kappa_t^{(1)} e^{\alpha_x + \beta_x^{(1)} \kappa_t^{(1)}} \right)}{\sum_{x,t} \left( -E_{x,t} \left( \kappa_t^{(1)} \right)^2 e^{\alpha_x + \beta_x^{(1)} \kappa_t^{(1)}} \right)}
$$
\n
$$
\kappa_{t,n+1}^{(1)} = \kappa_{t,n}^{(1)} - \frac{\sum_{x,t} \left( D_{x,t} \beta_x^{(1)} - E_{x,t} \beta_x^{(1)} e^{\alpha_x + \beta_x^{(1)} \kappa_t^{(1)}} \right)}{\sum_{x,t} \left( -E_{x,t} \left( \beta_x^{(1)} \right)^2 e^{\alpha_x + \beta_x^{(1)} \kappa_t^{(1)}} \right)}
$$
\n
$$
\widetilde{\sigma}_{x,n+1} = \alpha_{x,n} - \frac{\sum_{x,t} \left( D_{x,t} - E_{x,t} e^{\alpha_x + \beta_x^{(1)} \kappa_t^{(1)} + \beta_x^{(0)} \gamma_{t-x}} \right)}{\sum_{x,t} \left( -E_{x,t} e^{\alpha_x + \beta_x^{(1)} \kappa_t^{(1)} + \beta_x^{(0)} \gamma_{t-x}} \right)}
$$
\n
$$
\beta_{x,n+1}^{(1)} = \beta_{x,n}^{(1)} - \frac{\sum_{x,t} \left( D_{x,t} \kappa_t^{(1)} - E_{x,t} \kappa_t^{(1)} e^{\alpha_x + \beta_x^{(1)} \kappa_t^{(1)} + \beta_x^{(0)} \gamma_{t-x}} \right)}{\sum_{x,t} \left( -E_{x,t} \left( \kappa_t^{(1)} \right)^2 e^{\alpha_x + \beta_x^{(1)} \kappa_t^{(1)} + \beta_x^{(0)} \gamma_{t-x}} \right)}
$$

$$
\mathbf{y}_{1519,13} \text{ is given by } \mathbf{y}_{151} \text{ is given by } \mathbf{y}_{151} \text{ is given by } \mathbf{y}_{15
$$

**ตัวแบบ APC**

$$
\begin{aligned}\n\widetilde{\mathbf{w}}_{1} & \text{where} \\
\alpha_{x,n+1} &= \alpha_{x,n} - \frac{\sum_{x,t} \left( D_{x,t} - E_{x,t} e^{\alpha_x + \kappa_t^{(1)} + \gamma_{t-x}} \right)}{\sum_{x,t} \left( -E_{x,t} e^{\alpha_x + \kappa_t^{(1)} + \gamma_{t-x}} \right)} \\
\kappa_{t,n+1}^{(1)} &= \kappa_{t,n}^{(1)} - \frac{\sum_{x,t} \left( D_{x,t} - E_{x,t} e^{\alpha_x + \kappa_t^{(1)} + \gamma_{t-x}} \right)}{\sum_{x,t} \left( -E_{x,t} e^{\alpha_x + \beta_x^{(1)} \kappa_t^{(1)} + \beta_x^{(0)} \gamma_{t-x}} \right)} \\
\gamma_{t-x,n+1} &= \gamma_{t-x,n} - \frac{\sum_{x,t} \left( D_{x,t} - E_{x,t} \beta_x^{(0)} e^{\alpha_x + \kappa_t^{(1)} + \gamma_{t-x}} \right)}{\sum_{x,t} \left( -E_{x,t} e^{\alpha_x + \kappa_t^{(1)} + \gamma_{t-x}} \right)}\n\end{aligned}
$$

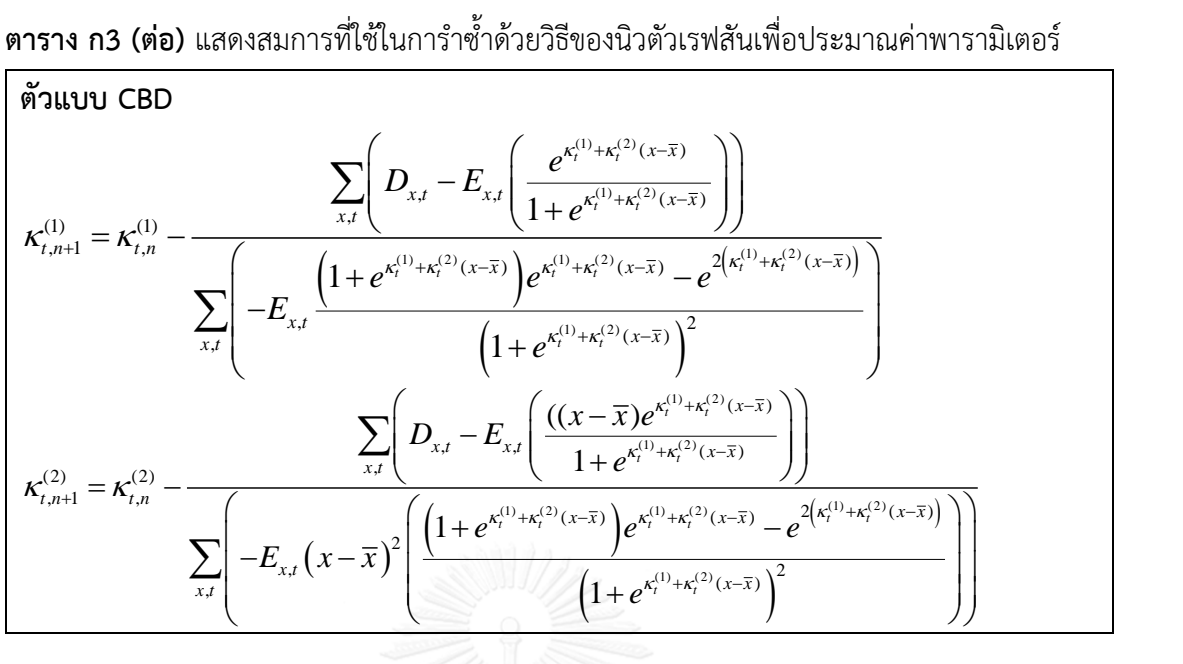

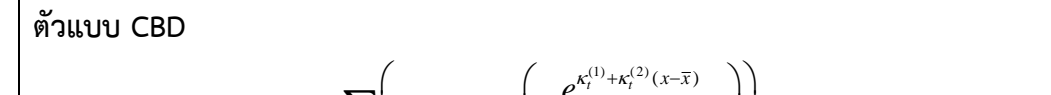

**ตาราง ก3 (ต่อ)** แสดงสมการที่ใช้ในการ าซ้ าด้วยวิธีของนิวตัวเรฟสันเพื่อประมาณค่าพารามิเตอร์

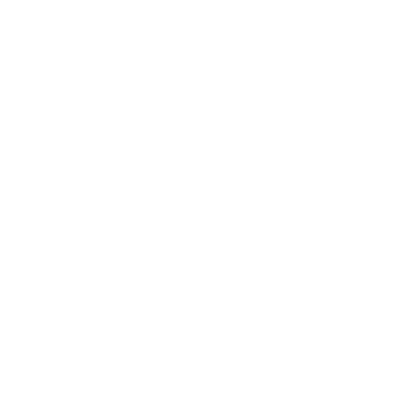

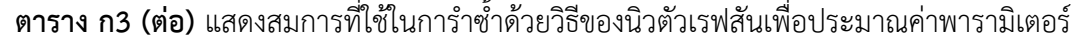

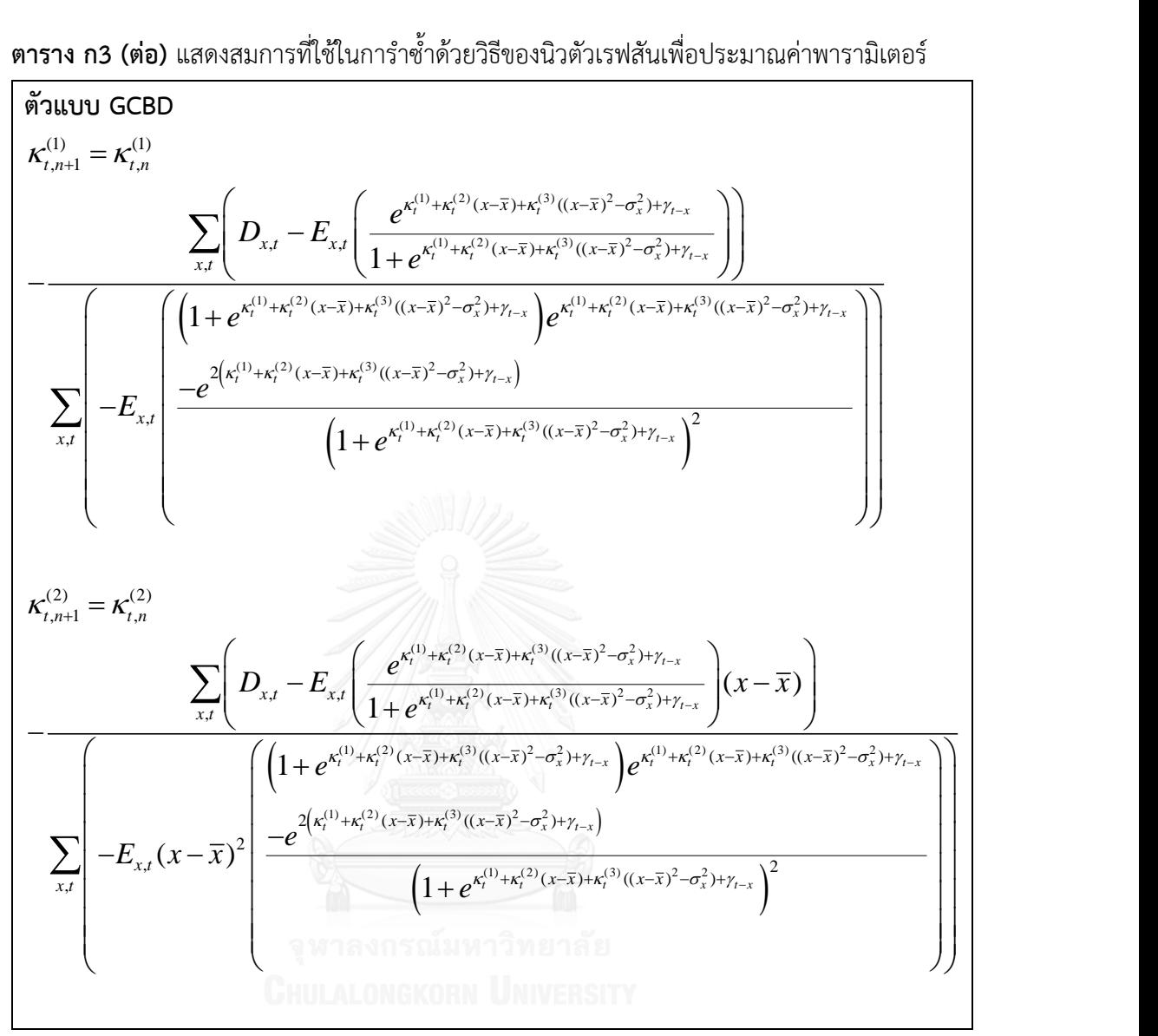

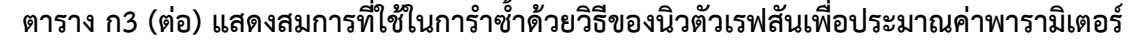

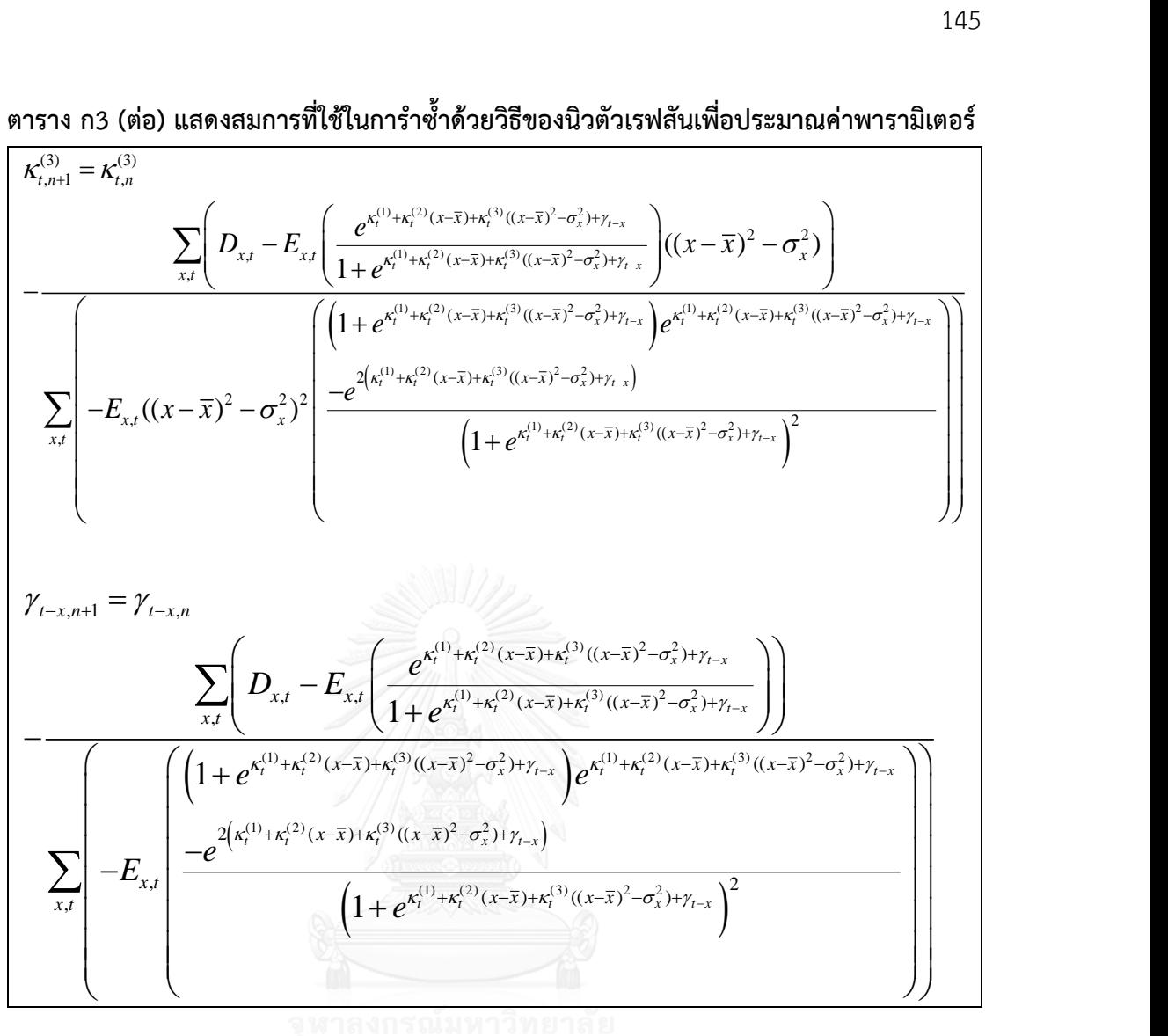

# **ภาคผนวก ข ค่าอัตราตายกลางปีที่ถูกปรับให้เหมาะสมต่องานวิจัย ของเพศชายและเพศหญิง ของปี พ.ศ. 2506 2516 2526 2536 2546 และ 2556**

|                         | ปีปฏิทิน |         |         |         |         |         |  |
|-------------------------|----------|---------|---------|---------|---------|---------|--|
| อายุ(ปี)                | 2506     | 2516    | 2526    | 2536    | 2546    | 2556    |  |
| $\mathbf 0$             | 0.02557  | 0.01722 | 0.00817 | 0.00479 | 0.00511 | 0.00520 |  |
| $\mathbf 1$             | 0.00960  | 0.00608 | 0.00307 | 0.00204 | 0.00161 | 0.00081 |  |
| $\overline{2}$          | 0.01145  | 0.00268 | 0.00136 | 0.00084 | 0.00091 | 0.00048 |  |
| $\overline{\mathbf{3}}$ | 0.00392  | 0.00234 | 0.00118 | 0.00074 | 0.00065 | 0.00042 |  |
| 4                       | 0.00398  | 0.00236 | 0.00117 | 0.00074 | 0.00068 | 0.00041 |  |
| 5                       | 0.00213  | 0.00148 | 0.00102 | 0.00072 | 0.00070 | 0.00043 |  |
| 6                       | 0.00209  | 0.00140 | 0.00097 | 0.00069 | 0.00063 | 0.00040 |  |
| $\overline{7}$          | 0.00191  | 0.00126 | 0.00086 | 0.00064 | 0.00051 | 0.00035 |  |
| 8                       | 0.00172  | 0.00114 | 0.00075 | 0.00052 | 0.00049 | 0.00031 |  |
| 9                       | 0.00156  | 0.00105 | 0.00067 | 0.00043 | 0.00041 | 0.00027 |  |
| 10                      | 0.00081  | 0.00072 | 0.00052 | 0.00041 | 0.00037 | 0.00033 |  |
| 11                      | 0.00082  | 0.00074 | 0.00052 | 0.00040 | 0.00037 | 0.00033 |  |
| 12                      | 0.00097  | 0.00088 | 0.00060 | 0.00043 | 0.00041 | 0.00038 |  |
| 13                      | 0.00142  | 0.00126 | 0.00084 | 0.00060 | 0.00054 | 0.00052 |  |
| 14                      | 0.00217  | 0.00187 | 0.00122 | 0.00083 | 0.00083 | 0.00072 |  |
| 15                      | 0.00084  | 0.00107 | 0.00096 | 0.00134 | 0.00132 | 0.00107 |  |
| 16                      | 0.00116  | 0.00141 | 0.00122 | 0.00174 | 0.00186 | 0.00126 |  |
| 17                      | 0.00149  | 0.00176 | 0.00149 | 0.00199 | 0.00226 | 0.00144 |  |
| 18                      | 0.00169  | 0.00196 | 0.00166 | 0.00215 | 0.00239 | 0.00155 |  |
| 19                      | 0.00185  | 0.00212 | 0.00182 | 0.00230 | 0.00256 | 0.00168 |  |
| 20                      | 0.00149  | 0.00166 | 0.00191 | 0.00234 | 0.00268 | 0.00142 |  |
| 21                      | 0.00159  | 0.00170 | 0.00197 | 0.00236 | 0.00267 | 0.00143 |  |
| 22                      | 0.00180  | 0.00190 | 0.00221 | 0.00246 | 0.00254 | 0.00152 |  |

ตารางที่ ข1 แสดงอัตราตายกลางปีของเพศชายที่ถูกปรับให้เหมาะสมต่อการวิจัยของปี พ.ศ. 2556 2526 2546 และ 2556

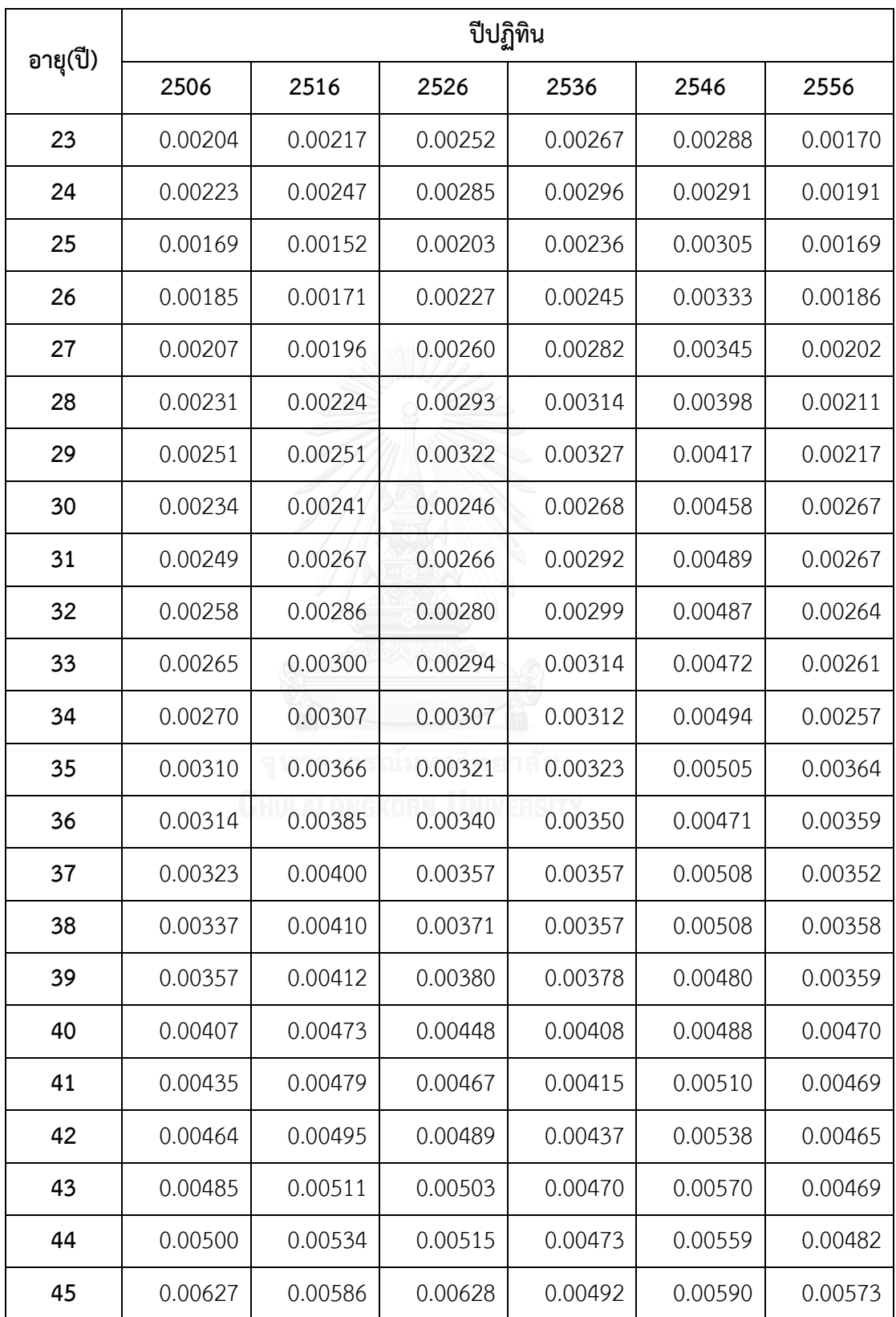

ตารางที่ ข1(ต่อ) แสดงอัตราตายกลางปีของเพศชายที่ถูกปรับให้เหมาะสมต่อการวิจัยของปี พ.ศ. 2556 2526 2546 และ 2556

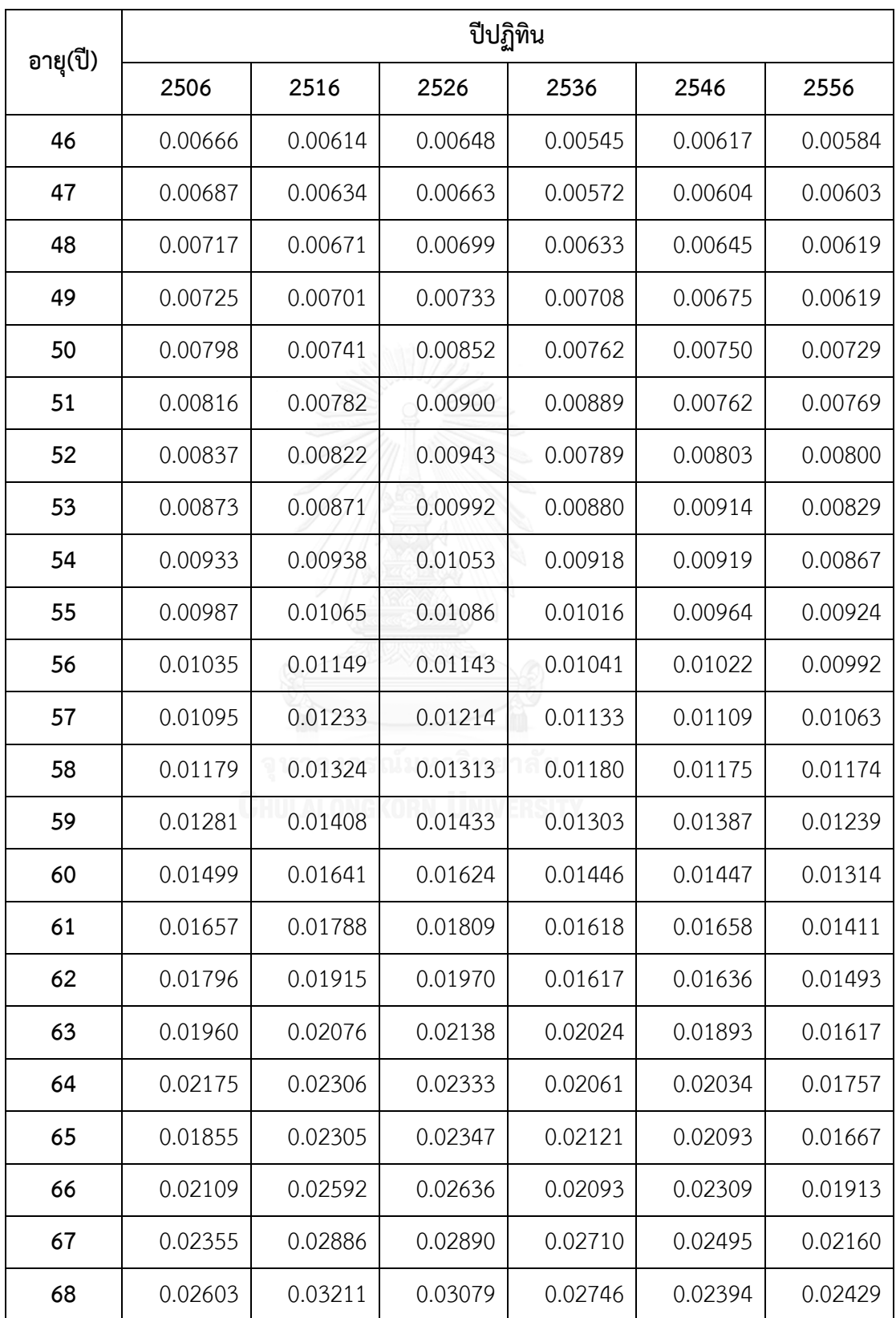

ตารางที่ ข1(ต่อ) แสดงอัตราตายกลางปีของเพศชายที่ถูกปรับให้เหมาะสมต่อการวิจัยของปี พ.ศ. 2556 2526 2546 และ 2556

|          | ปีปฏิทิน |         |         |         |         |         |  |
|----------|----------|---------|---------|---------|---------|---------|--|
| อายุ(ปี) | 2506     | 2516    | 2526    | 2536    | 2546    | 2556    |  |
| 69       | 0.02940  | 0.03702 | 0.03289 | 0.03317 | 0.02870 | 0.02718 |  |
| 70       | 0.03382  | 0.04313 | 0.04349 | 0.03359 | 0.03165 | 0.03571 |  |
| 71       | 0.03713  | 0.04735 | 0.04726 | 0.03297 | 0.03414 | 0.03830 |  |
| 72       | 0.04091  | 0.05217 | 0.05210 | 0.04009 | 0.03590 | 0.04010 |  |
| 73       | 0.04437  | 0.05659 | 0.05650 | 0.04023 | 0.04284 | 0.04287 |  |
| 74       | 0.04798  | 0.06120 | 0.06108 | 0.04386 | 0.04267 | 0.04493 |  |
| 75       | 0.05289  | 0.06840 | 0.06870 | 0.06450 | 0.04987 | 0.04599 |  |
| 76       | 0.05843  | 0.07556 | 0.07508 | 0.05386 | 0.04895 | 0.04911 |  |
| 77       | 0.06311  | 0.08162 | 0.08098 | 0.05998 | 0.05867 | 0.05220 |  |
| 78       | 0.06884  | 0.08902 | 0.08825 | 0.05545 | 0.06067 | 0.05595 |  |
| 79       | 0.07505  | 0.09706 | 0.09601 | 0.07624 | 0.06874 | 0.05861 |  |
| 80       | 0.08162  | 0.10556 | 0.10422 | 0.06922 | 0.07821 | 0.06149 |  |
| 81       | 0.09195  | 0.11893 | 0.11581 | 0.08306 | 0.07868 | 0.06474 |  |
| 82       | 0.09987  | 0.12918 | 0.12525 | 0.09039 | 0.08979 | 0.06928 |  |
| 83       | 0.10821  | 0.13996 | 0.13509 | 0.08190 | 0.08753 | 0.07580 |  |
| 84       | 0.11769  | 0.15224 | 0.14605 | 0.09876 | 0.09015 | 0.07939 |  |
| 85       | 0.12820  | 0.16584 | 0.15739 | 0.10351 | 0.09652 | 0.08678 |  |
| 86       | 0.13960  | 0.18046 | 0.16961 | 0.10885 | 0.10353 | 0.09493 |  |
| 87       | 0.15199  | 0.19616 | 0.18276 | 0.11486 | 0.11127 | 0.10391 |  |
| 88       | 0.16542  | 0.21301 | 0.19692 | 0.12161 | 0.11982 | 0.11381 |  |
| 89       | 0.18000  | 0.23106 | 0.21216 | 0.12919 | 0.12928 | 0.12475 |  |
| 90       | 0.19582  | 0.25038 | 0.22856 | 0.13770 | 0.13976 | 0.13682 |  |
| 91       | 0.21297  | 0.27103 | 0.24622 | 0.14727 | 0.15138 | 0.15017 |  |

ตารางที่ ข1(ต่อ) แสดงอัตราตายกลางปีของเพศชายที่ถูกปรับให้เหมาะสมต่อการวิจัยของปี พ.ศ. 2556 2526 2546 และ 2556

|          | ปีปฏิทิน |         |         |         |         |         |  |
|----------|----------|---------|---------|---------|---------|---------|--|
| อายุ(ปี) | 2506     | 2516    | 2526    | 2536    | 2546    | 2556    |  |
| 92       | 0.23156  | 0.29307 | 0.26522 | 0.15804 | 0.16429 | 0.16493 |  |
| 93       | 0.25172  | 0.31657 | 0.28567 | 0.17016 | 0.17865 | 0.18126 |  |
| 94       | 0.27355  | 0.34159 | 0.30768 | 0.18383 | 0.19464 | 0.19934 |  |
| 95       | 0.29721  | 0.36821 | 0.33137 | 0.19926 | 0.21248 | 0.21937 |  |
| 96       | 0.32282  | 0.39648 | 0.35685 | 0.21672 | 0.23240 | 0.24158 |  |
| 97       | 0.35056  | 0.42647 | 0.38427 | 0.23651 | 0.25468 | 0.26621 |  |
| 98       | 0.38058  | 0.45825 | 0.41376 | 0.25897 | 0.27965 | 0.29356 |  |
| 99       | 0.41306  | 0.49188 | 0.44550 | 0.28452 | 0.30767 | 0.32392 |  |
| 100      | 0.44821  | 0.52742 | 0.47963 | 0.31364 | 0.33915 | 0.35768 |  |
| 101      | 0.48622  | 0.56494 | 0.51635 | 0.34691 | 0.37458 | 0.39521 |  |
| 102      | 0.52732  | 0.60448 | 0.55584 | 0.38500 | 0.41452 | 0.43698 |  |
| 103      | 0.57175  | 0.64612 | 0.59832 | 0.42871 | 0.45961 | 0.48348 |  |
| 104      | 0.61976  | 0.68989 | 0.64400 | 0.47900 | 0.51060 | 0.53530 |  |
| 105      | 0.67163  | 0.73586 | 0.69312 | 0.53698 | 0.56835 | 0.59306 |  |
| 106      | 0.72765  | 0.78406 | 0.74594 | 0.60401 | 0.63387 | 0.65750 |  |
| 107      | 0.78815  | 0.83454 | 0.80273 | 0.68170 | 0.70833 | 0.72943 |  |
| 108      | 0.85346  | 0.88734 | 0.86379 | 0.77197 | 0.79307 | 0.80978 |  |
| 109      | 0.92395  | 0.94248 | 0.92943 | 0.87714 | 0.88968 | 0.89957 |  |
| 110      | 1.00000  | 1.00000 | 1.00000 | 1.00000 | 1.00000 | 1.00000 |  |

ตารางที่ ข1(ต่อ) แสดงอัตราตายกลางปีของเพศชายที่ถูกปรับให้เหมาะสมต่อการวิจัยของปี พ.ศ. 2556 2526 2546 และ 2556

**ภาคผนวก ค ค่าประมาณพารามิเตอร์ของแต่ละตัวแบบอัตรามรณะที่ศึกษา ของเพศชายและเพศหญิง**

|                |            | $\alpha_{\rm x}$ | $\beta_{\scriptscriptstyle \mathit{x}}$ |         |  |
|----------------|------------|------------------|-----------------------------------------|---------|--|
| $\pmb{\times}$ | ชาย        | หญิง             | ชาย                                     | หญิง    |  |
| 0              | $-4.68153$ | $-4.89098$       | 0.04354                                 | 0.01080 |  |
| $\mathbf 1$    | $-5.72095$ | $-5.80073$       | 0.04450                                 | 0.01488 |  |
| $\overline{2}$ | $-6.40844$ | $-6.90349$       | 0.04301                                 | 0.01192 |  |
| 3              | $-6.62334$ | $-7.06392$       | 0.04195                                 | 0.01200 |  |
| 4              | $-6.62531$ | $-7.09727$       | 0.04274                                 | 0.01258 |  |
| 5              | $-6.91246$ | $-7.24515$       | 0.03129                                 | 0.01431 |  |
| 6              | $-6.95250$ | $-7.28250$       | 0.03192                                 | 0.01455 |  |
| 7              | $-7.05960$ | $-7.36178$       | 0.03278                                 | 0.01476 |  |
| 8              | $-7.18493$ | $-7.40296$       | 0.03436                                 | 0.01527 |  |
| 9              | $-7.30132$ | $-7.49151$       | 0.03672                                 | 0.01584 |  |
| 10             | $-7.59924$ | $-7.58371$       | 0.02154                                 | 0.01112 |  |
| 11             | $-7.60476$ | $-7.60350$       | 0.02286                                 | 0.01155 |  |
| 12             | $-7.45852$ | $-7.61452$       | 0.02484                                 | 0.01232 |  |
| 13             | $-7.12267$ | $-7.46572$       | 0.02720                                 | 0.01332 |  |
| 14             | $-6.74581$ | $-7.28463$       | 0.02892                                 | 0.01402 |  |
| 15             | $-6.84185$ | $-7.26884$       | $-0.01464$                              | 0.00990 |  |
| 16             | $-6.58972$ | $-7.16780$       | $-0.01352$                              | 0.01029 |  |
| 17             | $-6.38807$ | $-7.13668$       | $-0.01177$                              | 0.01106 |  |
| 18             | $-6.29567$ | $-7.07984$       | $-0.01000$                              | 0.01210 |  |
| 19             | $-6.22522$ | $-7.00697$       | $-0.00852$                              | 0.01280 |  |
| 20             | $-6.26558$ | $-7.19752$       | $-0.01654$                              | 0.00307 |  |
| 21             | $-6.24885$ | $-7.02816$       | $-0.01479$                              | 0.00381 |  |

ตาราง ค1 แสดงค่าพารามิเตอร์  $\alpha_{\scriptscriptstyle \cal X}$  และ  $\beta_{\scriptscriptstyle \cal X}$  ของตัวแบบ LC ของเพศชายและเพศหญิง

|    |            | $\alpha_{\rm x}$ | $\beta_{\scriptscriptstyle \chi}$ |            |  |
|----|------------|------------------|-----------------------------------|------------|--|
| X  | ชาย        | หญิง             | ชาย                               | หญิง       |  |
| 22 | $-6.15569$ | $-6.89922$       | $-0.01240$                        | 0.00491    |  |
| 23 | $-6.04124$ | $-6.71900$       | $-0.01046$                        | 0.00609    |  |
| 24 | $-5.93474$ | $-6.54794$       | $-0.00781$                        | 0.00732    |  |
| 25 | $-6.15021$ | $-6.81618$       | $-0.03625$                        | $-0.00749$ |  |
| 26 | $-6.05282$ | $-6.72788$       | $-0.03396$                        | $-0.00608$ |  |
| 27 | $-5.93263$ | $-6.63689$       | $-0.03158$                        | $-0.00483$ |  |
| 28 | $-5.82846$ | $-6.57297$       | $-0.02899$                        | $-0.00355$ |  |
| 29 | $-5.75497$ | $-6.51506$       | $-0.02659$                        | $-0.00231$ |  |
| 30 | $-5.84447$ | $-6.51574$       | $-0.03441$                        | $-0.00211$ |  |
| 31 | $-5.78619$ | $-6.46515$       | $-0.03154$                        | $-0.00080$ |  |
| 32 | $-5.75131$ | $-6.43502$       | $-0.02889$                        | 0.00040    |  |
| 33 | $-5.71992$ | $-6.40625$       | $-0.02606$                        | 0.00145    |  |
| 34 | $-5.69888$ | $-6.36583$       | $-0.02411$                        | 0.00210    |  |
| 35 | $-5.61837$ | $-6.29696$       | $-0.01647$                        | 0.00493    |  |
| 36 | $-5.58834$ | $-6.25697$       | $-0.01372$                        | 0.00601    |  |
| 37 | $-5.55785$ | $-6.20445$       | $-0.01200$                        | 0.00668    |  |
| 38 | $-5.52947$ | $-6.15449$       | $-0.01065$                        | 0.00719    |  |
| 39 | $-5.50551$ | $-6.12085$       | $-0.00980$                        | 0.00752    |  |
| 40 | $-5.41637$ | $-6.06038$       | $-0.00253$                        | 0.00841    |  |
| 41 | $-5.38211$ | $-5.99870$       | $-0.00135$                        | 0.00873    |  |
| 42 | $-5.33713$ | $-5.92818$       | $-0.00068$                        | 0.00893    |  |
| 43 | $-5.29982$ | $-5.86521$       | $-0.00074$                        | 0.00884    |  |
| 44 | $-5.26116$ | $-5.80426$       | $-0.00092$                        | 0.00876    |  |
| 45 | $-5.16948$ | $-5.79575$       | 0.00356                           | 0.00754    |  |
| 46 | $-5.11721$ | $-5.73380$       | 0.00325                           | 0.00731    |  |
| 47 | $-5.08142$ | $-5.65380$       | 0.00289                           | 0.00689    |  |

ตาราง ค1 (ต่อ) แสดงค่าพารามิเตอร์  $\alpha_{_{x}}$  และ  $\beta_{_{x}}$  ของตัวแบบ LC ของเพศชายและเพศหญิง

|    |            | $\alpha_{\rm x}$ | $\beta_{\scriptscriptstyle \mathit{x}}$ |         |  |
|----|------------|------------------|-----------------------------------------|---------|--|
| X  | ชาย        | หญิง             | ชาย                                     | หญิง    |  |
| 48 | $-5.02281$ | $-5.56817$       | 0.00223                                 | 0.00636 |  |
| 49 | $-4.98177$ | $-5.50678$       | 0.00142                                 | 0.00597 |  |
| 50 | $-4.86887$ | $-5.43383$       | 0.00568                                 | 0.00564 |  |
| 51 | $-4.81435$ | $-5.36127$       | 0.00472                                 | 0.00513 |  |
| 52 | $-4.77150$ | $-5.30481$       | 0.00449                                 | 0.00500 |  |
| 53 | $-4.71950$ | $-5.22101$       | 0.00375                                 | 0.00470 |  |
| 54 | $-4.65614$ | $-5.16642$       | 0.00366                                 | 0.00477 |  |
| 55 | $-4.59140$ | $-5.13249$       | 0.00371                                 | 0.00222 |  |
| 56 | $-4.53843$ | $-5.05114$       | 0.00388                                 | 0.00239 |  |
| 57 | $-4.47807$ | $-4.97393$       | 0.00358                                 | 0.00247 |  |
| 58 | $-4.40860$ | $-4.88403$       | 0.00397                                 | 0.00256 |  |
| 59 | $-4.33006$ | $-4.80156$       | 0.00362                                 | 0.00257 |  |
| 60 | $-4.18467$ | $-4.73537$       | 0.00668                                 | 0.00121 |  |
| 61 | $-4.09768$ | $-4.62843$       | 0.00771                                 | 0.00181 |  |
| 62 | $-4.02635$ | $-4.52893$       | 0.00854<br>$g_{\parallel}$              | 0.00221 |  |
| 63 | $-3.94243$ | $-4.43717$       | 0.00810                                 | 0.00214 |  |
| 64 | $-3.84756$ | $-4.34675$       | 0.00840                                 | 0.00243 |  |
| 65 | $-3.85321$ | $-4.33312$       | 0.00482                                 | 0.00072 |  |
| 66 | $-3.75152$ | $-4.22462$       | 0.00706                                 | 0.00189 |  |
| 67 | $-3.65510$ | $-4.11691$       | 0.00761                                 | 0.00228 |  |
| 68 | $-3.59354$ | $-4.03367$       | 0.01199                                 | 0.00418 |  |
| 69 | $-3.46610$ | $-3.91298$       | 0.00947                                 | 0.00326 |  |
| 70 | $-3.29631$ | $-3.60337$       | 0.01923                                 | 0.01514 |  |
| 71 | $-3.21382$ | $-3.50863$       | 0.02000                                 | 0.01534 |  |
| 72 | $-3.11643$ | $-3.40642$       | 0.01987                                 | 0.01533 |  |
| 73 | $-3.03643$ | $-3.31305$       | 0.02007                                 | 0.01546 |  |

ตาราง ค1 (ต่อ) แสดงค่าพารามิเตอร์  $\alpha_{_{x}}$  และ  $\beta_{_{x}}$  ของตัวแบบ LC ของเพศชายและเพศหญิง

|    |            | $\alpha_{\rm x}$ | $\beta_{\scriptscriptstyle \chi}$ |         |  |
|----|------------|------------------|-----------------------------------|---------|--|
| X  | ชาย        | หญิง             | ชาย                               | หญิง    |  |
| 74 | $-2.95957$ | $-3.21893$       | 0.02008                           | 0.01528 |  |
| 75 | $-2.84168$ | $-3.10735$       | 0.01957                           | 0.01521 |  |
| 76 | $-2.75358$ | $-3.00516$       | 0.02032                           | 0.01548 |  |
| 77 | $-2.68141$ | $-2.90951$       | 0.02084                           | 0.01572 |  |
| 78 | $-2.59767$ | $-2.82261$       | 0.02137                           | 0.01597 |  |
| 79 | $-2.51260$ | $-2.72103$       | 0.02082                           | 0.01573 |  |
| 80 | $-2.43037$ | $-2.61513$       | 0.02088                           | 0.01588 |  |
| 81 | $-2.32631$ | $-2.50090$       | 0.02229                           | 0.01600 |  |
| 82 | $-2.24790$ | $-2.39247$       | 0.02247                           | 0.01592 |  |
| 83 | $-2.17452$ | $-2.30354$       | 0.02294                           | 0.01642 |  |
| 84 | $-2.09548$ | $-2.17808$       | 0.02368                           | 0.01634 |  |
| 85 | $-2.02052$ | $-2.08250$       | 0.02456                           | 0.01660 |  |
| 86 | $-1.94485$ | $-1.98768$       | 0.02529                           | 0.01679 |  |
| 87 | $-1.86858$ | $-1.89368$       | 0.02587                           | 0.01691 |  |
| 88 | $-1.79179$ | $-1.80054$       | 0.02633                           | 0.01698 |  |
| 89 | $-1.71457$ | $-1.70832$       | 0.02665                           | 0.01700 |  |
| 90 | $-1.63696$ | $-1.61703$       | 0.02687                           | 0.01697 |  |
| 91 | $-1.55901$ | $-1.52668$       | 0.02698                           | 0.01689 |  |
| 92 | $-1.48077$ | $-1.43728$       | 0.02698                           | 0.01678 |  |
| 93 | $-1.40224$ | $-1.34881$       | 0.02689                           | 0.01663 |  |
| 94 | $-1.32342$ | $-1.26121$       | 0.02670                           | 0.01645 |  |
| 95 | $-1.24431$ | $-1.17443$       | 0.02642                           | 0.01624 |  |
| 96 | $-1.16487$ | $-1.08839$       | 0.02604                           | 0.01599 |  |
| 97 | $-1.08508$ | $-1.00302$       | 0.02554                           | 0.01570 |  |
| 98 | $-1.00494$ | $-0.91824$       | 0.02492                           | 0.01536 |  |
| 99 | $-0.92447$ | $-0.83406$       | 0.02415                           | 0.01496 |  |

ตาราง ค1 (ต่อ) แสดงค่าพารามิเตอร์  $\alpha_{_{x}}$  และ  $\beta_{_{x}}$  ของตัวแบบ LC ของเพศชายและเพศหญิง

| $\mathsf{x}$ |            | $\alpha_{\rm x}$ | $\beta_{\rm x}$ |         |  |
|--------------|------------|------------------|-----------------|---------|--|
|              | ชาย        | หญิง             | ชาย             | หญิง    |  |
| 100          | $-0.84372$ | $-0.75056$       | 0.02320         | 0.01449 |  |
| 101          | $-0.76282$ | $-0.66802$       | 0.02203         | 0.01390 |  |
| 102          | $-0.68197$ | $-0.58700$       | 0.02060         | 0.01316 |  |
| 103          | $-0.60140$ | $-0.50842$       | 0.01886         | 0.01220 |  |
| 104          | $-0.52131$ | -0.43344         | 0.01679         | 0.01096 |  |
| 105          | $-0.44164$ | $-0.36309$       | 0.01435         | 0.00938 |  |
| 106          | $-0.36183$ | $-0.29721$       | 0.01158         | 0.00746 |  |
| 107          | $-0.28043$ | $-0.23282$       | 0.00859         | 0.00535 |  |
| 108          | $-0.19503$ | $-0.16570$       | 0.00552         | 0.00322 |  |
| 109          | $-0.10249$ | $-0.08916$       | 0.00261         | 0.00140 |  |
| 110          | 0.00000    | 0.00000          | 0.00000         | 0.00000 |  |

ตาราง ค1 (ต่อ) แสดงค่าพารามิเตอร์  $\alpha_{_{x}}$  และ  $\beta_{_{x}}$  ของตัวแบบ LC ของเพศชายและเพศหญิง

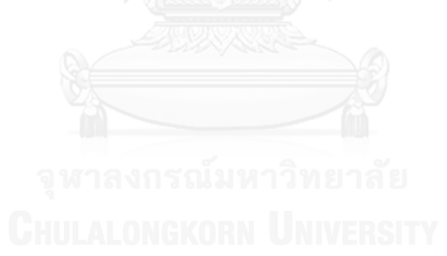

| $\boldsymbol{t}$ | ชาย        | หญิง       | $\bar{t}$ | ชาย         | หญิง        |
|------------------|------------|------------|-----------|-------------|-------------|
| 2506             | 3.19691    | 1.95317    | 2530      | 6.21970     | 15.64630    |
| 2507             | 0.87667    | $-2.80531$ | 2531      | 5.52311     | 14.49956    |
| 2508             | $-3.24796$ | $-8.81311$ | 2532      | 6.56730     | 17.69714    |
| 2509             | 0.36927    | $-1.08474$ | 2533      | 6.14011     | 17.34927    |
| 2510             | 1.68388    | 0.75219    | 2534      | 7.25165     | 19.91145    |
| 2511             | 2.10002    | 2.77061    | 2535      | 7.98101     | 21.39756    |
| 2512             | 6.44009    | 9.79184    | 2536      | $-9.21639$  | $-22.74829$ |
| 2513             | 7.97106    | 9.66378    | 2537      | $-8.29303$  | $-20.13611$ |
| 2514             | 8.47845    | 11.18274   | 2538      | $-7.90026$  | $-18.50022$ |
| 2515             | 12.66626   | 19.56677   | 2539      | $-8.87787$  | $-18.98017$ |
| 2516             | 9.45123    | 14.85206   | 2540      | $-16.85775$ | $-28.52751$ |
| 2517             | 10.10258   | 16.56507   | 2541      | $-13.39047$ | $-19.11628$ |
| 2518             | 6.30074    | 13.70973   | 2542      | $-11.44011$ | $-18.19534$ |
| 2519             | 7.79077    | 13.62879   | 2543      | $-12.74793$ | $-19.43268$ |
| 2520             | 8.46798    | 14.19246   | 2544      | $-7.59848$  | $-10.40475$ |
| 2521             | 8.05131    | 14.58576   | 2545      | $-8.27604$  | $-15.03347$ |
| 2522             | 8.13774    | 16.08549   | 2546      | $-11.01263$ | $-19.59090$ |
| 2523             | 5.38926    | 12.02817   | 2547      | $-8.20418$  | $-16.58019$ |
| 2524             | 3.48252    | 8.20802    | 2548      | $-6.15377$  | $-12.75632$ |
| 2525             | 5.74825    | 12.07413   | 2549      | $-9.59312$  | $-19.36865$ |
| 2526             | 6.14767    | 14.87863   | 2550      | $-5.99749$  | $-14.64811$ |
| 2527             | 2.14008    | 6.55741    | 2551      | $-7.13202$  | $-15.35133$ |
| 2528             | 3.40442    | 9.46303    | 2552      | $-8.10351$  | $-20.00843$ |
| 2529             | 3.21869    | 10.21330   | 2553      | $-7.25572$  | $-17.14255$ |

ตาราง ค2 แสดงค่าพารามิเตอร์  $k_{\scriptscriptstyle t}$  ของตัวแบบ LC ของเพศชายและเพศหญิง

|                         |            | $\alpha_{\rm x}$ | $\beta_{\scriptscriptstyle x}$ |            |  |
|-------------------------|------------|------------------|--------------------------------|------------|--|
| $\pmb{\times}$          | ชาย        | หญิง             | ชาย                            | หญิง       |  |
| 0                       | $-4.55870$ | $-4.12430$       | 0.03987                        | $-0.01968$ |  |
| $\mathbf 1$             | $-5.59357$ | $-5.03829$       | 0.03845                        | $-0.00845$ |  |
| $\overline{2}$          | $-6.34612$ | $-6.17652$       | 0.04390                        | $-0.02551$ |  |
| $\overline{\mathbf{3}}$ | $-6.54442$ | $-6.36529$       | 0.03561                        | $-0.02862$ |  |
| 4                       | $-6.56650$ | $-6.42467$       | 0.03577                        | $-0.02925$ |  |
| 5                       | $-6.79872$ | $-6.59510$       | 0.01307                        | $-0.03001$ |  |
| 6                       | $-6.85692$ | $-6.65846$       | 0.01304                        | $-0.03193$ |  |
| 7                       | $-6.98183$ | $-6.76396$       | 0.01333                        | $-0.03330$ |  |
| 8                       | $-7.12456$ | $-6.83359$       | 0.01396                        | $-0.03135$ |  |
| 9                       | $-7.25900$ | $-6.94918$       | 0.01534                        | $-0.02942$ |  |
| 10                      | $-7.53026$ | $-7.05632$       | $-0.00628$                     | $-0.06527$ |  |
| 11                      | $-7.55083$ | $-7.10515$       | $-0.00548$                     | $-0.06225$ |  |
| 12                      | $-7.42178$ | $-7.14634$       | $-0.00380$                     | $-0.05670$ |  |
| 13                      | $-7.10142$ | $-7.02764$       | $-0.00213$                     | $-0.04993$ |  |
| 14                      | $-6.74292$ | $-6.87738$       | $-0.00013$                     | $-0.04399$ |  |
| 15                      | $-6.82306$ | $-6.88189$       | $-0.05158$                     | $-0.07281$ |  |
| 16                      | $-6.58497$ | $-6.81312$       | $-0.05020$                     | $-0.06658$ |  |
| 17                      | $-6.39858$ | $-6.81547$       | $-0.04821$                     | $-0.05653$ |  |
| 18                      | $-6.32359$ | $-6.79453$       | $-0.04572$                     | $-0.04425$ |  |
| 19                      | $-6.27503$ | $-6.75871$       | $-0.04254$                     | $-0.03287$ |  |
| 20                      | $-6.34192$ | $-6.97631$       | $-0.05046$                     | $-0.08089$ |  |
| 21                      | $-6.34886$ | $-6.84423$       | $-0.04667$                     | $-0.06862$ |  |

ตาราง ค3 แสดงค่าพารามิเตอร์  $\alpha_{\scriptscriptstyle \! x}$  และ  $\beta_{\scriptscriptstyle \! x}$  ของตัวแบบ RH ของเพศชายและเพศหญิง

| x  | $\alpha_{\rm x}$ |            | $\beta_{\scriptscriptstyle \mathcal X}$ |            |
|----|------------------|------------|-----------------------------------------|------------|
|    | ชาย              | หญิง       | ชาย                                     | หญิง       |
| 22 | $-6.27803$       | $-6.74894$ | $-0.04204$                              | $-0.05640$ |
| 23 | $-6.18639$       | $-6.60106$ | $-0.03805$                              | $-0.04517$ |
| 24 | $-6.10228$       | $-6.46135$ | $-0.03402$                              | $-0.03455$ |
| 25 | $-6.33772$       | $-6.75141$ | $-0.05613$                              | $-0.11423$ |
| 26 | $-6.25912$       | $-6.69043$ | $-0.05203$                              | $-0.10400$ |
| 27 | $-6.15901$       | $-6.62746$ | $-0.04826$                              | $-0.09448$ |
| 28 | $-6.07441$       | $-6.58935$ | $-0.04452$                              | $-0.08508$ |
| 29 | $-6.02056$       | $-6.55765$ | $-0.04120$                              | $-0.07628$ |
| 30 | $-6.12602$       | $-6.58303$ | $-0.04583$                              | $-0.07252$ |
| 31 | $-6.08626$       | $-6.55648$ | $-0.04209$                              | $-0.06214$ |
| 32 | $-6.06774$       | $-6.54759$ | $-0.03856$                              | $-0.05393$ |
| 33 | $-6.05333$       | $-6.53936$ | $-0.03544$                              | $-0.04694$ |
| 34 | $-6.04673$       | $-6.51748$ | $-0.03286$                              | $-0.04208$ |
| 35 | $-5.97817$       | $-6.46716$ | $-0.02458$                              | $-0.02745$ |
| 36 | $-5.95873$       | $-6.44213$ | $-0.02163$                              | $-0.02144$ |
| 37 | $-5.93863$       | $-6.40529$ | $-0.01960$                              | $-0.01755$ |
| 38 | $-5.91845$       | $-6.36869$ | $-0.01800$                              | $-0.01506$ |
| 39 | $-5.90221$       | $-6.34838$ | $-0.01696$                              | $-0.01341$ |
| 40 | $-5.82089$       | $-6.30160$ | $-0.01058$                              | $-0.01084$ |
| 41 | $-5.79403$       | $-6.25452$ | $-0.00941$                              | $-0.00827$ |
| 42 | $-5.75591$       | $-6.19864$ | $-0.00848$                              | $-0.00602$ |
| 43 | $-5.72442$       | $-6.14956$ | $-0.00798$                              | $-0.00496$ |
| 44 | $-5.69149$       | $-6.10231$ | $-0.00752$                              | $-0.00382$ |
| 45 | $-5.60515$       | $-6.10542$ | $-0.00355$                              | $-0.01293$ |
| 46 | $-5.55753$       | $-6.05642$ | $-0.00318$                              | $-0.01241$ |
| 47 | $-5.52585$       | $-5.98864$ | $-0.00304$                              | $-0.01298$ |

ตาราง ค3 (ต่อ) แสดงค่าพารามิเตอร์  $\alpha_{_{x}}$  และ  $\beta_{_{x}}$  ของตัวแบบ RH ของเพศชายและเพศหญิง

| X  | $\alpha_{\rm x}$ |            | $\beta_{\scriptscriptstyle \chi}$ |            |
|----|------------------|------------|-----------------------------------|------------|
|    | ชาย              | หญิง       | ชาย                               | หญิง       |
| 48 | $-5.47045$       | $-5.91404$ | $-0.00327$                        | $-0.01421$ |
| 49 | $-5.43244$       | $-5.86396$ | $-0.00366$                        | $-0.01400$ |
| 50 | $-5.32057$       | $-5.80113$ | $-0.00065$                        | $-0.01579$ |
| 51 | $-5.26762$       | $-5.73892$ | $-0.00082$                        | $-0.01547$ |
| 52 | $-5.22618$       | $-5.69248$ | $-0.00058$                        | $-0.01378$ |
| 53 | $-5.17514$       | $-5.61789$ | $-0.00064$                        | $-0.01281$ |
| 54 | $-5.11181$       | $-5.57181$ | $-0.00045$                        | $-0.01023$ |
| 55 | $-5.04703$       | $-5.54592$ | $-0.00020$                        | $-0.02175$ |
| 56 | $-4.99368$       | $-5.47220$ | 0.00035                           | $-0.01888$ |
| 57 | $-4.93264$       | $-5.40242$ | 0.00078                           | $-0.01557$ |
| 58 | $-4.86155$       | $-5.31885$ | 0.00184                           | $-0.01263$ |
| 59 | $-4.78128$       | $-5.24228$ | 0.00244                           | $-0.00950$ |
| 60 | $-4.63312$       | $-5.18156$ | 0.00608                           | $-0.01385$ |
| 61 | $-4.54273$       | $-5.07865$ | 0.00797                           | $-0.00801$ |
| 62 | $-4.46793$       | $-4.98306$ | 0.00943                           | $-0.00395$ |
| 63 | $-4.38040$       | $-4.89479$ | 0.01035                           | $-0.00145$ |
| 64 | $-4.28090$       | $-4.80680$ | 0.01184                           | 0.00225    |
| 65 | $-4.28178$       | $-4.79552$ | 0.00836                           | $-0.00548$ |
| 66 | $-4.17336$       | $-4.68791$ | 0.01126                           | 0.00163    |
| 67 | $-4.06933$       | $-4.58024$ | 0.01306                           | 0.00607    |
| 68 | $-3.99928$       | $-4.49686$ | 0.01772                           | 0.01667    |
| 69 | $-3.86288$       | $-4.37484$ | 0.01694                           | 0.01371    |
| 70 | $-3.67986$       | $-4.06240$ | 0.02397                           | 0.07268    |
| 71 | $-3.58665$       | $-3.96617$ | 0.02579                           | 0.07549    |
| 72 | $-3.47764$       | $-3.86172$ | 0.02685                           | 0.07752    |
| 73 | $-3.38554$       | $-3.76587$ | 0.02802                           | 0.07951    |

ตาราง ค3 (ต่อ) แสดงค่าพารามิเตอร์  $\alpha_{_{x}}$  และ  $\beta_{_{x}}$  ของตัวแบบ RH ของเพศชายและเพศหญิง
|    |            | $\alpha_{\rm x}$ | $\beta_{\scriptscriptstyle \chi}$ |         |  |
|----|------------|------------------|-----------------------------------|---------|--|
| X  | ชาย        | หญิง             | ชาย                               | หญิง    |  |
| 74 | $-3.29602$ | $-3.66938$       | 0.02923                           | 0.08055 |  |
| 75 | $-3.16439$ | $-3.55450$       | 0.02989                           | 0.08283 |  |
| 76 | $-3.06187$ | $-3.44909$       | 0.03186                           | 0.08628 |  |
| 77 | $-2.97443$ | $-3.34923$       | 0.03343                           | 0.08896 |  |
| 78 | $-2.87488$ | $-3.25798$       | 0.03477                           | 0.09091 |  |
| 79 | $-2.77412$ | $-3.15280$       | 0.03593                           | 0.09201 |  |
| 80 | $-2.67614$ | $-3.04347$       | 0.03711                           | 0.09402 |  |
| 81 | $-2.55459$ | $-2.92563$       | 0.03945                           | 0.09625 |  |
| 82 | $-2.45875$ | $-2.81369$       | 0.04072                           | 0.09695 |  |
| 83 | $-2.36746$ | $-2.72069$       | 0.04208                           | 0.09989 |  |
| 84 | $-2.27170$ | $-2.59277$       | 0.04358                           | 0.10051 |  |
| 85 | $-2.17808$ | $-2.49295$       | 0.04525                           | 0.10226 |  |
| 86 | $-2.08483$ | $-2.39528$       | 0.04686                           | 0.10394 |  |
| 87 | $-1.99002$ | $-2.29794$       | 0.04818                           | 0.10468 |  |
| 88 | $-1.89387$ | $-2.20077$       | 0.04933                           | 0.10503 |  |
| 89 | $-1.79758$ | $-2.10538$       | 0.05033                           | 0.10486 |  |
| 90 | $-1.69989$ | $-2.01028$       | 0.05111                           | 0.10413 |  |
| 91 | $-1.60189$ | $-1.91675$       | 0.05177                           | 0.10300 |  |
| 92 | $-1.50306$ | $-1.82421$       | 0.05226                           | 0.10141 |  |
| 93 | $-1.40207$ | $-1.73157$       | 0.05236                           | 0.09892 |  |
| 94 | $-1.30121$ | $-1.64065$       | 0.05243                           | 0.09628 |  |
| 95 | $-1.19957$ | $-1.55067$       | 0.05229                           | 0.09331 |  |
| 96 | $-1.09766$ | $-1.46231$       | 0.05204                           | 0.09016 |  |
| 97 | $-0.99464$ | $-1.37443$       | 0.05159                           | 0.08669 |  |
| 98 | $-0.89119$ | $-1.28811$       | 0.05097                           | 0.08287 |  |
| 99 | $-0.78687$ | $-1.20279$       | 0.05017                           | 0.07882 |  |

ตาราง ค3 (ต่อ) แสดงค่าพารามิเตอร์  $\alpha_{_{x}}$  และ  $\beta_{_{x}}$  ของตัวแบบ RH ของเพศชายและเพศหญิง

| $\boldsymbol{\mathsf{x}}$ |            | $\alpha_{\rm x}$ |         | $\beta_{\rm x}$ |
|---------------------------|------------|------------------|---------|-----------------|
|                           | ชาย        | หญิง             | ชาย     | หญิง            |
| 100                       | $-0.68161$ | $-1.11844$       | 0.04917 | 0.07439         |
| 101                       | $-0.57547$ | $-1.03558$       | 0.04795 | 0.06936         |
| 102                       | $-0.46828$ | $-0.95366$       | 0.04649 | 0.06391         |
| 103                       | $-0.36006$ | $-0.87437$       | 0.04478 | 0.05750         |
| 104                       | $-0.25073$ | $-0.79825$       | 0.04273 | 0.04976         |
| 105                       | $-0.14004$ | $-0.72476$       | 0.04042 | 0.04117         |
| 106                       | $-0.02804$ | $-0.65453$       | 0.03785 | 0.03131         |
| 107                       | 0.08506    | $-0.58513$       | 0.03496 | 0.02074         |
| 108                       | 0.20067    | $-0.51203$       | 0.03190 | 0.01061         |
| 109                       | 0.31525    | $-0.42694$       | 0.02837 | 0.00273         |
| 110                       | 0.42534    | $-0.32577$       | 0.02405 | $-0.00203$      |

ตาราง ค3 (ต่อ) แสดงค่าพารามิเตอร์  $\alpha_{_{x}}$  และ  $\beta_{_{x}}$  ของตัวแบบ RH ของเพศชายและเพศหญิง

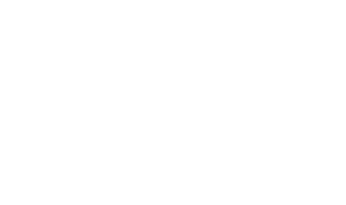

| t    | ชาย      | หญิง       | $\boldsymbol{t}$ | ชาย         | หญิง       |
|------|----------|------------|------------------|-------------|------------|
| 2506 | 11.98596 | 0.87561    | 2530             | 2.82851     | 2.81741    |
| 2507 | 10.38422 | 0.12276    | 2531             | 2.03655     | 2.57522    |
| 2508 | 7.75086  | $-0.78107$ | 2532             | 2.23270     | 3.00506    |
| 2509 | 9.28551  | 0.48143    | 2533             | 1.51673     | 2.87039    |
| 2510 | 9.73690  | 0.87252    | 2534             | 1.78758     | 3.20896    |
| 2511 | 9.58512  | 1.26929    | 2535             | 1.89743     | 3.39675    |
| 2512 | 11.72004 | 2.45360    | 2536             | $-9.12440$  | $-4.15143$ |
| 2513 | 12.34456 | 2.57213    | 2537             | $-9.09698$  | $-3.84132$ |
| 2514 | 12.07980 | 2.80220    | 2538             | $-9.25921$  | $-3.68060$ |
| 2515 | 14.06502 | 4.07491    | 2539             | $-10.08195$ | $-3.85279$ |
| 2516 | 11.32755 | 3.28495    | 2540             | $-14.63052$ | $-5.40063$ |
| 2517 | 11.09484 | 3.45799    | 2541             | $-12.83806$ | $-3.87795$ |
| 2518 | 8.20342  | 3.04027    | 2542             | $-12.39169$ | $-3.99425$ |
| 2519 | 8.63664  | 2.99674    | 2543             | $-13.52555$ | $-4.23859$ |
| 2520 | 8.63330  | 3.01116    | 2544             | $-10.44305$ | $-2.71756$ |
| 2521 | 7.81733  | 3.02131    | 2545             | $-11.23404$ | $-3.56685$ |
| 2522 | 7.40167  | 3.25333    | 2546             | $-13.29126$ | $-4.35112$ |
| 2523 | 5.23773  | 2.47755    | 2547             | $-11.77100$ | $-3.85128$ |
| 2524 | 3.69827  | 1.84955    | 2548             | $-10.56790$ | $-3.09333$ |
| 2525 | 4.60832  | 2.40981    | 2549             | $-13.07071$ | $-4.24299$ |
| 2526 | 4.37098  | 2.78470    | 2550             | $-10.66049$ | $-3.35598$ |
| 2527 | 1.64230  | 1.45950    | 2551             | $-11.52751$ | $-3.44100$ |
| 2528 | 1.98568  | 1.88588    | 2552             | $-12.14977$ | $-4.22960$ |
| 2529 | 1.50710  | 2.01418    | 2553             | $-11.73856$ | $-3.67682$ |

ตารางที่ ค4 แสดงค่าประมาณพารามิเตอร์  $\, k_{\rm r}^{} \,$  ของตัวแบบ RH ของเพศชายและเพศหญิง

|         | ด เราวัน ผู้วันขณะเการอยาชนา เหนือ ไ |         |         | ึงดวม หกุก แม่เหน่ง เกษตระเนนเช่า |            |
|---------|--------------------------------------|---------|---------|-----------------------------------|------------|
| $t - x$ | ชาย                                  | หญิง    | $t - x$ | ชาย                               | หญิง       |
| 2396    | $-0.72219$                           | 0.36367 | 2418    | $-0.4400279$                      | 0.33557564 |
| 2397    | $-0.72219$                           | 0.36367 | 2419    | $-0.4194094$                      | 0.33305183 |
| 2398    | $-0.72219$                           | 0.36367 | 2420    | $-0.398581$                       | 0.33008413 |
| 2399    | $-0.72219$                           | 0.36367 | 2421    | $-0.3774162$                      | 0.32675972 |
| 2400    | $-0.71648$                           | 0.36051 | 2422    | $-0.3559898$                      | 0.32323347 |
| 2401    | $-0.70759$                           | 0.35435 | 2423    | $-0.3342755$                      | 0.32007677 |
| 2402    | $-0.69807$                           | 0.34945 | 2424    | $-0.312342$                       | 0.31721299 |
| 2403    | $-0.68787$                           | 0.34583 | 2425    | $-0.2899832$                      | 0.31503687 |
| 2404    | $-0.67640$                           | 0.34398 | 2426    | $-0.2668782$                      | 0.312731   |
| 2405    | $-0.66391$                           | 0.34356 | 2427    | $-0.2437419$                      | 0.31124819 |
| 2406    | $-0.65048$                           | 0.34363 | 2428    | $-0.2200807$                      | 0.31062329 |
| 2407    | $-0.63620$                           | 0.34397 | 2429    | $-0.1957652$                      | 0.31075735 |
| 2408    | $-0.62120$                           | 0.34424 | 2430    | $-0.1705823$                      | 0.31216925 |
| 2409    | $-0.60559$                           | 0.34429 | 2431    | $-0.1450984$                      | 0.31384397 |
| 2410    | $-0.58933$                           | 0.34426 | 2432    | $-0.1179945$                      | 0.31569091 |
| 2411    | $-0.57245$                           | 0.34397 | 2433    | $-0.0906947$                      | 0.31866715 |
| 2412    | $-0.55504$                           | 0.34353 | 2434    | $-0.0633869$                      | 0.3221018  |
| 2413    | $-0.53706$                           | 0.34285 | 2435    | $-0.0361962$                      | 0.32622382 |
| 2414    | $-0.51872$                           | 0.34211 | 2436    | $-0.0088734$                      | 0.33096511 |
| 2415    | $-0.49970$                           | 0.34107 | 2437    | 0.02139313                        | 0.33806137 |
| 2416    | $-0.48015$                           | 0.33967 | 2438    | 0.05024571                        | 0.34565448 |
| 2417    | $-0.46026$                           | 0.33784 | 2439    | 0.0778964                         | 0.34961818 |

ตารางที่ ค5 แสดงค่าประมาณพารามิเตอร์  $\mathcal{Y}_{t-x}$  ของตัวแบบ RH ของเพศชายและเพศหญิง

| $t - x$ | ชาย     | หญิง    | $t - x$ | ชาย        | หญิง       |
|---------|---------|---------|---------|------------|------------|
| 2440    | 0.10348 | 0.35446 | 2497    | 0.35979    | 0.07883    |
| 2441    | 0.12840 | 0.35976 | 2498    | 0.36019    | 0.07198    |
| 2442    | 0.15585 | 0.36753 | 2499    | 0.35801    | 0.04359    |
| 2443    | 0.18155 | 0.37652 | 2500    | 0.37378    | 0.04537    |
| 2444    | 0.20615 | 0.38568 | 2501    | 0.34796    | 0.01444    |
| 2445    | 0.23047 | 0.39536 | 2502    | 0.34644    | $-0.00784$ |
| 2446    | 0.26016 | 0.41684 | 2503    | 0.36847    | 0.00768    |
| 2447    | 0.28285 | 0.42717 | 2504    | 0.37989    | $-0.02253$ |
| 2448    | 0.30193 | 0.43733 | 2505    | 0.32853    | $-0.01523$ |
| 2449    | 0.32114 | 0.44627 | 2506    | 0.30918    | $-0.04192$ |
| 2450    | 0.33851 | 0.45429 | 2507    | 0.29749    | $-0.06131$ |
| 2451    | 0.35257 | 0.45639 | 2508    | 0.27788    | $-0.10392$ |
| 2452    | 0.36981 | 0.46589 | 2509    | 0.26891    | $-0.10174$ |
| 2453    | 0.38467 | 0.47093 | 2510    | 0.19599    | $-0.17272$ |
| 2454    | 0.40870 | 0.48752 | 2511    | 0.19607    | $-0.17909$ |
| 2455    | 0.43120 | 0.50168 | 2512    | 0.16382    | $-0.17732$ |
| 2456    | 0.44019 | 0.50611 | 2513    | 0.11043    | $-0.22411$ |
| 2457    | 0.47055 | 0.52957 | 2514    | 0.11938    | $-0.18146$ |
| 2458    | 0.46048 | 0.51030 | 2515    | 0.11483    | $-0.15273$ |
| 2459    | 0.48864 | 0.53923 | 2516    | 0.05768    | $-0.21078$ |
| 2460    | 0.49487 | 0.53582 | 2517    | 0.00011    | $-0.24124$ |
| 2461    | 0.53323 | 0.56751 | 2518    | $-0.04903$ | $-0.30648$ |
| 2462    | 0.47530 | 0.51648 | 2519    | $-0.14428$ | $-0.39275$ |
| 2463    | 0.47725 | 0.51585 | 2520    | $-0.21460$ | $-0.47973$ |
| 2464    | 0.49952 | 0.53914 | 2521    | $-0.28574$ | $-0.58746$ |
| 2465    | 0.47426 | 0.51000 | 2522    | $-0.33439$ | $-0.67225$ |
| 2466    | 0.49945 | 0.53118 | 2523    | $-0.37418$ | $-0.74467$ |

ตารางที่ ค5(ต่อ) แสดงค่าประมาณพารามิเตอร์ $\boldsymbol{\gamma}_{t-x}$ ของตัวแบบRH ของเพศชายและเพศหญิง

| $t - x$ | ชาย     | หญิง    | $t - x$ | ชาย        | หญิง       |
|---------|---------|---------|---------|------------|------------|
| 2467    | 0.48441 | 0.50613 | 2524    | $-0.41609$ | $-0.82679$ |
| 2468    | 0.45667 | 0.47000 | 2525    | $-0.44133$ | $-0.86809$ |
| 2469    | 0.50907 | 0.52069 | 2526    | $-0.45322$ | $-0.91266$ |
| 2470    | 0.44700 | 0.44759 | 2527    | $-0.49617$ | $-1.02284$ |
| 2471    | 0.51928 | 0.50712 | 2528    | $-0.50902$ | $-1.05219$ |
| 2472    | 0.50512 | 0.47784 | 2529    | $-0.51625$ | $-1.11862$ |
| 2473    | 0.53134 | 0.48405 | 2530    | $-0.54830$ | $-1.14085$ |
| 2474    | 0.47146 | 0.46435 | 2531    | $-0.61480$ | $-1.22923$ |
| 2475    | 0.51395 | 0.48619 | 2532    | $-0.62189$ | $-1.28302$ |
| 2476    | 0.51611 | 0.50031 | 2533    | $-0.63027$ | $-1.29416$ |
| 2477    | 0.52364 | 0.50295 | 2534    | $-0.58940$ | $-1.27150$ |
| 2478    | 0.50209 | 0.45652 | 2535    | $-0.55672$ | $-1.25109$ |
| 2479    | 0.51483 | 0.48181 | 2536    | $-0.37609$ | $-1.24512$ |
| 2480    | 0.49550 | 0.43654 | 2537    | $-0.34556$ | $-1.22568$ |
| 2481    | 0.49386 | 0.43268 | 2538    | $-0.33492$ | $-1.23063$ |
| 2482    | 0.51814 | 0.44279 | 2539    | $-0.33043$ | $-1.25493$ |
| 2483    | 0.49486 | 0.41220 | 2540    | $-0.33648$ | $-1.30906$ |
| 2484    | 0.46152 | 0.38312 | 2541    | $-0.23956$ | $-1.19789$ |
| 2485    | 0.50443 | 0.41902 | 2542    | $-0.34173$ | $-1.33662$ |
| 2486    | 0.43997 | 0.35366 | 2543    | $-0.29511$ | $-1.30507$ |
| 2487    | 0.45563 | 0.35724 | 2544    | $-0.37753$ | $-1.27880$ |
| 2488    | 0.41783 | 0.30930 | 2545    | $-0.37143$ | $-1.31610$ |
| 2489    | 0.38713 | 0.25432 | 2546    | $-0.38777$ | $-1.37808$ |
| 2490    | 0.38986 | 0.25249 | 2547    | $-0.38499$ | $-1.38819$ |
| 2491    | 0.36801 | 0.20766 | 2548    | $-0.38325$ | $-1.34811$ |
| 2492    | 0.37466 | 0.18948 | 2549    | $-0.34421$ | $-1.39196$ |
| 2493    | 0.39524 | 0.19921 | 2550    | $-0.35074$ | $-1.37851$ |

ตารางที่ ค5(ต่อ) แสดงค่าประมาณพารามิเตอร์ $\boldsymbol{\gamma}_{t-x}$ ของตัวแบบRH ของเพศชายและเพศหญิง

| $t - x$ | ชาย     | หญิง    | $t - x$ | ชาย        | หญิง       |
|---------|---------|---------|---------|------------|------------|
| 2494    | 0.37581 | 0.15263 | 2551    | $-0.35074$ | $-1.37851$ |
| 2495    | 0.37303 | 0.13771 | 2552    | $-0.35074$ | $-1.37851$ |
| 2496    | 0.38549 | 0.12856 | 2553    | $-0.35074$ | $-1.37851$ |

ตารางที่ ค5(ต่อ) แสดงค่าประมาณพารามิเตอร์ $\boldsymbol{\gamma}_{t-x}$ ของตัวแบบRH ของเพศชายและเพศหญิง

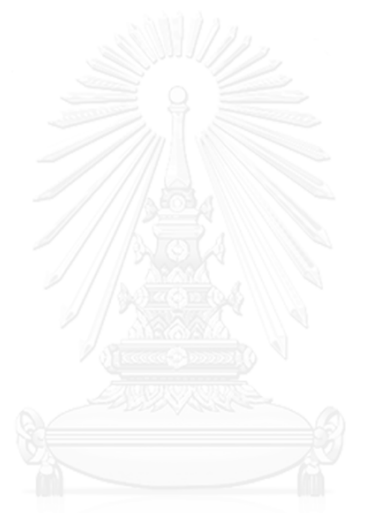

| $\mathcal{X}$  | ชาย       | หญิง      | $\boldsymbol{\mathcal{X}}$ | ชาย       | หญิง      | $\boldsymbol{\mathcal{X}}$ | ชาย       | หญิง      |
|----------------|-----------|-----------|----------------------------|-----------|-----------|----------------------------|-----------|-----------|
| 0              | $-4.7336$ | $-4.8757$ | 21                         | $-6.4834$ | $-7.2173$ | 42                         | $-5.4394$ | $-6.144$  |
| $\mathbf{1}$   | $-5.7714$ | $-5.763$  | 22                         | $-6.3921$ | $-7.0972$ | 43                         | $-5.3891$ | $-6.076$  |
| $\overline{2}$ | $-6.4863$ | $-6.8988$ | 23                         | $-6.2789$ | $-6.9255$ | 44                         | $-5.3385$ | $-6.0103$ |
| 3              | $-6.7202$ | $-7.0739$ | 24                         | $-6.173$  | $-6.7619$ | 45                         | $-5.2342$ | $-5.9992$ |
| $\overline{4}$ | $-6.7331$ | $-7.1182$ | 25                         | $-6.345$  | $-7.0369$ | 46                         | $-5.1703$ | $-5.9321$ |
| 5              | $-7.0564$ | $-7.2731$ | 26                         | $-6.2508$ | $-6.958$  | 47                         | $-5.123$  | $-5.847$  |
| 6              | $-7.107$  | $-7.3218$ | 27                         | $-6.1331$ | $-6.8756$ | 48                         | $-5.0532$ | $-5.7562$ |
| $\overline{7}$ | $-7.2223$ | $-7.4114$ | 28                         | $-6.0304$ | $-6.8175$ | 49                         | $-5.0031$ | $-5.6901$ |
| 8              | $-7.3535$ | $-7.461$  | 29                         | $-5.9574$ | $-6.765$  | 50                         | $-4.8799$ | $-5.6128$ |
| 9              | $-7.4726$ | $-7.5564$ | 30                         | $-6.0273$ | $-6.7694$ | 51                         | $-4.8176$ | $-5.5357$ |
| 10             | $-7.8026$ | $-7.6721$ | 31                         | $-5.9698$ | $-6.7211$ | 52                         | $-4.7682$ | $-5.4748$ |
| 11             | $-7.8119$ | $-7.6997$ | 32                         | $-5.9338$ | $-6.6927$ | 53                         | $-4.7104$ | $-5.3868$ |
| 12             | $-7.668$  | $-7.7174$ | 33                         | $-5.9014$ | $-6.6644$ | 54                         | $-4.6412$ | $-5.3277$ |
| 13             | $-7.3322$ | $-7.5732$ | 34                         | $-5.8759$ | $-6.6229$ | 55                         | $-4.5716$ | $-5.2913$ |
| 14             | $-6.9562$ | $-7.3977$ | 35                         | $-5.7971$ | $-6.5506$ | 56                         | $-4.5144$ | $-5.2059$ |
| 15             | $-7.0709$ | $-7.3998$ | 36                         | $-5.7587$ | $-6.5054$ | 57                         | $-4.4505$ | $-5.1246$ |
| 16             | $-6.822$  | $-7.3049$ | 37                         | $-5.7188$ | $-6.4483$ | 58                         | $-4.3771$ | $-5.0303$ |
| 17             | $-6.6227$ | $-7.2779$ | 38                         | $-5.6793$ | $-6.3927$ | 59                         | $-4.2957$ | $-4.9433$ |
| 18             | $-6.5315$ | $-7.2245$ | 39                         | $-5.6427$ | $-6.3534$ | 60                         | $-4.1466$ | $-4.8729$ |
| 19             | $-6.4634$ | $-7.1595$ | 40                         | $-5.5434$ | $-6.2864$ | 61                         | $-4.0562$ | $-4.7608$ |
| 20             | $-6.4974$ | $-7.3765$ | 41                         | $-5.497$  | $-6.2196$ | 62                         | $-3.9825$ | $-4.6568$ |

ตารางที่ ค6 แสดงค่าประมาณพารามิเตอร์  $\alpha_{\scriptscriptstyle \! x}$  ของตัวแบบ APC ของเพศชายและเพศหญิง

| $\mathcal{X}$ | ชาย       | หญิง      | $\mathcal{X}$ | ชาย       | หญิง      | $\mathcal{X}$ | ชาย       | หญิง      |
|---------------|-----------|-----------|---------------|-----------|-----------|---------------|-----------|-----------|
| 63            | $-3.8969$ | $-4.5604$ | 79            | $-2.4317$ | $-2.7312$ | 95            | $-1.2244$ | $-1.1692$ |
| 64            | $-3.7999$ | $-4.4648$ | 80            | $-2.3503$ | $-2.6216$ | 96            | $-1.1495$ | $-1.0813$ |
| 65            | $-3.8054$ | $-4.4467$ | 81            | $-2.2457$ | $-2.5038$ | 97            | $-1.0728$ | $-0.9922$ |
| 66            | $-3.7014$ | $-4.333$  | 82            | $-2.1682$ | $-2.3927$ | 98            | $-0.9946$ | $-0.9022$ |
| 67            | $-3.6022$ | $-4.2186$ | 83            | $-2.0958$ | $-2.3004$ | 99            | $-0.9141$ | $-0.8108$ |
| 68            | $-3.5367$ | $-4.1289$ | 84            | $-2.0199$ | $-2.174$  | 100           | $-0.8308$ | $-0.7173$ |
| 69            | $-3.4079$ | $-4.0018$ | 85            | $-1.9473$ | $-2.0762$ | 101           | $-0.7443$ | $-0.6213$ |
| 70            | $-3.2289$ | $-3.6636$ | 86            | $-1.8761$ | $-1.9812$ | 102           | $-0.6539$ | $-0.5227$ |
| 71            | $-3.1438$ | $-3.5625$ | 87            | $-1.8043$ | $-1.8871$ | 103           | $-0.5592$ | $-0.4213$ |
| 72            | $-3.0443$ | $-3.4541$ | 88            | $-1.7322$ | $-1.794$  | 104           | $-0.4593$ | $-0.316$  |
| 73            | $-2.9626$ | $-3.355$  | 89            | $-1.6609$ | $-1.7028$ | 105           | $-0.3543$ | $-0.208$  |
| 74            | $-2.8844$ | $-3.2561$ | 90            | $-1.589$  | $-1.6121$ | 106           | $-0.2442$ | $-0.0965$ |
| 75            | $-2.7653$ | $-3.1387$ | 91            | $-1.5175$ | $-1.523$  | 107           | $-0.1288$ | 0.0183    |
| 76            | $-2.6754$ | $-3.0307$ | 92            | $-1.4459$ | $-1.4347$ | 108           | $-0.0079$ | 0.1363    |
| 77            | $-2.6016$ | $-2.929$  | 93            | $-1.3721$ | $-1.3455$ | 109           | 0.11876   | 0.25767   |
| 78            | $-2.5169$ | $-2.8367$ | 94            | $-1.2988$ | $-1.2574$ | 110           | 0.25155   | 0.38238   |

ตารางที่ ค6 (ต่อ) แสดงค่าประมาณพารามิเตอร์  $\boldsymbol{\alpha}_{\mathrm{x}}$  ของตัวแบบ APC ของเพศชายและเพศหญิง

| t    | ชาย        | หญิง       | $\boldsymbol{t}$ | ชาย        | หญิง       |
|------|------------|------------|------------------|------------|------------|
| 2506 | 0.00013    | 0.13686    | 2530             | 0.07849    | 0.18480    |
| 2507 | $-0.04267$ | 0.06363    | 2531             | 0.06664    | 0.16020    |
| 2508 | $-0.11571$ | $-0.03165$ | 2532             | 0.10142    | 0.20284    |
| 2509 | $-0.04846$ | 0.07280    | 2533             | 0.09665    | 0.19358    |
| 2510 | $-0.00308$ | 0.09304    | 2534             | 0.12461    | 0.22250    |
| 2511 | 0.00105    | 0.11583    | 2535             | 0.14351    | 0.23779    |
| 2512 | 0.08792    | 0.20939    | 2536             | $-0.15516$ | $-0.32559$ |
| 2513 | 0.12963    | 0.19481    | 2537             | $-0.10331$ | $-0.28784$ |
| 2514 | 0.13457    | 0.20588    | 2538             | $-0.06986$ | $-0.26675$ |
| 2515 | 0.21951    | 0.34745    | 2539             | $-0.07347$ | $-0.27609$ |
| 2516 | 0.16769    | 0.25134    | 2540             | $-0.28188$ | $-0.43160$ |
| 2517 | 0.19201    | 0.27685    | 2541             | $-0.23698$ | $-0.30866$ |
| 2518 | 0.13122    | 0.22825    | 2542             | $-0.13292$ | $-0.26709$ |
| 2519 | 0.14241    | 0.21868    | 2543             | $-0.16419$ | $-0.28670$ |
| 2520 | 0.18312    | 0.22934    | 2544             | $-0.09981$ | $-0.17747$ |
| 2521 | 0.18648    | 0.22725    | 2545             | $-0.11243$ | $-0.24121$ |
| 2522 | 0.19083    | 0.24078    | 2546             | $-0.16691$ | $-0.31126$ |
| 2523 | 0.13974    | 0.19269    | 2547             | $-0.13241$ | $-0.27268$ |
| 2524 | 0.10335    | 0.13224    | 2548             | $-0.11733$ | $-0.23675$ |
| 2525 | 0.13676    | 0.18319    | 2549             | $-0.19137$ | $-0.33381$ |
| 2526 | 0.13403    | 0.21587    | 2550             | $-0.15015$ | $-0.28336$ |
| 2527 | 0.03558    | 0.09018    | 2551             | $-0.18062$ | $-0.30373$ |
| 2528 | 0.04285    | 0.12242    | 2552             | $-0.21309$ | $-0.37654$ |
| 2529 | 0.02162    | 0.11490    | 2553             | $-0.20002$ | $-0.34662$ |

ตารางที่ ค7 แสดงค่าประมาณพารามิเตอร์  $\, k_{\rm r}^{}$  ของตัวแบบ APC ของเพศชายและเพศหญิง

| $t - x$ | ชาย        | หญิง       | $t - x$ | ชาย        | หญิง       |
|---------|------------|------------|---------|------------|------------|
| 2396    | $-0.10620$ | $-0.34851$ | 2418    | 0.00334    | $-0.08536$ |
| 2397    | $-0.10620$ | $-0.34851$ | 2419    | $-0.00525$ | $-0.08634$ |
| 2398    | $-0.10620$ | $-0.34851$ | 2420    | $-0.01382$ | $-0.08707$ |
| 2399    | $-0.10620$ | $-0.34851$ | 2421    | $-0.02247$ | $-0.08754$ |
| 2400    | $-0.06933$ | $-0.30013$ | 2422    | $-0.03103$ | $-0.08757$ |
| 2401    | $-0.03611$ | $-0.25888$ | 2423    | $-0.03896$ | $-0.08631$ |
| 2402    | $-0.00822$ | $-0.22267$ | 2424    | $-0.04629$ | $-0.08471$ |
| 2403    | 0.01459    | $-0.19133$ | 2425    | $-0.05291$ | $-0.08224$ |
| 2404    | 0.03231    | $-0.16491$ | 2426    | $-0.05957$ | $-0.07982$ |
| 2405    | 0.04546    | $-0.14297$ | 2427    | $-0.06575$ | $-0.07706$ |
| 2406    | 0.05445    | $-0.12522$ | 2428    | $-0.07094$ | $-0.07374$ |
| 2407    | 0.05984    | $-0.11121$ | 2429    | $-0.07569$ | $-0.07028$ |
| 2408    | 0.06214    | $-0.10056$ | 2430    | $-0.07975$ | $-0.06630$ |
| 2409    | 0.06184    | $-0.09278$ | 2431    | $-0.08367$ | $-0.06243$ |
| 2410    | 0.05948    | $-0.08734$ | 2432    | $-0.08511$ | $-0.05869$ |
| 2411    | 0.05532    | $-0.08397$ | 2433    | $-0.08603$ | $-0.05444$ |
| 2412    | 0.04991    | $-0.08205$ | 2434    | $-0.08670$ | $-0.05009$ |
| 2413    | 0.04344    | $-0.08131$ | 2435    | $-0.08704$ | $-0.04558$ |
| 2414    | 0.03647    | $-0.08117$ | 2436    | $-0.08685$ | $-0.04079$ |
| 2415    | 0.02872    | $-0.08181$ | 2437    | $-0.08490$ | $-0.03402$ |
| 2416    | 0.02048    | $-0.08290$ | 2438    | $-0.08256$ | $-0.02641$ |
| 2417    | 0.01199    | $-0.08412$ | 2439    | $-0.08174$ | $-0.02244$ |

ตารางที่ ค8 แสดงค่าประมาณพารามิเตอร์  $\mathcal{Y}_{t-x}$  ของตัวแบบ APC ของเพศชายและเพศหญิง

ตารางที่ ค8 (ต่อ) แสดงค่าประมาณพารามิเตอร์  $\mathcal{Y}_{t-x}$  ของตัวแบบ APC

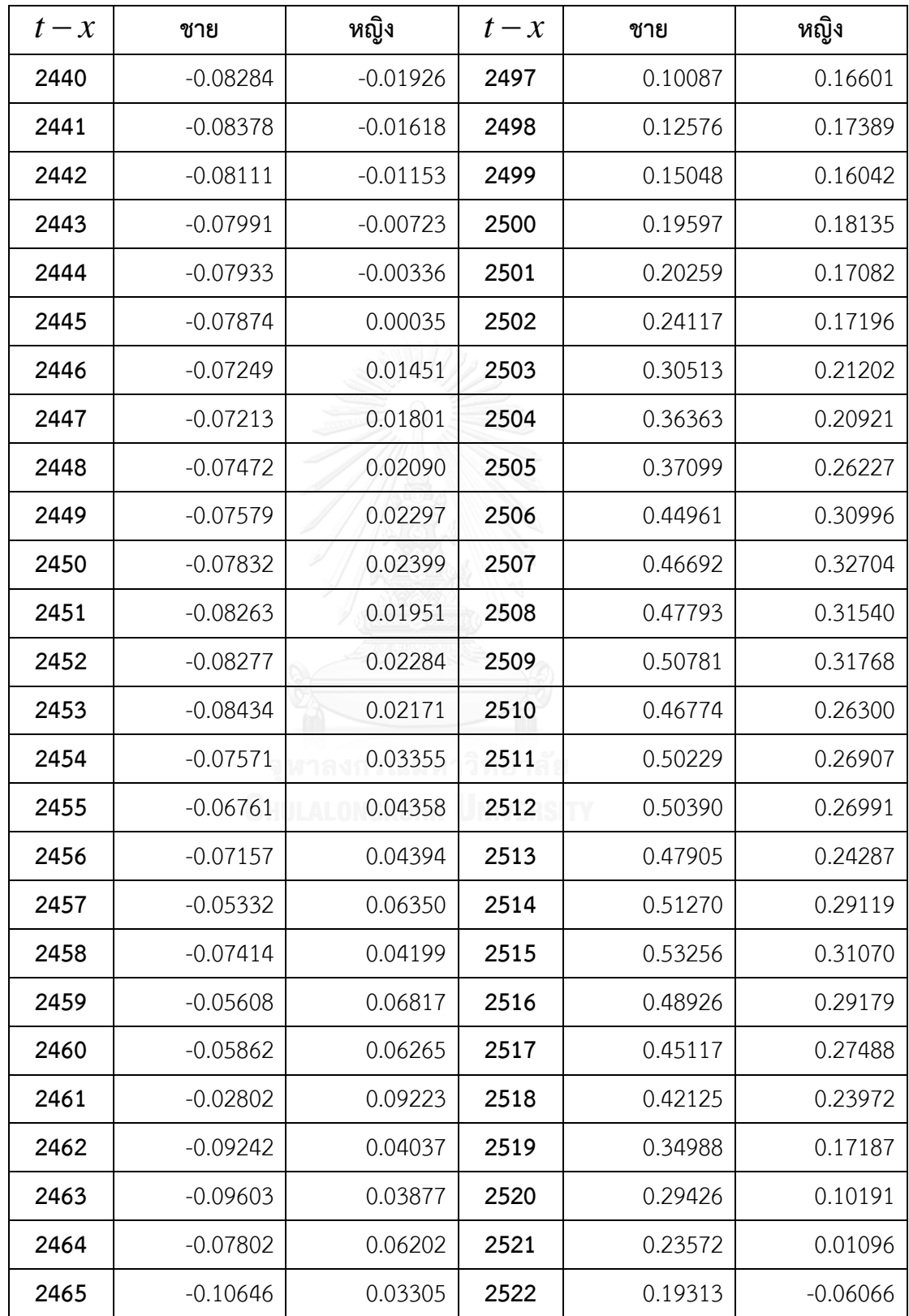

ตารางที่ ค8 (ต่อ) แสดงค่าประมาณพารามิเตอร์  $\mathcal{Y}_{t-x}$  ของตัวแบบ APC

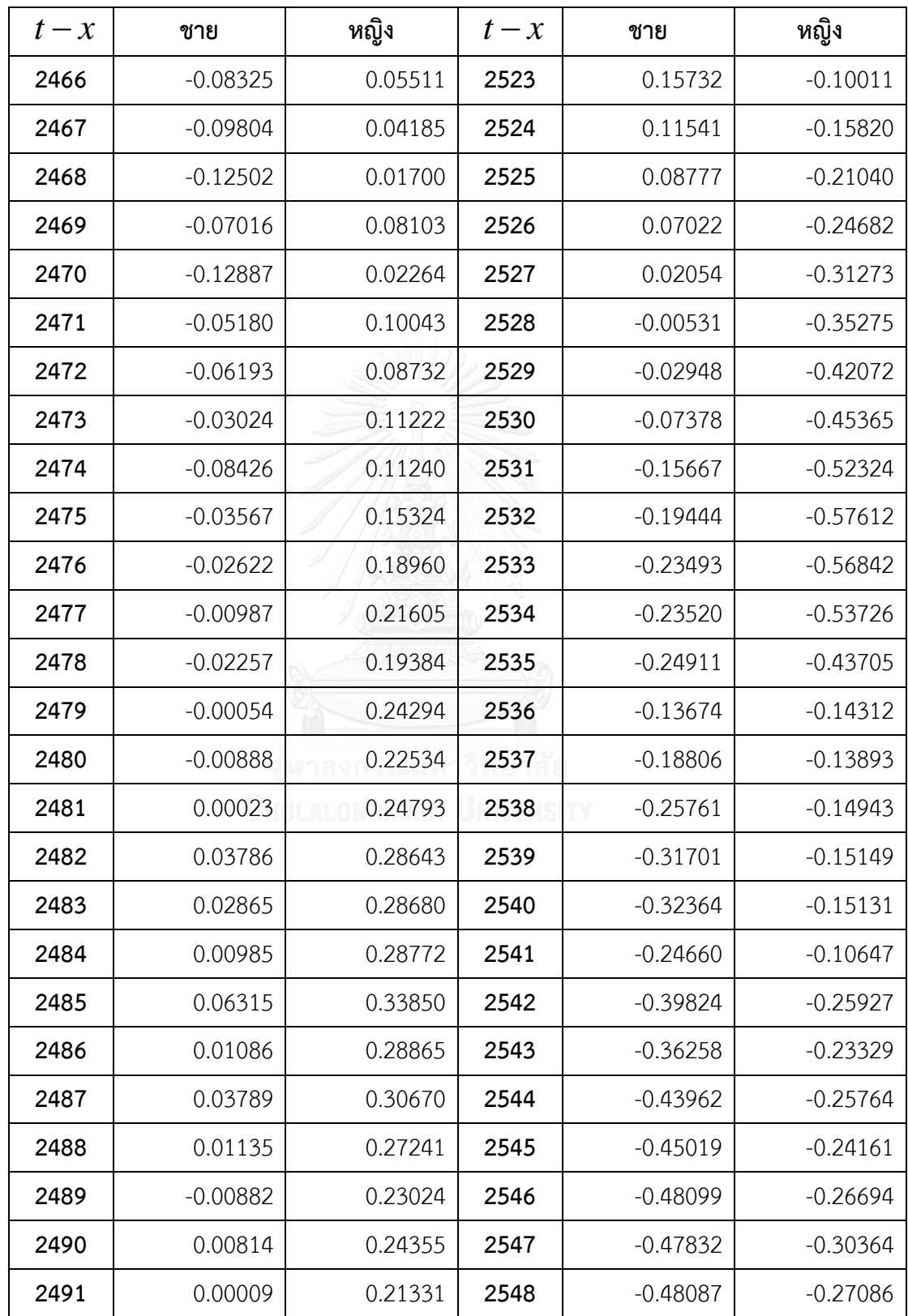

| $t - x$ | ชาย     | หญิง    | $t - x$ | ชาย        | หญิง       |
|---------|---------|---------|---------|------------|------------|
| 2492    | 0.02520 | 0.20942 | 2549    | $-0.47044$ | $-0.25689$ |
| 2493    | 0.06338 | 0.23240 | 2550    | $-0.45042$ | $-0.27603$ |
| 2494    | 0.06121 | 0.19810 | 2551    | $-0.45042$ | $-0.27603$ |
| 2495    | 0.07467 | 0.19677 | 2552    | $-0.45042$ | $-0.27603$ |
| 2496    | 0.10483 | 0.20124 | 2553    | $-0.45042$ | $-0.27603$ |

ตารางที่ ค8 (ต่อ) แสดงค่าประมาณพารามิเตอร์  $\mathcal{Y}_{t-x}$  ของตัวแบบ APC

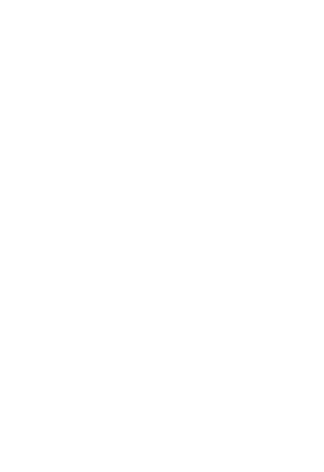

|                  | ชาย         |             | หญิง        |             |  |
|------------------|-------------|-------------|-------------|-------------|--|
| $\boldsymbol{t}$ | $k_t^{(1)}$ | $k_t^{(2)}$ | $k_t^{(1)}$ | $k_t^{(2)}$ |  |
| 2506             | $-4.16103$  | 0.06362     | $-4.50841$  | 0.07504     |  |
| 2507             | $-4.22051$  | 0.06528     | $-4.56534$  | 0.07510     |  |
| 2508             | $-4.29233$  | 0.06613     | $-4.67036$  | 0.07674     |  |
| 2509             | $-4.24966$  | 0.06669     | $-4.58983$  | 0.07697     |  |
| 2510             | $-4.24229$  | 0.06868     | $-4.61635$  | 0.07940     |  |
| 2511             | $-4.25986$  | 0.06999     | $-4.62803$  | 0.08117     |  |
| 2512             | $-4.21907$  | 0.07235     | $-4.57239$  | 0.08268     |  |
| 2513             | $-4.21531$  | 0.07479     | $-4.65331$  | 0.08656     |  |
| 2514             | $-4.21566$  | 0.07512     | $-4.64556$  | 0.08684     |  |
| 2515             | $-4.13917$  | 0.07542     | $-4.48531$  | 0.08535     |  |
| 2516             | $-4.16280$  | 0.07363     | $-4.58460$  | 0.08622     |  |
| 2517             | $-4.13079$  | 0.07295     | $-4.53915$  | 0.08517     |  |
| 2518             | $-4.16523$  | 0.07154     | $-4.62165$  | 0.08756     |  |
| 2519             | $-4.18033$  | 0.07325     | $-4.64382$  | 0.08844     |  |
| 2520             | $-4.16037$  | 0.07475     | $-4.63921$  | 0.08897     |  |
| 2521             | $-4.14664$  | 0.07398     | $-4.65164$  | 0.08967     |  |
| 2522             | $-4.15184$  | 0.07476     | $-4.67251$  | 0.09170     |  |
| 2523             | $-4.18875$  | 0.07400     | $-4.69075$  | 0.09042     |  |
| 2524             | $-4.22429$  | 0.07417     | $-4.77348$  | 0.09192     |  |
| 2525             | $-4.22240$  | 0.07632     | $-4.74331$  | 0.09309     |  |
| 2526             | $-4.23914$  | 0.07738     | $-4.72327$  | 0.09389     |  |

ตารางที่ ค9 แสดงค่าประมาณพารามิเตอร์  $k_{\scriptscriptstyle \ell}^{(1)}$  $k_t^{(1)}$  และ  $k_t^{(2)}$  $k_{\rm \scriptscriptstyle I}^{(2)}$ ของตัวแบบ CBD ของเพศชายและเพศ หญิง

|      | ชาย           |               |               | หญิง          |  |  |
|------|---------------|---------------|---------------|---------------|--|--|
| kt   | $k_{t}^{(1)}$ | $k_{i}^{(2)}$ | $k_{t}^{(1)}$ | $k_{i}^{(2)}$ |  |  |
| 2527 | $-4.35907$    | 0.07896       | $-4.89008$    | 0.09627       |  |  |
| 2528 | $-4.39291$    | 0.08168       | $-4.89561$    | 0.09837       |  |  |
| 2529 | $-4.45422$    | 0.08421       | $-4.97991$    | 0.10236       |  |  |
| 2530 | $-4.41080$    | 0.08544       | $-4.93104$    | 0.10386       |  |  |
| 2531 | $-4.42864$    | 0.08585       | $-4.99162$    | 0.10577       |  |  |
| 2532 | $-4.37715$    | 0.08509       | $-4.95309$    | 0.10636       |  |  |
| 2533 | $-4.36666$    | 0.08416       | $-4.96715$    | 0.10675       |  |  |
| 2534 | $-4.33039$    | 0.08388       | $-4.94534$    | 0.10747       |  |  |
| 2535 | $-4.30959$    | 0.08399       | $-4.94232$    | 0.10843       |  |  |
| 2536 | $-4.38428$    | 0.07036       | $-5.03945$    | 0.08648       |  |  |
| 2537 | $-4.30530$    | 0.06855       | $-4.98940$    | 0.08598       |  |  |
| 2538 | $-4.25293$    | 0.06710       | $-4.96841$    | 0.08600       |  |  |
| 2539 | $-4.24182$    | 0.06620       | $-4.97140$    | 0.08588       |  |  |
| 2540 | $-4.41532$    | 0.06595       | $-5.13447$    | 0.08684       |  |  |
| 2541 | $-4.44173$    | 0.06966       | $-5.11797$    | 0.09109       |  |  |
| 2542 | $-4.27387$    | 0.06544       | $-4.91170$    | 0.08394       |  |  |
| 2543 | $-4.28636$    | 0.06481       | $-4.90658$    | 0.08315       |  |  |
| 2544 | $-4.31654$    | 0.06989       | $-4.96408$    | 0.09016       |  |  |
| 2545 | $-4.30978$    | 0.06897       | $-4.94195$    | 0.08669       |  |  |
| 2546 | $-4.32587$    | 0.06724       | $-4.97143$    | 0.08542       |  |  |
| 2547 | $-4.33376$    | 0.06969       | $-4.97352$    | 0.08722       |  |  |
| 2548 | $-4.36496$    | 0.07259       | $-5.05301$    | 0.09242       |  |  |
| 2549 | $-4.39670$    | 0.07066       | $-5.06714$    | 0.08925       |  |  |
| 2550 | $-4.43336$    | 0.07521       | $-5.13332$    | 0.09436       |  |  |

ตารางที่ ค9 (ต่อ) แสดงค่าประมาณพารามิเตอร์  $k_{\scriptscriptstyle \ell}^{(1)}$  $k_t^{(1)}$  และ  $k_t^{(2)}$  $k_{\scriptscriptstyle \! L}^{(2)}$ ของตัวแบบ CBD ของเพศชายและเพศหญิง

| kt   | ชาย           |         | หญิง                                |           |  |
|------|---------------|---------|-------------------------------------|-----------|--|
|      | $k_{t}^{(1)}$ | 2(2)    | $k_{\scriptscriptstyle\star}^{(1)}$ | $L^{(2)}$ |  |
| 2551 | $-4.45531$    | 0.07504 | $-5.16451$                          | 0.09512   |  |
| 2552 | $-4.49242$    | 0.07549 | $-5.21173$                          | 0.09422   |  |
| 2553 | $-4.47567$    | 0.07556 | $-5.22586$                          | 0.09633   |  |

ตารางที่ ค9 (ต่อ) แสดงค่าประมาณพารามิเตอร์  $k_{\scriptscriptstyle \ell}^{(1)}$  $k_t^{(1)}$  และ  $k_t^{(2)}$  $k_{\scriptscriptstyle \! L}^{(2)}$ ของตัวแบบ CBD ของเพศชายและเพศหญิง

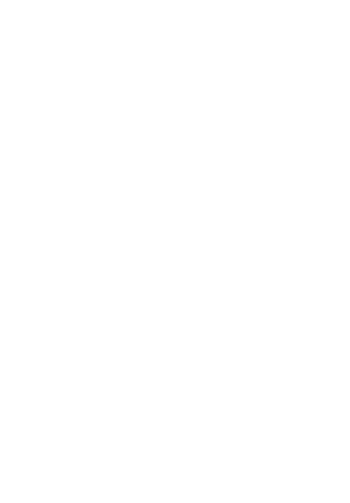

|                  |               | ชาย           |               | หญิง          |               |               |  |
|------------------|---------------|---------------|---------------|---------------|---------------|---------------|--|
| $\boldsymbol{t}$ | $k_{t}^{(1)}$ | $k_{t}^{(2)}$ | $k_{t}^{(3)}$ | $k_{t}^{(1)}$ | $k_{t}^{(2)}$ | $k_{t}^{(3)}$ |  |
| 2506             | $-3.77905$    | 0.06209       | 0.00133       | $-4.04194$    | 0.06752       | 0.00158       |  |
| 2507             | $-3.84892$    | 0.06176       | 0.00129       | $-4.11196$    | 0.06561       | 0.00157       |  |
| 2508             | $-3.94888$    | 0.06031       | 0.00121       | $-4.22240$    | 0.06425       | 0.00152       |  |
| 2509             | $-3.89741$    | 0.06114       | 0.00123       | $-4.13539$    | 0.06499       | 0.00155       |  |
| 2510             | $-3.89771$    | 0.06189       | 0.00116       | $-4.15339$    | 0.06558       | 0.00150       |  |
| 2511             | $-3.91384$    | 0.06225       | 0.00115       | $-4.15576$    | 0.06603       | 0.00148       |  |
| 2512             | $-3.85761$    | 0.06429       | 0.00113       | $-4.09016$    | 0.06739       | 0.00146       |  |
| 2513             | $-3.85614$    | 0.06554       | 0.00108       | $-4.14497$    | 0.06858       | 0.00143       |  |
| 2514             | $-3.85518$    | 0.06549       | 0.00107       | $-4.13124$    | 0.06838       | 0.00144       |  |
| 2515             | $-3.76957$    | 0.06653       | 0.00107       | $-3.99927$    | 0.06870       | 0.00138       |  |
| 2516             | $-3.83899$    | 0.06366       | 0.00099       | $-4.09812$    | 0.06738       | 0.00136       |  |
| 2517             | $-3.82454$    | 0.06284       | 0.00094       | $-4.07370$    | 0.06650       | 0.00132       |  |
| 2518             | $-3.90383$    | 0.06022       | 0.00084       | $-4.14854$    | 0.06652       | 0.00127       |  |
| 2519             | $-3.89056$    | 0.06142       | 0.00087       | $-4.16163$    | 0.06643       | 0.00125       |  |
| 2520             | $-3.89789$    | 0.06200       | 0.00076       | $-4.17368$    | 0.06626       | 0.00118       |  |
| 2521             | $-3.89295$    | 0.06112       | 0.00073       | $-4.17767$    | 0.06617       | 0.00116       |  |
| 2522             | $-3.90519$    | 0.06125       | 0.00069       | $-4.18423$    | 0.06706       | 0.00113       |  |
| 2523             | $-3.95495$    | 0.05984       | 0.00065       | $-4.22737$    | 0.06520       | 0.00107       |  |
| 2524             | $-4.00014$    | 0.05931       | 0.00060       | $-4.29873$    | 0.06500       | 0.00103       |  |
| 2525             | $-3.97565$    | 0.06097       | 0.00060       | $-4.25684$    | 0.06596       | 0.00101       |  |
| 2526             | $-3.97858$    | 0.06154       | 0.00060       | $-4.21862$    | 0.06648       | 0.00101       |  |

ตารางที่ ค10 แสดงค่าประมาณพารามิเตอร์  $k_{\rm r}^{(1)}, k_{\rm r}^{(2)}$  และ  $k_{\rm r}^{(3)}$  $k_{\rm t}^{(3)}$  ของตัวแบบ GCBD ของเพศชายและเพศหญิง

|                  |             | ชาย           |               | หญิง        |               |             |  |
|------------------|-------------|---------------|---------------|-------------|---------------|-------------|--|
| $\boldsymbol{t}$ | $k_t^{(1)}$ | $k_{t}^{(2)}$ | $k_{t}^{(3)}$ | $k_t^{(1)}$ | $k_{t}^{(2)}$ | $k_t^{(3)}$ |  |
| 2527             | $-4.10870$  | 0.06165       | 0.00054       | $-4.37791$  | 0.06637       | 0.00094     |  |
| 2528             | $-4.12436$  | 0.06357       | 0.00052       | $-4.36727$  | 0.06787       | 0.00092     |  |
| 2529             | $-4.16788$  | 0.06521       | 0.00051       | $-4.41097$  | 0.07016       | 0.00090     |  |
| 2530             | $-4.10628$  | 0.06653       | 0.00050       | $-4.34016$  | 0.07162       | 0.00090     |  |
| 2531             | $-4.12585$  | 0.06678       | 0.00047       | $-4.39098$  | 0.07265       | 0.00086     |  |
| 2532             | $-4.07875$  | 0.06657       | 0.00045       | $-4.34981$  | 0.07348       | 0.00084     |  |
| 2533             | $-4.05839$  | 0.06582       | 0.00045       | $-4.35294$  | 0.07354       | 0.00082     |  |
| 2534             | $-4.01652$  | 0.06595       | 0.00043       | $-4.31168$  | 0.07418       | 0.00081     |  |
| 2535             | $-3.98187$  | 0.06632       | 0.00043       | $-4.29861$  | 0.07508       | 0.00079     |  |
| 2536             | $-4.19185$  | 0.05418       | 0.00026       | $-4.65030$  | 0.05755       | 0.00051     |  |
| 2537             | $-4.11753$  | 0.05319       | 0.00024       | $-4.60512$  | 0.05763       | 0.00048     |  |
| 2538             | $-4.03825$  | 0.05215       | 0.00028       | $-4.54738$  | 0.05708       | 0.00052     |  |
| 2539             | $-4.00616$  | 0.05149       | 0.00031       | $-4.53604$  | 0.05690       | 0.00051     |  |
| 2540             | $-4.17664$  | 0.04997       | 0.00029       | $-4.64943$  | 0.05597       | 0.00054     |  |
| 2541             | $-4.15562$  | 0.05311       | 0.00033       | $-4.54707$  | 0.05882       | 0.00063     |  |
| 2542             | $-4.04199$  | 0.05130       | 0.00023       | $-4.44279$  | 0.05561       | 0.00052     |  |
| 2543             | $-4.07092$  | 0.05115       | 0.00018       | $-4.46629$  | 0.05589       | 0.00044     |  |
| 2544             | $-3.98637$  | 0.05534       | 0.00035       | $-4.36127$  | 0.06017       | 0.00067     |  |
| 2545             | $-3.99970$  | 0.05503       | 0.00030       | $-4.40713$  | 0.05841       | 0.00054     |  |
| 2546             | $-4.05664$  | 0.05397       | 0.00021       | $-4.48305$  | 0.05832       | 0.00044     |  |
| 2547             | $-4.03223$  | 0.05662       | 0.00025       | $-4.47359$  | 0.06058       | 0.00043     |  |
| 2548             | $-4.03472$  | 0.05964       | 0.00027       | $-4.49196$  | 0.06485       | 0.00047     |  |
| 2549             | $-4.13451$  | 0.05882       | 0.00014       | $-4.60040$  | 0.06425       | 0.00032     |  |
| 2550             | $-4.10480$  | 0.06319       | 0.00023       | $-4.59230$  | 0.06831       | 0.00040     |  |
| 2551             | $-4.16176$  | 0.06413       | 0.00017       | $-4.64815$  | 0.07042       | 0.00036     |  |
| 2552             | $-4.21935$  | 0.06564       | 0.00014       | $-4.76146$  | 0.07177       | 0.00027     |  |

ตารางที่ ค10 (ต่อ) แสดงค่าประมาณพารามิเตอร์  $k_t^{(1)}, k_t^{(2)}$  และ  $k_t^{(3)}$  $k_{\rm t}^{(3)}$  ของตัวแบบ GCBD ของเพศชายและเพศหญิง

ตารางที่ ค10 (ต่อ) แสดงค่าประมาณพารามิเตอร์  $k_t^{(1)}, k_t^{(2)}$  และ  $k_t^{(3)}$  $k_{\rm t}^{(3)}$  ของตัวแบบ GCBD ของเพศชายและเพศหญิง

|      |                     | ชาย     |         | หญิง       |         |         |  |
|------|---------------------|---------|---------|------------|---------|---------|--|
|      | (1)<br>$\mathbf{v}$ | (2)     | L(3)    | (1)        | L(2)    | L(3)    |  |
| 2553 | $-4.25875$          | 0.06809 | 0.00007 | $-4.82315$ | 0.07637 | 0.00023 |  |

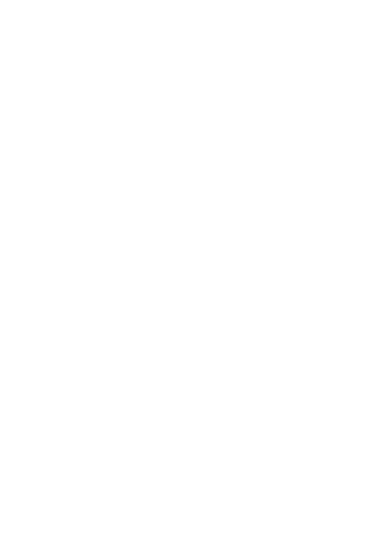

ตารางที่ ค11 แสดงค่าประมาณพารามิเตอร์  $\boldsymbol{\gamma}_{t - x}^{}$  ของตัวแบบ GCBD

| ของเพศชายและเพศหญ่ง |  |
|---------------------|--|
|---------------------|--|

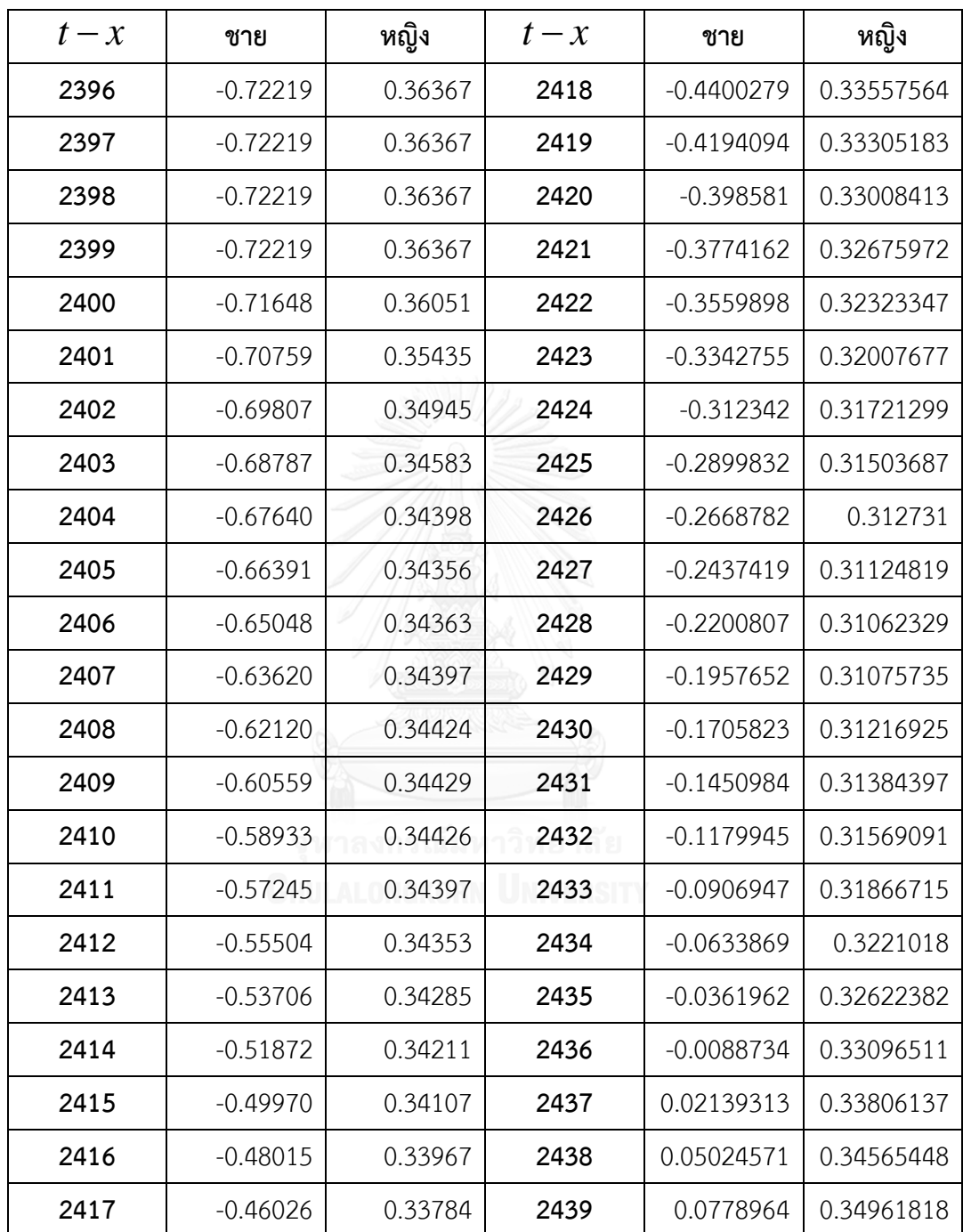

ตารางที่ ค11(ต่อ) แสดงค่าประมาณพารามิเตอร์ $\mathscr{Y}_{t-x}$ ของตัวแบบ GCBD

| ของเพศชายและเพศหญ่ง |
|---------------------|
|---------------------|

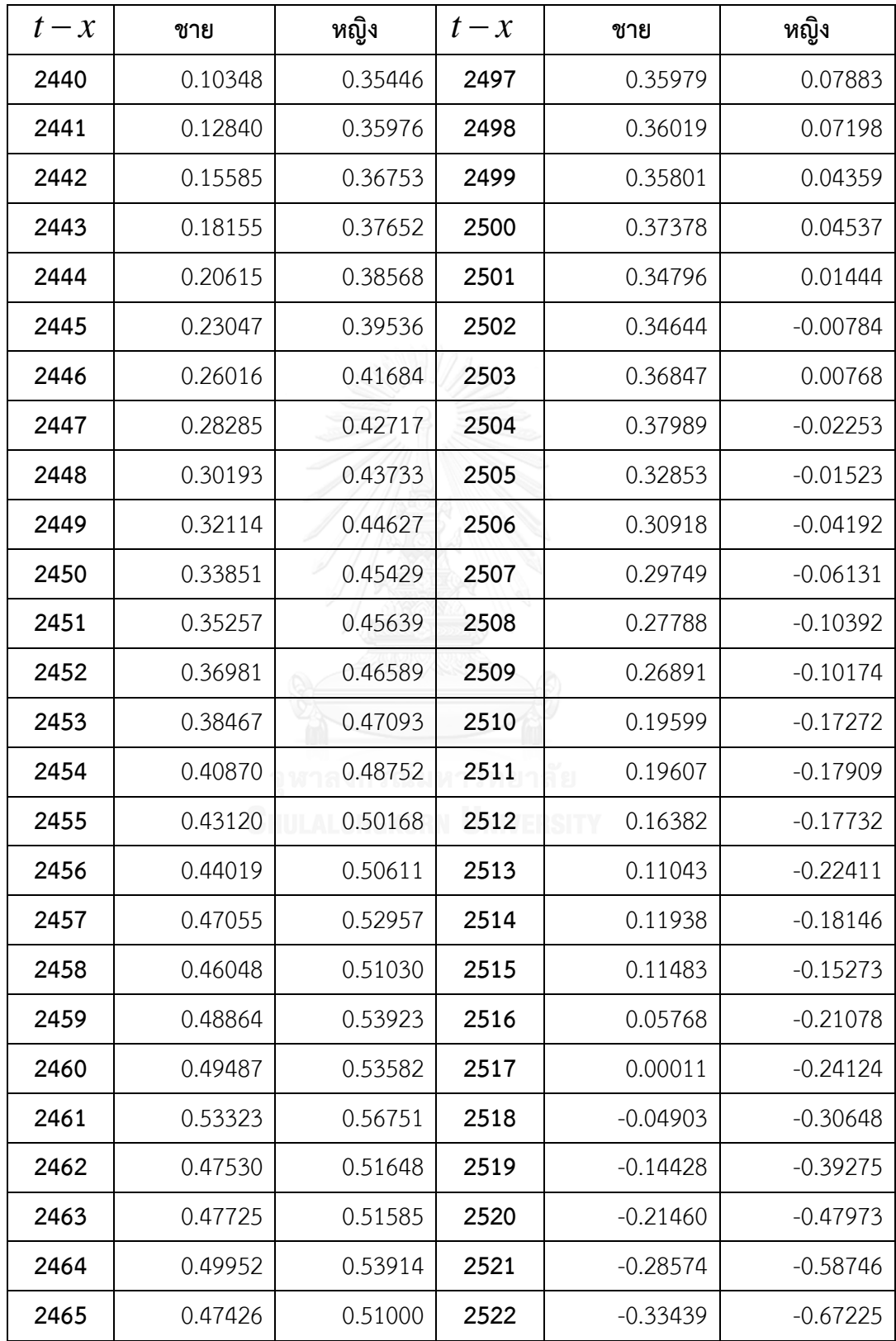

ตารางที่ ค11(ต่อ) แสดงค่าประมาณพารามิเตอร์ $\mathscr{Y}_{t-x}$ ของตัวแบบ GCBD

| ของเพศชายและเพศหญ่ง |
|---------------------|
|---------------------|

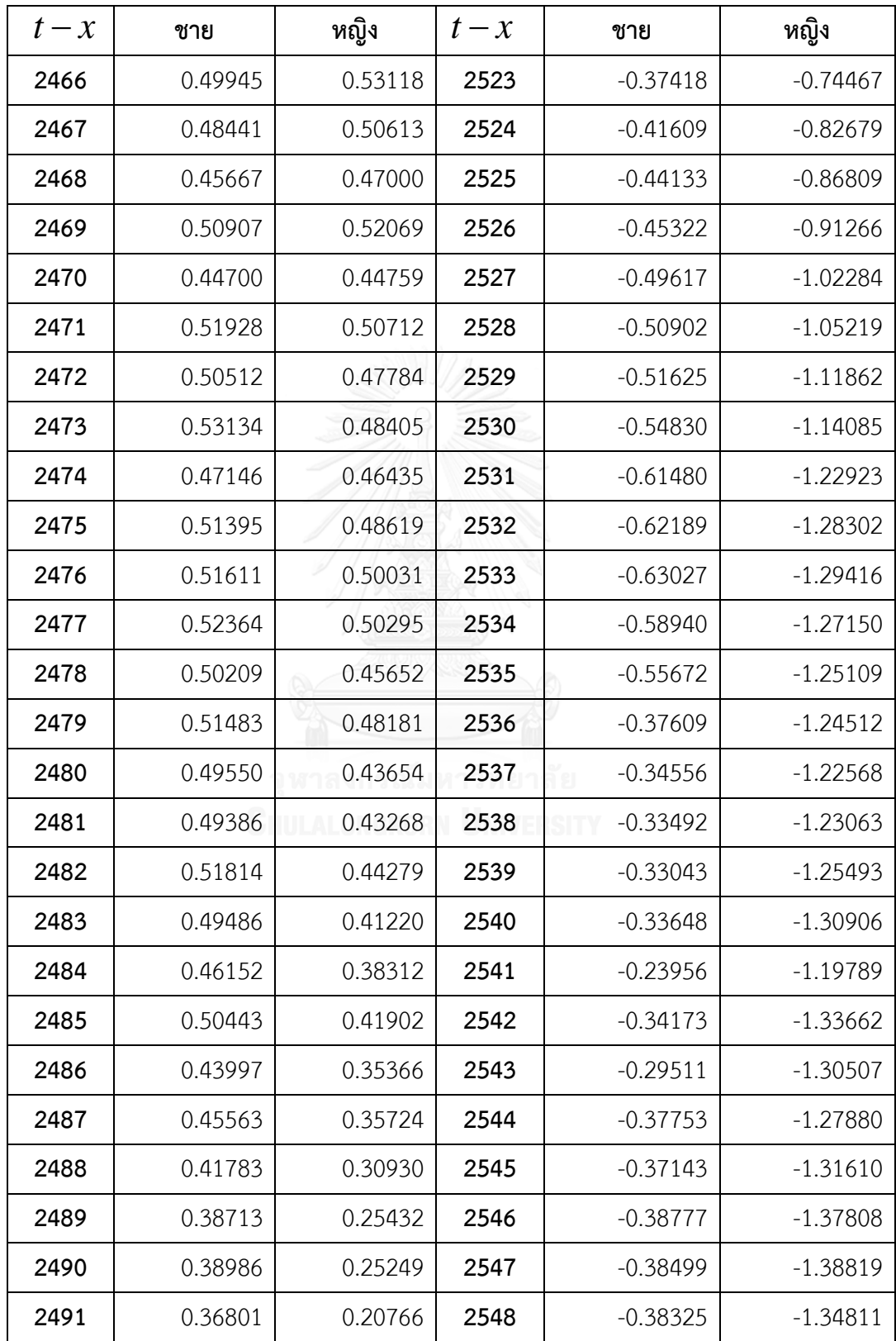

ตารางที่ ค11(ต่อ) แสดงค่าประมาณพารามิเตอร์ $\mathscr{Y}_{t-x}$ ของตัวแบบ GCBD

|         | $\mathbf{v}$ |         |         |            |            |
|---------|--------------|---------|---------|------------|------------|
| $t - x$ | ชาย          | หญิง    | $t - x$ | ชาย        | หญิง       |
| 2492    | 0.37466      | 0.18948 | 2549    | $-0.34421$ | $-1.39196$ |
| 2493    | 0.39524      | 0.19921 | 2550    | $-0.35074$ | $-1.37851$ |
| 2494    | 0.37581      | 0.15263 | 2551    | $-0.35074$ | -1.37851   |
| 2495    | 0.37303      | 0.13771 | 2552    | $-0.35074$ | $-1.37851$ |
| 2496    | 0.38549      | 0.12856 | 2553    | $-0.35074$ | -1.37851   |

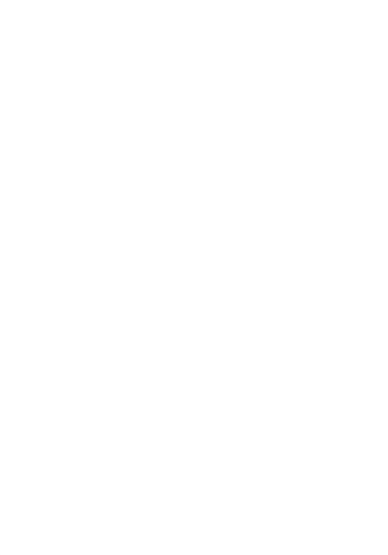

| อายุ           | ปีปฏิทิน |         |         |         |         |         |         |         |
|----------------|----------|---------|---------|---------|---------|---------|---------|---------|
| (ປີ)           | 2506     | 2507    | 2508    | 2509    | 2510    | 2511    | 2512    | 2513    |
| 0              | 0.02301  | 0.02133 | 0.01885 | 0.01986 | 0.0188  | 0.01871 | 0.01973 | 0.01917 |
| $\mathbf{1}$   | 0.00805  | 0.0075  | 0.0068  | 0.00701 | 0.00705 | 0.00652 | 0.007   | 0.00692 |
| $\overline{2}$ | 0.00433  | 0.00384 | 0.00336 | 0.00354 | 0.00355 | 0.00349 | 0.00357 | 0.00367 |
| 3              | 0.00318  | 0.00304 | 0.00264 | 0.00273 | 0.00274 | 0.00267 | 0.00286 | 0.00272 |
| 4              | 0.00305  | 0.00294 | 0.00271 | 0.00272 | 0.00271 | 0.00267 | 0.00282 | 0.00286 |
| 5              | 0.00185  | 0.00181 | 0.00179 | 0.00184 | 0.00176 | 0.00172 | 0.00175 | 0.00173 |
| 6              | 0.00179  | 0.00171 | 0.00165 | 0.00172 | 0.00175 | 0.00166 | 0.00167 | 0.00167 |
| 7              | 0.00156  | 0.00155 | 0.00146 | 0.00149 | 0.00153 | 0.00154 | 0.00151 | 0.00149 |
| 8              | 0.00136  | 0.00133 | 0.0013  | 0.0013  | 0.0013  | 0.00133 | 0.00139 | 0.00133 |
| 9              | 0.00121  | 0.00118 | 0.00113 | 0.00118 | 0.00116 | 0.00115 | 0.00122 | 0.00124 |
| 10             | 0.00073  | 0.00072 | 0.00073 | 0.00073 | 0.00073 | 0.00072 | 0.00071 | 0.00072 |
| 11             | 0.00072  | 0.00073 | 0.00072 | 0.00072 | 0.00071 | 0.00073 | 0.0007  | 0.0007  |
| 12             | 0.00083  | 0.00084 | 0.00086 | 0.00083 | 0.00083 | 0.00083 | 0.00083 | 0.00081 |
| 13             | 0.00119  | 0.00117 | 0.00118 | 0.00119 | 0.00116 | 0.00116 | 0.00115 | 0.00117 |
| 14             | 0.00171  | 0.00175 | 0.00172 | 0.00171 | 0.00173 | 0.00169 | 0.00168 | 0.00168 |
| 15             | 0.00085  | 0.00093 | 0.00109 | 0.00099 | 0.00096 | 0.00098 | 0.00085 | 0.00082 |
| 16             | 0.00112  | 0.00119 | 0.00137 | 0.00129 | 0.00124 | 0.00124 | 0.00113 | 0.00106 |
| 17             | 0.00138  | 0.00149 | 0.00166 | 0.00155 | 0.00155 | 0.00153 | 0.00137 | 0.00135 |
| 18             | 0.00158  | 0.00165 | 0.00187 | 0.0017  | 0.00167 | 0.00172 | 0.00153 | 0.00148 |
| 19             | 0.00179  | 0.00184 | 0.002   | 0.00188 | 0.0018  | 0.00182 | 0.0017  | 0.00162 |
| 20             | 0.0015   | 0.00165 | 0.00182 | 0.00163 | 0.00159 | 0.00157 | 0.00142 | 0.0014  |
| 21             | 0.00166  | 0.00168 | 0.00193 | 0.00173 | 0.00164 | 0.00165 | 0.00146 | 0.00143 |
| 22             | 0.0018   | 0.00201 | 0.00211 | 0.00201 | 0.0019  | 0.00185 | 0.00169 | 0.00161 |

ตารางที่ ง1 แสดงอัตราตายกลางปีของเพศชายที่ประมาณด้วยตัวแบบ RH ของปี พ.ศ. 2506-2553

| <u>ררר ד</u>   |         |         |         |         |          |         |         |         |
|----------------|---------|---------|---------|---------|----------|---------|---------|---------|
| อายุ           |         |         |         |         | ปีปฏิทิน |         |         |         |
| (ปี)           | 2506    | 2507    | 2508    | 2509    | 2510     | 2511    | 2512    | 2513    |
| $\mathbf 0$    | 0.02301 | 0.02133 | 0.01885 | 0.01986 | 0.0188   | 0.01871 | 0.01973 | 0.01917 |
| $\mathbf 1$    | 0.00805 | 0.0075  | 0.0068  | 0.00701 | 0.00705  | 0.00652 | 0.007   | 0.00692 |
| $\overline{2}$ | 0.00433 | 0.00384 | 0.00336 | 0.00354 | 0.00355  | 0.00349 | 0.00357 | 0.00367 |
| 3              | 0.00318 | 0.00304 | 0.00264 | 0.00273 | 0.00274  | 0.00267 | 0.00286 | 0.00272 |
| 4              | 0.00305 | 0.00294 | 0.00271 | 0.00272 | 0.00271  | 0.00267 | 0.00282 | 0.00286 |
| 5              | 0.00185 | 0.00181 | 0.00179 | 0.00184 | 0.00176  | 0.00172 | 0.00175 | 0.00173 |
| 6              | 0.00179 | 0.00171 | 0.00165 | 0.00172 | 0.00175  | 0.00166 | 0.00167 | 0.00167 |
| 7              | 0.00156 | 0.00155 | 0.00146 | 0.00149 | 0.00153  | 0.00154 | 0.00151 | 0.00149 |
| 8              | 0.00136 | 0.00133 | 0.0013  | 0.0013  | 0.0013   | 0.00133 | 0.00139 | 0.00133 |
| 9              | 0.00121 | 0.00118 | 0.00113 | 0.00118 | 0.00116  | 0.00115 | 0.00122 | 0.00124 |
| 10             | 0.00073 | 0.00072 | 0.00073 | 0.00073 | 0.00073  | 0.00072 | 0.00071 | 0.00072 |
| 11             | 0.00072 | 0.00073 | 0.00072 | 0.00072 | 0.00071  | 0.00073 | 0.0007  | 0.0007  |
| 12             | 0.00083 | 0.00084 | 0.00086 | 0.00083 | 0.00083  | 0.00083 | 0.00083 | 0.00081 |
| 13             | 0.00119 | 0.00117 | 0.00118 | 0.00119 | 0.00116  | 0.00116 | 0.00115 | 0.00117 |
| 14             | 0.00171 | 0.00175 | 0.00172 | 0.00171 | 0.00173  | 0.00169 | 0.00168 | 0.00168 |
| 15             | 0.00085 | 0.00093 | 0.00109 | 0.00099 | 0.00096  | 0.00098 | 0.00085 | 0.00082 |
| 16             | 0.00112 | 0.00119 | 0.00137 | 0.00129 | 0.00124  | 0.00124 | 0.00113 | 0.00106 |
| 17             | 0.00138 | 0.00149 | 0.00166 | 0.00155 | 0.00155  | 0.00153 | 0.00137 | 0.00135 |
| 18             | 0.00158 | 0.00165 | 0.00187 | 0.0017  | 0.00167  | 0.00172 | 0.00153 | 0.00148 |
| 19             | 0.00179 | 0.00184 | 0.002   | 0.00188 | 0.0018   | 0.00182 | 0.0017  | 0.00162 |
| 20             | 0.0015  | 0.00165 | 0.00182 | 0.00163 | 0.00159  | 0.00157 | 0.00142 | 0.0014  |
| 21             | 0.00166 | 0.00168 | 0.00193 | 0.00173 | 0.00164  | 0.00165 | 0.00146 | 0.00143 |
| 22             | 0.0018  | 0.00201 | 0.00211 | 0.00201 | 0.0019   | 0.00185 | 0.00169 | 0.00161 |
| 23             | 0.00214 | 0.0022  | 0.00255 | 0.00225 | 0.00224  | 0.00217 | 0.00194 | 0.0019  |
| 24             | 0.0025  | 0.00258 | 0.00274 | 0.00271 | 0.0025   | 0.00255 | 0.00228 | 0.00216 |

ตารางที่ ง1(ต่อ) แสดงอัตราตายกลางปีของเพศชายที่ประมาณด้วยตัวแบบRH ของปี พ.ศ. 2506- 

| อายุ |         | ปีปฏิทิน |         |         |         |         |         |         |  |  |  |
|------|---------|----------|---------|---------|---------|---------|---------|---------|--|--|--|
| (ປີ) | 2506    | 2507     | 2508    | 2509    | 2510    | 2511    | 2512    | 2513    |  |  |  |
| 25   | 0.00148 | 0.00166  | 0.00189 | 0.00167 | 0.0017  | 0.00161 | 0.00144 | 0.00134 |  |  |  |
| 26   | 0.00169 | 0.00183  | 0.00216 | 0.00194 | 0.00183 | 0.00193 | 0.00161 | 0.00159 |  |  |  |
| 27   | 0.00199 | 0.00211  | 0.00239 | 0.00227 | 0.00217 | 0.00212 | 0.00199 | 0.00181 |  |  |  |
| 28   | 0.00224 | 0.00243  | 0.00268 | 0.0025  | 0.00251 | 0.00247 | 0.00217 | 0.0022  |  |  |  |
| 29   | 0.00251 | 0.00262  | 0.00296 | 0.00273 | 0.00267 | 0.00275 | 0.00246 | 0.00231 |  |  |  |
| 30   | 0.00212 | 0.0023   | 0.00254 | 0.0024  | 0.0023  | 0.00231 | 0.00214 | 0.00203 |  |  |  |
| 31   | 0.0023  | 0.00247  | 0.00278 | 0.00255 | 0.00253 | 0.0025  | 0.00228 | 0.00227 |  |  |  |
| 32   | 0.00234 | 0.0026   | 0.00289 | 0.00274 | 0.00263 | 0.00268 | 0.00242 | 0.00236 |  |  |  |
| 33   | 0.00262 | 0.00261  | 0.00299 | 0.00284 | 0.00281 | 0.00277 | 0.0026  | 0.00249 |  |  |  |
| 34   | 0.00265 | 0.00287  | 0.00295 | 0.00292 | 0.00288 | 0.00292 | 0.00266 | 0.00264 |  |  |  |
| 35   | 0.00318 | 0.00326  | 0.00357 | 0.00324 | 0.00334 | 0.00336 | 0.00321 | 0.00309 |  |  |  |
| 36   | 0.00312 | 0.00347  | 0.00363 | 0.0036  | 0.00336 | 0.00351 | 0.00336 | 0.00334 |  |  |  |
| 37   | 0.00347 | 0.00337  | 0.00381 | 0.00365 | 0.00371 | 0.0035  | 0.0035  | 0.00347 |  |  |  |
| 38   | 0.00343 | 0.00372  | 0.00366 | 0.00383 | 0.00374 | 0.00385 | 0.00349 | 0.0036  |  |  |  |
| 39   | 0.00363 | 0.00362  | 0.00399 | 0.00365 | 0.0039  | 0.00385 | 0.00381 | 0.00355 |  |  |  |
| 40   | 0.00431 | 0.00432  | 0.00432 | 0.00447 | 0.00418 | 0.0045  | 0.00434 | 0.00443 |  |  |  |
| 41   | 0.00437 | 0.00455  | 0.0046  | 0.00441 | 0.00463 | 0.00435 | 0.00458 | 0.00449 |  |  |  |
| 42   | 0.00471 | 0.00466  | 0.00489 | 0.00475 | 0.0046  | 0.00485 | 0.00448 | 0.00479 |  |  |  |
| 43   | 0.00479 | 0.00496  | 0.00494 | 0.005   | 0.00491 | 0.00478 | 0.00495 | 0.00463 |  |  |  |
| 44   | 0.00496 | 0.00503  | 0.00525 | 0.00506 | 0.00517 | 0.0051  | 0.00488 | 0.00512 |  |  |  |
| 45   | 0.00601 | 0.0057   | 0.00577 | 0.00587 | 0.00571 | 0.00586 | 0.00573 | 0.00556 |  |  |  |
| 46   | 0.00609 | 0.00636  | 0.00606 | 0.00604 | 0.00616 | 0.00601 | 0.00613 | 0.00602 |  |  |  |
| 47   | 0.00626 | 0.00633  | 0.00663 | 0.00623 | 0.00623 | 0.00637 | 0.00617 | 0.00632 |  |  |  |
| 48   | 0.00642 | 0.00663  | 0.00673 | 0.00696 | 0.00656 | 0.00657 | 0.00668 | 0.0065  |  |  |  |
| 49   | 0.0067  | 0.00667  | 0.00693 | 0.00693 | 0.00719 | 0.00679 | 0.00675 | 0.00689 |  |  |  |

ตารางที่ ง1(ต่อ) แสดงอัตราตายกลางปีของเพศชายที่ประมาณด้วยตัวแบบRH ของปี พ.ศ. 2506- 

| อายุ |         | ปีปฏิทิน |         |         |         |         |         |         |  |  |
|------|---------|----------|---------|---------|---------|---------|---------|---------|--|--|
| (ປີ) | 2506    | 2507     | 2508    | 2509    | 2510    | 2511    | 2512    | 2513    |  |  |
| 50   | 0.00754 | 0.00778  | 0.00771 | 0.00792 | 0.00797 | 0.00828 | 0.00781 | 0.00782 |  |  |
| 51   | 0.00786 | 0.00794  | 0.0082  | 0.00811 | 0.00834 | 0.00839 | 0.0087  | 0.00821 |  |  |
| 52   | 0.00803 | 0.00822  | 0.00831 | 0.00856 | 0.00847 | 0.00871 | 0.00875 | 0.00909 |  |  |
| 53   | 0.00825 | 0.00846  | 0.00866 | 0.00873 | 0.009   | 0.00891 | 0.00915 | 0.0092  |  |  |
| 54   | 0.00868 | 0.00881  | 0.00904 | 0.00924 | 0.00932 | 0.0096  | 0.0095  | 0.00977 |  |  |
| 55   | 0.00913 | 0.00929  | 0.00943 | 0.00966 | 0.00988 | 0.00996 | 0.01027 | 0.01016 |  |  |
| 56   | 0.00956 | 0.00969  | 0.00984 | 0.01    | 0.01024 | 0.01047 | 0.01057 | 0.0109  |  |  |
| 57   | 0.01004 | 0.0102   | 0.01032 | 0.01051 | 0.01067 | 0.01093 | 0.01119 | 0.0113  |  |  |
| 58   | 0.01071 | 0.01088  | 0.01101 | 0.0112  | 0.01141 | 0.01157 | 0.0119  | 0.01218 |  |  |
| 59   | 0.01146 | 0.01164  | 0.01178 | 0.01203 | 0.01222 | 0.01242 | 0.01268 | 0.013   |  |  |
| 60   | 0.01357 | 0.01375  | 0.01379 | 0.01418 | 0.01447 | 0.01466 | 0.01511 | 0.0154  |  |  |
| 61   | 0.01475 | 0.015    | 0.01502 | 0.0155  | 0.01586 | 0.01612 | 0.01663 | 0.017   |  |  |
| 62   | 0.01579 | 0.01593  | 0.01601 | 0.01661 | 0.017   | 0.01731 | 0.01797 | 0.01833 |  |  |
| 63   | 0.017   | 0.01713  | 0.01708 | 0.01787 | 0.01837 | 0.01869 | 0.01948 | 0.01996 |  |  |
| 64   | 0.01863 | 0.01875  | 0.01863 | 0.01943 | 0.02013 | 0.02055 | 0.02149 | 0.02207 |  |  |
| 65   | 0.01738 | 0.01762  | 0.01768 | 0.01836 | 0.01888 | 0.01942 | 0.02023 | 0.02072 |  |  |
| 66   | 0.01956 | 0.01969  | 0.01964 | 0.0205  | 0.02112 | 0.0216  | 0.02279 | 0.02348 |  |  |
| 67   | 0.02161 | 0.02171  | 0.0215  | 0.02255 | 0.02327 | 0.0238  | 0.02508 | 0.02604 |  |  |
| 68   | 0.02384 | 0.02382  | 0.02332 | 0.02456 | 0.02545 | 0.02604 | 0.02772 | 0.02872 |  |  |
| 69   | 0.0263  | 0.02634  | 0.0259  | 0.02726 | 0.02817 | 0.02887 | 0.03072 | 0.03182 |  |  |
| 70   | 0.03333 | 0.03305  | 0.03193 | 0.03406 | 0.03533 | 0.03608 | 0.03905 | 0.04067 |  |  |
| 71   | 0.03638 | 0.03587  | 0.03454 | 0.03698 | 0.03847 | 0.03931 | 0.0426  | 0.0445  |  |  |
| 72   | 0.03999 | 0.03935  | 0.03768 | 0.04047 | 0.04217 | 0.04317 | 0.04692 | 0.04892 |  |  |
| 73   | 0.04327 | 0.04251  | 0.04057 | 0.04352 | 0.04544 | 0.04657 | 0.05084 | 0.05308 |  |  |
| 74   | 0.04672 | 0.04581  | 0.04358 | 0.04684 | 0.04879 | 0.05006 | 0.05486 | 0.05744 |  |  |

ตารางที่ ง1(ต่อ) แสดงอัตราตายกลางปีของเพศชายที่ประมาณด้วยตัวแบบRH ของปี พ.ศ. 2506- 

| อายุ |         | ปีปฏิทิน |         |         |         |         |         |         |  |  |  |
|------|---------|----------|---------|---------|---------|---------|---------|---------|--|--|--|
| (ปี) | 2506    | 2507     | 2508    | 2509    | 2510    | 2511    | 2512    | 2513    |  |  |  |
| 75   | 0.05228 | 0.0512   | 0.04863 | 0.05232 | 0.0545  | 0.05575 | 0.06127 | 0.06426 |  |  |  |
| 76   | 0.05782 | 0.05635  | 0.05323 | 0.05744 | 0.05991 | 0.06125 | 0.0674  | 0.07088 |  |  |  |
| 77   | 0.0627  | 0.06093  | 0.05723 | 0.0619  | 0.0646  | 0.06604 | 0.07291 | 0.07652 |  |  |  |
| 78   | 0.06869 | 0.06655  | 0.06228 | 0.06738 | 0.07035 | 0.07191 | 0.07961 | 0.08362 |  |  |  |
| 79   | 0.07524 | 0.07272  | 0.06778 | 0.07344 | 0.07659 | 0.07826 | 0.08686 | 0.09131 |  |  |  |
| 80   | 0.08225 | 0.0793   | 0.07364 | 0.07986 | 0.08331 | 0.08497 | 0.09453 | 0.09944 |  |  |  |
| 81   | 0.09332 | 0.08963  | 0.08268 | 0.08994 | 0.09384 | 0.09564 | 0.10676 | 0.11245 |  |  |  |
| 82   | 0.10197 | 0.09768  | 0.0898  | 0.09782 | 0.10205 | 0.10391 | 0.11626 | 0.12236 |  |  |  |
| 83   | 0.1111  | 0.10614  | 0.09716 | 0.10605 | 0.11065 | 0.11257 | 0.12621 | 0.1329  |  |  |  |
| 84   | 0.12181 | 0.11607  | 0.10579 | 0.11565 | 0.12074 | 0.12274 | 0.13797 | 0.14529 |  |  |  |
| 85   | 0.13357 | 0.1269   | 0.11513 | 0.12613 | 0.13169 | 0.13383 | 0.15089 | 0.15896 |  |  |  |
| 86   | 0.14634 | 0.13864  | 0.12522 | 0.13749 | 0.14359 | 0.14578 | 0.16492 | 0.17383 |  |  |  |
| 87   | 0.16008 | 0.1513   | 0.13615 | 0.14974 | 0.15645 | 0.15874 | 0.17995 | 0.18982 |  |  |  |
| 88   | 0.17503 | 0.16509  | 0.14807 | 0.1631  | 0.17044 | 0.17286 | 0.19636 | 0.20712 |  |  |  |
| 89   | 0.19113 | 0.17993  | 0.16092 | 0.17747 | 0.1855  | 0.18805 | 0.21401 | 0.22578 |  |  |  |
| 90   | 0.20854 | 0.19601  | 0.17488 | 0.19305 | 0.20179 | 0.20449 | 0.23304 | 0.24592 |  |  |  |
| 91   | 0.22734 | 0.21338  | 0.19    | 0.20987 | 0.21939 | 0.22223 | 0.25354 | 0.26758 |  |  |  |
| 92   | 0.24766 | 0.23216  | 0.2064  | 0.22807 | 0.23837 | 0.24139 | 0.27559 | 0.29086 |  |  |  |
| 93   | 0.26933 | 0.25227  | 0.2241  | 0.24758 | 0.25869 | 0.26186 | 0.29895 | 0.31543 |  |  |  |
| 94   | 0.29282 | 0.27416  | 0.24335 | 0.26872 | 0.2807  | 0.28404 | 0.32418 | 0.34199 |  |  |  |
| 95   | 0.31803 | 0.29766  | 0.26423 | 0.29151 | 0.30432 | 0.30784 | 0.35111 | 0.37021 |  |  |  |
| 96   | 0.34522 | 0.32308  | 0.28683 | 0.3162  | 0.32982 | 0.33348 | 0.38    | 0.40048 |  |  |  |
| 97   | 0.37444 | 0.35047  | 0.31138 | 0.34281 | 0.35738 | 0.36112 | 0.41086 | 0.43272 |  |  |  |
| 98   | 0.40579 | 0.37995  | 0.33793 | 0.37148 | 0.38693 | 0.39088 | 0.4438  | 0.46698 |  |  |  |
| 99   | 0.43946 | 0.41176  | 0.36677 | 0.40243 | 0.41878 | 0.42287 | 0.4791  | 0.50352 |  |  |  |

ตารางที่ ง1(ต่อ) แสดงอัตราตายกลางปีของเพศชายที่ประมาณด้วยตัวแบบRH ของปี พ.ศ. 2506- 

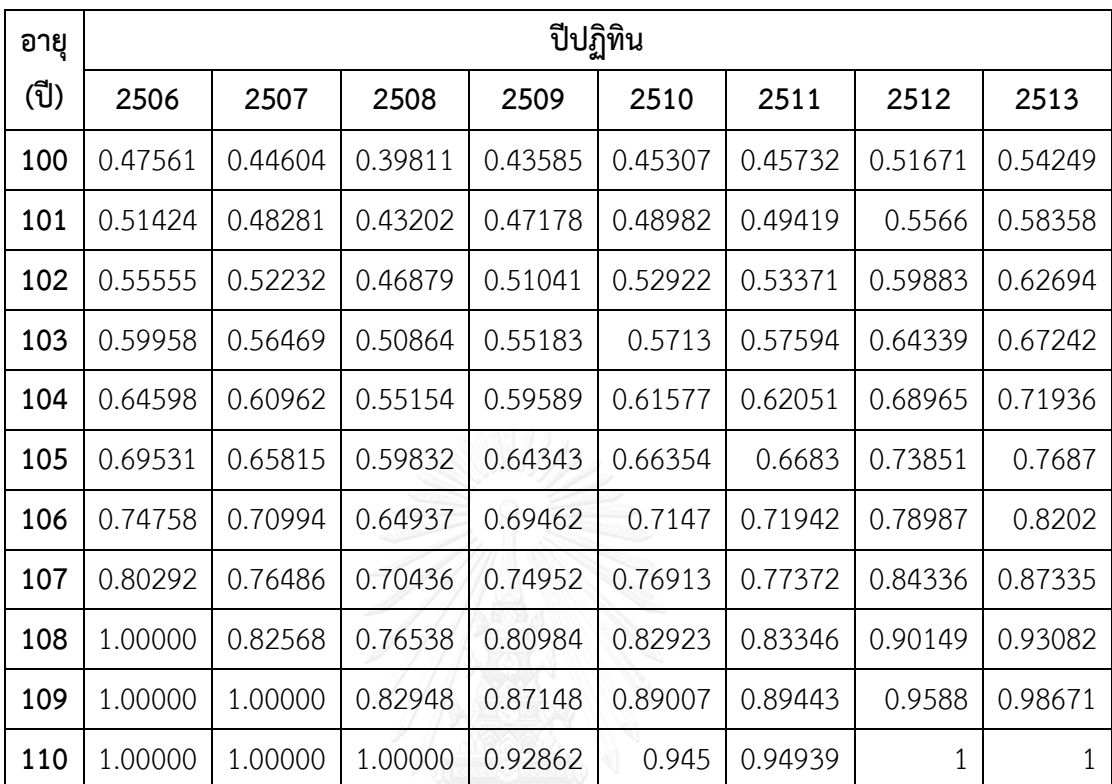

ตารางที่ ง1(ต่อ) แสดงอัตราตายกลางปีของเพศชายที่ประมาณด้วยตัวแบบRH ของปี พ.ศ. 2506- 

**ภาคผนวก ง อัตราตายกลางปีของเพศชายและเพศหญิงที่ประมาณเ้วยตัวแบบRH ของปี พ.ศ. 2506 2516 2526 2536 2546 และ 2556**

|                         | ปีปฏิทิน |         |         |         |         |         |  |  |  |
|-------------------------|----------|---------|---------|---------|---------|---------|--|--|--|
| อายุ(ปี)                | 2506     | 2516    | 2526    | 2536    | 2546    | 2553    |  |  |  |
| $\mathbf 0$             | 0.02301  | 0.01746 | 0.00791 | 0.00500 | 0.00410 | 0.00432 |  |  |  |
| $\mathbf 1$             | 0.00805  | 0.00637 | 0.00290 | 0.00196 | 0.00172 | 0.00176 |  |  |  |
| $\overline{2}$          | 0.00433  | 0.00325 | 0.00140 | 0.00078 | 0.00066 | 0.00069 |  |  |  |
| 3                       | 0.00318  | 0.00241 | 0.00115 | 0.00067 | 0.00066 | 0.00065 |  |  |  |
| $\overline{\mathbf{4}}$ | 0.00305  | 0.00249 | 0.00118 | 0.00064 | 0.00061 | 0.00064 |  |  |  |
| 5                       | 0.00185  | 0.00157 | 0.00089 | 0.00061 | 0.00072 | 0.00064 |  |  |  |
| 6                       | 0.00179  | 0.00148 | 0.00090 | 0.00057 | 0.00065 | 0.00060 |  |  |  |
| $\overline{7}$          | 0.00156  | 0.00141 | 0.00085 | 0.00049 | 0.00055 | 0.00053 |  |  |  |
| 8                       | 0.00136  | 0.00124 | 0.00081 | 0.00042 | 0.00047 | 0.00046 |  |  |  |
| 9                       | 0.00121  | 0.00113 | 0.00075 | 0.00037 | 0.00040 | 0.00039 |  |  |  |
| 10                      | 0.00073  | 0.00068 | 0.00055 | 0.00036 | 0.00040 | 0.00042 |  |  |  |
| 11                      | 0.00072  | 0.00069 | 0.00057 | 0.00035 | 0.00038 | 0.00039 |  |  |  |
| 12                      | 0.00083  | 0.00084 | 0.00066 | 0.00041 | 0.00041 | 0.00048 |  |  |  |
| 13                      | 0.00119  | 0.00116 | 0.00091 | 0.00057 | 0.00054 | 0.00062 |  |  |  |
| 14                      | 0.00171  | 0.00166 | 0.00139 | 0.00085 | 0.00075 | 0.00084 |  |  |  |
| 15                      | 0.00085  | 0.00086 | 0.00106 | 0.00132 | 0.00135 | 0.00141 |  |  |  |
| 16                      | 0.00112  | 0.00113 | 0.00135 | 0.00177 | 0.00164 | 0.00174 |  |  |  |
| 17                      | 0.00138  | 0.00138 | 0.00176 | 0.00225 | 0.00189 | 0.00201 |  |  |  |
| 18                      | 0.00158  | 0.00153 | 0.00194 | 0.00260 | 0.00198 | 0.00206 |  |  |  |
| 19                      | 0.00179  | 0.00166 | 0.00210 | 0.00278 | 0.00202 | 0.00204 |  |  |  |
| 20                      | 0.00150  | 0.00146 | 0.00192 | 0.00297 | 0.00219 | 0.00205 |  |  |  |
| 21                      | 0.00166  | 0.00149 | 0.00198 | 0.00301 | 0.00209 | 0.00191 |  |  |  |
| 22                      | 0.00180  | 0.00170 | 0.00228 | 0.00312 | 0.00216 | 0.00190 |  |  |  |

ตารางที่ ง1 แสดงอัตราตายกลางปีของเพศชายที่ประมาณจากตัวแบบ RH ของเพศชาย ของพ.ศ. 2506 2516 2526 2546 และ 2553

|          | ปีปฏิทิน |         |         |         |         |         |  |  |  |
|----------|----------|---------|---------|---------|---------|---------|--|--|--|
| อายุ(ปี) | 2506     | 2516    | 2526    | 2536    | 2546    | 2556    |  |  |  |
| 23       | 0.00214  | 0.00198 | 0.00252 | 0.00326 | 0.00234 | 0.00195 |  |  |  |
| 24       | 0.00250  | 0.00221 | 0.00273 | 0.00361 | 0.00251 | 0.00198 |  |  |  |
| 25       | 0.00148  | 0.00135 | 0.00196 | 0.00360 | 0.00280 | 0.00204 |  |  |  |
| 26       | 0.00169  | 0.00156 | 0.00221 | 0.00375 | 0.00308 | 0.00213 |  |  |  |
| 27       | 0.00199  | 0.00180 | 0.00245 | 0.00431 | 0.00348 | 0.00235 |  |  |  |
| 28       | 0.00224  | 0.00211 | 0.00271 | 0.00457 | 0.00396 | 0.00248 |  |  |  |
| 29       | 0.00251  | 0.00240 | 0.00290 | 0.00477 | 0.00420 | 0.00258 |  |  |  |
| 30       | 0.00212  | 0.00202 | 0.00263 | 0.00453 | 0.00426 | 0.00256 |  |  |  |
| 31       | 0.00230  | 0.00233 | 0.00274 | 0.00465 | 0.00447 | 0.00266 |  |  |  |
| 32       | 0.00234  | 0.00237 | 0.00285 | 0.00482 | 0.00437 | 0.00273 |  |  |  |
| 33       | 0.00262  | 0.00258 | 0.00299 | 0.00470 | 0.00421 | 0.00286 |  |  |  |
| 34       | 0.00265  | 0.00274 | 0.00298 | 0.00452 | 0.00432 | 0.00300 |  |  |  |
| 35       | 0.00318  | 0.00314 | 0.00329 | 0.00449 | 0.00428 | 0.00321 |  |  |  |
| 36       | 0.00312  | 0.00332 | 0.00347 | 0.00458 | 0.00419 | 0.00332 |  |  |  |
| 37       | 0.00347  | 0.00353 | 0.00356 | 0.00451 | 0.00448 | 0.00351 |  |  |  |
| 38       | 0.00343  | 0.00362 | 0.00377 | 0.00455 | 0.00451 | 0.00372 |  |  |  |
| 39       | 0.00363  | 0.00381 | 0.00400 | 0.00458 | 0.00461 | 0.00376 |  |  |  |
| 40       | 0.00431  | 0.00441 | 0.00439 | 0.00480 | 0.00465 | 0.00375 |  |  |  |
| 41       | 0.00437  | 0.00458 | 0.00484 | 0.00482 | 0.00480 | 0.00400 |  |  |  |
| 42       | 0.00471  | 0.00460 | 0.00484 | 0.00498 | 0.00518 | 0.00425 |  |  |  |
| 43       | 0.00479  | 0.00507 | 0.00517 | 0.00522 | 0.00525 | 0.00436 |  |  |  |
| 44       | 0.00496  | 0.00513 | 0.00548 | 0.00526 | 0.00528 | 0.00482 |  |  |  |
| 45       | 0.00601  | 0.00594 | 0.00593 | 0.00549 | 0.00546 | 0.00506 |  |  |  |

ตารางที่ ง1(ต่อ) แสดงอัตราตายกลางปีของเพศชายที่ประมาณจากตัวแบบ RH ของเพศชาย ของพ.ศ. 2506 2516 2526 2546 และ 2553

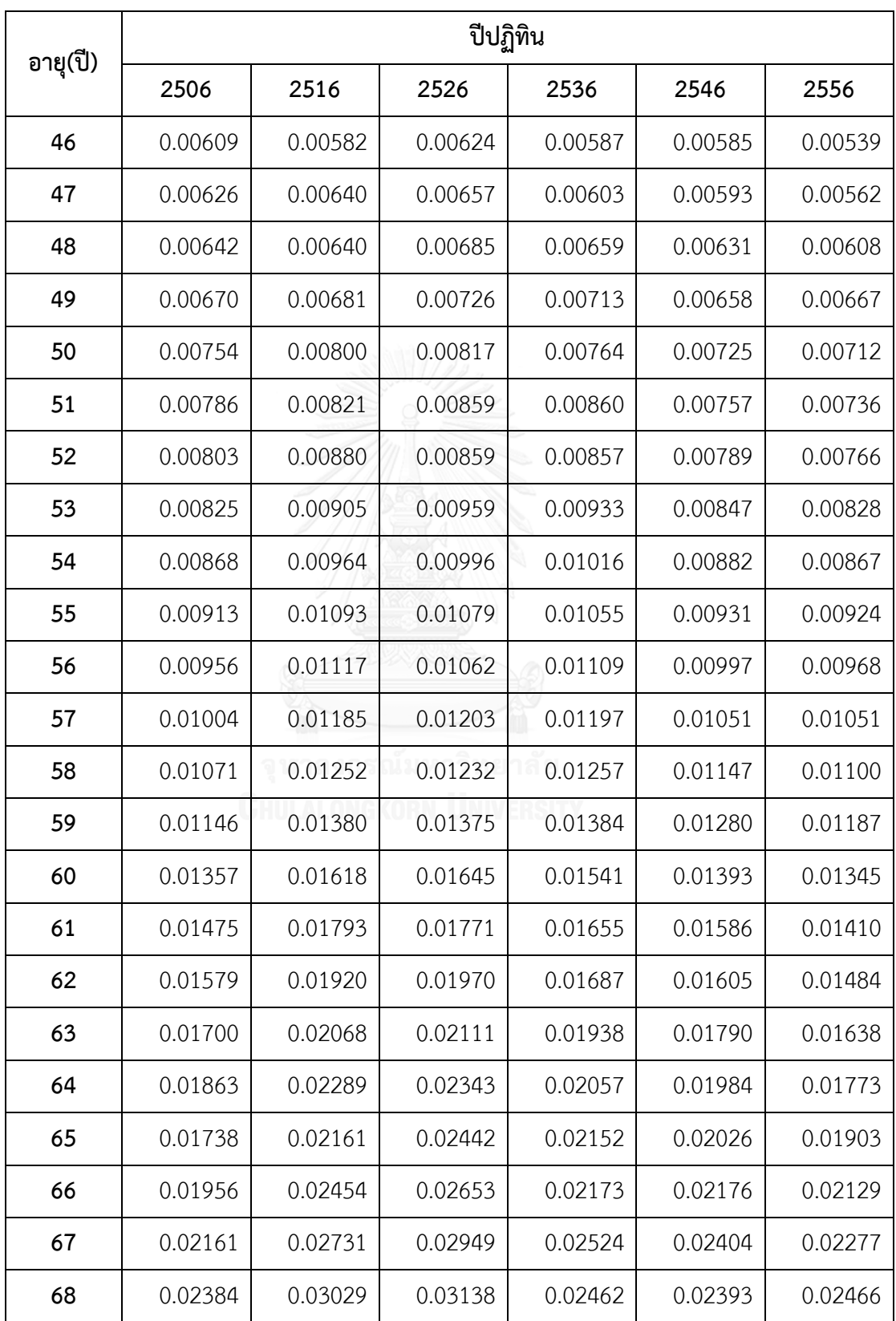

ตารางที่ ง1(ต่อ) แสดงอัตราตายกลางปีของเพศชายที่ประมาณจากตัวแบบ RH ของเพศชาย ของพ.ศ. 2506 2516 2526 2546 และ 2553

|          | ปีปฏิทิน |         |         |         |         |         |  |  |  |
|----------|----------|---------|---------|---------|---------|---------|--|--|--|
| อายุ(ปี) | 2506     | 2516    | 2526    | 2536    | 2546    | 2556    |  |  |  |
| 69       | 0.02630  | 0.03376 | 0.03621 | 0.02922 | 0.02832 | 0.02732 |  |  |  |
| 70       | 0.03333  | 0.04293 | 0.04350 | 0.03340 | 0.03073 | 0.03123 |  |  |  |
| 71       | 0.03638  | 0.04670 | 0.04770 | 0.03517 | 0.03285 | 0.03434 |  |  |  |
| 72       | 0.03999  | 0.05144 | 0.05226 | 0.03983 | 0.03462 | 0.03691 |  |  |  |
| 73       | 0.04327  | 0.05576 | 0.05622 | 0.04226 | 0.03968 | 0.03999 |  |  |  |
| 74       | 0.04672  | 0.06026 | 0.06090 | 0.04562 | 0.04160 | 0.04396 |  |  |  |
| 75       | 0.05228  | 0.06737 | 0.06847 | 0.05481 | 0.04771 | 0.04913 |  |  |  |
| 76       | 0.05782  | 0.07446 | 0.07545 | 0.05740 | 0.04790 | 0.05435 |  |  |  |
| 77       | 0.06270  | 0.08063 | 0.08149 | 0.06138 | 0.05448 | 0.05780 |  |  |  |
| 78       | 0.06869  | 0.08797 | 0.08882 | 0.06512 | 0.05611 | 0.06272 |  |  |  |
| 79       | 0.07524  | 0.09578 | 0.09687 | 0.07199 | 0.06282 | 0.06558 |  |  |  |
| 80       | 0.08225  | 0.10388 | 0.10498 | 0.07620 | 0.06924 | 0.07573 |  |  |  |
| 81       | 0.09332  | 0.11719 | 0.11626 | 0.08349 | 0.07392 | 0.08106 |  |  |  |
| 82       | 0.10197  | 0.12734 | 0.12558 | 0.08880 | 0.08204 | 0.08914 |  |  |  |
| 83       | 0.11110  | 0.13786 | 0.13504 | 0.09381 | 0.08632 | 0.08941 |  |  |  |
| 84       | 0.12181  | 0.15016 | 0.14579 | 0.10034 | 0.09294 | 0.10286 |  |  |  |
| 85       | 0.13357  | 0.16356 | 0.15691 | 0.10667 | 0.10577 | 0.10510 |  |  |  |
| 86       | 0.14634  | 0.17824 | 0.16920 | 0.11378 | 0.10937 | 0.11640 |  |  |  |
| 87       | 0.16008  | 0.19397 | 0.18238 | 0.12148 | 0.11742 | 0.12791 |  |  |  |
| 88       | 0.17503  | 0.21114 | 0.19630 | 0.12984 | 0.12378 | 0.13547 |  |  |  |
| 89       | 0.19113  | 0.22963 | 0.21091 | 0.13899 | 0.13585 | 0.15118 |  |  |  |
| 90       | 0.20854  | 0.24961 | 0.22640 | 0.14876 | 0.14381 | 0.16152 |  |  |  |
| 91       | 0.22734  | 0.27103 | 0.24367 | 0.15833 | 0.15583 | 0.17643 |  |  |  |

ตารางที่ ง1(ต่อ) แสดงอัตราตายกลางปีของเพศชายที่ประมาณจากตัวแบบ RH ของเพศชาย ของพ.ศ. 2506 2516 2526 2546 และ 2553

|          | ปีปฏิทิน |         |         |         |         |         |  |  |  |
|----------|----------|---------|---------|---------|---------|---------|--|--|--|
| อายุ(ปี) | 2506     | 2516    | 2526    | 2536    | 2546    | 2556    |  |  |  |
| 92       | 0.24766  | 0.29419 | 0.26233 | 0.16983 | 0.16710 | 0.20517 |  |  |  |
| 93       | 0.26933  | 0.31876 | 0.28250 | 0.18315 | 0.18022 | 0.21815 |  |  |  |
| 94       | 0.29282  | 0.34527 | 0.30414 | 0.19734 | 0.19623 | 0.23959 |  |  |  |
| 95       | 0.31803  | 0.37352 | 0.32747 | 0.21282 | 0.21390 | 0.25825 |  |  |  |
| 96       | 0.34522  | 0.40379 | 0.35309 | 0.23039 | 0.23431 | 0.28966 |  |  |  |
| 97       | 0.37444  | 0.43610 | 0.38089 | 0.25000 | 0.25682 | 0.31313 |  |  |  |
| 98       | 0.40579  | 0.47042 | 0.41111 | 0.27123 | 0.28169 | 0.34661 |  |  |  |
| 99       | 0.43946  | 0.50704 | 0.44406 | 0.29465 | 0.31003 | 0.37966 |  |  |  |
| 100      | 0.47561  | 0.54600 | 0.47995 | 0.32050 | 0.34119 | 0.41656 |  |  |  |
| 101      | 0.51424  | 0.58716 | 0.51869 | 0.35066 | 0.37428 | 0.46286 |  |  |  |
| 102      | 0.55555  | 0.63071 | 0.56096 | 0.38494 | 0.41454 | 0.51505 |  |  |  |
| 103      | 0.59958  | 0.67665 | 0.60688 | 0.42393 | 0.46102 | 0.57725 |  |  |  |
| 104      | 0.64598  | 0.72415 | 0.65641 | 0.46887 | 0.51508 | 0.64818 |  |  |  |
| 105      | 0.69531  | 0.77425 | 0.71034 | 0.52053 | 0.57716 | 0.72958 |  |  |  |
| 106      | 0.74758  | 0.82672 | 0.76895 | 0.58101 | 0.65153 | 0.82497 |  |  |  |
| 107      | 0.80292  | 0.88113 | 0.83245 | 0.65130 | 0.73894 | 0.93399 |  |  |  |
| 108      | 1.00000  | 0.93995 | 0.90273 | 0.73363 | 0.84028 | 1.00000 |  |  |  |
| 109      | 1.00000  | 0.99743 | 0.97664 | 0.82973 | 0.95945 | 1.00000 |  |  |  |
| 110      | 1.00000  | 1.00000 | 1.00000 | 0.94144 | 1.00000 | 1.00000 |  |  |  |

ตารางที่ ง1(ต่อ) แสดงอัตราตายกลางปีของเพศชายที่ประมาณจากตัวแบบ RH ของเพศชาย ของพ.ศ. 2506 2516 2526 2546 และ 2553
| อายุ(ปี)       | ปีปฏิทิน |         |         |         |         |         |
|----------------|----------|---------|---------|---------|---------|---------|
|                | 2506     | 2516    | 2526    | 2536    | 2546    | 2556    |
| 0              | 0.01512  | 0.01237 | 0.00616 | 0.00489 | 0.00428 | 0.00403 |
| $\mathbf{1}$   | 0.00652  | 0.00531 | 0.00264 | 0.00217 | 0.00206 | 0.00183 |
| $\overline{2}$ | 0.00198  | 0.00160 | 0.00085 | 0.00064 | 0.00063 | 0.00055 |
| 3              | 0.00168  | 0.00126 | 0.00075 | 0.00052 | 0.00052 | 0.00047 |
| 4              | 0.00156  | 0.00123 | 0.00076 | 0.00050 | 0.00047 | 0.00044 |
| 5              | 0.00134  | 0.00104 | 0.00070 | 0.00045 | 0.00046 | 0.00038 |
| 6              | 0.00130  | 0.00098 | 0.00073 | 0.00046 | 0.00042 | 0.00035 |
| $\overline{7}$ | 0.00117  | 0.00094 | 0.00071 | 0.00043 | 0.00037 | 0.00032 |
| 8              | 0.00112  | 0.00088 | 0.00073 | 0.00042 | 0.00035 | 0.00032 |
| 9              | 0.00101  | 0.00082 | 0.00070 | 0.00038 | 0.00031 | 0.00029 |
| 10             | 0.00092  | 0.00067 | 0.00058 | 0.00044 | 0.00032 | 0.00029 |
| 11             | 0.00089  | 0.00066 | 0.00059 | 0.00044 | 0.00030 | 0.00027 |
| 12             | 0.00087  | 0.00064 | 0.00056 | 0.00043 | 0.00028 | 0.00029 |
| 13             | 0.00103  | 0.00076 | 0.00062 | 0.00051 | 0.00030 | 0.00031 |
| 14             | 0.00120  | 0.00089 | 0.00076 | 0.00063 | 0.00035 | 0.00034 |
| 15             | 0.00119  | 0.00082 | 0.00070 | 0.00077 | 0.00041 | 0.00039 |
| 16             | 0.00134  | 0.00093 | 0.00077 | 0.00090 | 0.00047 | 0.00041 |
| 17             | 0.00135  | 0.00095 | 0.00085 | 0.00094 | 0.00046 | 0.00039 |
| 18             | 0.00147  | 0.00104 | 0.00089 | 0.00099 | 0.00047 | 0.00037 |
| 19             | 0.00161  | 0.00113 | 0.00099 | 0.00104 | 0.00048 | 0.00037 |
| 20             | 0.00124  | 0.00081 | 0.00071 | 0.00106 | 0.00053 | 0.00035 |
| 21             | 0.00153  | 0.00098 | 0.00086 | 0.00121 | 0.00060 | 0.00038 |
| 22             | 0.00164  | 0.00113 | 0.00098 | 0.00124 | 0.00066 | 0.00042 |

ตารางที่ ง2 แสดงอัตราตายกลางปีของเพศชายที่ประมาณจากตัวแบบ RH ของเพศหญิง ของพ.ศ. 252506 2516 2526 2546 และ 2553

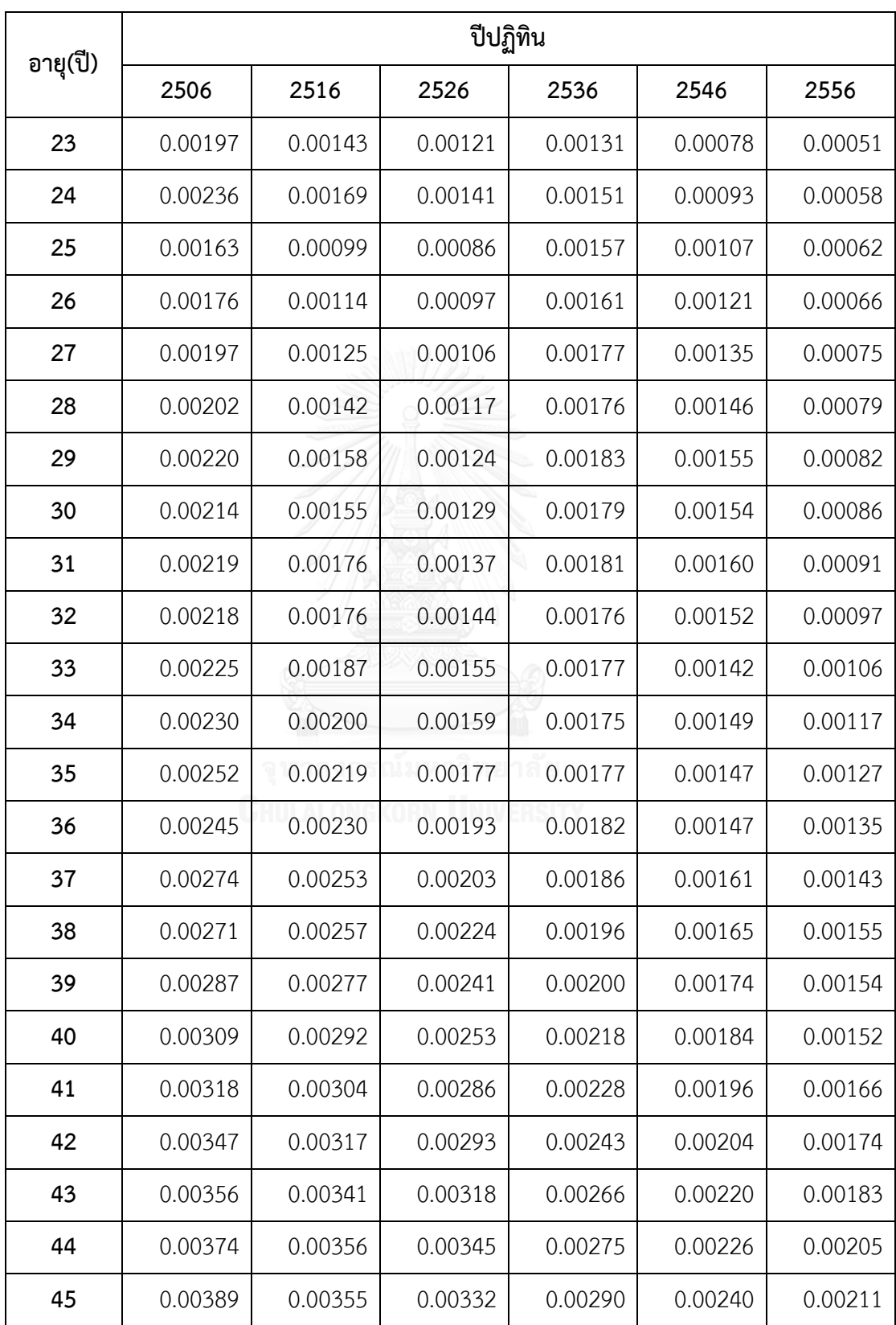

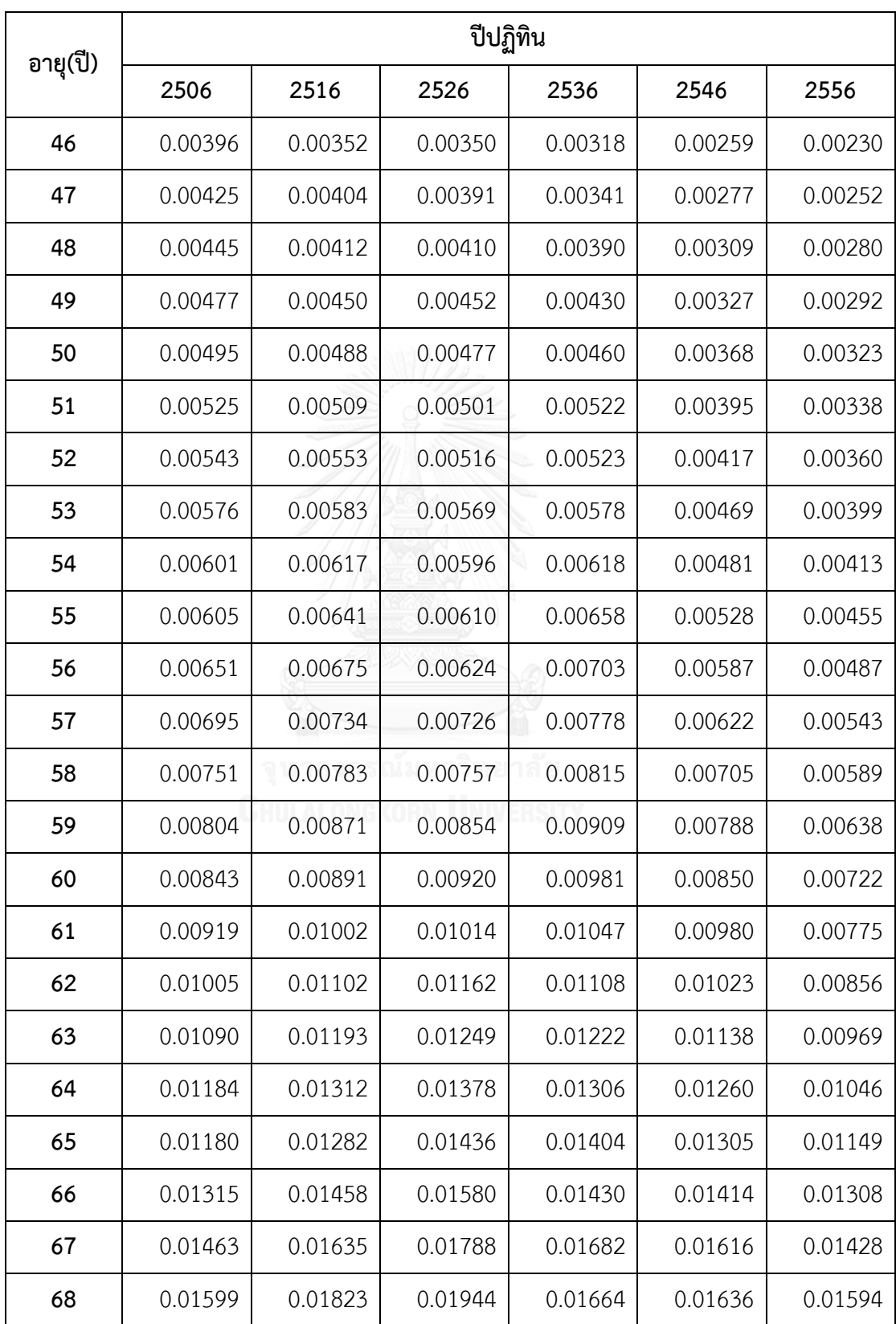

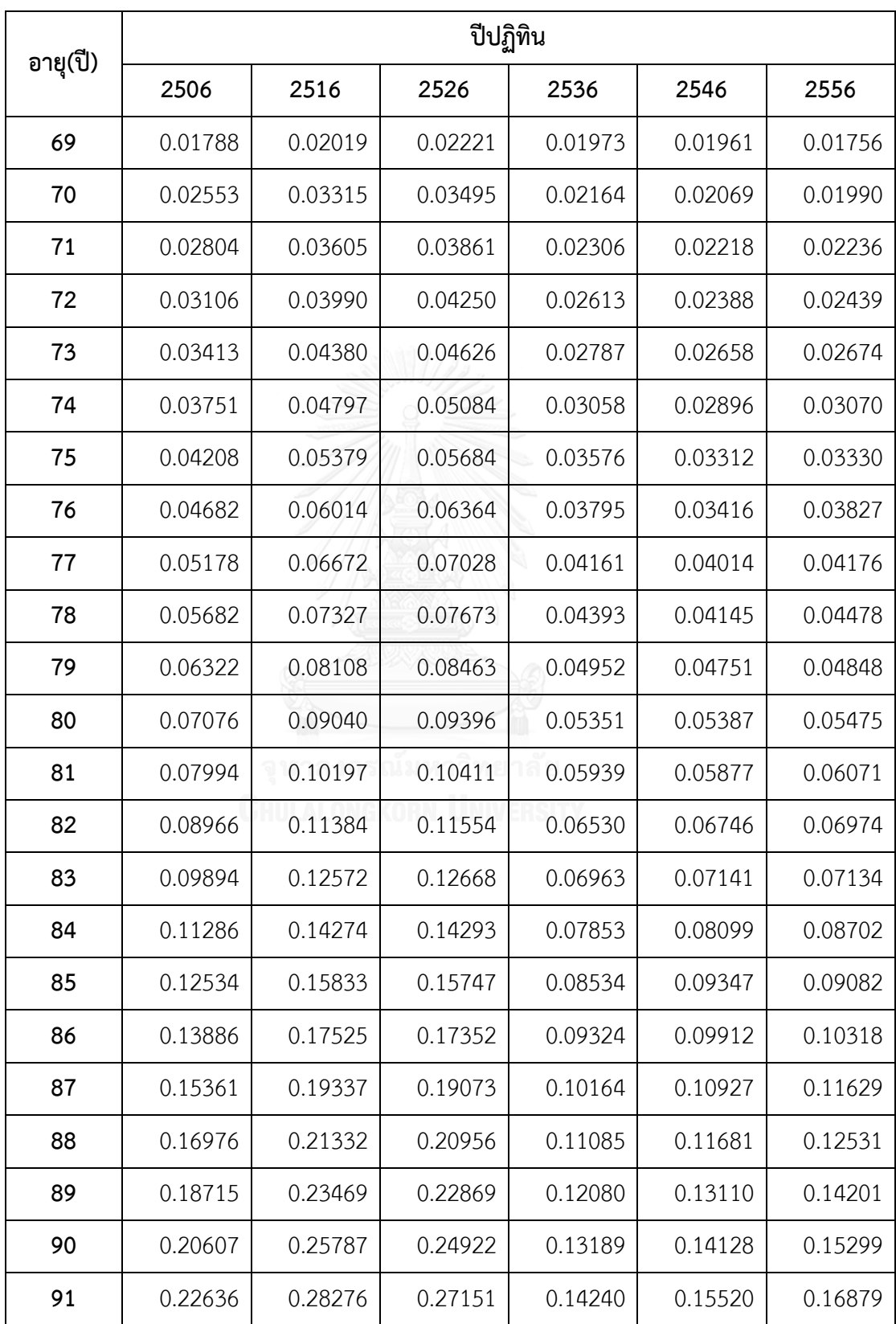

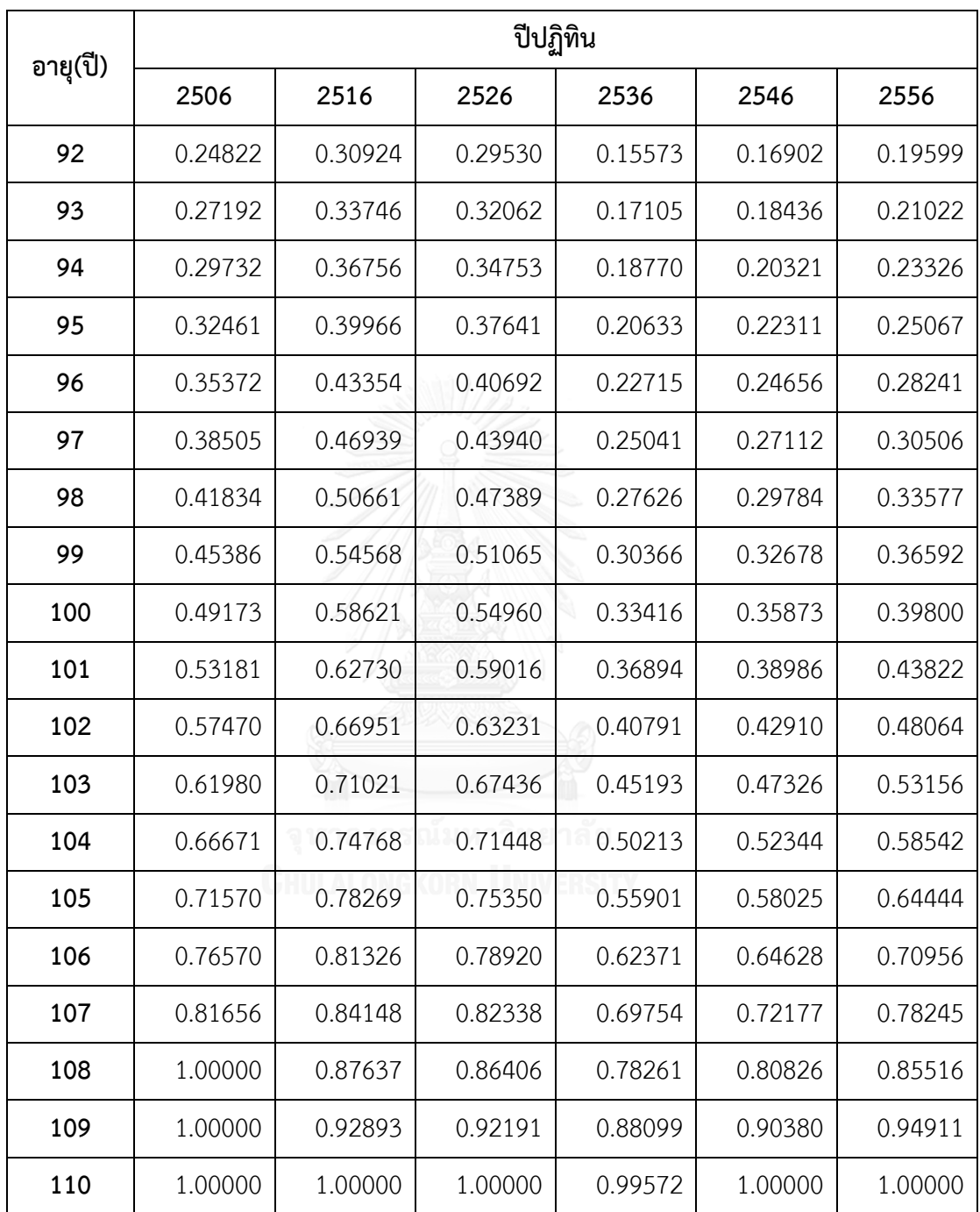

**ภาคผนวก จ**

## **โค๊เโปรแกรม R ที่ใช้ในการศึกษาในงานวิจัย**

#logistic reg for completeness of death register

#import data frame name "lgt"

fit.lgt <- NULL

for (i in 2:8) { fit.lgt <- rbind( fit.lgt,coef(glm(lgt[[i]]/100~lgt[[1]],family = binomial())))}

fit.lgt

```
write.csv(fit.lgt,file = "lgt_fit.csv")
```
#import data

```
data_dxt <- read.csv("C:/Users/Administrator/Desktop/thesis 20.2/data_dxt.csv")
```
data\_ext <- read.csv("C:/Users/Administrator/Desktop/thesis 20.2/data\_ext.csv")

#LC model

data  $age < -0.110$ 

data\_year <- 2506:2553

```
LCfit<-fit(lc(), Dxt = data_dxt,Ext = data_ext,ages = data_age, years =
```

```
data year, ages.fit = 0:110)
```

```
#RH model - run afer runing LC
```

```
wxt <- genWeightMat(data_age, data_year, clip = 3)
```

```
RHfit <- fit(rh(), Dxt = data dxt, Ext = data ext, ages = data age, years =
```

```
data year,ages.fit = 0:110, wxt = wxt, start.ax = LCfit$ax,start.bx = LCfit$bx, start.kt =
LCfit$kt)
```

```
#APC model
```
wxt <- genWeightMat(data age, data year, clip = 3)

```
APCfit <- fit(apc(), Dxt = data_dxt,Ext = data_ext,ages = data_age, years =
```

```
data year,ages.fit = 0:110,wxt = wxt)
```
#CBD model

```
CBDfit <- fit(cbd(link = "logit"), Dxt = data dxt,Ext = data ext,ages = data age, years =
data_year,ages.fit = 0:109)
#GCBD model
wxt <- genWeightMat(data age, data year, clip = 3)
GCBDfit <- fit(m7(), Dxt = data_dxt, Ext = data_ext, ages = data_age, years =
data year, ages.fit = 0:109)
#SVD_LC
SVD.lc <- svd(log(data_dxt/data_ext),nu = length(data_year),nv = length(data_age))
SVD.lc.out <- (SVD.lc$u[,1]*SVD.lc$d[1]) %*% t(SVD.lc$v[,1])
write.csv(exp(SVD.lc.out),"svd_lc.csv")
#SVD_RH
SVD.error<- log(data_dxt/data_ext)-SVD.lc.out
write.csv(SVD.error,"svd_error.csv")
#then import RH data
SVD.rh <- svd(RH \text{ data},nu = 111,nv = 158)SVD.rh.out <- (SVD.rh$u[,1]*SVD.rh$d[1]) %*% t(SVD.rh$v[,1])
write.csv(SVD.rh.out,"svd_rh.csv
#ARIMA
my.kt<- as.vector(RHfit$kt)
my.gc<- as.vector(RHfit$gc)
my.gc<- my.gc[!is.na(my.gc)]
my.index<- my.gc
my.index
focus.para<- my.index-5*min(my.index)
```
#par(mar=c(1,1,1,1))

plot(focus.para,type="l")

#par(mfrow=c(2,1))

acf(focus.para)

pacf(focus.para)

bc.lambda<- BoxCox.lambda(focus.para)

focus.bc<- BoxCox(focus.para,lambda = bc.lambda)

focus.bc.beforediff<- BoxCox(focus.para,lambda = bc.lambda)

focus.autoarima<- auto.arima(focus.bc)

auto.arima(focus.bc,trace = TRUE)

plot(forecast(focus.autoarima))

plot(focus.para,type="l")

plot(focus.bc,type="l")

#loop this

kpss.test(focus.bc)

focus.bc<- diff(focus.bc)

 $#d=? : 2$ 

acf(focus.bc)

pacf(focus.bc)

focus.autoarima

focus.arima<- Arima(focus.bc.beforediff,order=c(2,2,1),include.drift = FALSE)

focus.arima

accuracy(focus.arima)

Box.test(focus.arima\$residuals, lag = 3, type = "Ljung-Box")

plot(focus.arima\$residuals,type="l")

focus.acc<- accuracy(focus.arima)

focus.acc

forecast(focus.arima,80)

plot(forecast(focus.arima,80))

lam.kt<- bc.lambda

out.kt<- focus.arima

finish.kt<- (((forecast(out.kt,90)\$mean\*lam.kt)+1)^(1/lam.kt))+5\*min(my.index)

write.csv(finish.kt,"arima\_kt.csv")

lam.gc<- bc.lambda

out.gc<- focus.arima

finish.gc<- (((forecast(out.gc,90)\$mean\*lam.gc)+1)^(1/lam.gc))+5\*min(my.index)

write.csv(finish.gc,"arima\_gc.csv")

## **ประวัติผู้เขียนวิทยานิพนธ์**

นาย สุทธิวัฒน์ แสงคล้าย เกิดเมื่อวันที่ 25 พฤษภาคม พ.ศ. 2534 เป็นคนจังหวัด นนทบุรี ส าเร็จการศึกษาวิทยาศาสตร์บัณฑิต สาขาวิชาคณิตศาสตร์ ภาควิชาคณิตศาสตร์ประยุกต์ คณะวิทยาศาสตร์ มหาวิทยาลัยเทคโนโลยีพระจอมเกล้าพระนครเหนือ เมื่อปีการศึกษา 2555 และเข้าศึกษาต่อในหลักสูตรวิทยาศาสตร์มหาบัณฑิต สาขาวิชาการประกันภัย ภาควิชาสถิติ คณะ พาณิชยศาสตร์และการบัญชี จุฬาลงกรณ์มหาวิทยาลัย เมื่อปีการศึกษา 2556

การติดต่อ e-mail : hyouga@windowslive.com

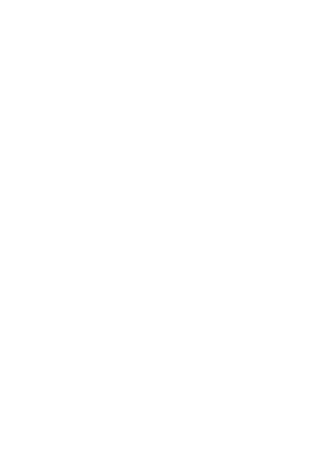